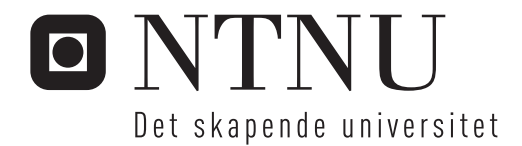

## Stivhet til endeplateforbindelser i hulprofil

Anders Ostad Martin Klemetsen Grindstad

Bygg- og miljøteknikk (2 årig) Hovedveileder: Arne Aalberg, KT Innlevert: Juni 2012

Institutt for konstruksjonsteknikk Norges teknisk-naturvitenskapelige universitet

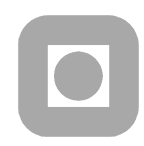

## MASTEROPPGAVE 2012

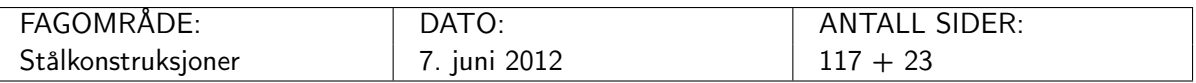

TITTEL:

#### Stivhet til endeplateforbindelser i hulprofil

Behaviour of end plate joints in hollow sections

UTFØRT AV:

Martin K. Grindstad og Anders Ostad

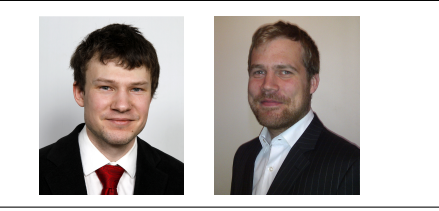

#### SAMMENDRAG:

I Eurokode 1993-1-8 er det gitt beregningsregler for å beregne stivhet til knutepunkter. Knutepunktene deles inn i basiskomponenter som kombineres for å beskrive den totale knutepunktsoppførselen. Reglene gitt i standarden er ikke direkte overførbare til knutepunkter utført i kvadratisk hulprofil med påsveisede endeplater. I denne rapporten er det derfor sett nærmere på denne knutepunktsutformingen.

Det er utledet en ny stivhetsmodell for knutepunkter utført i kvadratisk hulprofil med påsveisede endeplater. Det er i tillegg sett på gyldigheten av å kombinere stivhetskoeffisienter som fjærer i serie ved å utlede en ny stivhetsmodell for T-stykker.

Det viser seg at den nye stivhetsmodellen for knutepunkter utført i kvadratisk hulprofil med påsveisede endeplater overestimerer stivheten til den aktuelle knutepunktsutformingen sammenlignet med resultater fra numeriske analyser i Abaqus. Derfor er det utviklet en korreksjonfaktor for å korrigere stivhetsmodellen.

En ny stivhetsmodell for T-stykker er utledet og sammenlignet med eurokodens modell. Sammenligninger av resultater fra de to modellene viser at den nye modellen ikke avviker nevneverdig fra standardens modell. Det er derfor vurdert som lite hensiktsmessig å videreføre arbeidet med den nye stivhetsmodellen for T-stykker.

I laboratorieforsøk av T-stykker er det sett på effekten av boltehull i endeplater og forspenning av bolter. Det viser seg at boltehullet ikke er en dominerende effekt for T-stykkets oppførsel, og at andre effekter har mer innvirkning. Forspenning av bolter gir imidlertid en betydelig stivhetsøkning, og dette er noe som bør studeres nærmere i senere arbeider.

FAGLÆRER: Førsteamanuensis Arne Aalberg

UTFØRT VED: Institutt for konstruksjonsteknikk, NTNU

Institutt for konstruksjonsteknikk FAKULTET FOR INGENIØRVITENSKAP OG TEKNOLOGI NTNU – Norges teknisk-naturvitenskapelige universitet

## MASTEROPPGAVE 2012

for

## Martin Grindstad og Anders Ostad Stivhet til endeplateforbindelser i hulprofil

Behaviour of end plate joints in hollow sections

I knutepunktsstandarden NS-EN 1993 del 1.8, Knutepunkter og forbindelser, er det gitt omfattende beregningsanvisninger for sammenføyninger i stålrammer og fagverk. Reglene dekker grunnleggende forbindelseselementer som skruer, sveiser og plater, og komplette knutepunktsgeometrier. Hovedsakelig dekker reglene stålelementer med I-tverrsnittsform, for de vanlige knutepunkter vi benytter i stålrammer. Anvisningene i standarden dekker både kapasitetsberegning og stivhetsberegning. Standarden benytter en komponentmetode, hvor knutepunkter modelleres som en samling enkle basiskomponenter med kjent oppførsel. For hulprofilknutepunkter er standardens anvisninger mer begrenset, til typiske fagverkselementer og da kun med hensyn på kapasitet.

I beregning av knutepunkter i bygninger har det fram til i dag vært fokusert hovedsakelig på kapasitet, og det har i stor grad blitt brukt standardløsninger for sammenføyningene. Det har enten blitt antatt leddet knutepunktsoppførsel (momentfri, fri til å rotere), eller helt stiv oppførsel (momentoverførende, dvs kontinuerlig). Knutepunktene har fått en detaljutforming som skulle sikre dette, uten at det har blitt regnet nærmere på knutepunktets reelle stivhet. Semi-kontinuerlige knutepunkter, som er knutepunkter med delvis momentstivhet og kapasitet, har ikke vært utnyttet i særlig grad i norske bygningskonstruksjoner. Grunnen til dette har til dels vært at det ikke har foreligget praktisk anvendbare beregningsmetoder for knutepunktsstivhet, og dels at man ikke har sett behovet for å modellere reell knutepunktsstivhet i konstruksjonsanalysen. For norske bygningsrammer har praksisen i stor grad vært å sikre sideveis stivhet og stabilitet ved bruk av avstivingssystemer som veggfagverk, stive kjerner av betong, platevegger og lignende, og man har derfor ikke behøvd å utnytte momentstivhet i bygningsrammenes bjelke-søyle-forbindelser, hjørner og innfestinger til fundamenter (søyleføtter). I mange utførte knutepunkter er det trolig betydelig avvik mellom antatt og reell oppførsel. Spesielt gjelder dette de antatte momentledd, hvor forbindelseselementene (plater, skruer, sveiser, stivere) ofte gir knutepunktet en ikke ubetydelig momentstivhet. For bygninger og konstruksjoner som dimensjoneres etter reglene skal det etter innføring av Eurokodene (april 2010) som et minimum påvises at momentstivheten tilfredsstiller de modellene som benyttes i konstruksjonsanalysen.

Stivhet og kapasitet til bjelke-søyle-forbindelser og søyleføtter er behandlet i en rekke studentarbeider ved Institutt for konstruksjonsteknikk i de senere årene. Bakgrunnen for reglene i standarden er gjennomgått, og det er foretatt laboratorieforsøk og numeriske simuleringer for flere knutepunktsgeometrier, med sikte på å undersøke og verifisere bestemmelsene i standarden. I en fortsettelse av disse arbeidene ønsker vi nå å se på flere varianter av knutepunkter. I denne masteroppgaven skal det sees spesielt på beregningsmodellene for oppførsel til hulprofiler med endeplateskjøter.

Oppgaven består av følgende aktiviteter:

- 1. Det skal gis en kortfattet presentasjon av beregningsreglene for forbindelser og knutepunkter generelt (NS EN 1993-1-8), og hvordan modelleringen av knutepunkter henger sammen med selve konstruksjonsanalysen.
- 2. Det skal gjøres rede for beregningsmetoder for knutepunkter av firkantprofil med påsveist endeplate, som typisk brukes i bygningsrammer og konstruksjonsdeler, som for eksempel skjøter for strekkstaver. Her inngår en presentasjon og diskusjon av litteratur (artikler) på området.
- 3. Stivhetsmodeller for endeplateskjøter for hulprofiler har vært et sentralt tema i tidligere studentarbeider. Disse skal vurderes, og det skal foreslås forbedringer eller alternative modeller.
- 4. Det skal utføres numerisk simulering for utvalgte geometrier av hulprofil knutepunkter og skjøter, og stivhet og kapasitet skal diskuteres og sammenlignes med tidligere forsøk og analytiske modeller. Videre bør simuleringene belyse hvordan skjøtene påvirkes av endeplatens utforming og boltenes plassering, og hva som er vesentlig for utvikling av hevarmkrefter og deformasjoner, og for utvikling av stivhet gjennom belastningsforløpet.
- 5. Det er aktuelt å utføre laboratorieforsøk for å etablere data for endeplateskjøter enten med strekk eller med moment for valgte geometrier, for verifisering av numeriske modeller og etterprøving av beregningsanvisninger.

Kandidatene kan i samråd med faglærer velge å konsentrere seg om enkelte punkter i oppgaven, eller juster disse. Besvarelsen organiseres i henhold til gjeldende retningslinjer.

Besvarelsen skal leveres til Institutt for konstruksjonsteknikk innen 11. juni 2012.

Faglærer og veileder er førsteamanuensis Arne Aalberg.

Ame halberz

Arne Aalberg, Trondheim, 25/5-2012

## Forord

Denne rapporten er en masteroppgave utarbeidet ved Institutt for konstruksjonsteknikk ved Norges teknisk-naturvitenskapelige universitet (NTNU). Masteroppgaven utgjør 20 ukers arbeid, tilsvarende 30 studiepoeng, og er utført våren 2012.

Rapporten tar for seg stivhet i strekkskjøter. Det er hovedsaklig sett på knutepunkter utført i kvadratisk hulprofil med påsveisede endeplater. Det er gjennomført håndberegninger, numeriske analyser og laboratorieforsøk.

Oppgaven er skrevet slik at andre med konstruksjonsteknisk bakgrunn skal kunne forstå og ha nytte av innholdet.

Vi har lyst til å rette en stor takk til vår veileder ved instituttet, førsteamanuensis Arne Aalberg, for god veiledning og støtte gjennom arbeidet. Vi vil også takke avdelingsingeniør ved Institutt for konstruksjonsteknikk Gøran Loraas og overingeniør ved Institutt for konstruksjonsteknikk Trond Auestad for hjelp i forbindelse med laboratorieforsøk. Til slutt vil vil også takke hverandre for et godt samarbeid i prosessen med å utarbeide denne rapporten.

Oppgaven er skrevet i teksteditoren TeXworks. Annen programvare vi har brukt i arbeidet med oppgaven er 7D, Abaqus/CAE 6.10-2, AutoCAD 2011 og 2012, Maple 15, Mathcad 14, Matlab R2010b, Microsoft Excel 2007 og 2010, Microsoft Paint og Microsoft Word 2007 og 2010.

Trondheim, juni 2012

.............................................................. ..............................................................

Martin Klemetsen Grindstad Anders Ostad

# Sammendrag

I Eurokode 1993-1-8 er det gitt beregningsregler for å beregne stivhet til knutepunkter. Knutepunktene deles inn i basiskomponenter som kombineres for å beskrive den totale knutepunktsoppførselen. Reglene gitt i standarden er ikke direkte overførbare til knutepunkter utført i kvadratisk hulprofil med påsveisede endeplater. I denne rapporten er det derfor sett nærmere på denne knutepunktsutformingen.

Det er utledet en ny stivhetsmodell for knutepunkter utført i kvadratisk hulprofil med påsveisede endeplater. Det er i tillegg sett på gyldigheten av å kombinere stivhetskoeffisienter som fjærer i serie ved å utlede en ny stivhetsmodell for T-stykker.

Det viser seg at den nye stivhetsmodellen for knutepunkter utført i kvadratisk hulprofil med påsveisede endeplater overestimerer stivheten til den aktuelle knutepunktsutformingen sammenlignet med resultater fra numeriske analyser i Abaqus. Derfor er det utviklet en korreksjonfaktor for å korrigere stivhetsmodellen.

En ny stivhetsmodell for T-stykker er utledet og sammenlignet med eurokodens modell. Sammenligninger av resultater fra de to modellene viser at den nye modellen ikke avviker nevneverdig fra standardens modell. Det er derfor vurdert som lite hensiktsmessig å videreføre arbeidet med den nye stivhetsmodellen for T-stykker.

I laboratorieforsøk av T-stykker er det sett på effekten av boltehull i endeplater og forspenning av bolter. Det viser seg at boltehullet ikke er en dominerende effekt for T-stykkets oppførsel, og at andre effekter har mer innvirkning. Forspenning av bolter gir imidlertid en betydelig stivhetsøkning, og dette er noe som bør studeres nærmere i senere arbeider.

## Abstract

In Eurocode 1998-1-8, rules for calculation of stiffness in joints are given. The joints are divided into basic components which are combined in order to describe the actual behavior of the joint. The rules given in the Eurocode are not directly applicable for joints made of quadratic hollow sections with welded end plates. This master thesis takes a closer look at this specific joint design.

During this work a new stiffness model for joints made of quadratic hollow sections with welded end plates have been developed. In addition, the validity of combining stiffness coefficients as a series of springs is investigated by developing a new stiffness model for T-stubs.

Later on, it is shown that the new stiffness model for quadratic hollow sections with welded end plates overestimates the stiffness of the investigated joints, compared to results from numerical analysis done in the finite element program Abaqus. Therefore, a correction factor have been derived in order to correct the results of the stiffness model.

A new stiffness model for T-stubs is derived and compared to the model used to derive the expressions in the Eurocode. By comparing results from the two models, it turns out that the new model does not differ significantly from the model in the Eurocode. Further work on the new stiffness model for T-stubs is therefore not encouraged.

By doing laboratory tests of T-stub specimens, the effects of bolt holes in the end plate and preloading of bolts are investigated. The bolt holes does not have a dominant impact on the behavior of the T-stub, which is more influenced by other effects. However, preloading of bolts give a significant increase in stiffness, and this effect should be investigated further.

# Innhold

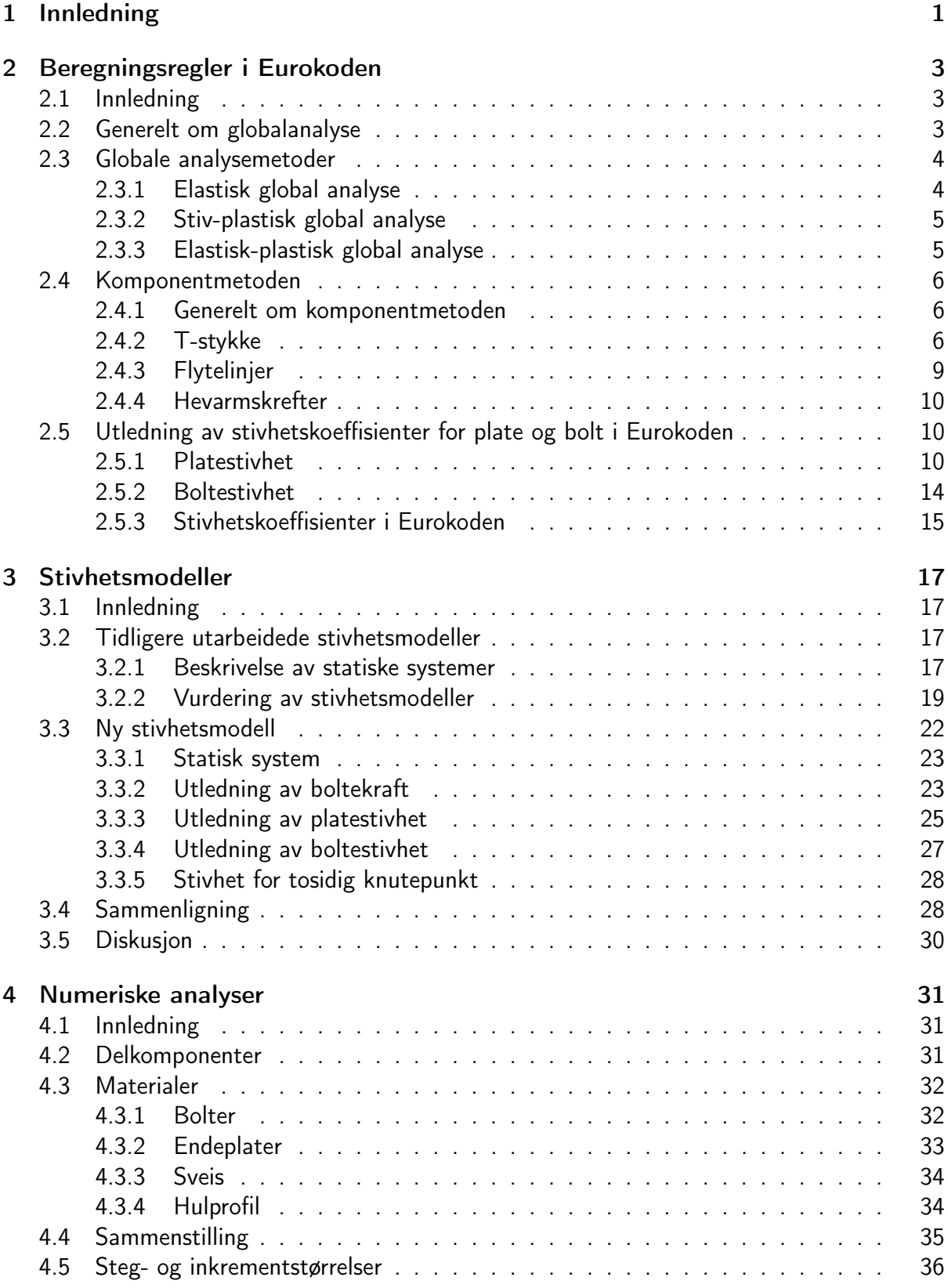

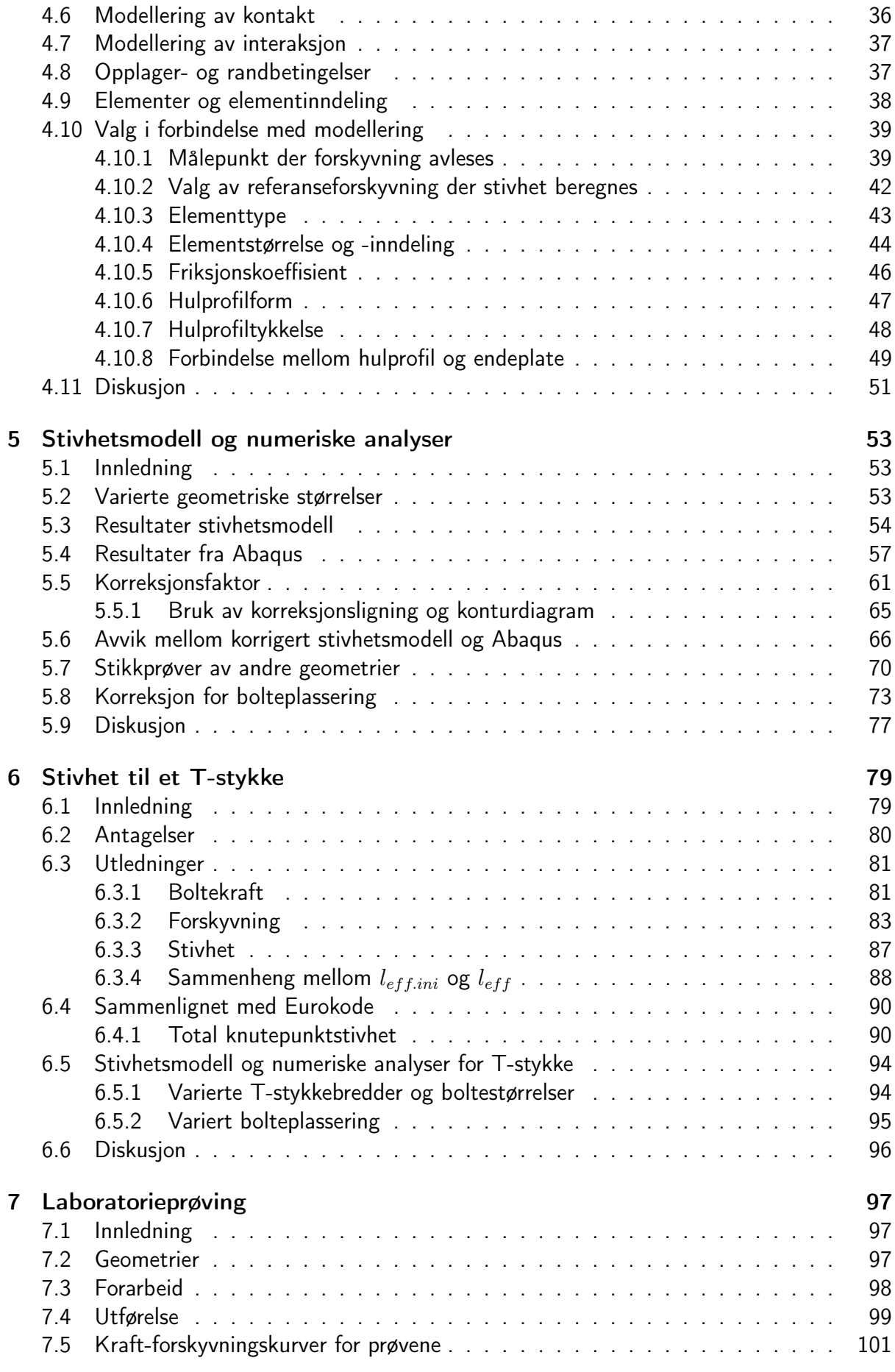

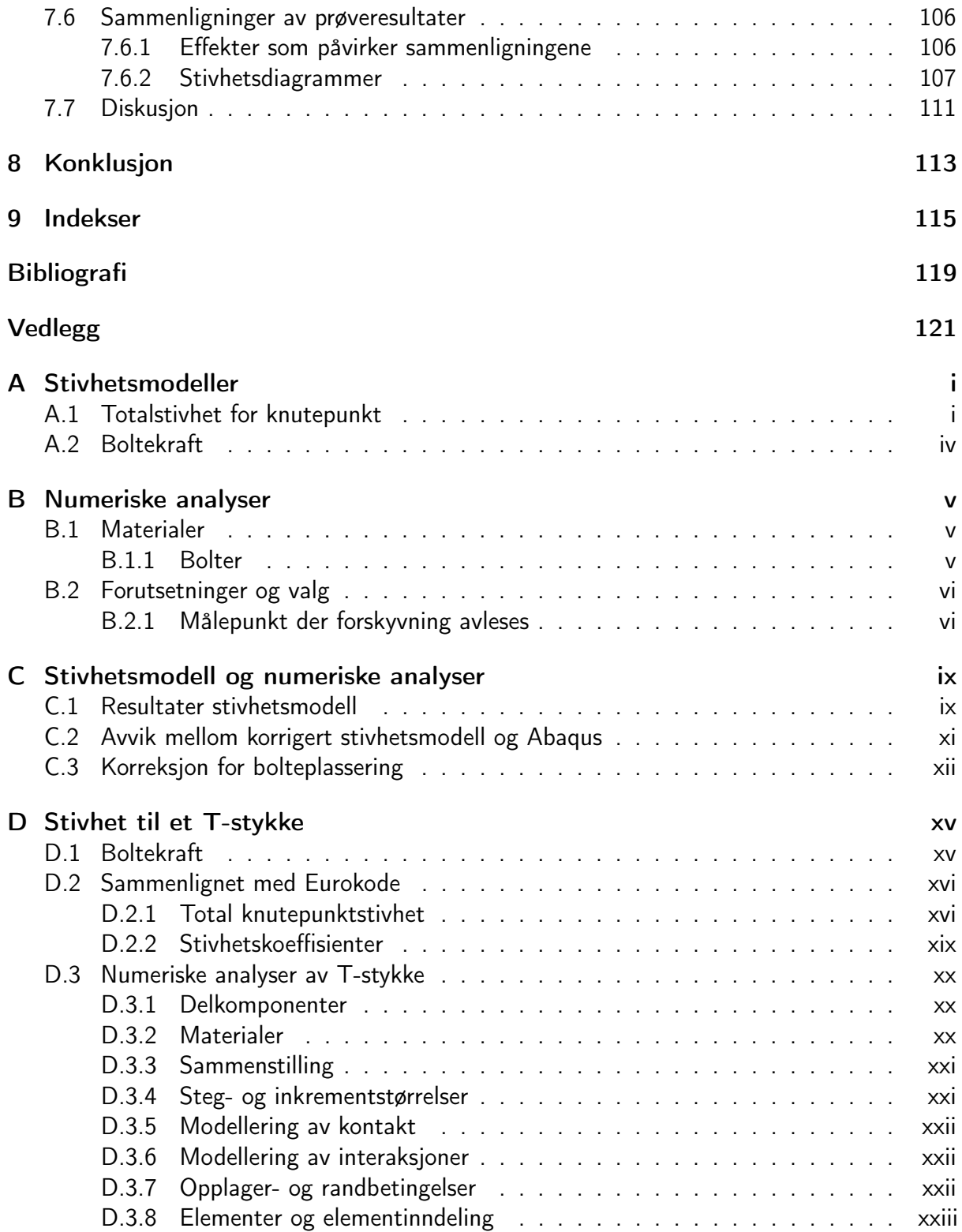

# Figurer

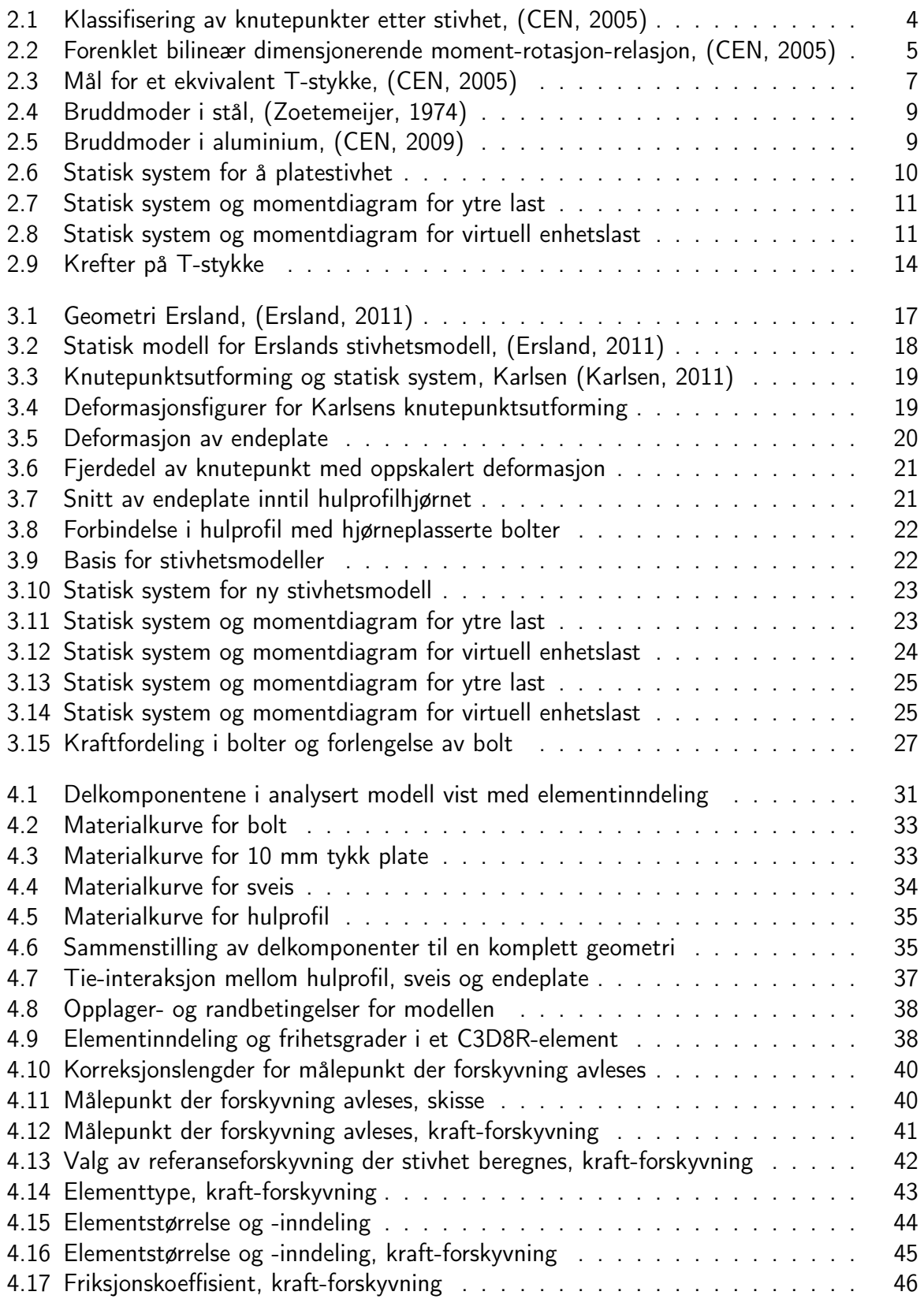

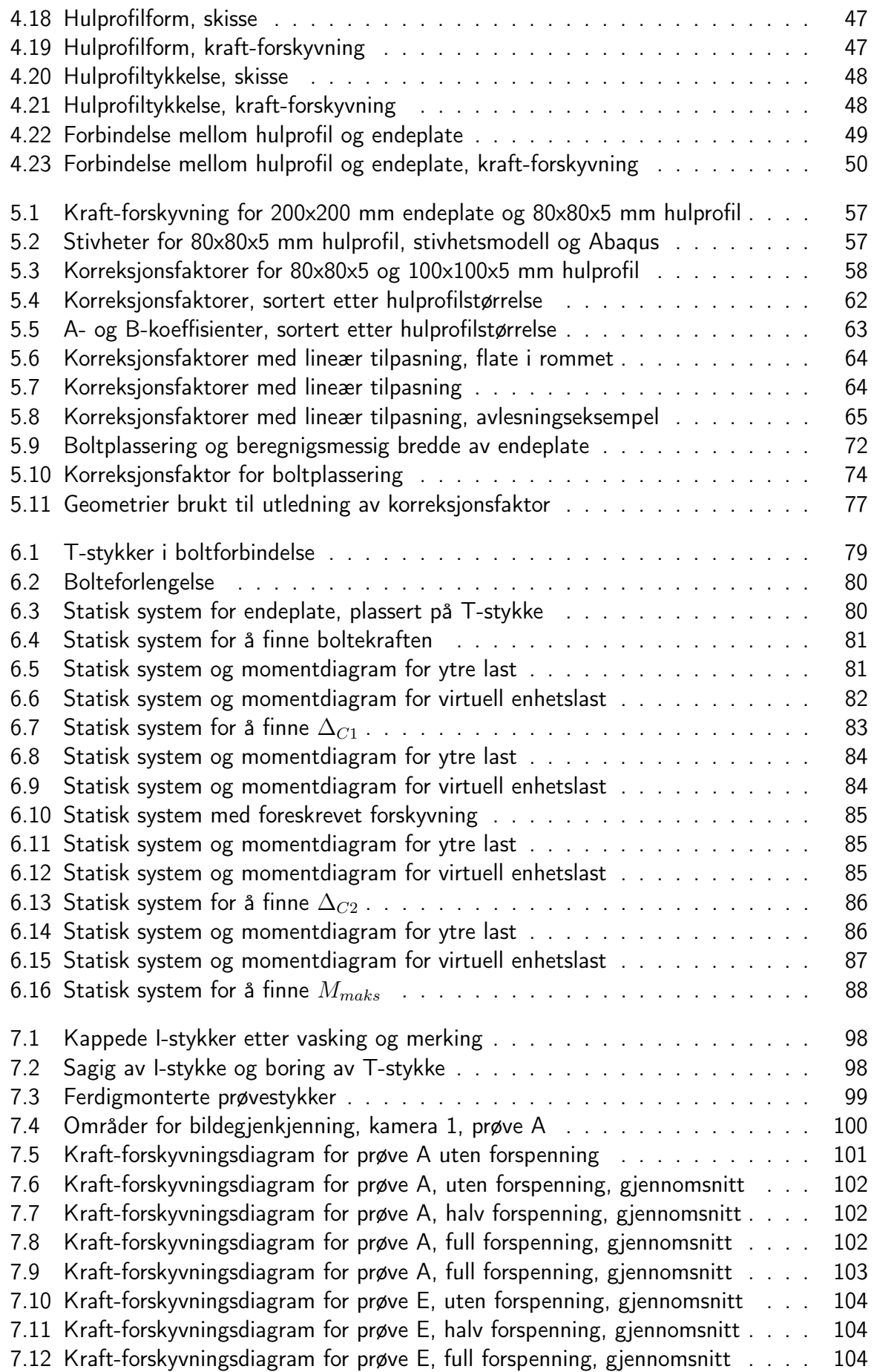

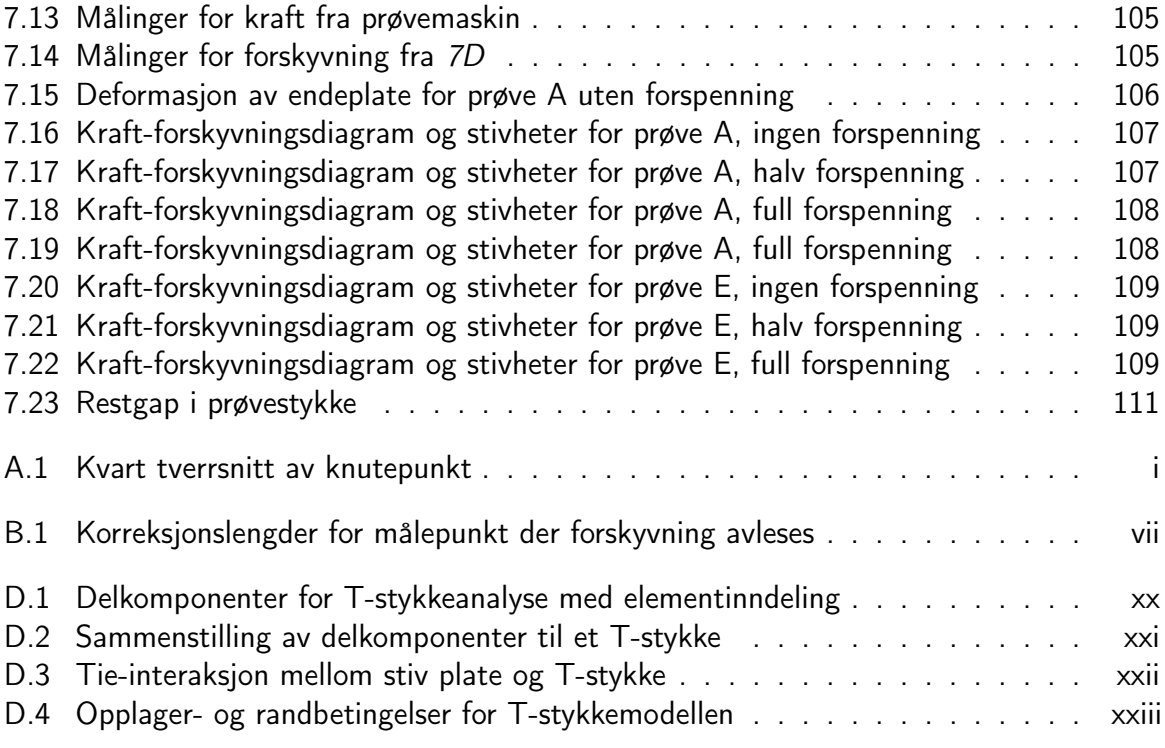

# Tabeller

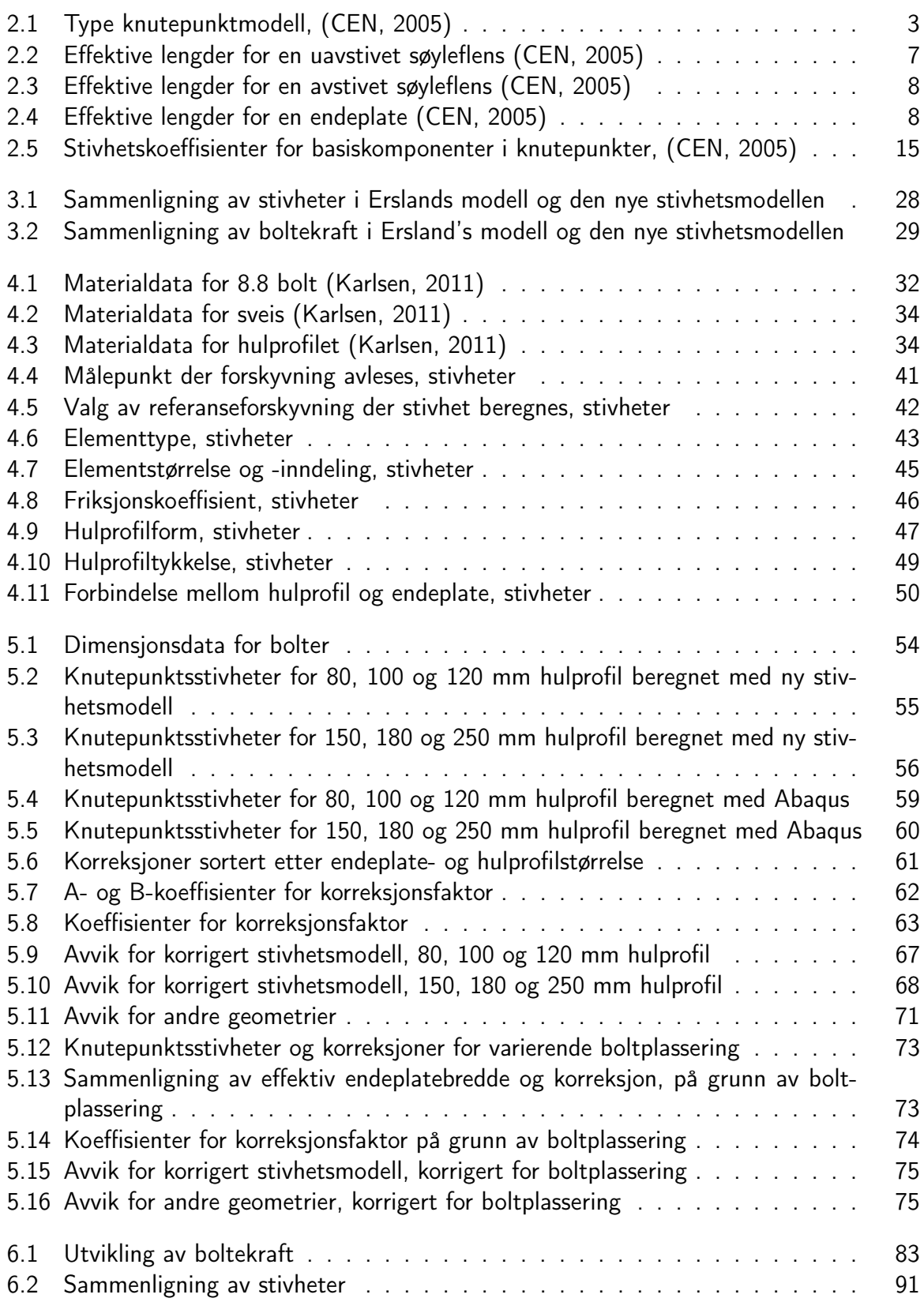

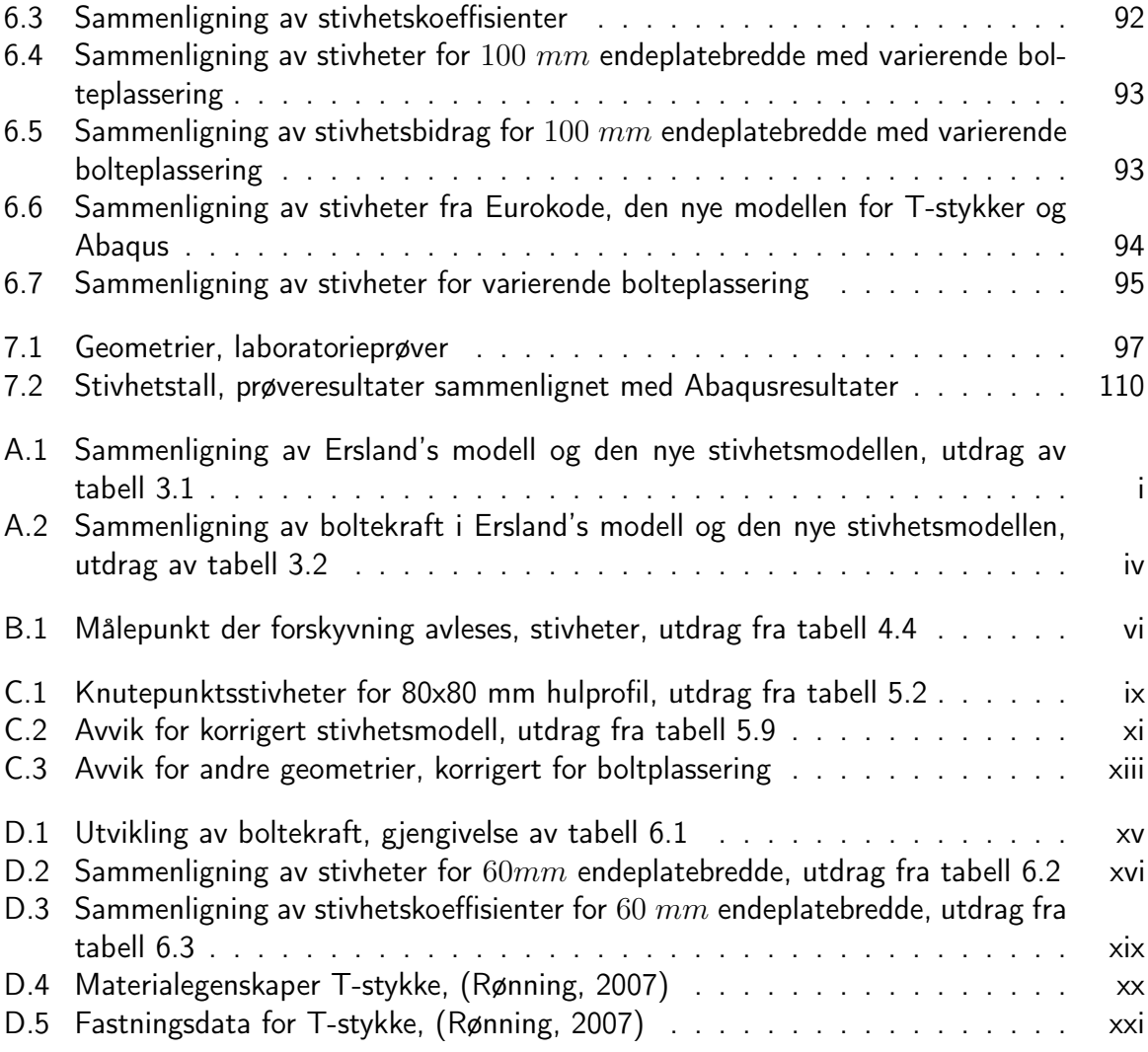

# Kapittel 1

# Innledning

I Eurokode 1993 del 1-8, Knutepunkter og forbindelser (CEN, 2005), finnes generelle beregningsregler for kapasitet og stivhet for knutepunkter i stål. Standarden tar utgangspunkt i at knutepunkter deles inn i basiskomponenter med kjent oppførsel som når de kombineres beskriver knutepunktenes oppførsel. Denne oppdelingen kalles komponentmetoden, og dekker i hovedsak stålelementer med I-tverrsnittsform. For knutepunkter i hulprofiler finnes spesielle beregningsregler, men kun for et begrenset antall knutepunktsutforminger, og kun for kapasitetsberegninger.

Denne oppgaven tar for seg stivheten til knutepunkter utført i kvadratisk hulprofil med påsveisede endeplater. Dette er et område som ikke er dekket direkte av beregningsreglene i Eurokode 1993-1-8.

I kapittel 2 er det gitt en beskrivelse av hvordan Eurokode 1993-1-8 klassifiserer knutepunkter i forbindelse med lastvirkningsanalysen. Videre er det beskrevet hvilke effekter standarden beskriver som er overførbare til den aktuelle knutepunktsutformingen. Det er også vist hvordan stivhetskoeffisienter for endeplate og bolt i Eurokoden er utledet.

Kapittel 3 innledes med en vurdering av to tidligere utledede stivhetsmodeller for strekkskjøter i hulprofil. Deretter utledes en ny stivhetsmodell for den aktuelle knutepunktsutformingen for denne rapporten. Modellen sammenlignes så med en av de omtalte stivhetsmodellene.

For å kunne vurdere den nye stivhetsmodellen er det gjort numeriske analyser. Kapittel 4 beskriver hvordan knutepunktet er modellert og hvordan valgene som gjøres under modelleringen kan påvirke resultatene. Resultatene fra de numeriske analysene er presentert i kapittel 5. I dette kapittelet er det også utviklet korreksjonsfaktorer for å korrigere den nye stivhetsmodellen.

I kapittel 6 er det sett nærmere på Eurokodens antagelse om å kunne kombinere stivhetsbidragene fra endeplate og bolt som fjærer i serie. Det er utviklet en ny stivhetsmodell for T-stykker og denne er sammenlignet med beregninger fra Eurokoden.

Det er også utført laboratorieforsøk for å se på effekten av boltehull i endeplaten og forspenning av boltene for T-stykker. Dette er videre beskrevet i kapittel 7.

# Kapittel 2

# Beregningsregler i Eurokoden

## 2.1 Innledning

I dette kapittelet vil eksisterende beregningsregler i Eurokode 3: Prosjektering av stålkonstruksjoner - Del 1-8: Knutepunkter og forbindelser (CEN, 2005), heretter kalt knutepunktstandarden, samt sammenhengen mellom modelleringen av knutepunkter og lastvirkningsanalysen bli presentert. Ordbruk og setningsoppbygging vil være nært opptil det som er brukt i knutepunktstandarden, dette er gjort for oppnå nødvendig presisjon.

## 2.2 Generelt om globalanalyse

Ved beregning av lastvirkningene i en konstruksjon bør det tas hensyn til virkningen av knutepunktenes moment-rotasjon-relasjon. I knutepunktstandarden skilles det mellom tre forenklede modeller for knutepunkters globale oppførsel. Disse tre er: nominelt leddete knutepunkt, bøyningstive knutepunkt og delvis bøyningstive knutepunkt. Knutepunktsmodellen som bør benyttes avhenger av klassifiseringen av knutepunktet og valgt analysemetode. En oversikt over dette er vist i tabell 2.1.

| Global            | Klassifisering av knutepunkt |                                |                                                                                                    |
|-------------------|------------------------------|--------------------------------|----------------------------------------------------------------------------------------------------|
| analysemetode     |                              |                                |                                                                                                    |
| <b>Elastisk</b>   | Nominelt leddet              | Bøyningstivt                   | Delvis bøyningstivt                                                                                         |
| Stiv-plastisk     | Nominelt leddet              | Full styrke                    | Delvis styrke                                                                                               |
| Elastisk-plastisk | Nominelt leddet              | Bøyningstivt<br>og full styrke | Delvis bøyningstivt og delvis styrke<br>Delvis bøyningstivt og full styrke<br>Bøyningstivt og delvis styrke |
| Knutepunktmodell  | Leddet                       | Kontinuerlig                   | Delvis kontinuerlig                                                                                         |

Tabell 2.1: Type knutepunktmodell, (CEN, 2005)

Alt etter hvilken modell som benyttes, skal det taes hensyn til dette i lastvirkningsanalysen av konstruksjonen som betraktes. I et leddet knutepunkt overføres skjær- og normalkrefter uten at det oppstår momenter av betydning, mens bøyningstive knutepunkt overfører momenter i tillegg til skjær- og normalkrefter. Den siste modellen med delvis bøyningstivt knutepunkt tar hensyn til knutepunktets moment-rotasjon-relasjon. Det innebærer at knutepunktet modelleres med en realistisk stivhet i lastvirkningsanalysen (Larsen, 2010).

## 2.3 Globale analysemetoder

I lastvirkningsanalysen av en konstruksjon må det velges hvilken analysemetode som skal benyttes. I dette delkapittelet vil de tre aktuelle analysemetodene i knutepunktstandarden bli gjennomgått.

#### 2.3.1 Elastisk global analyse

Hvis elastisk global analyse benyttes bør knutepunkter klassifiseres etter sin rotasjonstivhet. Dette gjøres ved at initialrotasjonstivheten,  $S_{j,ini}$ , sammenlignes med gitte klassifiseringsgrenser, se figur 2.1. I knutepunktstandarden er det gitt regler for å bestemme  $S_{j,ini}$  for knutepunkter som forbinder H- eller I-profiler. Bestemmelse av  $S_{i,ini}$  for hulprofiler dekkes ikke av denne standarden. Det er imidlertid oppgitt at knutepunkt med hulprofiler kan klassifiseres på grunnlag av prøving, erfaring fra tilsvarende tilfeller eller ved beregninger basert på prøveresultater.

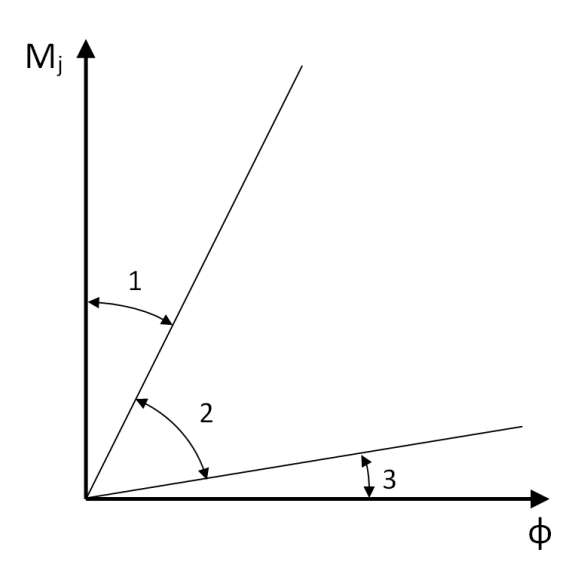

$$
\text{Some 1: Stivt hvis } S_{j,ini} \ge \frac{k_b E I_b}{L_b}
$$

der

 $k_b = 8$  for rammer med et avstivningssystem som reduserer den horisontale forskyvningen med minst 80%

 $k_b = 25$  for andre rammer forutsatt at  $K_b/K_c \geq 0.1$ <sup>\*</sup>) i hver etasje

Sone 2: delvis stivt

Alle knutepunkter i sone 2 bør klassifiseres som delvis stive. Knutepunkter i sone 1 eller 3 kan alternativt også behandles som delvis stive.

Some 3: leddet hvis 
$$
S_{j,ini} \leq 0.5 \cdot \frac{EI_b}{L_b}
$$

\n\*) For rammer der  $K_b/K_c < 0.1$  bør

\nknutepunktene klassifiseres som delvis stivet.

 $K_b$  er middelverdien av  $I_b/L_b$  for alle bjelker i toppen av den aktuelle etasjen;

- $K_c$  er middelverdien av  $I_c/L_c$  for alle søyler i den aktuelle etasjen;
- $I_b$  er en bjelkes 2. arealmoment;
- $I_c$  er en søyles 2. arealmoment;
- $L_b$  er en bjelkes spennvidde (fra sentrum til sentrum av søylene);
- $L_c$  er en søyles etasjehøyde.

Figur 2.1: Klassifisering av knutepunkter etter stivhet, (CEN, 2005)

### 2.3.2 Stiv-plastisk global analyse

Ved bruk av stiv-plastisk global analyse sammenlignes knutepunktets dimensjonerende momentkapasitet,  $M_{i,Rd}$ , med dimensjonerende momentkapasitet for de konstruksjondelene som forbindes,  $M_{c,pl,Rd}$  og  $M_{b,pl,Rd}$ .  $M_{c,pl,Rd}$  er momentkapasitet for søyle og  $M_{b,pl,Rd}$  er momentkapasitet for bjelke. Det gitt klassifiseringsgrenser på samme måte som for elastisk global analyse. For forbindelser med hulprofiler kan metodene i knutepunktstandardens kapittel 7 benyttes. Dette er ikke presentert her da dette omfatter et stort antall knutepunktsutforminger.

### 2.3.3 Elastisk-plastisk global analyse

Elastisk-plastisk global analyse tar hensyn til både knutepunktets styrke og stivhet. Ved modellering av konstruksjonen skal det tas hensyn til knutepunktets moment-rotasjon-relasjon, som kan modelleres med en bilineær relasjon som vist i figur 2.2. Her er det en lineær sammenheng mellom moment,  $M_{j,Rd}$ , og rotasjon,  $\phi_{Cd}$ , frem til knutepunktets elastiske kapasitet oppnås, og deretter antas momentet å være konstant selv om rotasjonen fortsetter.

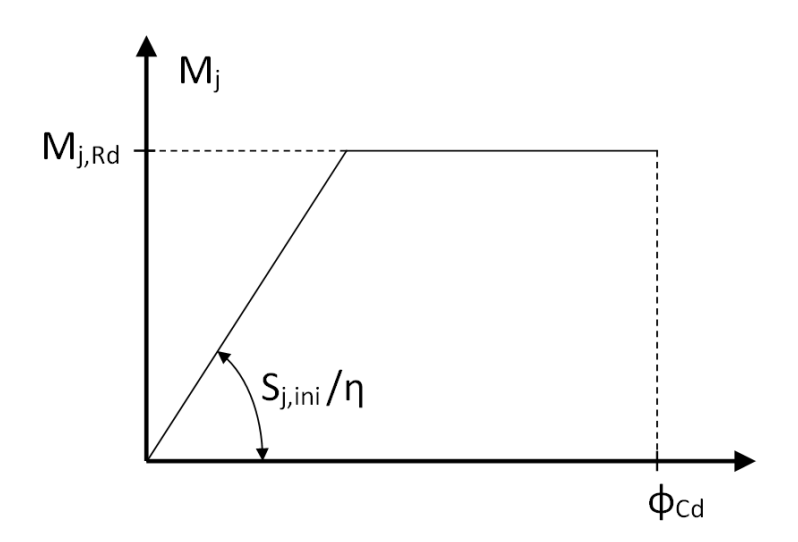

Figur 2.2: Forenklet bilineær dimensjonerende moment-rotasjon-relasjon, (CEN, 2005)

## 2.4 Komponentmetoden

I knutepunktstandardens kapittel 6 er det blant annet gitt beregningsmetoder for å bestemme stivhetsoppførselen for knutepunkter med H- eller I-profiler. Knutepunkter med hulprofiler er ikke dekket i dette kapittelet, men fremgangsmåten er til en viss grad overførbar til hulprofiler og vil derfor bli kort beskrevet her.

#### 2.4.1 Generelt om komponentmetoden

For å finne konstruksjonegenskapene til et knutepunkt blir knutepunktet delt inn i basiskomponenter som bidrar til èn eller flere av knutepunktets konstruksjonsegenskaper. Selv om bestemmelsene angående basiskomponenter i knutepunktstandarden ikke gjelder spesifikt for hulprofiler, er det i en merknad i punkt 6.1.1 gitt tillatelse til å bruke angitte beregningsmetoder også for lignende basiskomponenter i andre knutepunktsutforminger.

### 2.4.2 T-stykke

I knutepunktstandarden brukes ekvivalente T-stykker for å dimensjonere basiskomponentene. Følgende basiskomponenter kan dimensjoneres med ekvivalent T-stykke;

- søyleflens påkjent av bøyning
- endeplate påkjent av bøyning
- vinkelbein påkjent av bøyning
- fotplate påkjent av bøyning fra strekk

Dette gjøres ved at en lengde,  $l_{eff}$  bestemmes for den aktuelle komponenten.  $l_{eff}$  bestemmes ut fra tabell 2.2, 2.3 eller 2.4, avhengig av hvilken basiskomponent som dimensjoneres. Mulige bruddformer i endeplaten på T-stykket bør kunne forutsettes å tilsvare de mulige bruddformene i knutepunktet T-stykket er modell for. Hvis denne metoden benyttes bør kapasiteten til endeplaten i T-stykket være lik kapasiteten til basiskomponenten den representerer. Dette gjøres ved å velge en teoretisk  $\Sigma l_{eff}$  slik at kapasiteten bestemmes av den svakeste av de mulige mekanismene. De grunnleggende målene for et ekvivalent T-stykke er vist i figur 2.3.

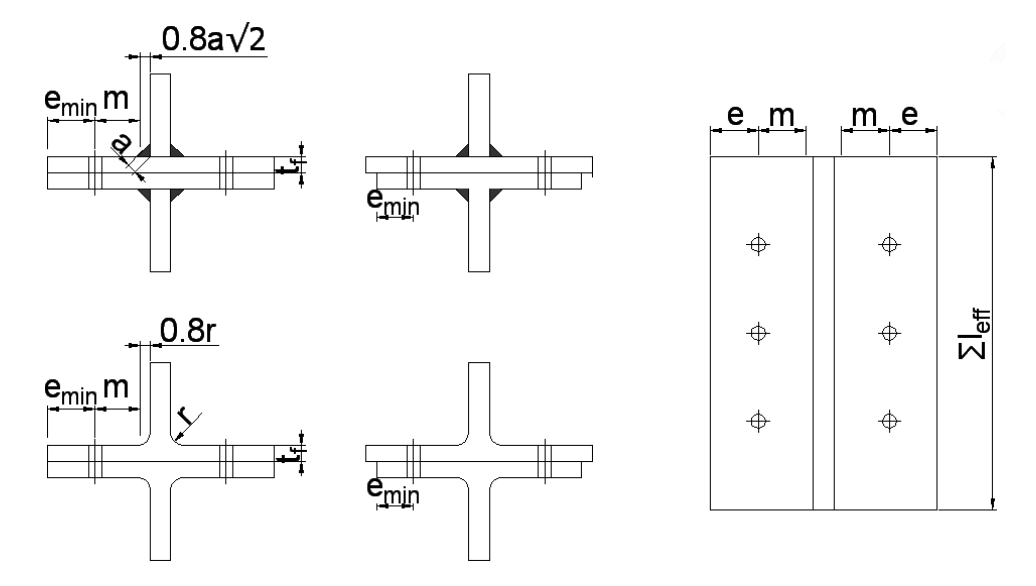

Figur 2.3: Mål for et ekvivalent T-stykke, (CEN, 2005)

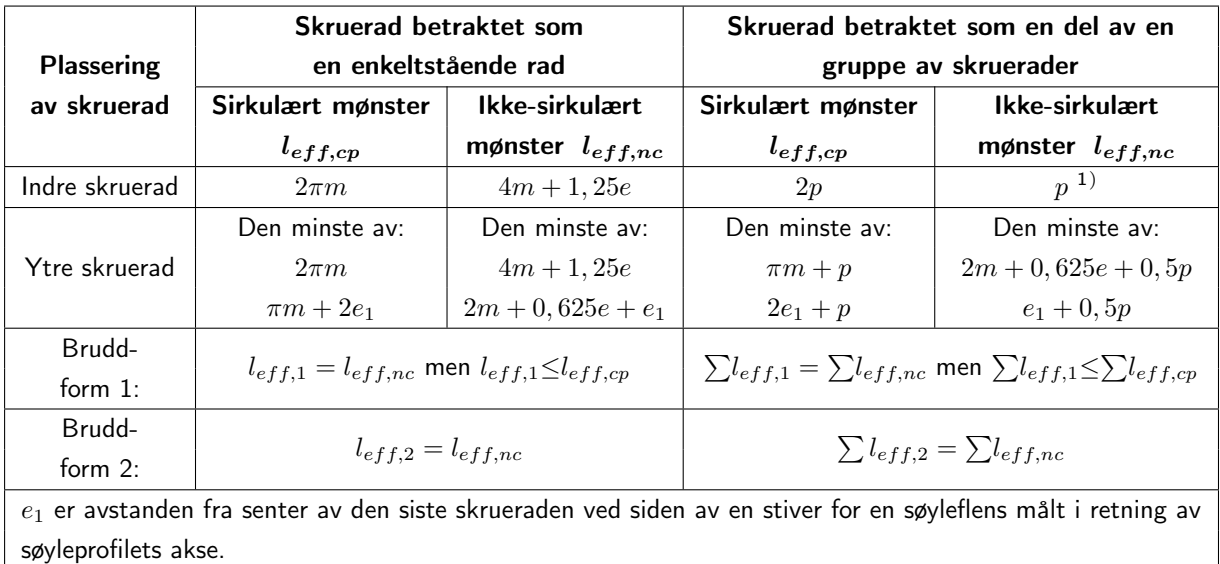

Tabell 2.2: Effektive lengder for en uavstivet søyleflens (CEN, 2005)

<sup>&</sup>lt;sup>1</sup>Eurokoden opererer med  $P$  i stedet for  $p$ 

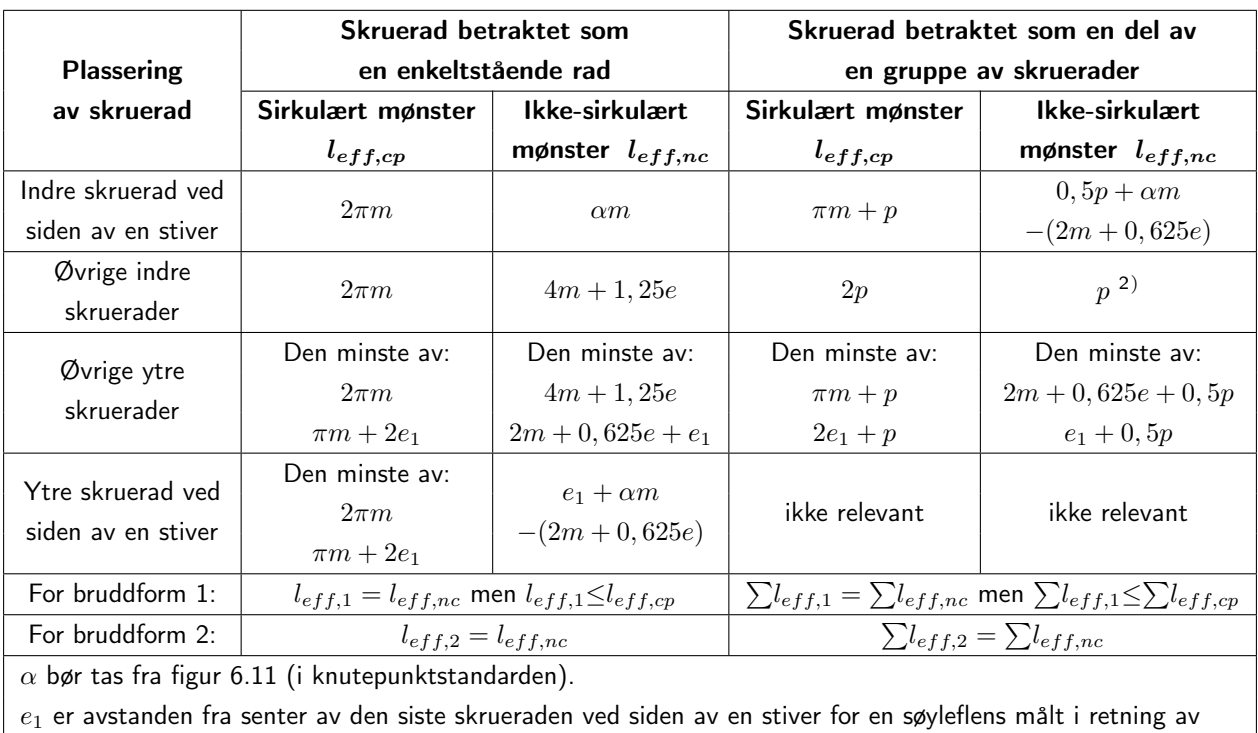

søyleprofilets akse.

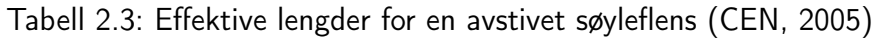

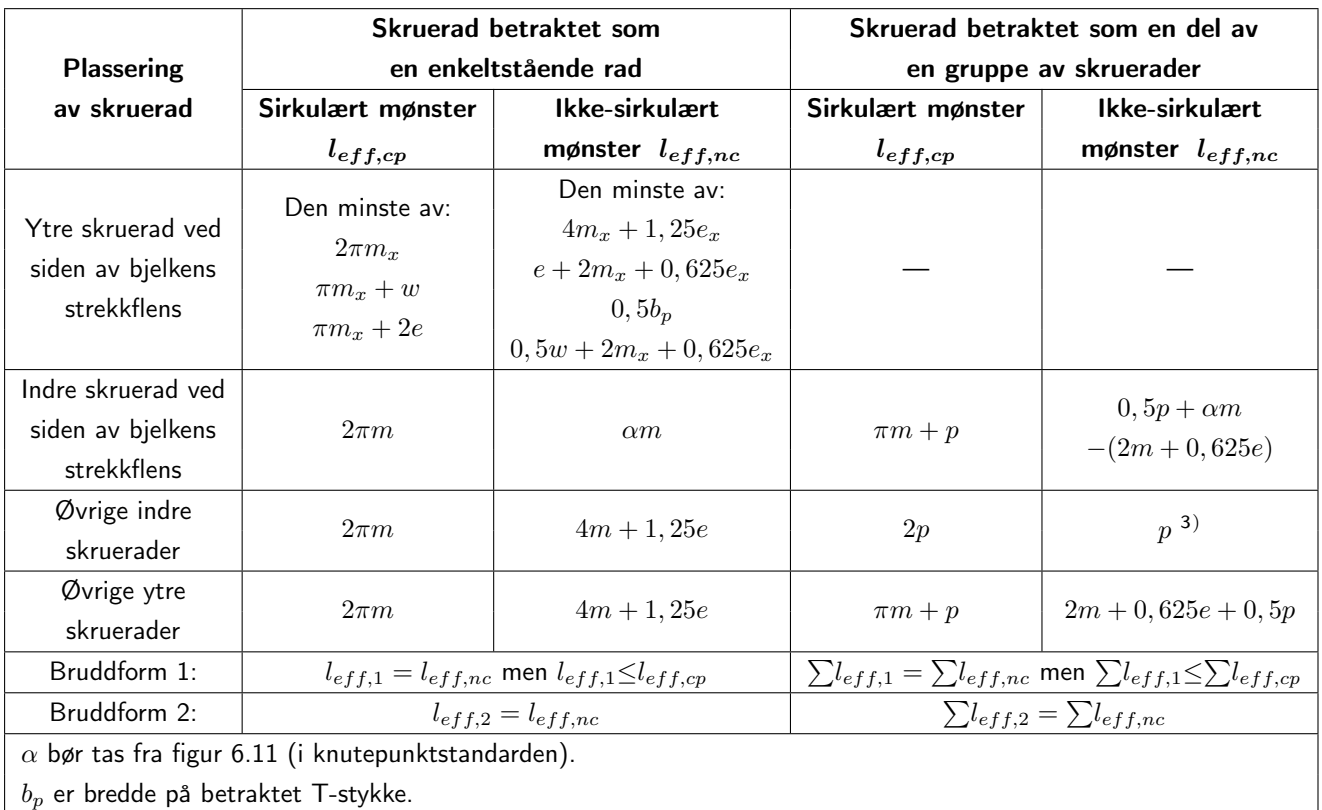

Tabell 2.4: Effektive lengder for en endeplate (CEN, 2005)

<sup>&</sup>lt;sup>2,3</sup>Eurokoden opererer med  $P$  i stedet for  $p$ 

### 2.4.3 Flytelinjer

Flytelinjemetoden er en generalisering av flyteleddmetoden for bjelker og rammer. Flyteleddmetoden antar at all plastisk deformasjon blir konsentrert i såkalte flyteledd. Resten av konstruksjonen forblir udeformert under en virtuell deformasjon og er en kinematisk mulig løsning. Det er viktig å finne den korrekte mekanismen, da øvrige mekanismer ikke vil gi en konservativ løsning. Koblingen mellom flytelinjer og flyteledd er at man for bjelker og rammer samler den plastiske deformasjonen i punkter, mens man i plater samler plastiske deformasjoner i linjer som gir mekanismer. Det er ofte mer komplekse kombinasjoner som må undersøkes i plater, og det kan være nødvendig å benytte numeriske modeller og ikke-lineære analyser. Når  $l_{eff}$ er bestemt gir knutepunktstandarden formler for å bestemme dimensjonerende kapastitet og stivhet. Figur 2.4 viser mekanismene som kan oppstå i et ekvivalent T-stykke i stål (CEN, 2005), og figur 2.5 viser tilsvarende mekanismer i aluminium (CEN, 2009).

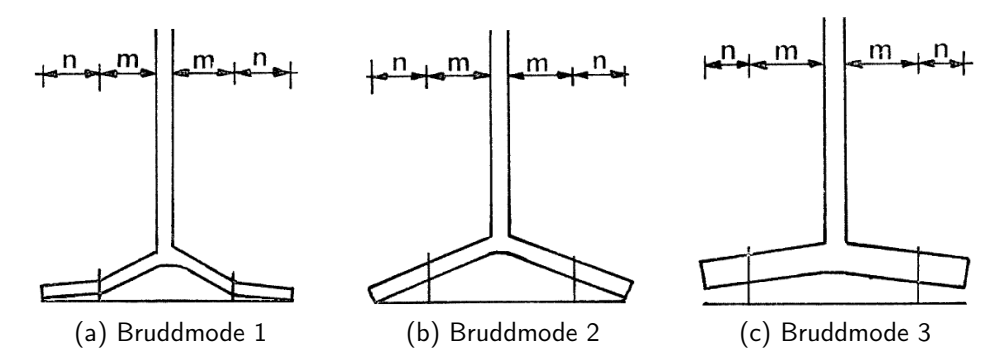

Figur 2.4: Bruddmoder i stål, (Zoetemeijer, 1974)

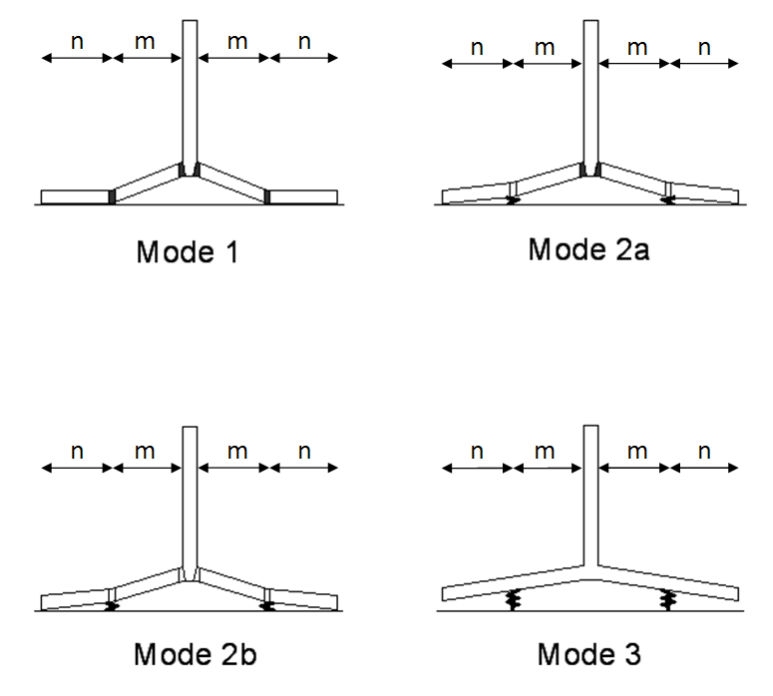

Figur 2.5: Bruddmoder i aluminium, (CEN, 2009)

### 2.4.4 Hevarmskrefter

I knutepunktstandarden er det spesifisert at festemidler påkjent av strekk bør dimensjoneres for å tåle tillegskrefter som skyldes hevarmvirkning, der dette kan forekomme. I kapasitetsformlene for T-stykker i strekk er det tatt hensyn til hevarmskrefter hvis det er aktuelt, og dette er også gjort i beregningen av stivhetskoeffisientene  $k_5$  og  $k_{10}$ , som er de aktuelle stivhetskoeffisientene for denne rapporten.

## 2.5 Utledning av stivhetskoeffisienter for plate og bolt i Eurokoden

I Eurokoden er det gitt uttrykk for stivhetskoeffisientene  $k_5$  og  $k_{10}$ , i dette delkapittelet vil disse bli utledet.

### 2.5.1 Platestivhet

For å utlede plate- og boltestivheten har knutepunktstandarden tatt utgangspunkt i det statiske systemet vist i figur 2.6. Bolten og hevarmskraften er modellert som glidelager fastholt i vertikalretningen. Innspenningen i punkt C på figuren befinner seg i en avstand  $\frac{t_s}{2} + 0.8 \cdot r$  fra senter av steget.

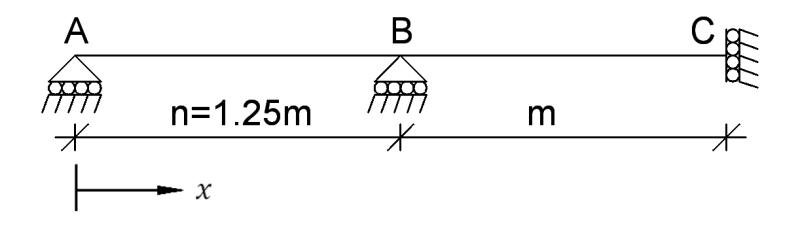

Figur 2.6: Statisk system for å platestivhet

Ved å sette  $n = 1.25 \cdot m$  er boltekraften funnet til  $0.63 \cdot F$ , der F er påført strekkraft (Weynand et al., 1995). For å finne stivhetsbidraget fra endeplaten er det nødvendig å bestemme forskyvningen i punkt C på figur 2.6. Dette kan gjøres ved å benytte enhetslastmetoden, (Irgens, 2006). Enhetslastmetoden går ut på å først fjerne en eller flere opplagerbetingelser for å få et statisk bestemt system, for deretter å påføre virtuelle enhetslaster som erstatter opplagerbetingelsene. Det må beregnes momentdiagrammer for ytre last og virtuelle enhetslaster hver for seg. Deretter kombineres momentdiagrammene for å finne uttrykk for forskyvninger i punktene hvor opplagerbetingelser er fjernet, før man til sist summerer de ulike forskyvningsbidragene og krever at de skal være lik en kjent verdi. Det er også mulig å inkludere aksial- og skjærkraftdiagrammer, men i denne rapporten er det kun tatt hensyn til bøyedeformasjoner.

Det første steget i prosessen er å bestemme momentdiagrammer for ytre last og påført enhetslast. Her vil den ytre lasten være som vist i figur 2.7a, med momentforløp som vist i figur 2.7b og ligning 2.1.

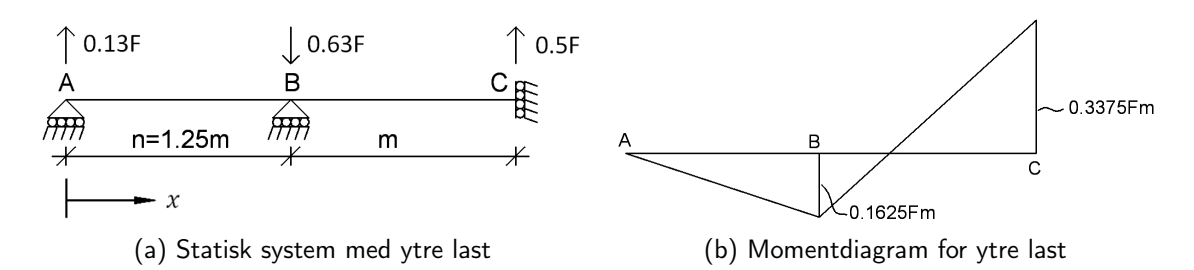

Figur 2.7: Statisk system og momentdiagram for ytre last

$$
M(x) = \begin{cases} -0.13 \cdot F \cdot x & \text{naif } 0 \le x \le 1.25 \cdot m \\ -0.7875 \cdot F \cdot m + 0.5 \cdot F \cdot x & \text{naif } 1.25 \cdot m < x \le 2.25 \cdot m \end{cases} \tag{2.1}
$$

Enhetslasten påføres i punkt C, som vist i figur 2.8a. Dette gir et momentforløp som vist i figur 2.8b og ligning 2.2.

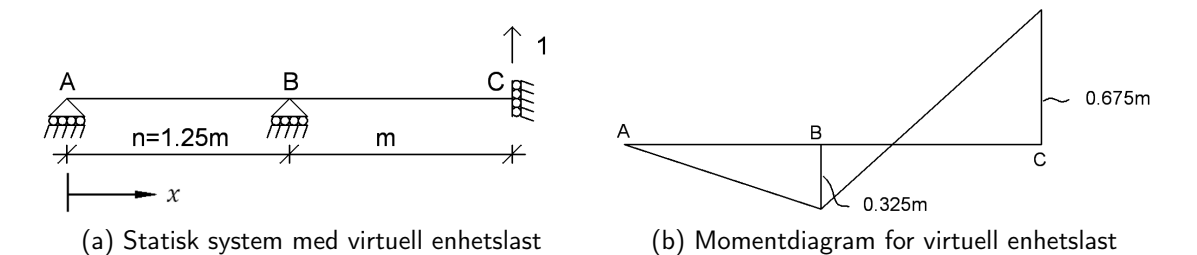

Figur 2.8: Statisk system og momentdiagram for virtuell enhetslast

$$
\widetilde{M}(x) = \begin{cases}\n-0.26 \cdot x & \text{naar } 0 \le x \le 1.25 \cdot m \\
-1.575 \cdot m + x & \text{naar } 1.25 \cdot m < x \le 2.25 \cdot m\n\end{cases} \tag{2.2}
$$

Ved å kombinere momentene  $M(x)$  og  $\widetilde{M}(x)$  og integrere over lengden vil uttrykket for den vertikale forskyvningen, ∆, bli som vist i ligning 2.3.

$$
\Delta = \int_{L} \frac{M(x) \cdot \widetilde{M}(x)}{E \cdot I} dx = \frac{1011}{12800} \cdot \frac{F \cdot m^3}{E \cdot I}
$$
 (2.3)

Uttrykket for 2. arealmoment, I, er vist i ligning 2.4. I ligningen er den fysiske bredden til T-stykket, b, erstattet med en ekvivalent elastisk lengde,  $l_{eff,ini}$ .

$$
I = \frac{1}{12} \cdot l_{eff,ini} \cdot t^3 \tag{2.4}
$$

Ved å sette inn ligning 2.4 i ligning 2.3, for deretter å løse ut for  $F$  får man uttrykket vist i ligning 2.5.

$$
F = \frac{12800}{1011} \cdot \frac{l_{eff,ini} \cdot t^3}{12 \cdot m^3} \cdot E \cdot \Delta \tag{2.5}
$$

Sammenhengen mellom kraft, stivhet, E-modul og forskyvning er gitt i ligning 2.6.

$$
F = k \cdot E \cdot \Delta \tag{2.6}
$$

Ved å sammenligne ligning 2.5 og 2.6 kan det sees at platestivhetskoeffisienten,  $k_5$ , blir som vist i ligning 2.7.

$$
k_5 = \frac{12800}{1011} \cdot \frac{l_{eff,ini} \cdot t^3}{12 \cdot m^3} \tag{2.7}
$$

#### Sammenheng mellom  $l_{eff,ini}$  og  $l_{eff}$

Uttrykket som er vist for  $k_5$  inneholder en ekvivalent elastisk lengde,  $l_{eff,ini}$ . I knutepunktstandarden er det definert en lengde,  $l_{eff}$ , som baserer seg på plastiske flytelinjer. Det er derfor ønskelig å erstatte  $l_{eff,ini}$  med  $l_{eff}$ .

For å gjøre dette kan en metode vist i (Weynand et al., 1995) benyttes. Der finnes først maksimalt moment i platen til å være som gitt i ligning 2.8. Dette momentet opptrer i punkt C på figur 2.6.

$$
M_{maks} = 0.322 \cdot F \cdot m \tag{2.8}
$$

Ved å løse ut  $F$  i ligning 2.8 kan strekkraften i T-stykket uttrykkes som gitt i ligning 2.9.

$$
F = \frac{M_{maks}}{0.322 \cdot m} \tag{2.9}
$$

Den plastiske momentkapasiteten for et T-stykke med en bredde lik den ekvivalente elastiske lengden  $l_{eff,ini}$  vil tilsvare den elastiske momentkapasiteten for et T-stykke med en bredde  $l_{eff}$ . Dermed vil den elastiske momentkapasiteten av endeplaten med bredde  $l_{eff}$  kunne bestemmes som ligning 2.10.

$$
M_{Rd,el} = W_{pl} \cdot f_y = \frac{t^2 \cdot l_{eff,ini}}{4} \cdot f_y \tag{2.10}
$$

Ved å sette ligning 2.10 inn i ligning 2.9 kan den elastiske kapasiteten av endeplaten med bredde  $l_{eff}$  uttrykkes som ligning 2.11.

$$
F_{Rd,el} = \frac{1}{0.322 \cdot m} \cdot \frac{t^2 \cdot l_{eff,ini}}{4} \cdot f_y = \frac{t^2 \cdot l_{eff,ini}}{1.288 \cdot m} \cdot f_y \tag{2.11}
$$

Den plastiske momentkapasiteten for endeplaten med bredde  $l_{eff}$  er gitt i ligning 2.12

$$
M_{Rd,pl} = W_{pl} \cdot f_y = \frac{1}{4} \cdot l_{eff} \cdot t^2 \cdot f_y \tag{2.12}
$$

I formelverket i knutepunktstandarden er kapasiteten for et T-stykke som vist i ligning 2.13. Dette forutsetter bruddform 1, altså flytning i endeplaten både ved steget og bolten.

$$
F_{T,1, Rd} = \frac{4 \cdot M_{Rd, pl}}{m} \tag{2.13}
$$

Ved å sette ligning 2.12 inn i ligning 2.13 kan den plastiske kapasiteten til T-stykket bestemmes som gitt i ligning 2.14.

$$
F_{Rd,pl} = \frac{l_{eff} \cdot t^2}{m} \cdot f_y \tag{2.14}
$$

I ligning 2.15 er forholdet mellom plastisk og elastisk motstandsmoment vist.

$$
\frac{W_{pl}}{W_{el}} = \frac{\frac{b \cdot h^2}{4}}{\frac{b \cdot h^2}{6}} = \frac{3}{2}
$$
\n(2.15)

I dette tilfellet er det største momentet i endeplaten lineært avhengig av den påførte strekkraften i T-stykket (se ligning 2.8). Dermed kan forholdet mellom plastisk og elastisk momentkapasitet overføres til T-stykkets strekkapasitet. Det vil si at forholdet mellom plastisk og elastisk kapasitet av T-stykket blir som vist i ligning 2.16.

$$
F_{Rd,pl} = \frac{3}{2} \cdot F_{Rd,el} \tag{2.16}
$$

Ved innsetning av ligning 2.11 og 2.14 i ligning 2.16 fåes et uttrykk for  $l_{eff,ini}$  som vist i ligning 2.17.

$$
\frac{l_{eff} \cdot t^2}{m} \cdot f_y = \frac{3}{2} \cdot \frac{t^2 \cdot l_{eff,ini}}{1.288 \cdot m} \cdot f_y \quad \Rightarrow \quad l_{eff,ini} = 0.859 \cdot l_{eff} \tag{2.17}
$$

Ved å sette inn liging 2.17 i ligning 2.7 kan platestivhetskoeffisienten uttrykkes som vist i ligning 2.18.

$$
k_5 = \frac{0.9 \cdot l_{eff} \cdot t^3}{m^3} \tag{2.18}
$$

#### 2.5.2 Boltestivhet

Siden boltekraften er kjent kan stivhetskoeffisienten for bolten beregnes ved hjelp av figur 2.9 og kjente sammenhenger (Hookes lov) mellom spenning og tøyning. Ligning 2.19 utledes ved å kreve likevekt i kraft.

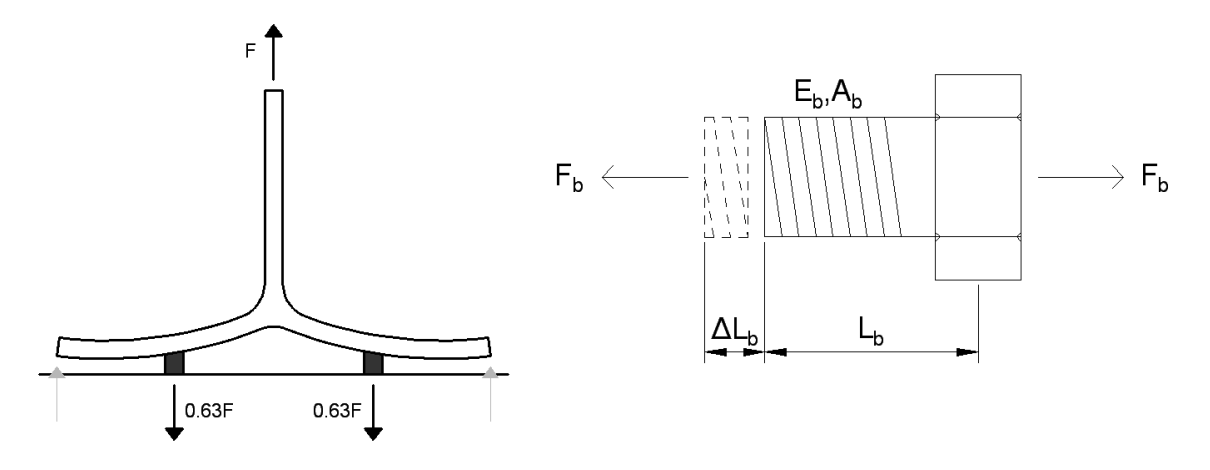

Figur 2.9: Krefter på T-stykke

I dette tilfellet er endeplaten antatt å være uendelig stiv og det blir derfor en ren aksiell forlengelse i boltene. Størrelsen på boltekraften hentes fra kapittel 2.5.1.

$$
\Sigma F_y = 0 \Rightarrow F = k_{10} \cdot E \cdot \Delta = k_{10} \cdot E \cdot \varepsilon \cdot L_b = k_{10} \cdot E \cdot \frac{\sigma}{E} \cdot L_b = k_{10} \cdot \sigma \cdot L_b \quad (2.19)
$$

Ved å løse ut boltestivhetskoeffisienten,  $k_{10}$ , fra ligning 2.19 får man et uttrykk for  $k_{10}$  som vist i ligning 2.20.

$$
k_{10} = \frac{F}{\sigma \cdot L_b} \tag{2.20}
$$

Ved å sette inn  $\sigma = \frac{2 \cdot 0.63 \cdot F}{2 \cdot 4}$  $\frac{0.63 \cdot F}{2 \cdot A_s}$  blir det endelige uttrykket for boltestivhetskoeffisienten som gitt i ligning 2.21.

$$
k_{10} = \frac{F}{\frac{2 \cdot 0.63 \cdot F}{2 \cdot A_s} \cdot L_b} = 1.6 \cdot \frac{A_s}{L_b}
$$
 (2.21)
### 2.5.3 Stivhetskoeffisienter i Eurokoden

I tabell 2.5 er det gitt et utdrag fra tabell 6.11 i knutepunktstandarden som viser stivhetskoeffisienter for basiskomponentene i et knutepunkt.

| Basiskomponent                                                           | Stivhetskoeffisient $k_i$                                                                                                    |  |  |
|--------------------------------------------------------------------------|----------------------------------------------------------------------------------------------------|--|--|
| Endeplate påkjent av<br>bøyning (for èn enkelt<br>skruerad under strekk) | $k_5 = \frac{0.9 \cdot l_{eff} t_p^{-3}}{m^3}$<br>$l_{eff}$ er den minste av de effektive lengdene (individu-<br>elt eller som del av en skruegruppe) for denne skrueraden i<br>tabell 2.2 for en uavstivet søyleflens eller i tabell 2.3 for en<br>avstivet søyleflens;<br>m er som definert på figur 6.8 (i knutepunktstandar-<br>den) |  |  |
| Skruer påkjent av strekk<br>(for èn enkelt skruerad)                     | $k_{10} = \frac{1.6 \cdot A_s}{L_b}$ forspent eller ikke forspent<br>$L_b$ er skruens tøyningslengde som settes lik klemleng-<br>den (den totale godstykkelsen med underlagsskivene), pluss<br>halve summen av skruehodets høyde og mutterhøyden.                                                                                        |  |  |

Tabell 2.5: Stivhetskoeffisienter for basiskomponenter i knutepunkter, (CEN, 2005)

Stivhetskomponentene som er aktuelle kombineres som fjærer i serie. Sammenhengen er vist i ligning 2.22, der  $k_{tot}$  er den totale stivhetskoeffisienten.

$$
\frac{1}{k_{tot}} = \frac{1}{k_1} + \frac{1}{k_2} + \dots + \frac{1}{k_i}
$$
 (2.22)

# Kapittel 3 Stivhetsmodeller

## 3.1 Innledning

I dette kapittelet vil det bli presentert en stivhetsmodell for endeplateforbindelser i hulprofil. Den er basert på en modell lagt fram i masteroppgaven Endeplateskjøt for hulprofiler (Ersland, 2011). Det er også gjort vurderinger av masteroppgaven Knutepunkter for staver med hulprofiltverrsnitt, (Karlsen, 2011). Begge oppgavene er skrevet ved Institutt for konstruksjonsteknikk, NTNU.

## 3.2 Tidligere utarbeidede stivhetsmodeller

Her vil stivhetsmodellene utledet av Ersland og Karlsen bli presentert og vurdert.

#### 3.2.1 Beskrivelse av statiske systemer

#### Stivhetsmodell utviklet av Hilde Ersland, (Ersland, 2011)

Stivhetsmodellen til Ersland er utviklet for skjøter mellom hulprofiler med endeplate, der boltene er plassert i hjørnene på endeplaten. Figur 3.1 viser plassering av boltene.

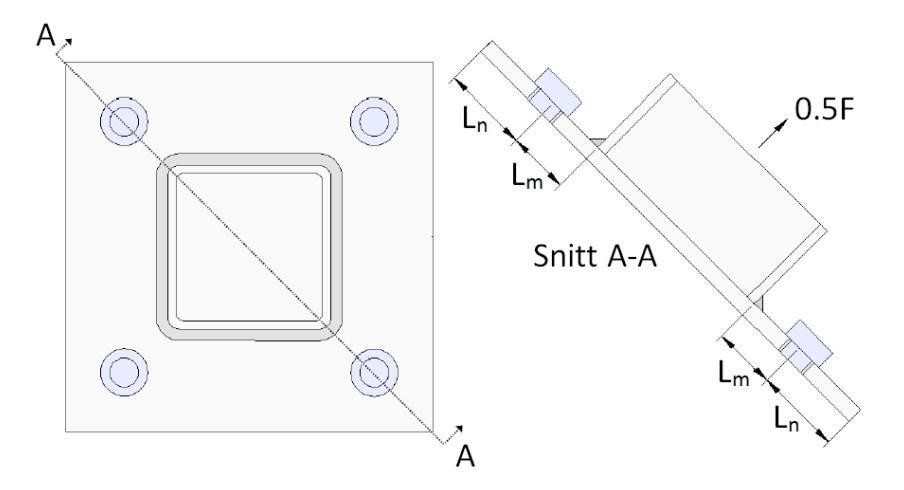

Figur 3.1: Geometri Ersland, (Ersland, 2011)

Basert på figur 3.1 er det statiske systemet i figur 3.2 satt opp.

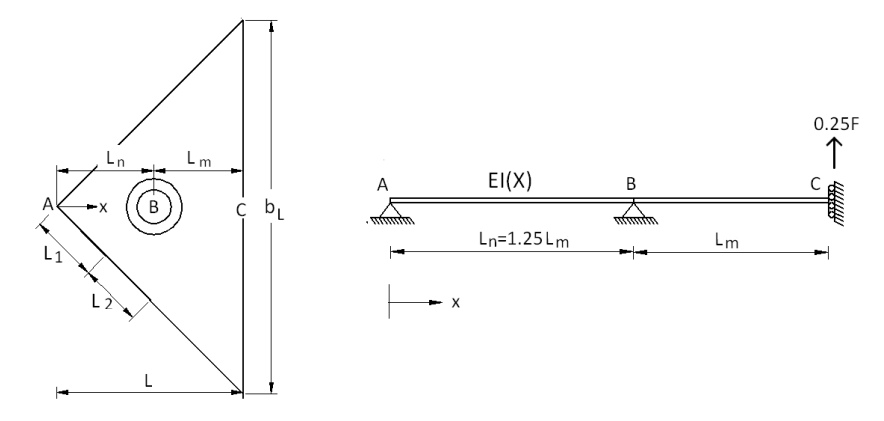

Figur 3.2: Statisk modell for Erslands stivhetsmodell, (Ersland, 2011)

Som vist i figur 3.2 er denne modellen basert på en bjelkemodell med lineært varierende bredde og dermed også bøyestivhet. Ved bruk av enhetslastmetoden beregnes bolte- og hevarmskraft som Ersland har utledet for et tilfelle der  $L_n = 1.25L_m$ . Uttrykk for plate- og boltestivhet er også utledet. Beregningsgangen vil ikke bli presentert her, men stivhetsuttrykkene for plate og bolt er vist i henholdsvis ligning 3.1 og 3.2.

$$
k_{plate} = 6.424 \frac{t_p^3}{L_m^2} \tag{3.1}
$$

$$
k_{bolt} = \frac{1}{0.3} \frac{A_s}{L_b} \tag{3.2}
$$

Ersland utledet også et mer generelt uttrykk for platestivheten der plassering av bolten ikke lenger tvinges til å oppfylle  $L_n = 1.25L_m$ . I likhet med knutepunktstandarden tas det ikke høyde for at boltekraften endres når  $L_n \neq 1.25 \cdot L_m$ , det vil si at boltekraften som benyttes er den samme som for modellen der  $L_n = 1.25L_m$ . Det generelle uttrykket for platestivhet i modellen med varierende boltplassering er vist i ligning 3.3.

$$
k_{plate} = \frac{t_p^3}{0.03 \cdot L_n^2 + 2.16 \cdot ln(\frac{L_m + L_n}{L_n}) \cdot L_n^2 - 2.1 \cdot L_m \cdot L_n + 0.75 \cdot L_m^2}
$$
(3.3)

#### Stivhetsmodell utviklet av Fredrik Torp Karlsen, (Karlsen, 2011)

Stivhetsmodellen er utviklet for skjøter mellom hulprofiler med endeplater, der endeplaten er rektangulær og boltene er plassert langs hulprofilets kant (se figur 3.3a). Karlsen antok at endeplaten ville bøyes opp inne i hulprofilet og satte opp det statiske systemet som vist i figur 3.3b, der innspenningen er plassert i midtpunktet på endeplaten.

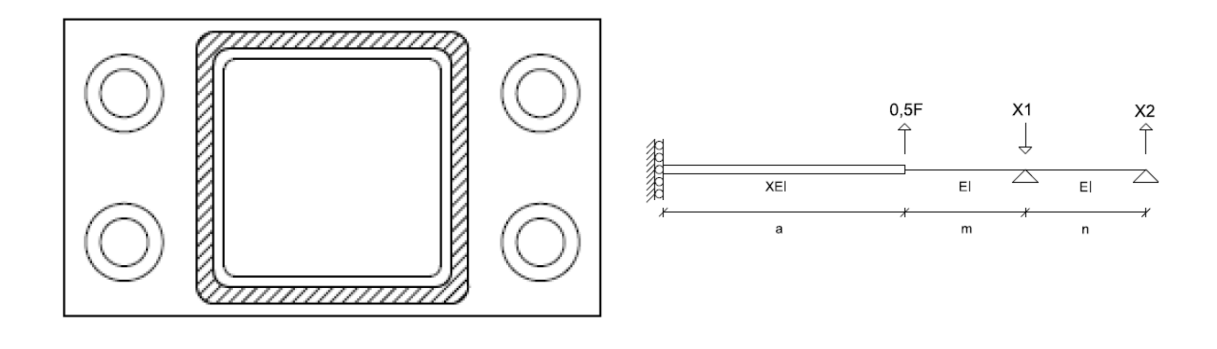

(a) Knutepuntsutforming (b) Statisk system

Figur 3.3: Knutepunktsutforming og statisk system, Karlsen (Karlsen, 2011)

#### 3.2.2 Vurdering av stivhetsmodeller

I dette delkapittelet vises det deformasjonsfigurer fra Abaqus-analyser. Figurene er tatt fra analysene før plastisk deformasjon er oppnådd, og deformasjonene er oppskalert 150 ganger.

I figur 3.4a er en deformasjonsfigur for Karlsens knutepunktsutforming vist. Ved å studere figuren kan det se ut til at hans antagelser om deformasjon av endeplaten inne i hulprofilet stemmer. Om endeplatetykkelsen økes betraktelig, deformeres endeplaten annerledes slik at senter på endeplaten ikke lenger er det punktet som er mest forskjøvet. Dette er vist i figur 3.4b. Endeplaten går altså fra å ha et toppunkt til å ha et sadelpunkt når endeplatetykkelsen økes. I begge tilfeller er det krumning på tvers av endeplaten, noe som betyr at bøyeproblemet går i to retninger.

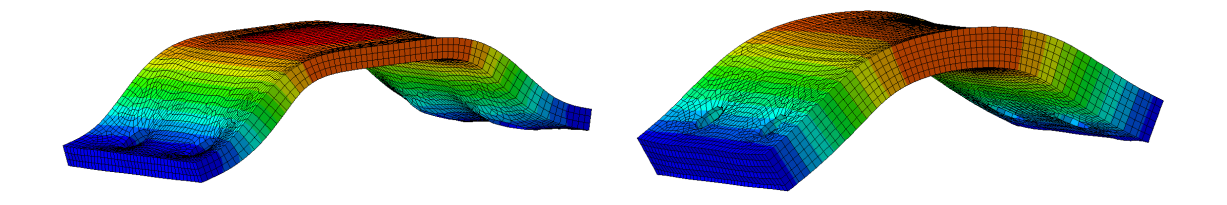

(a) Deformasjon på 8 mm tykk endeplate (b) Deformasjon på 16 mm tykk endeplate

Figur 3.4: Deformasjonsfigurer for Karlsens knutepunktsutforming

Figur 3.5 viser deformasjonsfigurer for Erslands knutepunktsutforming. Det er kun en fjerdedel av endeplaten som er vist. En relativt tynn endeplate vises i figur 3.5a med tilhørende snitt i figur 3.5b og en tykkere endeplate i figur 3.5c med tilhørende snitt i figur 3.5d. Snittene går fra hjørnet av endeplaten, gjennom bolten og inn til senter av endeplaten. Det kan sees at forskyvningen av endeplaten inne i hulprofilet heller ikke her er konstant. I motsetning til endeplatedeformasjonen i Karlsens utforming er midtpunktet på endeplaten i Erslands utforming hele tiden det punktet som er mest forskjøvet.

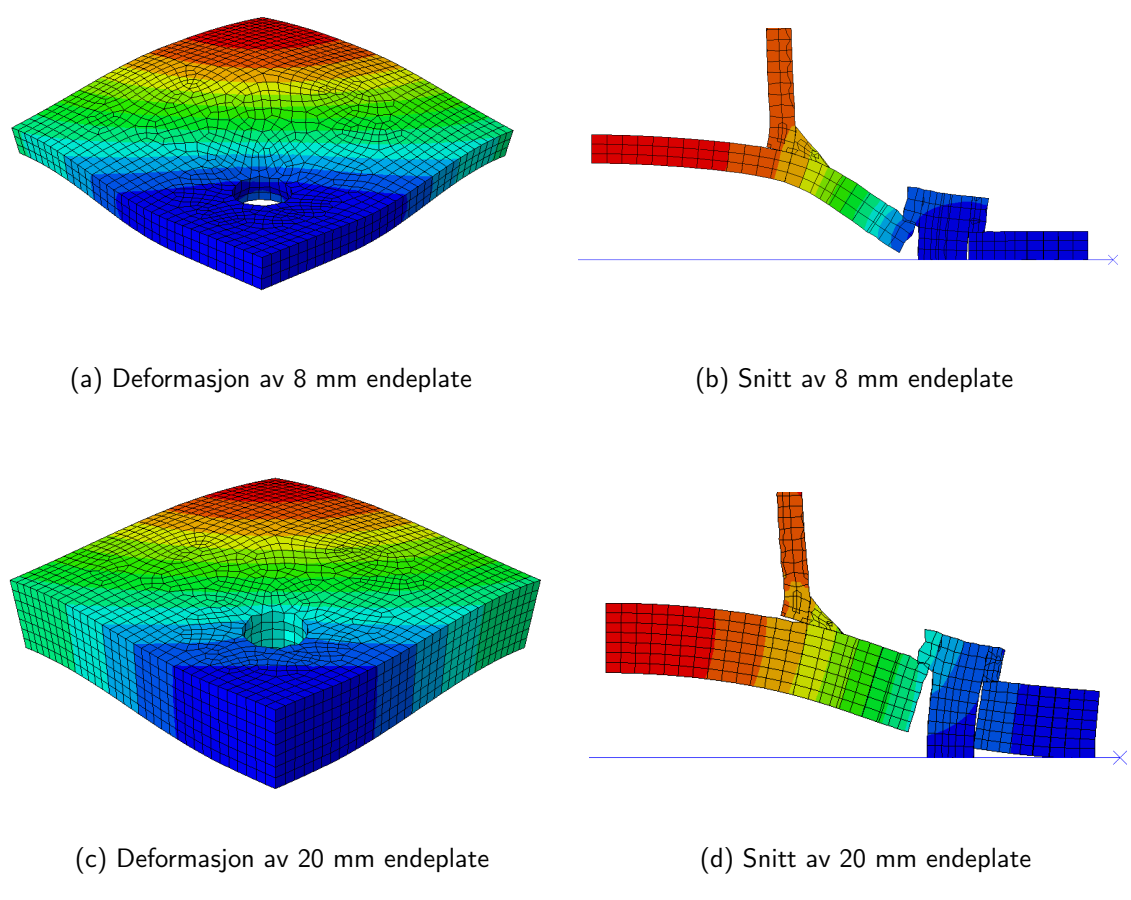

Figur 3.5: Deformasjon av endeplate

Som vist i figur 3.2 tok Ersland utgangspunkt i at hele skråbredden av endeplaten  $(b_L)$  skulle benyttes i stivhetsberegningene. Hun antok også en fast innspenning for endeplaten langs denne lengden. Dette førte til stivhetsverdier som var relativt høye sammenlignet med verdiene som analysene fra Abaqus ga. Løsningen til Ersland var å innføre en korreksjonsfaktor som reduserte endeplatebredden slik at verdiene fra stivhetsmodellen stemte overens med resultatene fra Abaqus-analysene.

Figur 3.6a viser en fjerdedel av en tilsvarende geometri som den Ersland brukte i sin masteroppgave. Ved å snitte figuren fra hjørnet av endeplaten, gjennom bolten og inn til senter av endeplaten (figur 3.6b) kan man se at antagelsen om fast innspenning av endeplaten i ytterkant av hulprofilet ikke stemmer.

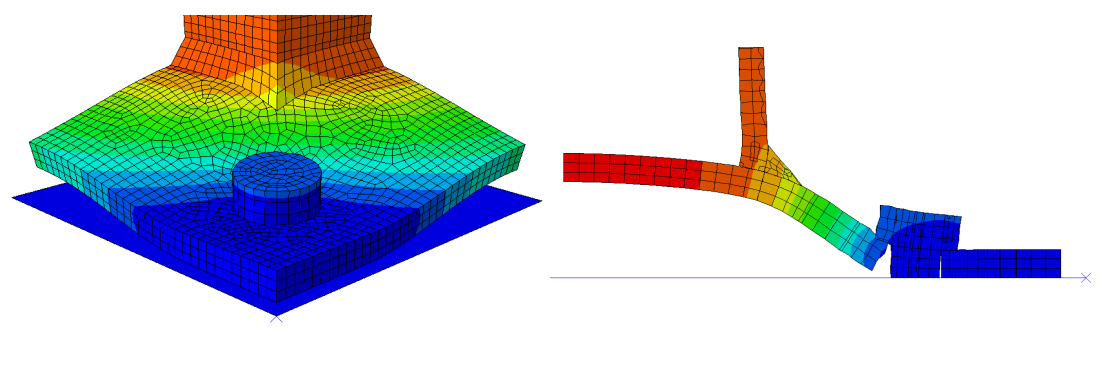

(a) Fjerdedel av knutepunktsgeometri (b) Snitt fra hjørne til senter av endeplaten

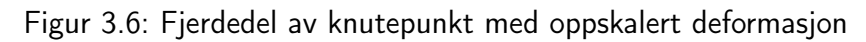

Ved å lage et snitt i figur 3.6a slik at vi ser deformasjonen til endeplaten langs den antatt innspente randen (figur 3.7) kan man se at krumningen av endeplaten også foregår i tverretning av det statiske systemet. Det er altså et bøyeproblem i to retninger som i det statiske systemet er forenklet til å være et bøyeproblem i én retning.

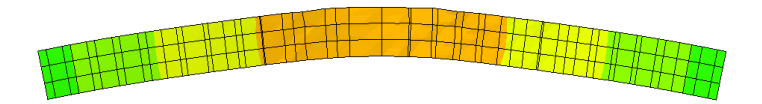

Figur 3.7: Snitt av endeplate inntil hulprofilhjørnet

# 3.3 Ny stivhetsmodell

Her vil det bli utviklet en stivhetsmodell for knutepunktsutformingen som vist i figur 3.8. Dette er den samme knutepunktsutformingen som Ersland brukte i sin masteroppgave.

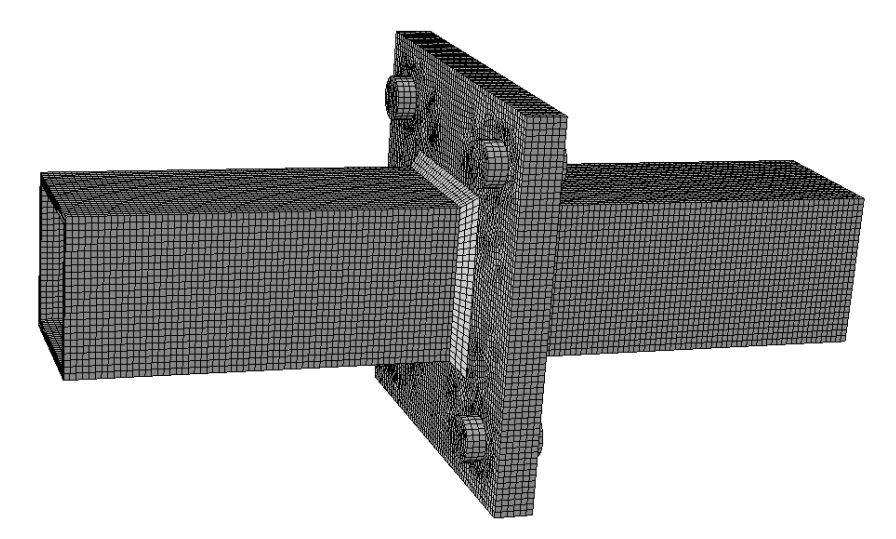

Figur 3.8: Forbindelse i hulprofil med hjørneplasserte bolter

Uavhengig av hvilke antagelser som ligger til grunn for en stivhetsmodell vil en korreksjonsfaktor ha mulighet til å justere resultatene. Det er allikevel ønskelig å ha en stivhetsmodell der den faktiske oppførselen til knutepunktet er best mulig beskrevet. En optimal stivhetsmodell vil beskrive oppførselen til knutepunktet slik at det ikke vil være nødvendig med en korreksjonsfaktor for å justere resultatene fra modellen. Med utgangspunkt i Erslands stivhetsmodell fra kapittel 3.2.1 er det gjort noen valg for å forsøke og forbedre utgangspunktet for en ny stivhetsmodell. I figur 3.9a er det grønne området basis for Erslands stivhetsmodell, mens de blå områdene viser basisen for den nye stivhetsmodellen som er utviklet i denne oppgaven. Størrelsen på de blå områdene varierer med bolteplasseringen som vist i figur 3.9b.

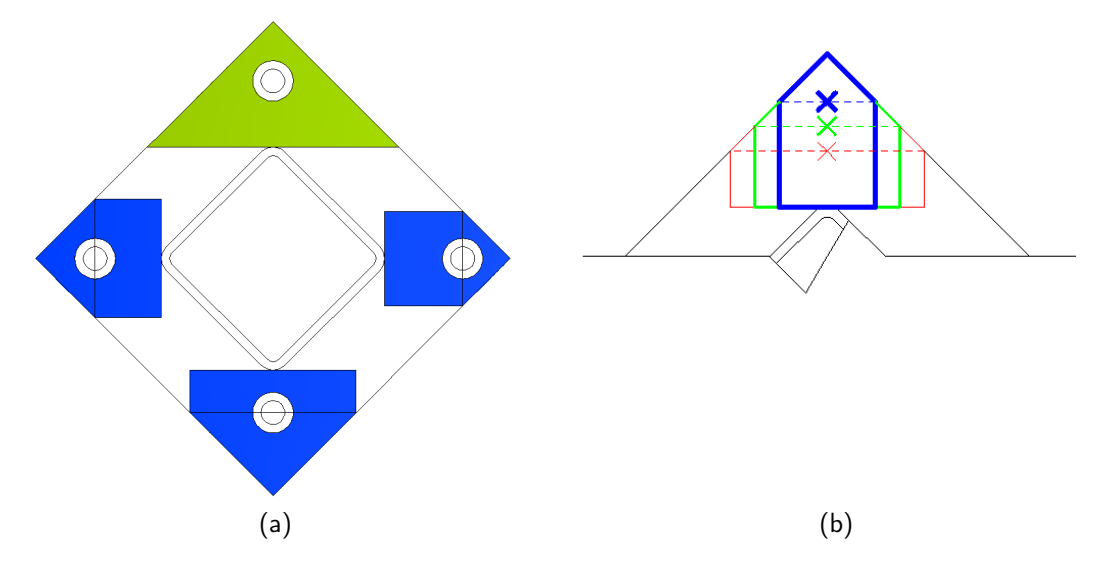

Figur 3.9: Basis for stivhetsmodeller

#### 3.3.1 Statisk system

Den nye stivhetsmodellen er utledet fra et statisk grunnsystem som vist i figur 3.10. Her varierer endeplatebredden, og dermed endeplatens 2. arealmoment, lineært fra spissen og inn til bolten for deretter å holdes konstant fra bolten og inn til hulprofilet.

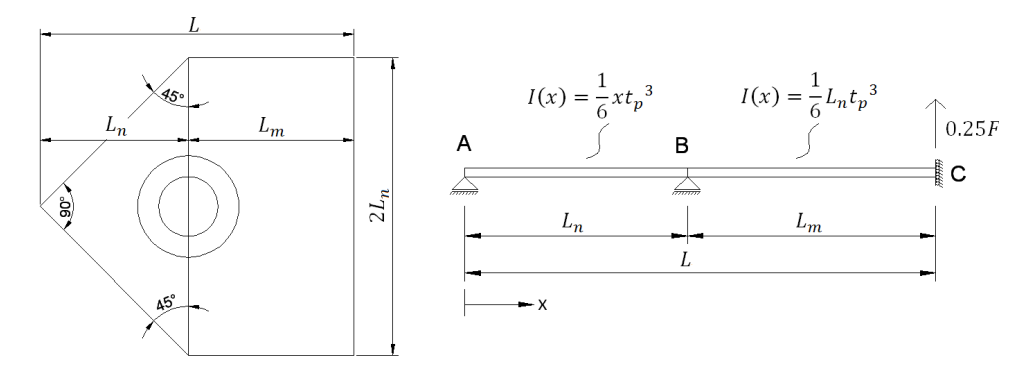

Figur 3.10: Statisk system for ny stivhetsmodell

Uttrykket for 2. arealmoment er vist i ligning 3.4.

$$
I(x) = \begin{cases} \frac{1}{6} \cdot x \cdot t_p^3 & \text{hvis } 0 \le x \le L_n\\ \frac{1}{6} \cdot L_n \cdot t_p^3 & \text{hvis } L_n \le x \le L_n + L_m \end{cases} \tag{3.4}
$$

### 3.3.2 Utledning av boltekraft

Det statiske grunnsystemet for stivhetsmodellen som er utviklet i denne oppgaven er vist i figur 3.10. Det har fire opplagerbetingelser og tre frihetsgrader, og er derfor én gang statisk ubestemt. For å finne boltekraften er enhetslastmetoden benyttet (Irgens, 2006).

Det første steget i prosessen med å finne boltekraften er å fjerne opplageret i punkt B på figur 3.10, for så å finne momentforløpet under den ytre lasta som vist i figur 3.11a. Momentfordelingen for ytre last er vist i figur 3.11b og ligning 3.5.

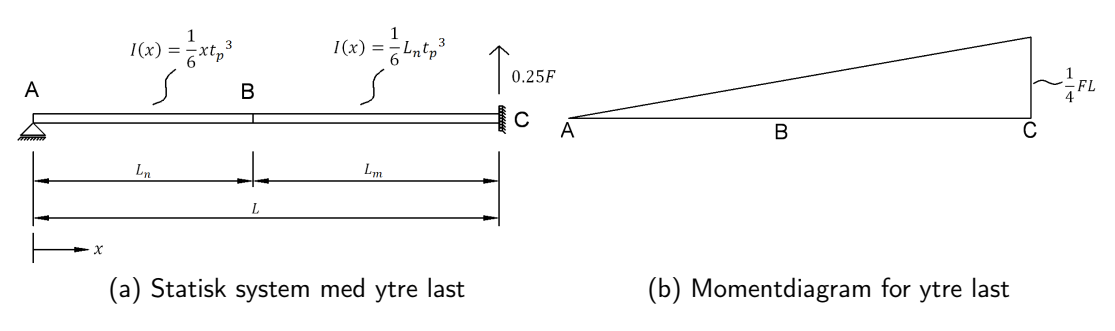

Figur 3.11: Statisk system og momentdiagram for ytre last

$$
M_1(x) = \frac{1}{4} \cdot F \cdot x \tag{3.5}
$$

Deretter påføres en virtuell enhetslast i punkt B, som vist i figur 3.12a. Momentforløpet under den virtuelle enhetslasten blir som vist i figur 3.12b og ligning 3.6.

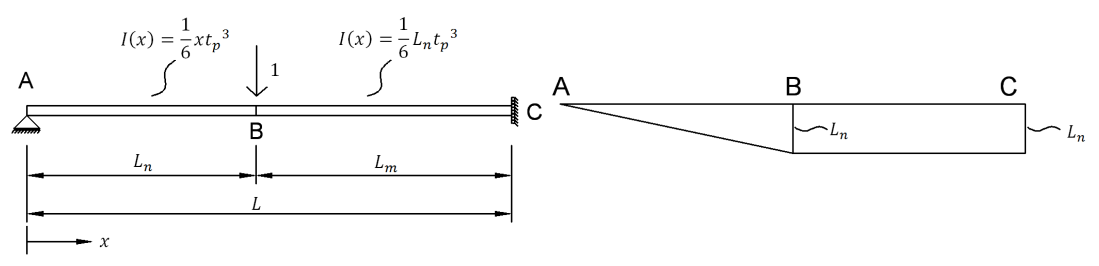

(a) Statisk system med virtuell enhetslast (b) Momentdiagram for virtuell enhetslast

Figur 3.12: Statisk system og momentdiagram for virtuell enhetslast

$$
\widetilde{M}_1(x) = \begin{cases}\n-x & \text{hvis } 0 \le x \le L_n \\
-L_n & \text{hvis } L_n \le x \le L_m + L_n\n\end{cases}
$$
\n(3.6)

Når momentdiagrammene er kjent kan vertikal forskyvning i punkt B under ytre last  $(\delta_1)$ og virtuell enhetslast  $(\delta_2)$  bestemmes. Dette gjøres ved å kombinere momentdiagrammer og integrere over lengden. Resultatene er vist i ligning 3.7 og 3.8.

$$
\delta_1 = \int_{0}^{L_m + L_n} \frac{M_1(x) \cdot \widetilde{M}_1(x)}{E \cdot I(x)} dx = \frac{-3 \cdot F \cdot L^2}{4 \cdot E \cdot t_p^3}
$$
(3.7)

$$
\delta_2 = \int\limits_0^{L_m + L_n} \frac{\widetilde{M}_1(x) \cdot \widetilde{M}_1(x)}{E \cdot I(x)} dx = \frac{3 \cdot L_n \cdot (2 \cdot L - L_n)}{E \cdot t_p^3}
$$
(3.8)

Boltekrafta kan så finnes ved å kreve at  $\delta_1 + F_b \cdot \delta_2 = 0$ , for så å løse ut  $F_b$ . Dette er vist i ligning 3.9.

$$
\delta_1 + F_b \cdot \delta_2 = 0 \quad \Rightarrow \quad F_b = \frac{F \cdot L^2}{4 \cdot L_n \cdot (2 \cdot L - L_n)} \tag{3.9}
$$

Uttrykket for boltekraft i ligning 3.9 er gyldig for alle plasseringer av bolten.

#### 3.3.3 Utledning av platestivhet

Når fordelingen av krefter er kjent kan platestivheten utledes. Første steg i prosessen er å bestemme den vertikale forskyvningen i punkt C på figur 3.10. Først påføres en ytre last på  $0.25 \cdot F$ , som vist i figur 3.13a, og momentforløpet bestemmes. Momentforløpet er gitt i figur 3.13b og ligning 3.10.

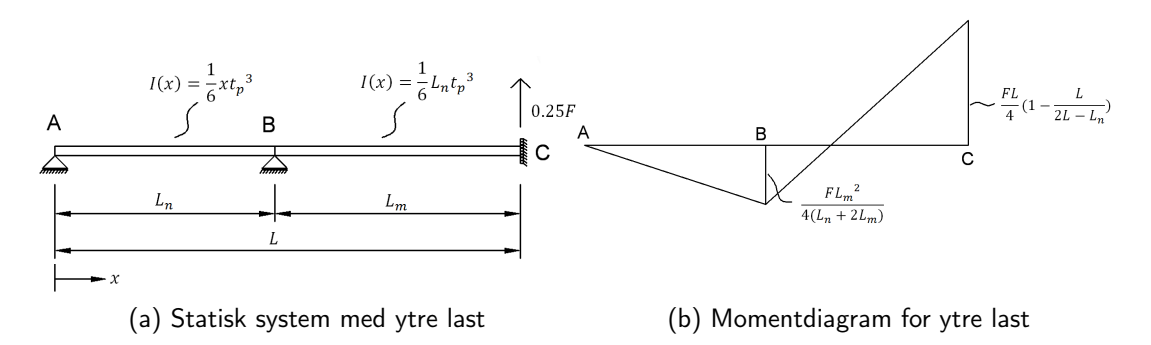

Figur 3.13: Statisk system og momentdiagram for ytre last

$$
M_2(x) = M_1(x) + F_b \cdot \widetilde{M}_1(x) \tag{3.10}
$$

Deretter påføres en vertikal enhetslast i punkt C, som vist i figur 3.14a. I figur 3.14b og ligning 3.11 er momentforløpet gitt.

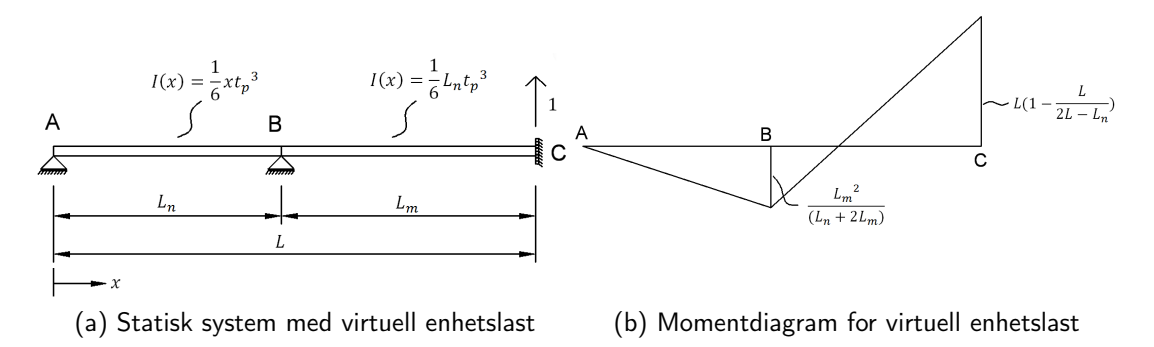

Figur 3.14: Statisk system og momentdiagram for virtuell enhetslast

$$
\widetilde{M}_2(x) = \frac{4}{F} \cdot (M_1(x) + F_b \cdot \widetilde{M}_1(x)) \tag{3.11}
$$

Når momentdiagrammene er kjent kan  $\Delta_C$  finnes ved å kombinere diagrammene og integrere over lengden. Uttrykket for  $\Delta_C$  er vist i ligning 3.12.

$$
\Delta_C = \int_0^{L_m + L_n} \frac{M_2(x) \cdot \widetilde{M}_2(x)}{E \cdot I(x)} dx = \frac{F}{4 \cdot t_p^3 \cdot E} \cdot \frac{L^4 - 2 \cdot L^3 \cdot L_n + 2 \cdot L \cdot L_n^3 - L_n^4}{L_n \cdot (2 \cdot L - L_n)}
$$
(3.12)

Sammenhengen mellom stivhetkoeffisienten, kraft, E-modul og forskyvning er gitt i ligning 3.13.

$$
k = \frac{F}{E \cdot \Delta} \tag{3.13}
$$

Ved å sette ligning 3.12 inn i ligning 3.13 får vi en stivhetskoeffisient for platen som vist i ligning 3.14.

$$
k_p = 4 \cdot t_p^3 \cdot \frac{L_n \cdot (L_n + 2 \cdot L_m)}{L_m^3 \cdot (2 \cdot L_n + L_m)}
$$
(3.14)

#### 3.3.4 Utledning av boltestivhet

Når boltekraften er kjent kan også stivhetsbidraget fra bolten bestemmes. Med utgangspunkt i figur 3.15 og kjente sammenhenger (Hookes lov) mellom spenning og tøyning kan ligning 3.15 utledes ved å kreve likevekt i kraft.

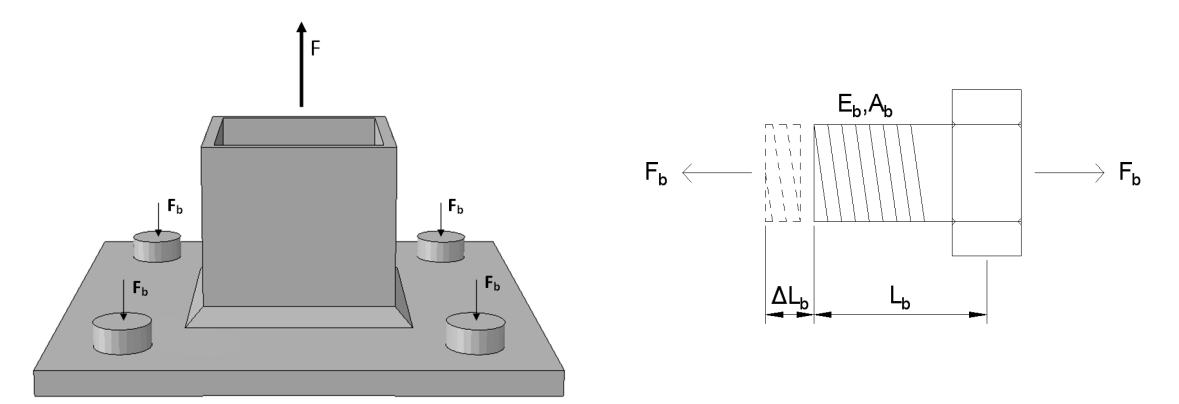

Figur 3.15: Kraftfordeling i bolter og forlengelse av bolt

I dette tilfellet er endeplaten antatt å være uendelig stiv og det blir derfor en ren aksiell forlengelse i boltene som holder endeplatene sammen. Uttrykket for  $F_b$  hentes fra kapittel 3.3.2.

$$
\Sigma F_y = 0 \Rightarrow F = k_b \cdot E_b \cdot \Delta L_b = k_b \cdot E_b \cdot \varepsilon_b \cdot L_b = k_b \cdot E_b \cdot \frac{\sigma_b}{E_b} \cdot L_b = k_b \cdot \sigma_b \cdot L_b \quad (3.15)
$$

Ved å sette inn  $\sigma_b = \frac{F_b}{A_c}$  $\frac{F_b}{A_s}$  i ligning 3.15 får man et uttrykk der boltestivheten,  $k_b$ , kan løses ut som vist i ligning 3.16.

$$
F = k_b \cdot \frac{F_b}{A_s} \cdot L_b \quad \Rightarrow \quad k_b = \frac{F \cdot A_s}{F_b \cdot L_b} \tag{3.16}
$$

Uttrykket for  $F_b$ , vist i ligning 3.9, settes inn i ligning 3.16 og vi får det endelige uttrykket for stivhetskoeffisienten til bolten som vist i ligning 3.17.

$$
k_b = \frac{4 \cdot A_s}{L_b} \cdot \frac{L_n \cdot (2 \cdot L_m + L_n)}{(L_n + L_m)^2}
$$
 (3.17)

#### 3.3.5 Stivhet for tosidig knutepunkt

Stivhetskoeffisientene for både platen og bolten er nå kjent fra henholdsvis ligning 3.14 og 3.17. For å kombinere disse stivhetene betraktes de som fjærer koblet i serie, og den totale stivhetskoeffisienten er gitt i ligning 3.18.

$$
\frac{1}{k_{tot}} = \frac{1}{k_p} + \frac{1}{k_b} \Rightarrow k_{tot} = \frac{1}{\frac{1}{k_p} + \frac{1}{k_b}}
$$
(3.18)

Knutepunktets elastiske stivhet,  $K_{tot}$ , vil da bli som vist i ligning 3.19, forutsatt at endeplaten og bolten har samme E-modul. Faktoren  $\frac{1}{2}$  kommer av at det er tosidig knutepunkt som betraktes, slik at den totale forskyvningen blir dobbelt så stor som beregnet for en gitt kraft.

$$
K_{tot} = \frac{E \cdot k_{tot}}{2} \tag{3.19}
$$

## 3.4 Sammenligning

I tabell 3.1 er det gjort en sammenligning av Ersland's modell og den nye stivhetsmodellen for noen geometrier. I tabellen er  $k_{plate}$  og  $k_{bolt}$  stivhetskoeffisienter beregnet fra Ersland's stivhetsmodell, gitt i formel 3.3 og 3.2.  $k_p$  og  $k_b$  er stivhetskoeffisienter beregnet fra den nye stivhetsmodellen, gitt i formel 3.14 og 3.17. I vedlegg A.1 vises det hvordan verdiene i tabellen er beregnet.

| $\mathbf{t}_p$ | $\mathsf{L}_n/\mathsf{L}_m$ | $\mathsf{k}_{plate}$ | $\textbf{k}_{bolt}$ | $\mathsf{k}_p$ | $\mathsf{k}_b$ | $\mathsf{K}_{Ersland}$ | $\mathsf{K}_{tot}$ | Avvik   |
|----------------|-----------------------------|----------------------|---------------------|----------------|----------------|------------------------|--------------------|---------|
| [mm]           |                             | [mm]                 | [mm]                | [mm]           | [mm]           | [kN/mm]                | [kN/mm]            | $\%$    |
| 10             | 1.00                        | 3.14                 | 34.89               | 2.22           | 31.40          | 302.1                  | 217.9              | $-27.9$ |
| 10             | 1.25                        | 4.52                 | 34.89               | 3.26           | 33.60          | 419.9                  | 312.4              | $-25.6$ |
| 10             | 1.50                        | 5.78                 | 34.89               | 4.56           | 35.17          | 520.9                  | 423.6              | $-18.7$ |
| 15             | 1.00                        | 10.58                | 26.17               | 7.50           | 23.55          | 791.1                  | 597.3              | $-24.5$ |
| 15             | 1.25                        | 15.25                | 26.17               | 11.02          | 25.20          | 1011.5                 | 804.9              | $-20.4$ |
| 15             | 1.50                        | 19.52                | 26.17               | 15.38          | 26.38          | 1173.8                 | 1020.1             | $-13.1$ |
| 20             | 1.00                        | 25.08                | 20.93               | 17.78          | 18.84          | 1198.1                 | 960.4              | $-19.8$ |
| 20             | 1.25                        | 36.14                | 20.93               | 26.12          | 20.16          | 1391.8                 | 1194.6             | $-14.2$ |
| 20             | 1.50                        | 46.26                | 20.93               | 36.46          | 21.10          | 1513.3                 | 1403.4             | $-7.3$  |

HUP 80x80 mm, Endeplate 200x200 mm og M16-bolt  $(A_s = 157 \text{ mm})$ 

Tabell 3.1: Sammenligning av stivheter i Erslands modell og den nye stivhetsmodellen

Det kan leses av tabellen over at den nye stivhetsmodellen gir en lavere stivhet enn Erslands modell. Avviket er størst ved lave  $L_n/L_m$ -verdier.

I tabell 3.2 er størrelsen på boltekraften brukt i Erslands modell (verdien  $F_b = 0.2988$  er henter fra Erslands masteroppgave (Ersland, 2011)) sammenlignet med boltekraften fra den nye modellen. I vedlegg A.2 vises det hvordan verdiene i tabellen er beregnet.

| $\mathbf{t}_p$     | $L_n/L_m$ | $Fb$ Ersland | $Fb$ Ny | Avvik         |
|--------------------|-----------|--------------|---------|---------------|
| $\lceil mm \rceil$ |           |              |         | $\frac{0}{0}$ |
| 10                 | 1.00      | 0.2988       | 0.3333  | 11.6          |
| 10                 | 1.25      | 0.2988       | 0.3115  | 4.3           |
| 10                 | 1.50      | 0.2988       | 0.2976  | $-0.4$        |
| 15                 | 1.00      | 0.2988       | 0.3333  | 11.6          |
| 15                 | 1.25      | 0.2988       | 0.3115  | 4.3           |
| 15                 | 1.50      | 0.2988       | 0.2976  | $-0.4$        |
| 20                 | 1.00      | 0.2988       | 0.3333  | 11.6          |
| 20                 | 1.25      | 0.2988       | 0.3115  | 4.3           |
| 20                 | 1.50      | 0.2988       | 0.2976  | $-0.4$        |

HUP 80x80 mm, Endeplate 200x200 mm og M16-bolt

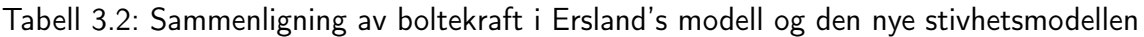

Det kan leses av tabellen at boltekraften i den nye modellen er 11.6 % større i den nye modellen sammenlignet med Erslands modell når bolteplasseringen er slik at  $L_n = L_m$ . Den vil også være større når  $L_n = 1.25 \cdot L_m$ . Når  $L_n = 1.5 \cdot L_m$  vil boltekraften i den nye modellen imidlertid være 0.4 % lavere sammenlignet med Erslands modell.

## 3.5 Diskusjon

I dette kapittelet er det utledet en ny stivhetsmodell for knutepunkter utført i kvadratisk hulprofil med påsveisede endeplater. Den nye stivhetsmodellen er utarbeidet med utgangspunkt i tidligere studentarbeider utført av Ersland (Ersland, 2011).

Det er valgt å modifisere Erslands modell ved å redusere den beregningsmessige endeplatebredden fra bolten og inn til hulprofilet. I tillegg tillates boltekraften å variere med ulike bolteplasseringer. Platebredden er valgt å holdes konstant fra bolten og inn til hulprofilet på bakgrunn av at Erslands modell ga relativt høy stivhet sammenlignet med analyseresultater fra Abaqus. Ved å redusere den beregningsmessige endeplatebredden kan en lavere stivhet forventes. Som vist i kapittel 3.4 gir den nye stivhetsmodellen lavere stivhet enn Erslands modell for de utvalgte geometriene i tabell 3.1. Formålet med å la boltekraften variere med bolteplasseringen er at dette forhåpentligvis gjør modellen bedre tilpasset ulike bolteplasseringer.

Ved å koble sammen stivhetskoeffisienter som fjærer i serie, vist i ligning 3.20, vil to høye stivhetskoeffisienter gi en høy  $k_{tot}$ . To lave stivhetskoeffisienter i kombinasjon vil tilsvarende gi en lav  $k_{tot}$ . Det som imidlertid er verdt å merke seg er at en lav stivhetskoeffisient vil dominere i forhold til en høy koeffisient hvis disse kombineres. Det kan altså sies at stivheten til en viss grad styres av den laveste stivhetskoeffisienten.

$$
k_{tot} = \frac{1}{\frac{1}{k_p} + \frac{1}{k_b}}
$$
(3.20)

Ved å studere stivhetskoeffisientene i tabell 3.1, kan det sees at  $k_p$  fra den nye modellen er lavere enn  $k_{plate}$  fra Erslands modell for alle geometrier som er betraktet. Dette skyldes nok i all hovedsak at det er inkludert mindre endeplatemateriale i den nye modellen.

Det ser ut til å være en mindre prosentvis variasjon i stivhetskoeffisienten for bolten sammenlignet med stivhetskoeffisienten for endeplaten. Det er verdt å merke seg at for bolteplasseringen  $L_n/L_m = 1.50$  er  $k_b$  alltid større enn  $k_{bolt}$ . Stivhetskoeffisienten for bolten vil altså bidra til en høyere stivhet i knutepunktet for den nye stivhetsmodellen enn for Erslands modell. Dette kommer av at boltekraften i den nye modellen er lavere sammenlignet med boltekraften i Erslands modell når  $L_n/L_m = 1.50$  (se tabell 3.2).

# Kapittel 4 Numeriske analyser

## 4.1 Innledning

Det er gjennomført numeriske analyser av tilsvarende knutepunktsutforming som stivhetsmodellen i kapittel 3.3 er utledet for. Analysene er kjørt i programmet Abaqus versjon 6.10-2. Med dette programmet utformes de enkelte detaljkomponentene før de sammenstilles til en komplett geometri. Deretter påføres laster og modellen deles opp i elementer, før den numeriske analysen utføres. Abaqus presenterer resultatene i form av fargekoder på den deformerte figuren, men det kan også lages x-y-plot av valgfrie størrelser (kraft, forskyvning, spenning, tøyning etc.). Det benyttes ikke benevninger i Abaqus og det er derfor opp til brukeren og velge hvilke størrelser som skal benyttes. I modellene som er presentert her er det valgt å benytte størrelser som tilsier at det er millimeter og newton som brukes for henholdsvis lengde og kraft.

I dette kapittelet vil modelleringen av knutepunktet i Abaqus presenteres. Kapittelet er bygd opp i samme rekkefølge som Abaqus har listet opp punktene for å gjennomføre en analyse. I tillegg er det sett på konsekvenser av valg som gjøres underveis i modelleringen.

## 4.2 Delkomponenter

Modellene som er analysert ble satt sammen av delkomponenter som måtte lages hver for seg. For analysene som er gjort i forbindelse med denne oppgaven har den komplette modellen bestått av bolt, endeplate, hulprofil og sveis. I tillegg ble det modellert stive plater som lettet arbeidet med påføring av opplager- og randbetingelser. Figur 4.1 viser delkomponentene som er brukt i analysene. Det er kun en åttedel av knutepunktet som er modellert da Abaqus gir muligheten til å bruke symmetri i randbetingelsene. Dette beskrives nærmere i kapittel 4.8.

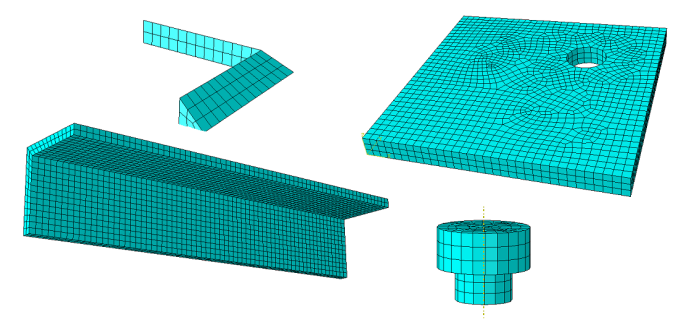

Figur 4.1: Delkomponentene i analysert modell vist med elementinndeling

## 4.3 Materialer

Materialdataene for bolter, endeplate, sveis og hulprofil er hentet fra masteroppgaven Knutepunker for staver med hulprofiltverrsnitt (Karlsen, 2011). Det ble valgt å bruke Karlsens verdier da de samme materialene som han brukte ville bli brukt i eventuelle laboratorieforsøk for denne rapporten. Siden denne oppgaven omhandler initialstivhet vil kun E-modul og geometri for de forskjellige komponentene (tykkelse, bredde, lengde) ha betydning. E-modulen til stål er 210 000  $N/mm^2$ .

#### 4.3.1 Bolter

Boltene brukt i analysene var av kvalitet 8.8. Dette betyr at bruddspenningen er 800MPa og flytespenning er 640MPa. For å beregne materialparameterne er ligningene 4.1, 4.2 og 4.3 brukt (CEN, 2006).

$$
\varepsilon^e = \frac{\sigma}{E} \tag{4.1}
$$

$$
\sigma_{true} = \sigma(1 + \varepsilon) \tag{4.2}
$$

$$
\varepsilon_{true} = ln(1 + \varepsilon) \tag{4.3}
$$

I tabell 4.1 er materialdata for boltene presentert. Se vedlegg B.1.1 for detaljerte beregninger av verdiene i tabellen.

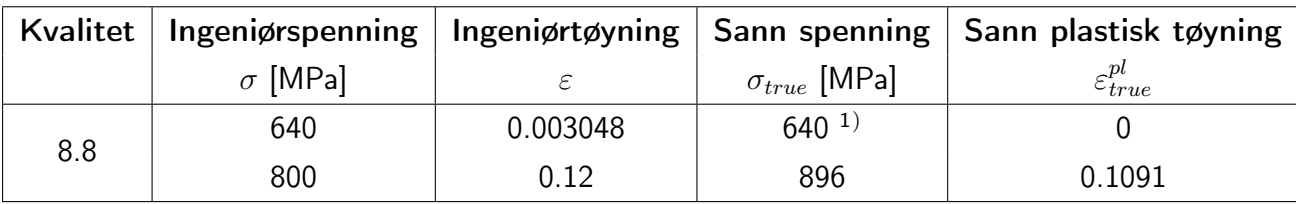

Tabell 4.1: Materialdata for 8.8 bolt (Karlsen, 2011)

<sup>&</sup>lt;sup>1</sup>Verdien skal være 642 i henhold til ligning 4.2, men verdien 640 er benyttet i analysene da dette er verdien Karlsen presenterte

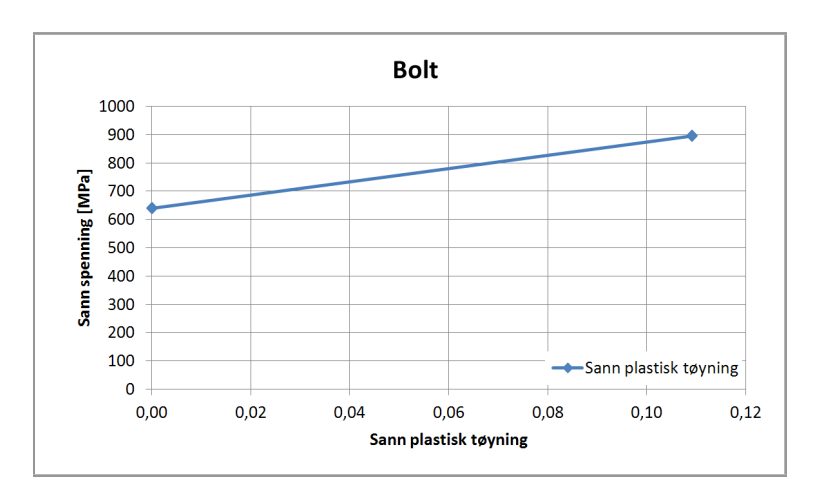

Materialdata for boltene er presentert grafisk i figur 4.2.

Figur 4.2: Materialkurve for bolt

#### 4.3.2 Endeplater

For endeplatene er resultatene av strekkforsøkene som Karlsen gjennomførte i forbindelse med sin masteroppgave benyttet. Han gjennomførte strekkforsøk for to platetykkelser, 8 mm og 10 mm, men det er valgt å kun benytte resultatene fra platen med 10 mm tykkelse i denne oppgaven (figur 4.3). Som tidligere nevnt er det kun E-modul av materialdata som vil ha innvirkning på initialstivheten til knutepunktet, derimot vil kapasiteten påvirkes av resterende materialdata. Det er valgt å ikke presentere verdiene i tallformat da det er et stort antall punkter som benyttes for å beskrive materialet.

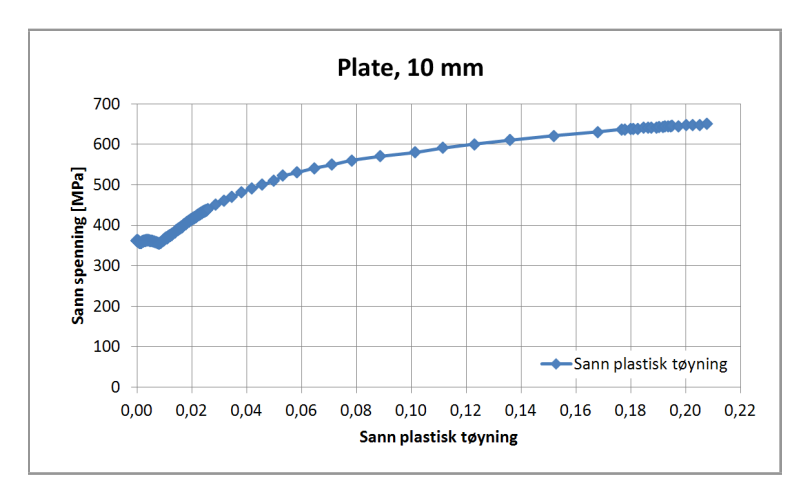

Figur 4.3: Materialkurve for 10 mm tykk plate

#### 4.3.3 Sveis

Verdier for spenning og tøyning for sveisematerialet er presentert i tabell 4.2.

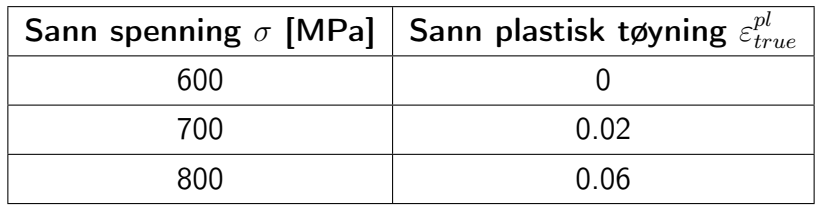

Tabell 4.2: Materialdata for sveis (Karlsen, 2011)

Verdiene fra tabellen er presentert grafisk i figur 4.4.

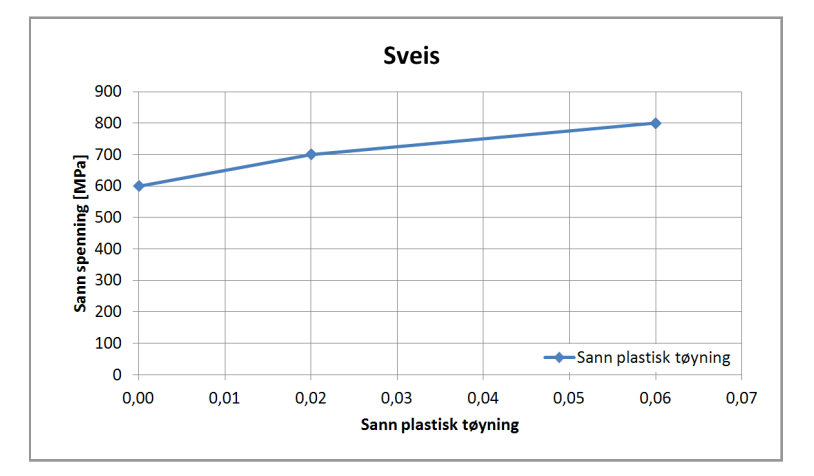

Figur 4.4: Materialkurve for sveis

### 4.3.4 Hulprofil

Verdier for spenning og tøyning for hulprofilmaterialet er presentert i tabell 4.3.

| $Ingeni\phi$ rspenning | Ingeniørtøyning | Sann spenning | Sann plastisk tøyning     |
|------------------------|-----------------|---------------|---------------------------|
| [MPa]                  |                 | [MPa]         | $\varepsilon_{true}^{pl}$ |
| 355                    | 0.00169         | $355^{2}$     |                           |
| 365                    | 0.02            | 372.3         | $0.01976^{3}$             |
| 510                    | 0.22            | 622.2         | 0.1959                    |

Tabell 4.3: Materialdata for hulprofilet (Karlsen, 2011)

<sup>2</sup>Verdien skal være 355.6 i henhold til ligning 4.2, men verdien 355 er benyttet i analysene da dette er verdien Karlsen presenterte

 $3$ Verdien skal være 0.01803 i henhold til ligning 4.3, men verdien 0.01976 er benyttet i analysene da dette er verdien Karlsen presenterte

Verdiene fra tabell 4.3 er presentert grafisk i figur 4.5.

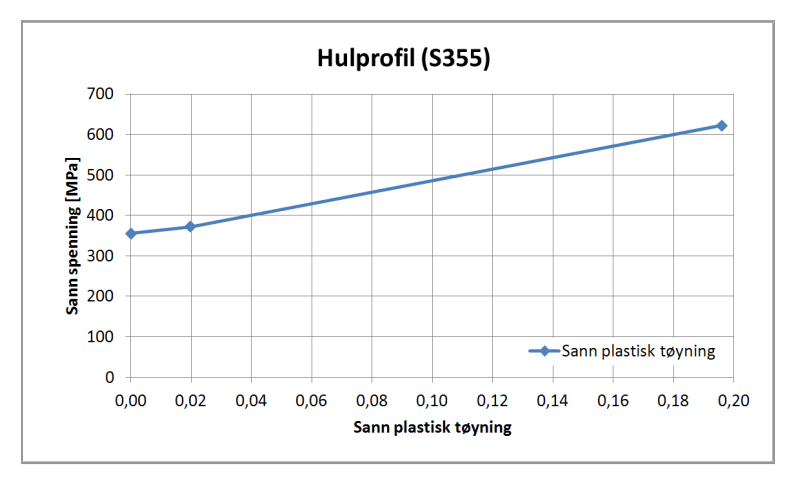

Figur 4.5: Materialkurve for hulprofil

## 4.4 Sammenstilling

En sammenstilling av alle delkomponentene med tilknyttede materialegenskaper gir en fullstendig geometri som Abaqus kan analysere. Sammenstillingen er vist i figur 4.6.

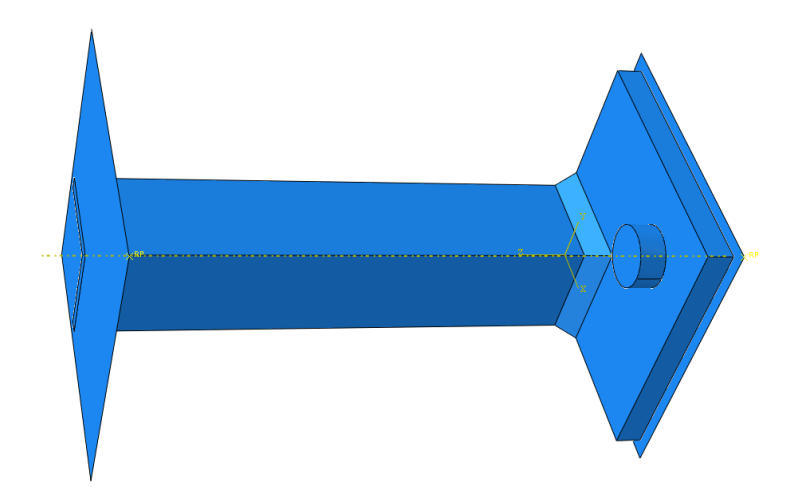

Figur 4.6: Sammenstilling av delkomponenter til en komplett geometri

# 4.5 Steg- og inkrementstørrelser

Abaqus gir mulighet til å analysere både med og uten geometrisk ikke-linearitet. Det er valgt å bruke geometrisk ikke-lineær analyse og Abaqus analyserer derfor modellen steg-for-steg. Abaqus justerer størrelsen på inkrementene gjennom analysen, men det er opp til brukeren av programmet å bestemme begrensningene når det kommer til antall inkrementer og størrelsen på inkrementene. Modellene består av ett initialt steg der noen av egenskapene til modellen blir lagt til, og ett steg der de resterende egenskapene og lasten/forskyvningen påføres.

For alle hulprofilknutepunktene som er analysert for denne rapporten er det valgt å ha en initial inkrementstørrelse på 0.01. Dette relateres til tiden som lasten/forskyvningen har til å oppnå maksimal størrelse. I modellene er denne totaltiden satt til 1. Dette betyr at forskyvningen i det første inkrementet er 0.01 (eller  $\frac{1}{100})$  av den totale forskyvningen. Det må også settes begrensninger for største og minste tillatte inkrementstørrelse. Disse er valgt til henholdsvis 0.02 og 10<sup>−</sup><sup>5</sup> . Maksimalt antall inkrementer er satt til 200, og analysen vil automatisk avbrytes hvis antallet inkrementer overstiger 200. Programmet vil også avbryte analysen hvis den nødvendige inkrementstørrelsen er mindre enn den satte størrelsen. Grensene settes for å unngå at analysen kjører i lang tid uten nevneverdig fremgang, og sørger også for å begrense størrelsen på resultatfilene.

## 4.6 Modellering av kontakt

Det er lagt til en egenskap som gjør at delkomponentene gjenkjenner kontakt seg imellom. Dette er nødvendig for å forhindre at komponentene overlapper. Kontaktegenskapen inneholder også friksjon slik at det oppstår skjærkrefter mellom komponenter som kommer i kontakt med hverandre. Eurokoden oppgir friksjonskoeffisienter mellom 0.2 og 0.5 avhengig av grad av overflatebehandling (CEN, 2005). Friksjonskoeffisienten er allikevel valgt til 0.6 da dette er en verdi som ligger mellom kinetisk (0.57) og statisk (0.74) friksjonskoeffisient for kontakt mellom to ståloverflater (Young and Freedman, 2008). Ved konsekvent bruk av verdien 0.6 vil ikke resultatet og konklusjonen påvirkes. Det er vist i kapittel 4.10.5 hvordan friksjonskoeffisienten påvirker stivheten til en analyse.

## 4.7 Modellering av interaksjon

I sammenstillingen ble de enkelte komponentene satt inntil hverandre i et globalt koordinatsystem. Interaksjonsegenskaper må så påføres for at komponentene skal sitte sammen. I og med at det er en sveis som forbinder hulprofilet til endeplaten, vil det være nødvendig å få innsiden og undersiden av sveisen til å henge sammen med henholdsvis profilveggen og endeplaten. Dette gjøres ved å opprette en såkalt Tie-interaksjon mellom de nevnte overflatene. Denne interaksjonsformen gjør at overflatene blir knyttet sammen slik at de vil følge hverandre ved alle typer deformasjon. De samme interaksjonsegenskapene ble benyttet mellom hulprofil og stiv plate da last/forskyvning senere ble påført den stive platen. Figur 4.7 viser overflatene som er knyttet sammen, hulprofil med sveis (a) og sveis med endeplate (b).

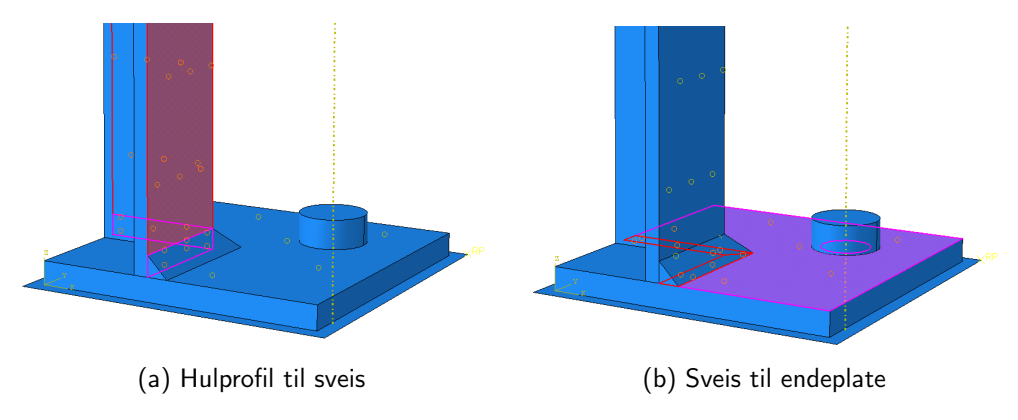

Figur 4.7: Tie-interaksjon mellom hulprofil, sveis og endeplate

## 4.8 Opplager- og randbetingelser

Det finnes flere måter å sørge for at en node eller en overflate får akkurat de egenskapene brukeren vil at den skal ha. I Abaqus er det mulig å påføre symmetriegenskaper som randbetingelser, dette betyr at kun deler av den aktuelle geometrien er nødvendig å modellere. Siden knutepunktene som denne rapporten omhandler består av to like og dobbeltsymmetriske stavender, er kun en åttedel av det totale knutepunktet modellert. Det er benyttet både x- og y-symmetri på endeplate, sveis og hulprofil. Bolten er fastholdt i underkant mot z-forskyvning. Den stive platen som er forbundet med hulprofilet er påført en forskyvning i z-retning. Ellers er begge de stive platene fastholdt mot forskyvninger og rotasjoner i alle retninger. I figur 4.8 er det vist hvor de forskjellige betingelsene er brukt.

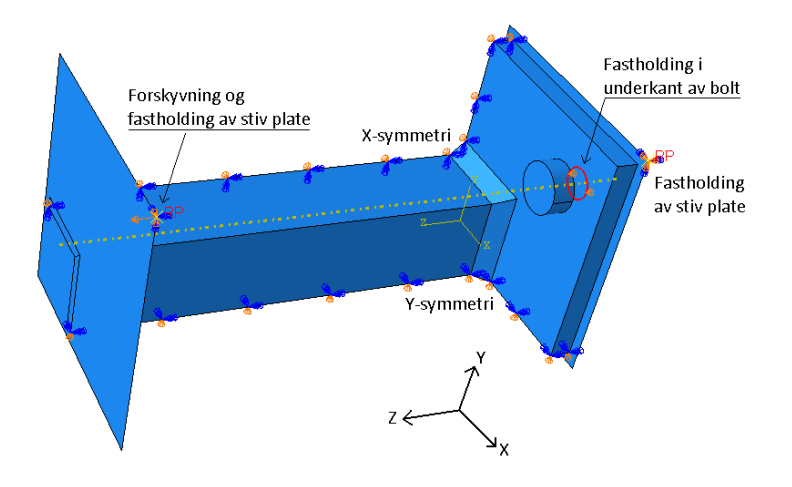

Figur 4.8: Opplager- og randbetingelser for modellen

## 4.9 Elementer og elementinndeling

Det er valgt å bruke elementer av typen C3D8R. Dette er et volumelement (3D) med åtte (8) noder. Elementet benytter redusert (R) integrasjon, noe som betyr mindre kalkulasjonstid enn med full integrasjon og at skjærlåsing ikke vil forekomme. I tillegg bruker Abaqus timeglasskontroll som standard på elementer med redusert integrasjon. Hver node i elementet har tre frihetsgrader u, v og w som er forskyvning i henholdsvis x-, y- og z-retning. Figur 4.9a viser elementinndeling på en av modellene, og figur 4.9b viser frihetsgradene til et C3D8R-elementet. Valget av elementtype er videre utdypet i kapittel 4.10.3.

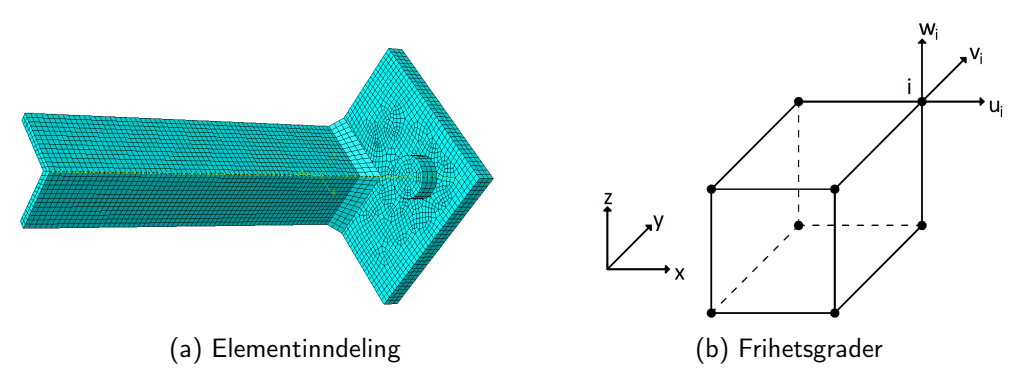

Figur 4.9: Elementinndeling og frihetsgrader i et C3D8R-element

## 4.10 Valg i forbindelse med modellering

Det er gjort mange valg og forenklinger i arbeidet med å sette opp modellene i Abaqus. Det vil her presenteres hvilke valg som er tatt og hvor store avvik de forskjellige valgene gir i stivhetstall. For sammenligningene gjort i dette delkapitlet er det brukt et 80x80x5 mm hulprofil, 200x200x10 mm endeplate, sveis med a=5 mm og M16 bolter der ikke annet er oppgitt. Stivhetstallet som benyttes senere i rapporten for denne geometrien er 112.95 kN/mm<sup>2</sup>. Forskjellene som er oppgitt i prosent er kalkulert ut i fra at den alternative verdien for stivhet antas å kunne være mer korrekt enn den benyttede verdien.

> $Forskjell i % = \frac{Benyttet stivhet - Alternative stivhet}{i}$ Alternativ stivhet

#### 4.10.1 Målepunkt der forskyvning avleses

For å kunne tegne kraft-forskyvningsdiagrammer må man bestemme seg for et punkt der man leser ut forskyvningene. Det finnes mange begrunnelser for å velge forskjellige punkter, for eksempel kan avlesningene bli gjort midt i sveisen eller midt i endeplaten rett under hulprofilveggen. Sistnevnte kan begrunnes med at forskyvningene som skyldes både bolt og endeplate vil bli inkludert i målingene, mens sveis og hulprofil blir holdt utenfor. Dette stemmer overens med forenklingene gjort i stivhetsmodellen som er utledet i kapittel 3 og det statiske systemet lagt til grunn for eurokodens T-stykkemodell (CEN, 2005).

En annen mulighet kan være å se på et punkt på hulprofilet, enten i nærheten av knutepunktet eller lengre unna. Ved å måle forskyvning på hulprofilet langt unna vil det være naturlig å trekke fra forskyvningen som skyldes rent strekk i hulprofilet slik at man sitter igjen med forskyvningen som skjer i knutepunktet. Dette er vist i ligning 4.4.

$$
\Delta_{knutepunkt} = \Delta_{avlest} - \Delta_{hulprofit} \tag{4.4}
$$

Der  $\Delta_{avlest}$  er den målte forskyvningen fra Abaqus og  $\Delta_{hulprojil} =$  $F \cdot L$  $A \cdot E$ 

Denne forskyvningskorreksjonen kan også benyttes på avlesningene som er i nærheten av knutepunktet, men her vil forskyvningen av selve knutepunktet trolig være dominerende sammenlignet med forskyvningen som skyldes hulprofilet. Det er også aktuelt å se på forskjellen mellom å korrigere for den fysiske hulprofillengden eller om lengden som korrigeres skal antas å gå tvers gjennom hele knutepunktet. Korreksjonslengdene er vist i figur 4.10 der de to metodene for å korrigere forskyvningen har fått navnene *full* (inkluderer endeplatetykkelsen) og delvis (inkluderer ikke endeplatetykkelsen). Forskjellen på korreksjonslengden vil være endeplatetykkelsen.

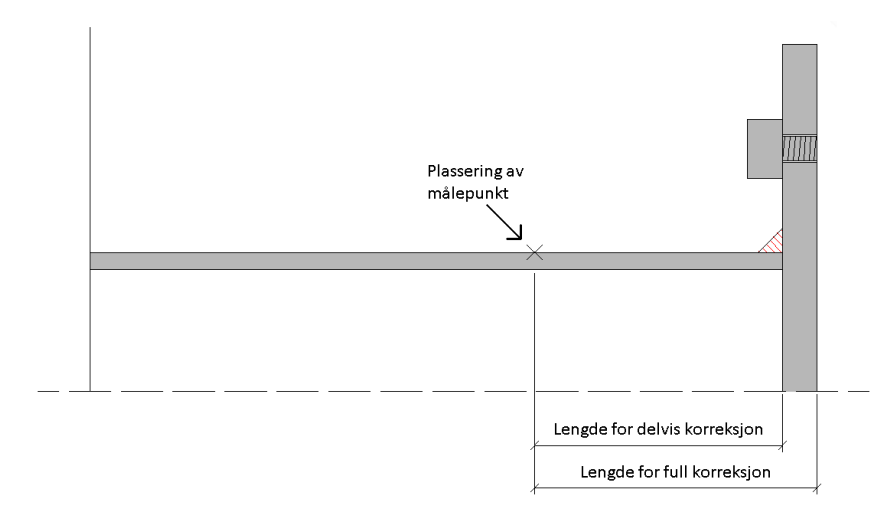

Figur 4.10: Korreksjonslengder for målepunkt der forskyvning avleses

Figur 4.11 viser hvilke punkter som er brukt for å måle forskyvninger, der punkt nr. 1 er det punktet som er brukt i resultatene (uten korreksjon).

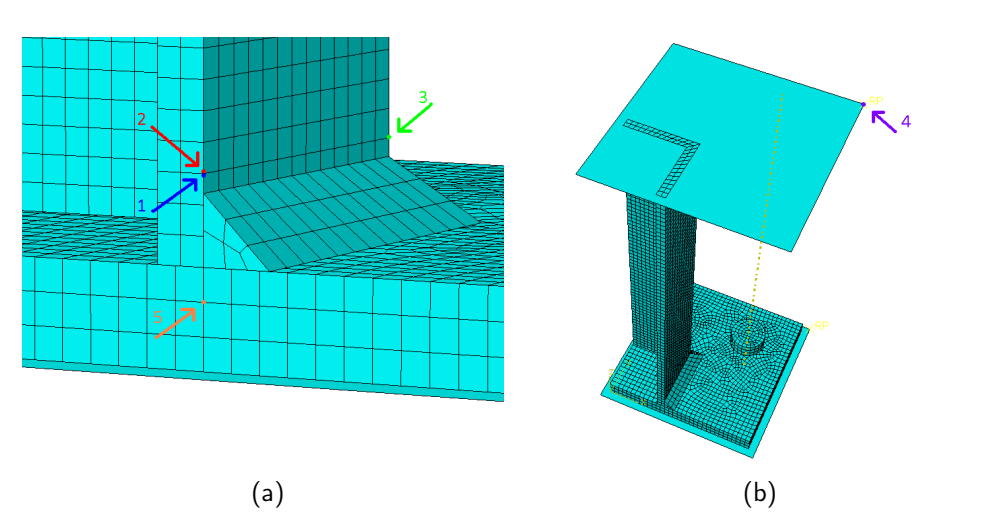

Figur 4.11: Målepunkt der forskyvning avleses, skisse

Kraft-forskyvningsdiagrammet er vist i figur 4.12 og viser kurver for samtlige punkter som er vurdert.

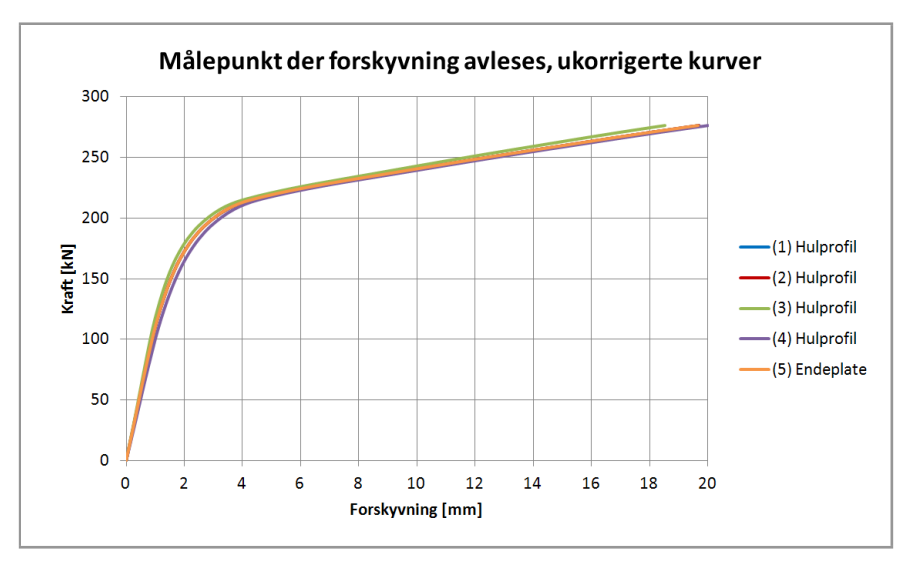

Figur 4.12: Målepunkt der forskyvning avleses, kraft-forskyvning

Stivhetsverdier for de vurderte målepunktene er vist i tabell 4.4. For de stivhetene som er korrigert er det valgt å benytte tverrsnittsarealet på den faktiske modellen i Abaqus, ikke det arealet som kan finnes i litteraturen for en 80x80x5 mm hulprofil (Larsen et al., 2003). Detaljerte beregninger for korreksjonen er vist i vedlegg B.2.1.

| Avlesningspunkt, (nr. på figur)   |        | Benyttet stivhet   Alternativ stivhet | Forskjell i % |
|-----------------------------------|--------|---------------------------------------|---------------|
| Hulprofil, full korreksjon, (2)   | 112.95 | 114.50                                | $-1.36%$      |
| Hulprofil, (3)                    | 112.95 | 118.70                                | $-4.84%$      |
| Hulprofil, full korreksjon, (4)   | 112.95 | 116.79                                | $-3.29%$      |
| Hulprofil, delvis korreksjon, (4) | 112.95 | 115.93                                | $-2.58%$      |
| Endeplate, (5)                    | 112 95 | 112.89                                | 0.05%         |

Tabell 4.4: Målepunkt der forskyvning avleses, stivheter

#### 4.10.2 Valg av referanseforskyvning der stivhet beregnes

Denne oppgaven omhandler elastisk stivhet, altså den stivheten som er i knutepunktet i det elastiske området. I teorien skal kraft og forskyvning ha en lineær sammenheng inntil første flyt oppnås i knutepunktet. Ved å se nærmere på kraft-forskyvnignskurvene i området fra 0 til 1 mm forskyvning kan det observeres at kurvene ikke er lineære, men har ujevnheter. I figur 4.13 er det lagt på en rett linje (stiplet) ved siden av Abaqus-resultatet for bedre å visualisere at resultatet fra den numeriske analysen ikke er rettlinjet. Figuren viser også andre punkter der stivheten er beregnet.

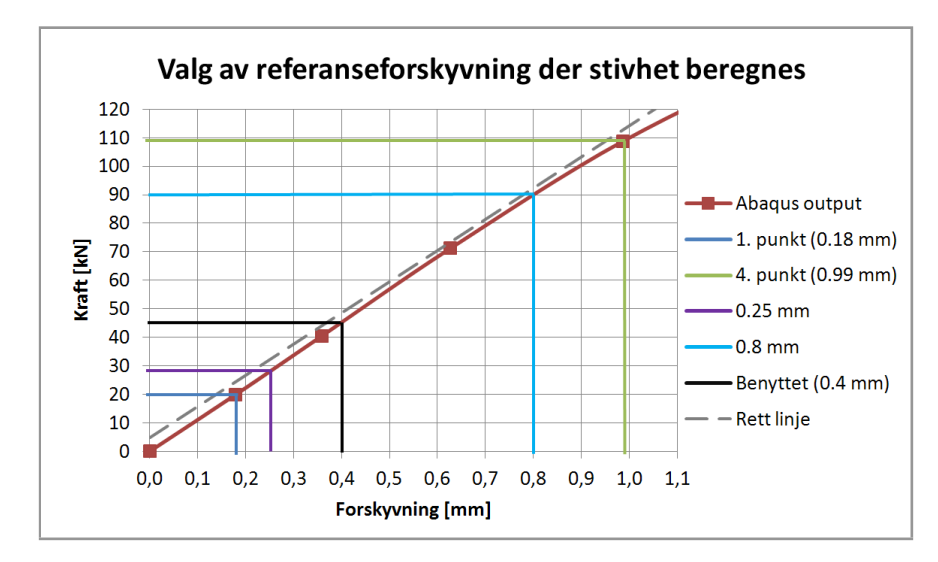

Figur 4.13: Valg av referanseforskyvning der stivhet beregnes, kraft-forskyvning

Stivhetstallene ved de forskjellige referanseforskyvningene vises i tabell 4.5. Det er valgt å benytte 0.4mm forskyvning som referanseforskyvning.

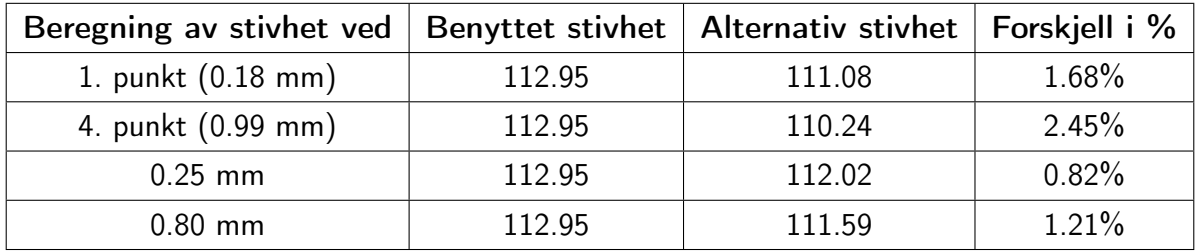

Tabell 4.5: Valg av referanseforskyvning der stivhet beregnes, stivheter

#### 4.10.3 Elementtype

Det å velge elementtype for en analyse i Abaqus går delvis hånd i hånd med valg av elementstørrelse. Ved å velge komplekse elementer vil det være mulig å velge en relativt grov inndeling av elementene, mens enklere elementer gjerne krever et større antall elementer for å få et godt resultat. Det er også mulig å benytte seg av redusert integrasjon som sammen med elementinndelingen vil spille inn på analysetiden, men det er også andre hensyn som må tas når elementtype skal velges. Den nettbaserte brukerhåndboka til Abaqus presiserer at det kommer an på problemet om det burde velges full eller redusert integrasjon av elementene (Simulia, 2010). Det finnes fordeler og ulemper ved både full og redusert integrasjon, for eksempel vil elementer med redusert integrasjon kunne bli utsatt for såkalte timeglass-moder. Dette betyr at deformasjon av elementet gir null tøyning i integrasjonspunktet, som igjen kan forårsake urealistiske deformasjoner globalt. Abaqus tar hensyn til timeglass-moder når redusert integrasjon velges, slik at disse problemene ikke skal oppstå. Elementer med full integrasjon har en tendens til å "låse" seg i bøyeproblemer slik at modellen gir en stivere oppførsel enn ønskelig. Da denne oppgaven omhandler stivhet er det viktig å velge elementer som ikke gir uønskede utslag på stivheten til modellen.

Ved å se på kraft-forskyvningskurvene i figur 4.14 er det vanskelig å se store forskjeller på oppførselen til de forskjellige elementtypene. To av kurvene er heller ikke komplette da Abaqus avbrøt analysene på grunn av for liten inkrementstørrelse.

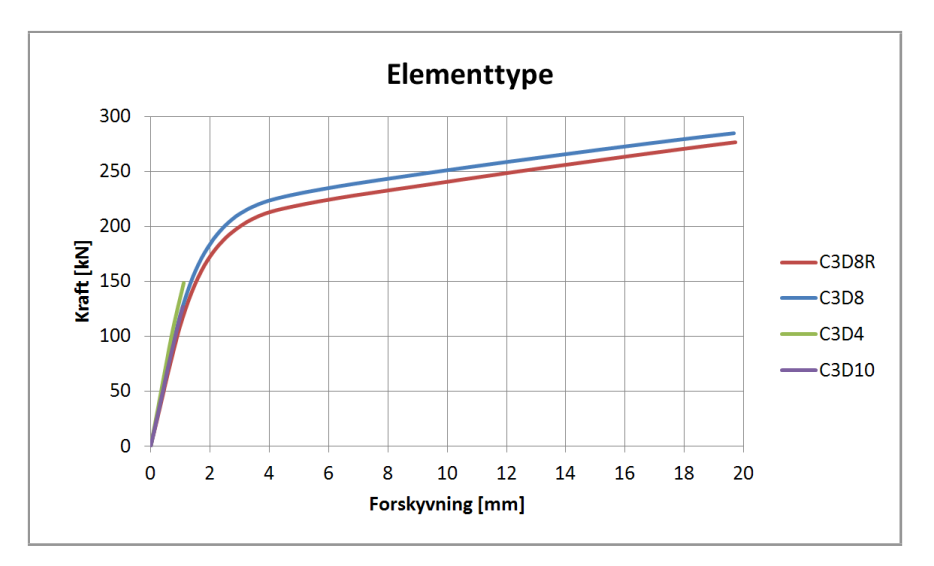

Figur 4.14: Elementtype, kraft-forskyvning

Tabell 4.6 viser sammenligninger av stivhetstall for forskjellige elementtyper.

|                               |        | Benyttet stivhet   Alternativ stivhet   Forskjell i % |            |
|-------------------------------|--------|-------------------------------------------------------|------------|
| C <sub>3</sub> D <sub>8</sub> | 112.95 | 123.21                                                | $-8.33\%$  |
| C3D4                          | 112.95 | 141.66                                                | $-20.27\%$ |
| C3D10                         | 112.95 | 123.50                                                | $-8.54%$   |

Tabell 4.6: Elementtype, stivheter

I brukerhåndboka til Abaqus anbefales det ikke å benytte C3D4 (tetraed med 4 noder) i hele modellen, men heller bruke elementet til å fylle ut spesielle områder med et veldig fint elementnett. Begrunnelsen er at fullintegrerte tetraeder overestimerer stivheten til modellen (Simulia, 2010). Ved å benytte et C3D10-element (tetraed med 10 noder) er stivheten fremdeles overestimert, men da med omtrent samme feil som ved å benytte C3D8-elementet. Det blir i brukerhåndboka frarådet å benytte C3D8-elementer i bøyeproblemer. Det er valgt å bruke C3D8R-elementer i analysene videre.

#### 4.10.4 Elementstørrelse og -inndeling

For de tre minste hulprofilgeometriene er det valgt en elementstørrelse på 3 mm og det ble lagt få begrensninger/partisjoner for hvordan elementene skulle deles opp i hver enkelt komponent. Komponentene i de modellene med større geometrier (hovedsaklig de største endeplateplatetykkelsene) ble gitt andre elementstørrelser da den opprinnelige elementstørrelsen førte til lang analysetid. Ved å øke elementstørrelsen opp til 5 mm ble analysetiden redusert.

Ved å innføre partisjoner tvinges programmet til å legge elementer langs partisjonslinjen. Dette ble brukt for å tvinge noder som skulle knyttes sammen til å ligge nære hverandre, men også for å få elementinndelinger som programmet klarte å kjøre analysene med. Figur 4.15 viser tre forskjellige elementinndelinger:

- (a) Elementstørrelse 3, partisjon på endeplate langs ytterkant av hulprofil
- (b) Elementstørrelse 4, partisjon på endeplate langs ytterkant av hulprofil
- (c) Tvungen inndeling, elementstørrelse 3 og partisjon på endeplate langs innerkant og ytterkant av hulprofil samt langs ytterkant av sveis, og på hulprofil langs overkant av sveis

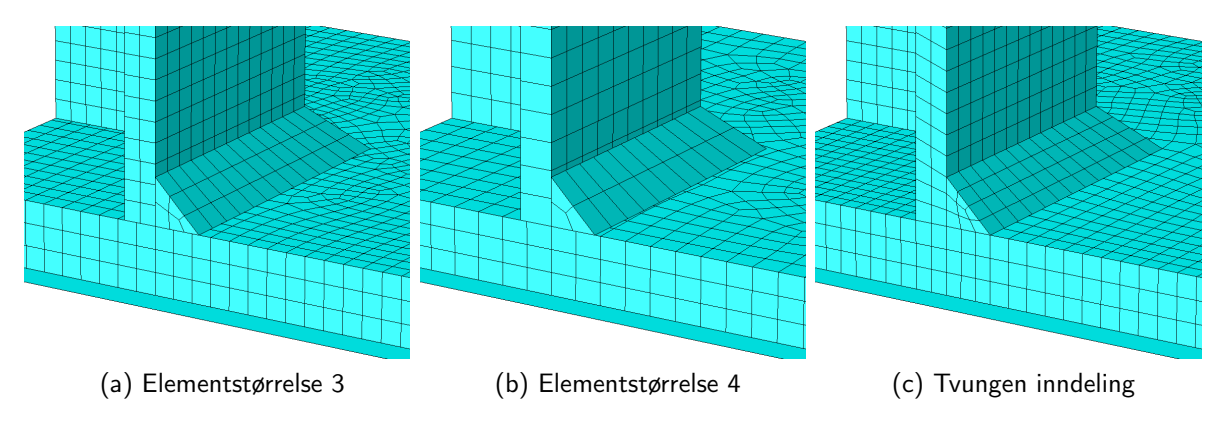

Figur 4.15: Elementstørrelse og -inndeling

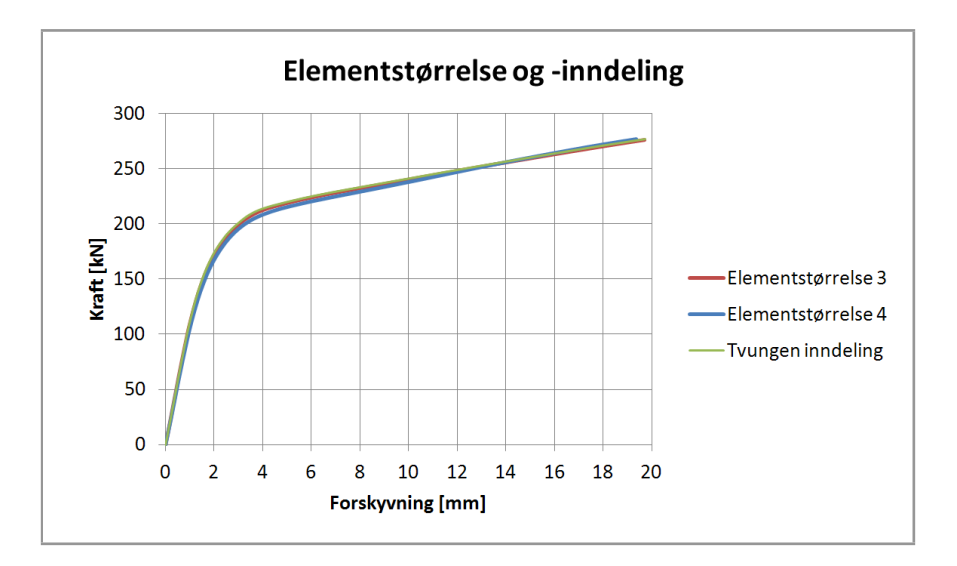

Figur 4.16 viser kraft-forskyvningskurvene for forskjellig elementstørrelse og -inndeling.

Figur 4.16: Elementstørrelse og -inndeling, kraft-forskyvning

I tabell 4.7 kan man se at det største utslaget kommer ved å bytte elementstørrelse.

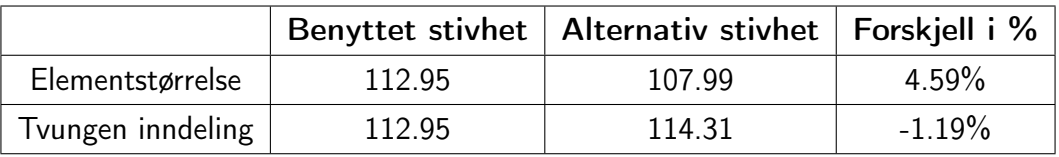

Tabell 4.7: Elementstørrelse og -inndeling, stivheter

### 4.10.5 Friksjonskoeffisient

I modellfilene til Hilde Ersland (Ersland, 2011), Fredrik T. Karlsen (Karlsen, 2011) og Yngve Rønning (Rønning, 2007) er det brukt 0.3 som friksjonsfaktor i den generelle kontakten for komponentene. Som nevnt i kapittel 4.6 er det i denne oppgaven valgt å bruke 0.6 som friksjonskoeffisient. Figur 4.17 viser hvordan kraft-forskyvningskurven til knutepunktet endres ved endring i friksjonskoeffisient.

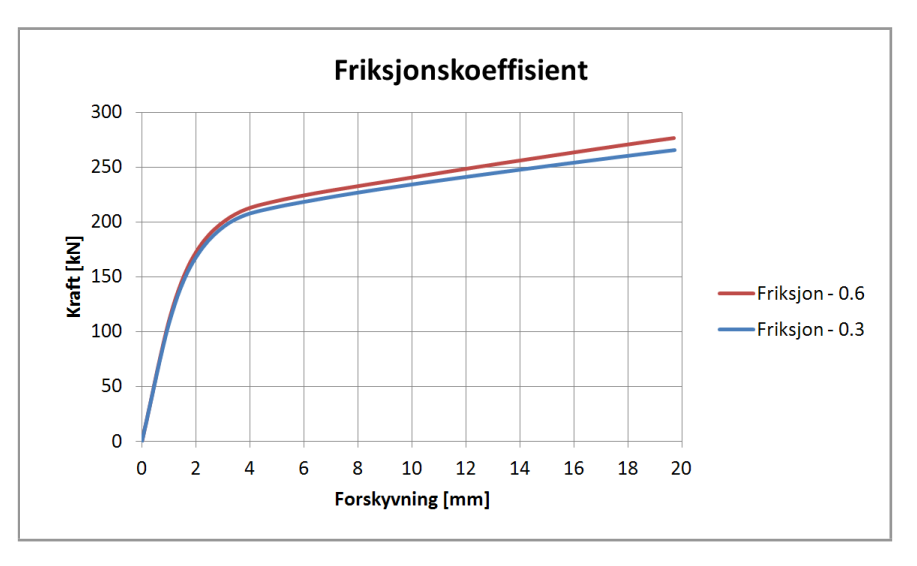

Figur 4.17: Friksjonskoeffisient, kraft-forskyvning

Forskjellene i stivhetstall ved å benytte de to nevnte friksjonskoeffisientene kan sees i tabell 4.8.

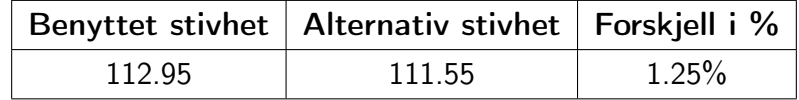

Tabell 4.8: Friksjonskoeffisient, stivheter

### 4.10.6 Hulprofilform

Et ekstrudert hulprofil i stål har en avrunding i hjørnene. Dette er det ikke tatt hensyn til i modellene da modelleringen av avrundingene ville tatt betraktelig mer tid under modellering enn det å modellere et rettvinklet profil. Avrundingen i hjørnet på profilet er antatt å ha en indre radius på 5 mm, se figur 4.18. Tilsvarende er det valgt å se på forskjellen mellom avrundet og rettvinklet hulprofil for en større geometri. Hulprofilstørrelsen er da 150x150x6.3 mm og endeplatestørrelsen er 300x300x15 mm.

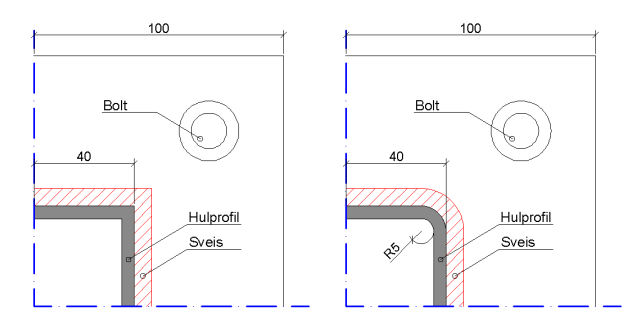

Figur 4.18: Hulprofilform, skisse

Figur 4.19 viser kraft-forskyvningsdiagrammet der resultatene for både rettvinklet hulprofil og avrundet hulprofil er plottet.

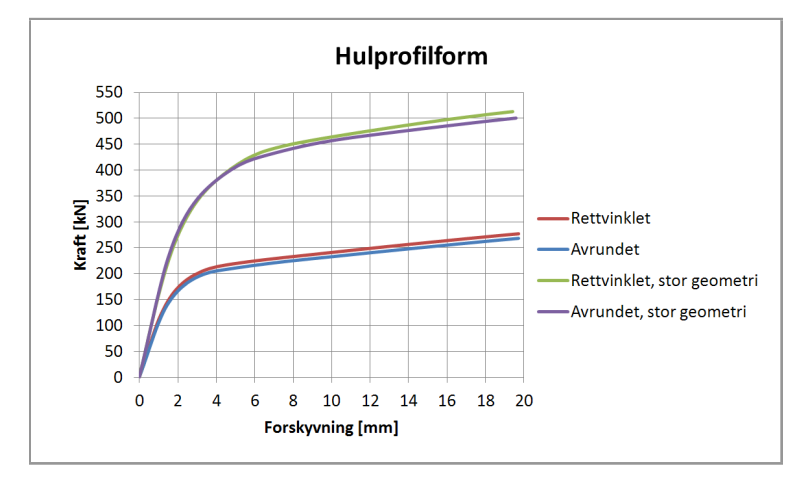

Figur 4.19: Hulprofilform, kraft-forskyvning

Tabell 4.9 viser forskjellene i tallverdier for 80x80 og 130x130 mm hulprofil. Stivheten som benyttes for 80x80x5 mm hulprofilet i resultatene er 7.68% høyere enn stivheten som fås ved å benytte avrundet hulprofil. For den større geometrien er det 0.06% forskjell i stivhetene.

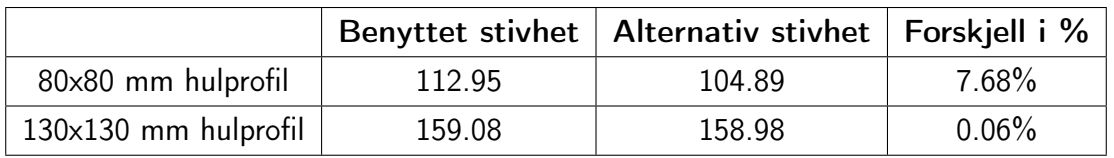

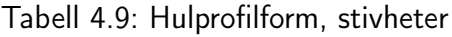

## 4.10.7 Hulprofiltykkelse

Som tidligere nevnt er det valgt å benytte et hulprofil med dimensjoner 80x80x5 mm for å vurdere valg gjort under modelleringen. I og med at det finnes flere veggtykkelser innenfor hver hulprofilstørrelse er det her sett på om andre veggtykkelser gir store utslag på stivheten til knutepunktet. Det er valgt å sammenligne den tidligere nevnte hulprofildimensjonen med et 80x80x3.6 mm hulprofil. På figur 4.20 er tverrsnittsmålene gitt for den modellerte delen av hulprofilet med 5 mm tykkelse (a) og 3.6 mm tykkelse (b). Veggtykkelsene som er benyttet for øvrige hulprofilstørrelser er beskrevet i kapittel 5.2.

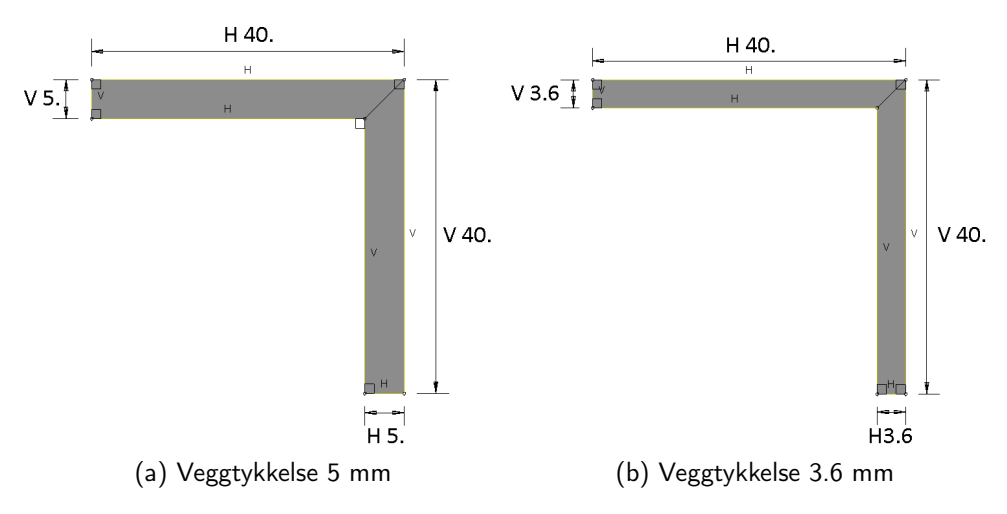

Figur 4.20: Hulprofiltykkelse, skisse

I figur 4.21 kommer fram at det er relativt stor forskjell på kraft-forskyvningskurvene når veggtykkelsen i hulprofilet endres.

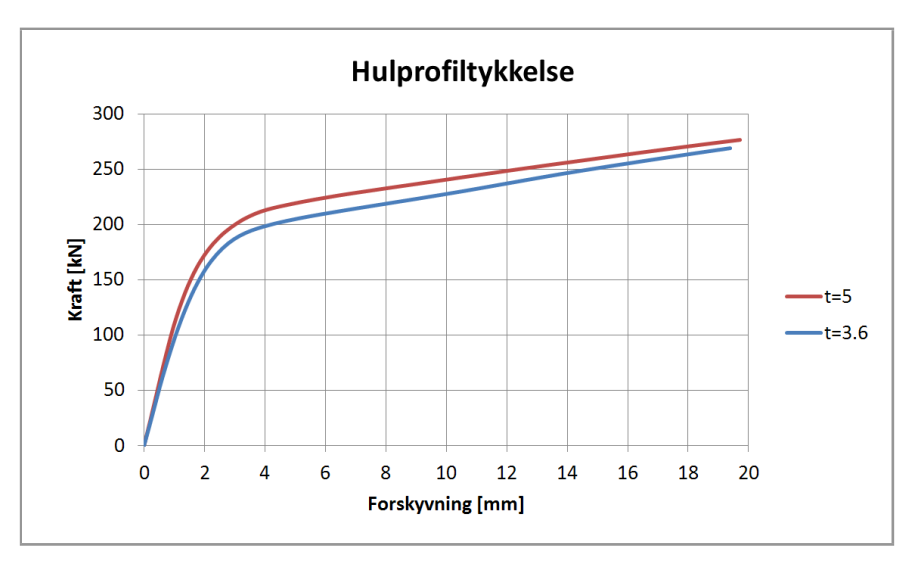

Figur 4.21: Hulprofiltykkelse, kraft-forskyvning

Tabell 4.10 viser at avviket for stivhetstallene når hulprofiltykkelsen endres, er relativt stor sammenlignet med avvikene presentert tidligere i dette kapittelet.

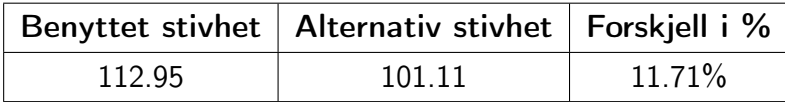

Tabell 4.10: Hulprofiltykkelse, stivheter

#### 4.10.8 Forbindelse mellom hulprofil og endeplate

Det å modellere en sveis mellom to komponenter er vanskelig da en sveis i praksis kan føre med seg små ujevnheter og sprekker. En annen ting som kan være vanskelig å forutse når to flater skal sveises vinkelrett på hverandre, er om sveisen brenner seg nok inn i materialet til å binde sammen mer enn de to nevnte flatene. I den aktuelle geometrien beskrevet her vil flatene som skal sveises sammen være ytterside hulprofil og overside endeplate. Ved å anta at sveisen ikke har noen grad av gjennombrenning vil all overførsel av strekkrefter skje fra endeplaten opp i sveisen og videre opp i hulprofilet (sistnevnte som skjærkraft). Spørsmålet er om sveisen kan brenne seg nok inn i hulprofilet til å lage en fast forbindelse mellom hulprofilets tverrsnittflate og endeplaten slik at overførsel av krefter kan skje direkte.

Figur 4.22 viser flatene som er knyttet sammen med en Tie-interaksjon. Rød markering er master-flate og rosa markering er slave-flate. Sveisens underside er knyttet sammen med endeplatens overside (a), i tillegg er hulprofilets underside knyttet sammen med endeplatens overside (b).

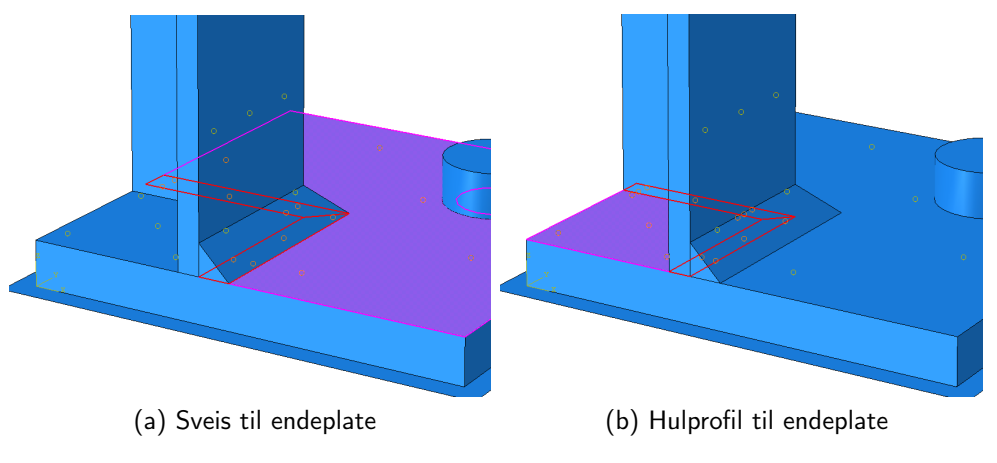

Figur 4.22: Forbindelse mellom hulprofil og endeplate

På kraft-forskyvningsdiagrammet (figur 4.23) ser man at kurvene ligger mer eller mindre oppå hverandre.

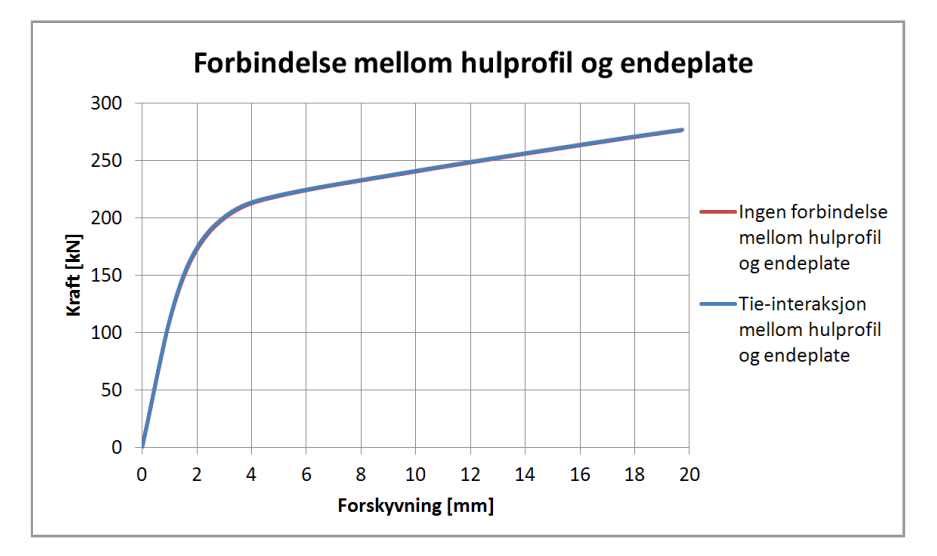

Figur 4.23: Forbindelse mellom hulprofil og endeplate, kraft-forskyvning

Tabell 4.11 bekrefter at forskjellen mellom de to modellene er svært liten. Stivheten som er brukt i resultatene er 0.68% mindre enn stivheten som oppnås ved å lage en Tie-interaksjon også mellom hulprofilet og endeplaten. Det er valgt å ikke opprette Tie-interaksjon direkte mellom hulprofil og endeplate for videre analyser.

|        | Benyttet stivhet   Alternativ stivhet   Forskjell i % |           |
|--------|-------------------------------------------------------|-----------|
| 112.95 | 113.72                                                | $-0.68\%$ |

Tabell 4.11: Forbindelse mellom hulprofil og endeplate, stivheter
# 4.11 Diskusjon

Dette kapittelet har beskrevet modelleringen av knutepunktene i Abaqus, hvilke valg som er tatt underveis og hvor store avvik som oppstår ved de forskjellige valgene. Det viser seg at en del av forenklingene som gjøres har liten innvirkning på initialstivheten til Abaqus-modellene. De valgene som derimot gir relativt store avvik er det viktig å merke seg både for tolkingen av resultatene i denne rapporten, og for generelt arbeid med numeriske modeller.

For sammenligningene i kapittel 4.10 er det hovedsaklig sett på avvikene for et knutepunkt med 80x80x5 mm hulprofil, 200x200x10 mm endeplate og sveis med a-mål lik 5 mm. Avvikene er på ingen måte representative for alle geometriene som er analysert i sammenheng med denne oppgaven.

For den beskrevne geometrien kom de største avvikene i stivhetstall for endring av hulprofiltykkelse (11.71 %) og hulprofilform (7.68 %). Avviket for elementtype (-20.27 %) kan det sees bort fra da elementtypene det ble sammenlignet med ikke egner seg for bruk i denne typen analyse. Videre i rapporten er det ikke tatt hensyn til hulprofiltykkelsen. Dette er et bevist valg som ble gjort for å legge en begrensning på denne rapportens omfang. Ved å ikke se videre på hvilken effekt hulprofiltykkelse har på knutepunktstivhet, kan avviket for nettopp hulprofiltykkelse brukes som en indikator for presisjonen av stivhetsmodellen senere i rapporten.

Avviket for hulprofilform ble beregnet for to ulike knutepunktstørrelser i kapittel 4.10.6. Stivhetstallene for den minste geometrien ga et avvik på 7.68 % og den største geometrien ga et avvik på 0.06 %. Dette betyr at avvikene ikke er konsekvente for ulike knutepunktstørrelser. Dette er som nevnt bare sammenligninger av små variasjoner i (hovedsaklig) én knutepunktsgeometri og det er vanskelig å si om tilsvarende avvik vil finnes ved en større eller mindre geometri. Det vil altså være vanskelig å anslå hvor gode resultater som fåes, men det vil være rimelig å anta at stivhetstallene fra de numeriske analysene kan variere med opp mot 10 %.

Ved å anta at avvikstørrelsene nevnt i de to forrige avsnittene representerer størrelsen på feilen som kan oppstå på grunn av valg under modellering, kan det settes en konkret grense på hva som skal regnes som gode og mindre gode resultater. Vi mener at resultater med avvik innenfor  $\pm 10$  % kan antas å være gode, og resultater med avvik innenfor det dobbelte ( $\pm 20$ %) kan antas å være akseptable. Utenfor dette kan resultatene regnes for dårlige.

# Kapittel 5 Stivhetsmodell og numeriske analyser

#### 5.1 Innledning

I dette kapittelet er stivhetsmodellen som ble utviklet i kapittel 3.3 brukt for å bestemme stivheter på bestemte geometrier. Det presenteres også resultater fra Abaqus-analyser av de samme geometriene slik at stivhetene kan sammenlignes. Ved hjelp av sammenligningene og forhold mellom verdier fra stivhetsmodellen og Abaqus er det utviklet korreksjonsfaktorer.

#### 5.2 Varierte geometriske størrelser

Stivhetsmodellen i kapittel 3.3 ble utledet med tanke på at bolteplasseringen skal kunne variere. Modellen tar også hensyn til at boltekraften, og dermed hevarmkraften, varierer med bolteplassering. Det er tatt hensyn til tykkelsen på endeplaten gjennom  $t_n$ , størrelsen til endeplaten og hulprofilet gjennom  $L_m$  og  $L_n$  og boltedimensjonen gjennom  $A_s$ . Boltens tøyningslengde,  $L_b$ , bestemmes av boltedimensjon og platetykkelse.

Da det er såpass mange varierende faktorer i uttrykkene for stivhetskoeffisientene er det valgt å la bolteplassering og boltestørrelse være faste størrelser. Bolten er plassert midt mellom hjørnet på hulprofilet og hjørnet på endeplaten, altså vil  $L_n$  være lik  $L_m$ . Boltestørrelsen er valgt til M16. Hulprofiltykkelsen er satt til 5 mm for de tre minste hulprofilstørrelsene. For større hulprofildimensjoner er det valgt å bruke 6.3, 8 og 8 mm veggtykkelser for henholdsvis 150x150, 180x180 og 250x250 mm hulprofil. Alle endeplater og hulprofiler er kvadratiske. Dimensjoneringen av knutepunktene (knutepunktskomponentene) er forsøkt gjort slik at alle tre bruddformer oppstår. De tre bruddformene er platebrudd, kombinert brudd og boltebrudd, tilsvarende henholdsvis 1, 2 og 3 i knutepunktstandarden (CEN, 2005). Ved å oppnå alle bruddformene antas det at grunnlaget for utvikling av korreksjonsfaktoren blir bedre.

De geometriske størrelsene som er variert er

- Hulprofilstørrelse 80 mm (tykkelse t=5.0 mm), 100 mm (t=5.0 mm), 120 mm (t=5.0 mm)
- Endeplatestørrelse 200x200 mm, 220x220 mm, 250x250 mm
- Endeplatetykkelse 8 mm, 10 mm, 15 mm, 20 mm

For disse størrelsene er alle mulige kombinasjoner tatt med, slik at antall kombinasjoner er 36  $(3 \cdot 3 \cdot 4 = 36)$ .

I tillegg er det også valgt å se på større geometrier for å forbedre grunnlaget for utviklingen av en korreksjonsfaktor, samtidig som geometriområdet som korreksjonen dekker blir større. Boltestørrelsen for disse geometriene ble satt til M20, og ellers ble dimensjonene i knutepunktet fortsatt tilpasset slik at alle bruddformer skulle forekomme.

De geometriske størrelsene som er variert for større geometrier er

- Hulprofilstørrelse 150 mm (tykkelse t=6.3 mm), 180 mm (t=8.0 mm), 250 mm (t=8.0 mm)
- Endeplatestørrelse 300x300 mm, 350x350 mm, 400x400 mm
- Endeplatetykkelse 15 mm, 20 mm, 30 mm

Antall mulige kombinasjoner for disse størrelsene er 27, men 250x250 mm hulprofil kombinert med 300x300 mm endeplate er ikke tatt med da det ikke ville vært plass til bolter i dette tilfellet. I tillegg mangler også kombinasjonen for 250x250 mm hulprofil med 400x400x15 mm endeplate da denne modellen ikke lot seg kjøre i Abaqus. Det er da 23 kombinasjoner igjen.

For de ulike boltedimensjonene som er brukt, er hodehøyde og nøkkelvidde hentet fra Arvid Nilssons Hovedproduktkatalog fra 2005 (Arvid Nilsson, 2005). Tabell 5.1 vises de aktuelle verdiene for de boltedimensjonene som er brukt i denne oppgaven. Alle tall er i mm.

| <b>Dimension</b> | M12 | M14 | $M16 \mid M18$ |      | M <sub>20</sub> |
|------------------|-----|-----|----------------|------|-----------------|
| Hodehøyde        | 7.5 | 8.8 | 10             | 11.5 | 12.5            |
| Nøkkelvidde $1$  | 19  | 22  | 24             |      | 30              |

Tabell 5.1: Dimensjonsdata for bolter

#### 5.3 Resultater stivhetsmodell

Fra kapittel 3.3 har vi ligninger for platestivhet og boltestivhet, henholdsvis 3.14 og 3.17. Ligningene er vist under.

$$
k_p = 4 \cdot t_p^3 \cdot \frac{L_n \cdot (L_n + 2 \cdot L_m)}{L_m^3 \cdot (2 \cdot L_n + L_m)}
$$

$$
k_b = \frac{4 \cdot A_s}{L_b} \cdot \frac{L_n \cdot (2 \cdot L_m + L_n)}{(L_n + L_m)^2}
$$

På de neste sidene er det satt opp tabeller som viser stivhetstallene for de nevnte kombinasjonene av hulprofil og endeplate. Tabell 5.2 viser 80x80, 100x100 og 120x120 mm hulprofilene, tabell 5.3 viser 150x150, 180x180 og 250x250 mm hulprofilene. I vedlegg C.1 er det vist hvordan verdiene i tabellene beregnes.

 $1$ Disse tallene er kun brukt som veiledende i Abagus-analysene da hodene er sekskantet mens boltene er modellert med runde boltehoder

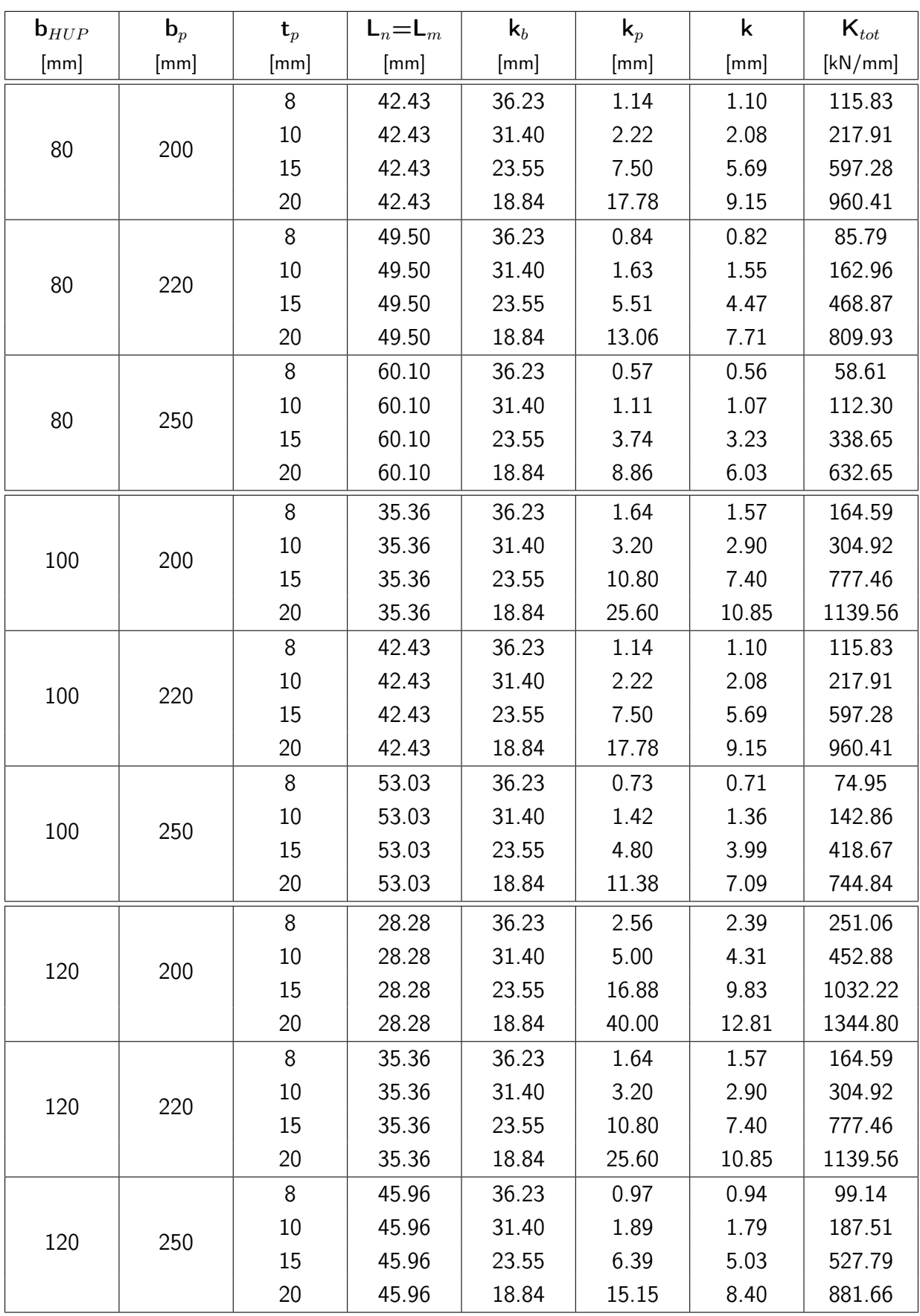

Tabell 5.2: Knutepunktsstivheter for 80, 100 og 120 mm hulprofil beregnet med ny stivhetsmodell

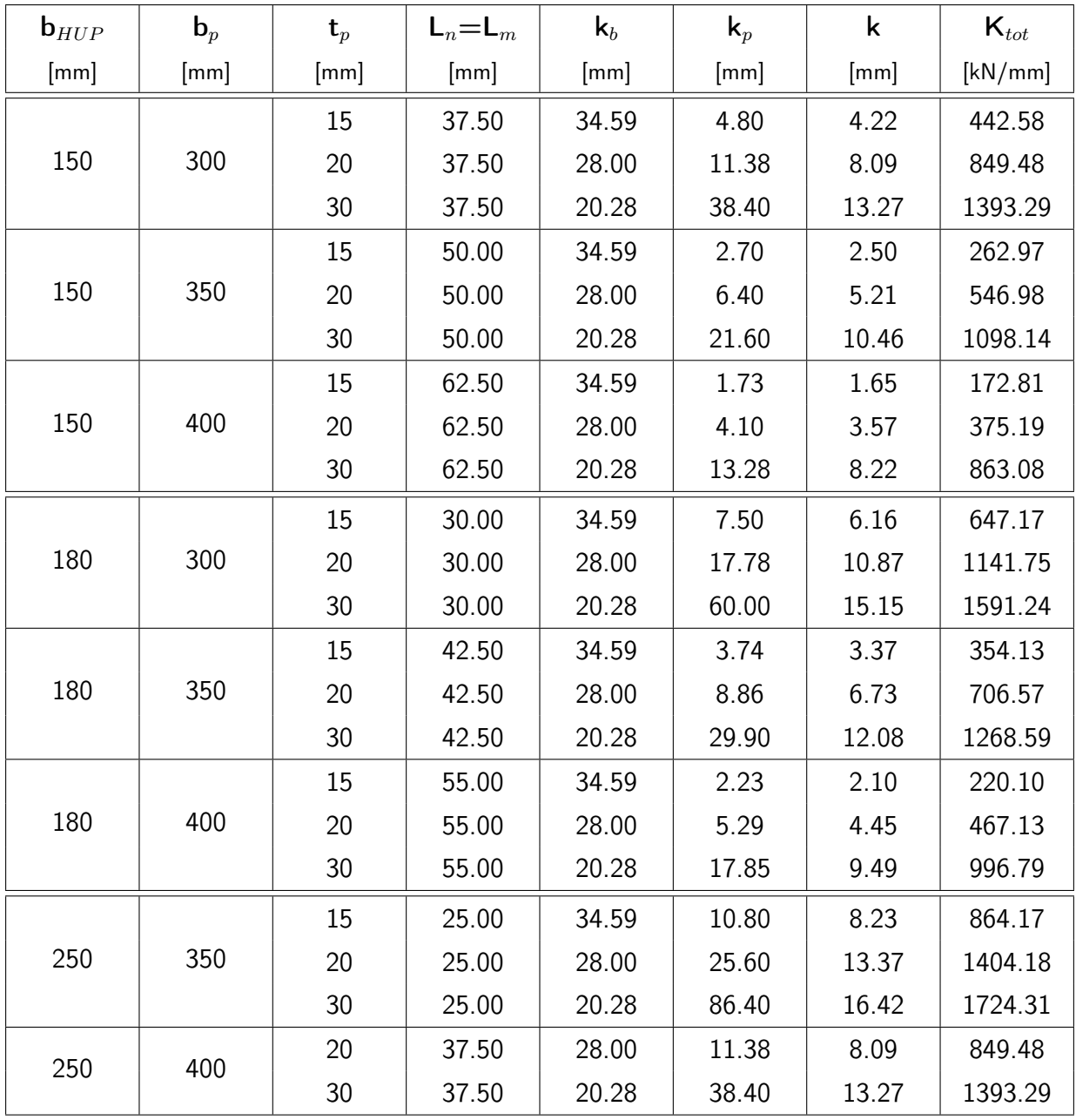

Tabell 5.3: Knutepunktsstivheter for 150, 180 og 250 mm hulprofil beregnet med ny stivhetsmodell

# 5.4 Resultater fra Abaqus

For alle de nevnte knutepunktsgeometriene ble det gjennomført Abaqus-analyser. I og med at det kun er den elastiske stivheten for hver analyse som er interessant for denne oppgaven, vil kun stivhetstallene fra de numeriske analysene bli presentert her. Det er allikevel valgt å vise noen plot som skal gjør det lettere å se sammenhengen i det som presenteres videre.

Figur 5.1 viser kraft-forskyvningsdiagrammet for 80x80x5 mm hulprofil med 200x200 mm endeplate, der tykkelsen på endeplaten varierer. Formen på de forskjellige kurvene representerer godt de resterende analysene som ble kjørt. De tynneste endeplatene har ingen toppunkt, men stiger helt til analyseslutt. Den nest tykkeste endeplaten har et toppunkt, men kun en liten reduksjon i kraft mot analyseslutt. Den tykkeste endeplaten gir et toppunkt på kurven med en kraftig reduksjon i kraft mot analyseslutt.

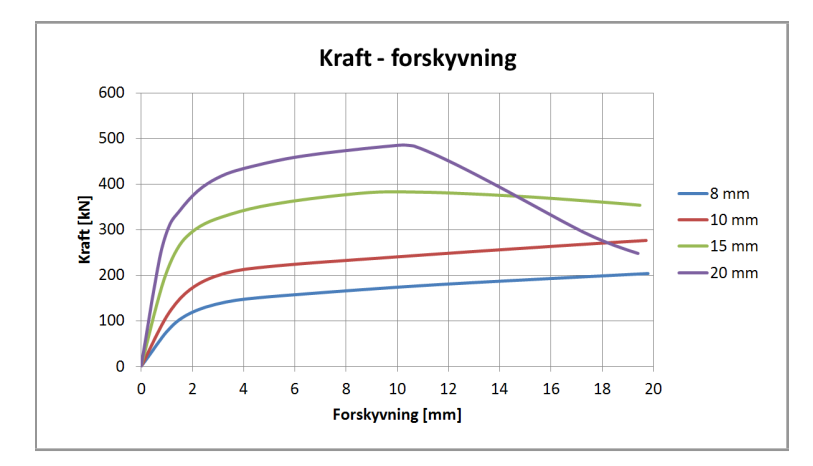

Figur 5.1: Kraft-forskyvning for 200x200 mm endeplate og 80x80x5 mm hulprofil

Ved å plotte stivhetstallene både fra stivhetsmodellen og Abaqus for de nevnte geometriene (i tillegg til 220x220 mm og 250x250 mm endeplate), kan man tydelig se at stivhetsmodellen gir en langt høyere stivhet enn det analysene gir. Dette er vist i figur 5.2. Det må derfor utvikles en korreksjonsfaktor som gjør at stivhetsmodellen gir resultater betraktelig nærmere resultatene fra Abaqus.

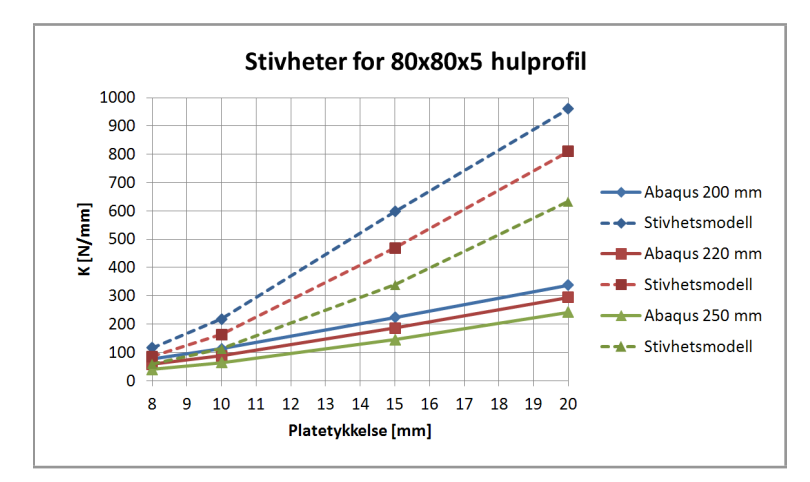

Figur 5.2: Stivheter for 80x80x5 mm hulprofil, stivhetsmodell og Abaqus

Ved å se videre på forholdet mellom resultatene fra de numeriske analysene og fra stivhetsmodellen, kan det se ut som om det finnes en sammenheng mellom reduksjonsfaktorene for de forskjellige endeplategeometriene. Dette er vist i figur 5.3a. I figur 5.3b er korreksjonsfaktorene for 100x100x5 hulprofilet også tatt med (stiplet linje), og det kan se ut som om også hulprofilstørrelsen har betydning for hvor stor korreksjonen er.

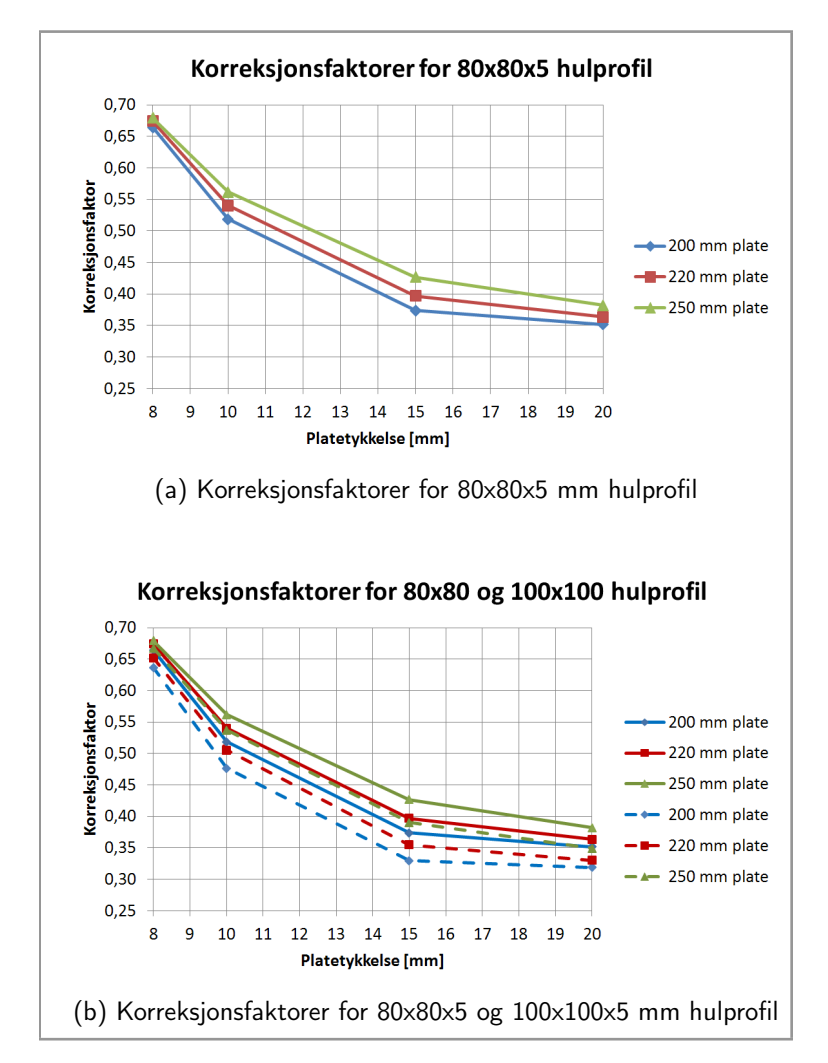

Figur 5.3: Korreksjonsfaktorer for 80x80x5 og 100x100x5 mm hulprofil

I tabell 5.4 og 5.5 er resultatene fra Abaqus-analysene sammenlignet med resultatene fra stivhetsmodellen. Sammenligningene viser at det er store avvik. Det er derfor kalkulert en korreksjon mellom resultatet fra analysene og stivhetsmodellen. Korreksjonen er beregnet slik:

$$
Korreksjon = \frac{K_{aba}}{K_{tot}}
$$

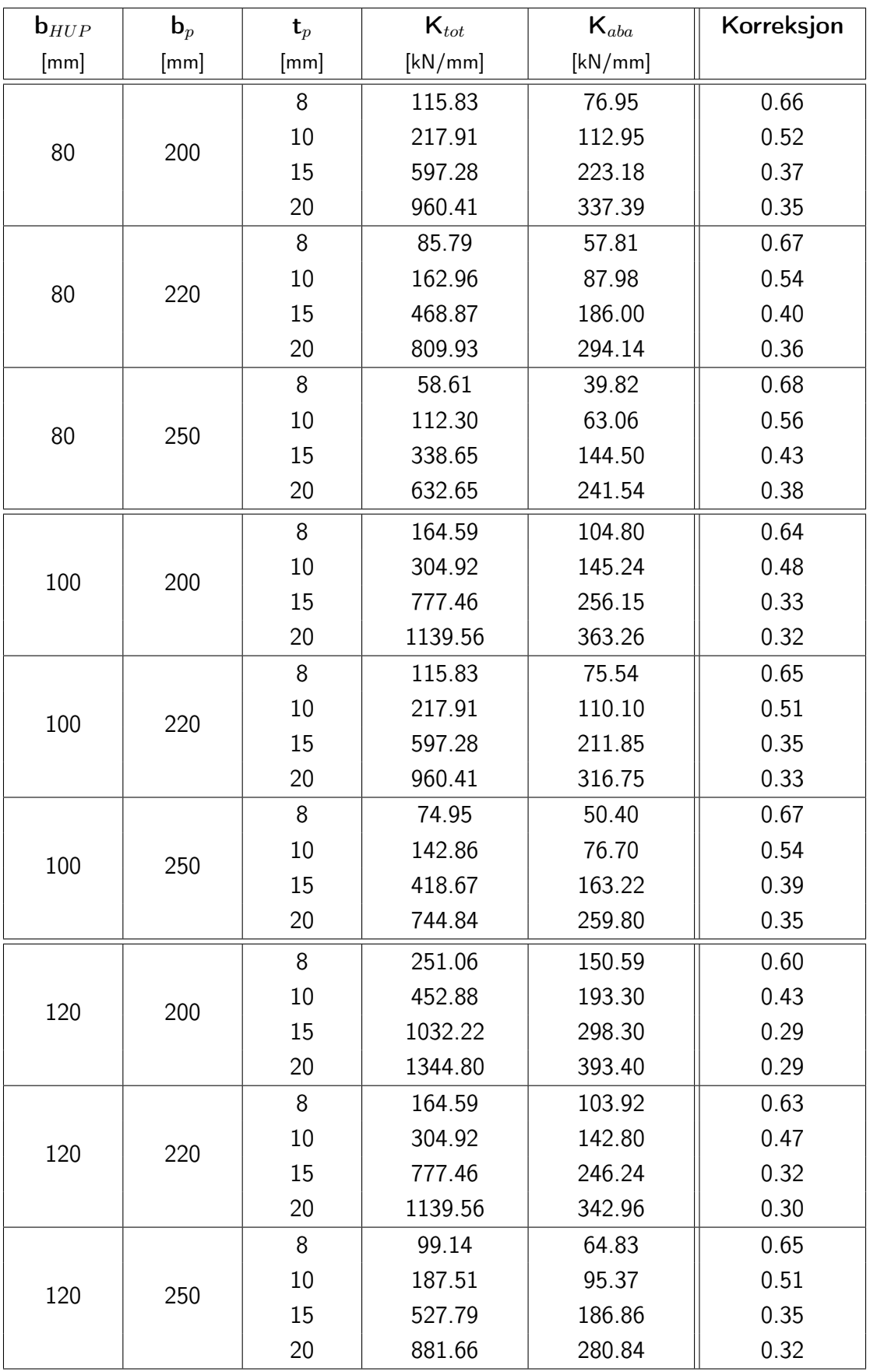

Tabell 5.4: Knutepunktsstivheter for 80, 100 og 120 mm hulprofil beregnet med Abaqus

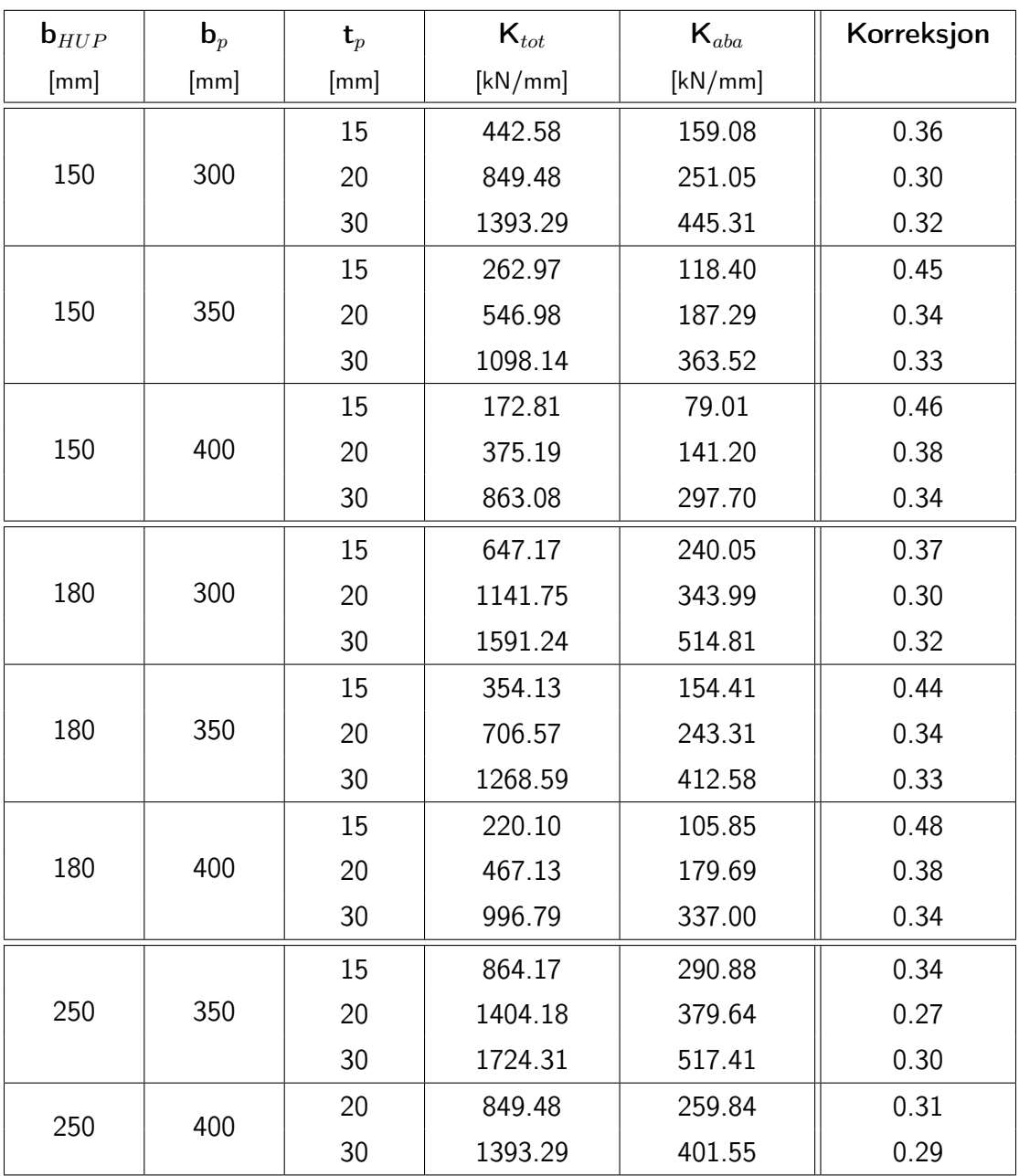

Tabell 5.5: Knutepunktsstivheter for 150, 180 og 250 mm hulprofil beregnet med Abaqus

Det kan være vanskelig å se sammenhengen mellom korreksjonsfaktorene og knutepunktsgeometriene ut ifra de to siste tabellene som er vist. I neste avsnitt sorteres og behandles korreksjonene.

### 5.5 Korreksjonsfaktor

For å kunne benytte resultatene fra stivhetsmodellen utviklet i kapittel 3.3 i praksis, vil det være nødvendig å finne en korreksjonsfaktor som justerer stivhetsmodellen slik at gode resultater oppnås for samtlige knutepunktsgeometrier. Den korrigerte stivheten vil dermed kunne uttrykkes ved

$$
K_{korr} = C \cdot K_{tot} \qquad \text{der} \qquad C = C(b_{HUP}, b_p, t_t)
$$

I tabell 5.6 er tabellene fra de forrige sidene satt sammen slik at alle korreksjonene vises samlet. Innenfor en endeplatestørrelse ser trenden ut til å være at korreksjonen reduseres med økning av hulprofilstørrelse og også ved økning i endeplatetykkelse. I tabellen finnes også forholdet  $b_p/t_p$  som brukes når korreksjonene skal plottes.

| $\mathbf{b}_p$ | $\mathbf{t}_p$ | $\mathbf{b}_p/\mathbf{t}_p$ | Hulprofilbredde |      |      |                   |      |      |
|----------------|----------------|-----------------------------|-----------------|------|------|-------------------|------|------|
| [mm]           | [mm]           |                             | 80              | 100  | 120  | 150               | 180  | 250  |
|                | 8              | 25.0                        | 0.66            | 0.64 | 0.60 |                   |      |      |
|                | $10\,$         | 20.0                        | 0.52            | 0.48 | 0.43 |                   |      |      |
| 200            | 15             | 13.3                        | 0.37            | 0.33 | 0.29 |                   |      |      |
|                | 20             | $10.0\,$                    | 0.35            | 0.32 | 0.29 |                   |      |      |
|                | 8              | 27.5                        | 0.67            | 0.65 | 0.63 | $\qquad \qquad -$ |      |      |
|                | $10\,$         | 22.0                        | 0.54            | 0.51 | 0.47 |                   |      |      |
| 220            | 15             | 14.7                        | 0.40            | 0.35 | 0.32 |                   |      |      |
|                | 20             | 11.0                        | 0.36            | 0.33 | 0.30 |                   |      |      |
|                | 8              | 31.3                        | 0.68            | 0.67 | 0.65 |                   |      |      |
|                | $10\,$         | 25.0                        | 0.56            | 0.54 | 0.51 |                   |      |      |
| 250            | 15             | 16.7                        | 0.43            | 0.39 | 0.35 |                   |      |      |
|                | 20             | 12.5                        | 0.38            | 0.35 | 0.32 |                   |      |      |
|                | 15             | 20.0                        |                 |      |      | 0.36              | 0.37 |      |
| 300            | 20             | 15.0                        |                 |      |      | 0.30              | 0.30 | 2)   |
|                | 30             | 10.0                        |                 |      |      | 0.32              | 0.32 |      |
|                | 15             | 23.3                        |                 |      |      | 0.45              | 0.44 | 0.34 |
| 350            | 20             | 17.5                        |                 |      |      | 0.34              | 0.34 | 0.27 |
|                | 30             | 11.7                        |                 |      |      | 0.33              | 0.33 | 0.30 |
|                | 15             | 26.7                        |                 |      |      | 0.46              | 0.48 | 3)   |
| 400            | 20             | 20.0                        |                 |      |      | 0.38              | 0.38 | 0.31 |
|                | 30             | 13.3                        |                 |      |      | 0.34              | 0.34 | 0.29 |

Tabell 5.6: Korreksjoner sortert etter endeplate- og hulprofilstørrelse

<sup>&</sup>lt;sup>2</sup>Disse geometriene ble ikke analysert da det ikke ville vært plass til bolten

Denne analysen lot seg ikke kjøre i Abaqus, og det finnes derfor ingen korreksjon for denne geometrien

Figur 5.4, med verdier fra tabell 5.6, viser at det er en sammenheng mellom korreksjoner, hulprofilstørrelser og endeplatedimensjoner. Med økende hulprofilstørrelse går korreksjonene ned, og med økende  $b_p/t_p$  øker korreksjonene.

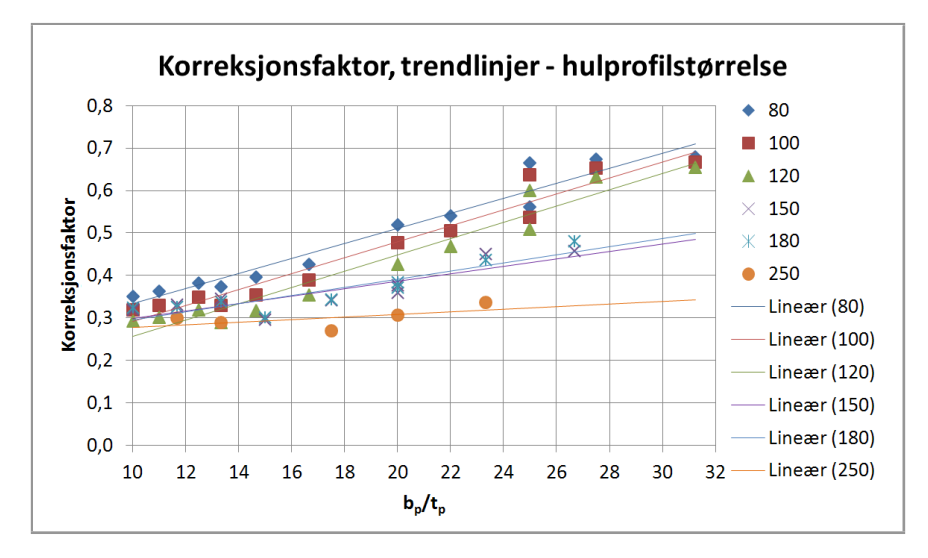

Figur 5.4: Korreksjonsfaktorer, sortert etter hulprofilstørrelse

Ved å anta en rettlinjet sammenheng mellom punktene i hver dataserie (hver hulprofilstørrelse er én dataserie) får man seks funksjoner av  $b_p/t_p$ . Hver for seg uttrykker disse korreksjonen for sin respektive hulprofilstørrelse. Funksjonene er vist nedenfor med x satt inn for  $b_p/t_p$ , og med koeffisientverdiene presentert i tabell 5.7.

| $C_{80}(x) = A_{80}x + B_{80}$    | $b$ <sub>HUP</sub> | $\mathbf{A}_i$         | $B_i$                  |
|-----------------------------------|--------------------|------------------------|------------------------|
| $C_{100}(x) = A_{100}x + B_{100}$ | 80                 | $1.7724 \cdot 10^{-2}$ | $1.5612 \cdot 10^{-1}$ |
| $C_{120}(x) = A_{120}x + B_{120}$ | 100                | $1.8697 \cdot 10^{-2}$ | $1.0551 \cdot 10^{-1}$ |
|                                   | 120                | $1.9201 \cdot 10^{-2}$ | $6.3773 \cdot 10^{-2}$ |
| $C_{150}(x) = A_{150}x + B_{150}$ | 150                | $8.8079 \cdot 10^{-3}$ | $2.0994 \cdot 10^{-1}$ |
| $C_{180}(x) = A_{180}x + B_{180}$ | 180                | $9.6363 \cdot 10^{-3}$ | $1.9859 \cdot 10^{-1}$ |
| $C_{250}(x) = A_{250}x + B_{250}$ | 250                | $3.0440 \cdot 10^{-3}$ | $2.4797 \cdot 10^{-1}$ |
|                                   |                    |                        |                        |

Tabell 5.7: A- og B-koeffisienter for korreksjonsfaktor

Den generelle formen for funksjonene over er gitt i ligning 5.1, der x er  $b_p/t_p$  og i angir hulprofilstørrelsen.

$$
C_i(x) = A_i x + B_i \tag{5.1}
$$

Ved å plotte A- og B-verdiene fra tabell 5.7 mot hulprofilstørrelsen kan man på nytt gjøre en tilpasning som gir én funksjon for alle A-koeffisientene og én funksjon for alle B-koeffisientene. Dette gjør det mulig å få ett uttrykk som kan korrigere alle knutepunktsgeometrier innenfor et begrenset området. Figur 5.5 viser plottene av A- og B-koeffisientene.

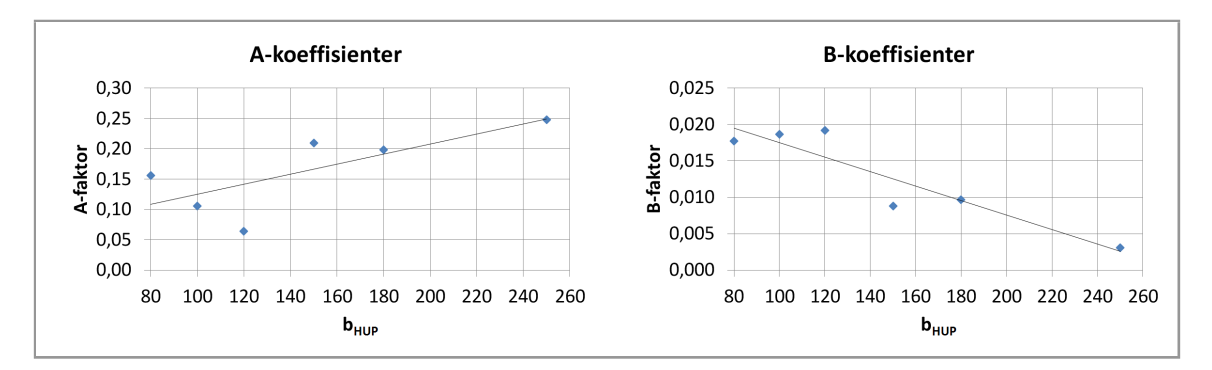

Figur 5.5: A- og B-koeffisienter, sortert etter hulprofilstørrelse

En rettlinjet tilpasning av A- og B-koeffisientene gir to nye utrykk gitt i henholdsvis ligning 5.2 og 5.3.

$$
A(y) = D_1 y + D_2 \t\t(5.2)
$$

$$
B(y) = D_1 y + D_2 \t\t(5.3)
$$

Der y er hulprofilstørrelsen b $_{HUP}$  og koeffisientene  $D_1$  og  $D_2$  er gitt i tabell 5.8.

| Koeffisient |                         |                        |
|-------------|-------------------------|------------------------|
|             | $-9.9357 \cdot 10^{-5}$ | $2.7424 \cdot 10^{-2}$ |
|             | $8.3155 \cdot 10^{-4}$  | $4.1690 \cdot 10^{-2}$ |

Tabell 5.8: Koeffisienter for korreksjonsfaktor

Koeffisientene fra tabell 5.8 kan nå settes inn i ligning 5.2 og 5.3 samtidig som  $y$  erstattes med  $b_{HUP}$  slik at man får følgende uttrykk for A og B, med avrundete koeffisienter

$$
A(b_{HUP}) = -9.94 \cdot 10^{-5} \cdot b_{HUP} + 2.74 \cdot 10^{-2}
$$

$$
B(b_{HUP}) = 8.32 \cdot 10^{-4} \cdot b_{HUP} + 4.17 \cdot 10^{-2}
$$

 $A(b_{HUP})$  og  $B(b_{HUP})$  erstatter nå koeffisientene  $A_i$  og  $B_i$  i det generelle uttrykket (ligning 5.1). Innsetning av koeffisientene, samtidig som  $x$  erstattes med  $\frac{b_p}{t_p}$ , gir det endelige uttrykket for korreksjonsfaktoren vist i ligning 5.4.

$$
C(b_{HUP}, b_p, t_p) = (-9.94 \cdot 10^{-5} \cdot b_{HUP} + 2.74 \cdot 10^{-2}) \cdot \frac{b_p}{t_p} + 8.32 \cdot 10^{-4} \cdot b_{HUP} + 4.17 \cdot 10^{-2} \tag{5.4}
$$

Den nye stivhetsmodellen i utgangspunktet kan benyttes for alle størrelser av knutepunkt av hulprofiler med påsveiste endeplater og hjørneplasserte bolter. Korreksjonsfaktoren legger imidlertid en begrensning på bruksområdet. Begrensningen ligger i størrelsene av de forskjellige komponentene som er brukt. Hulprofilene ligger mellom 80x80x5 og 250x250x10 mm og endeplatene mellom 200x200x8 og 400x400x30 mm. I tillegg kan det beregnes at forholdet  $b_p/t_p$  ligger mellom 10.00 og 31.25. Det er også mulig å finne at forholdet  $b_p/b_{HUP}$  ligger innenfor 1.40 og 3.13 der de største forholdstallene er for de minste geometriene. Alt dette er med på å legge begrensninger på bruksområdet til korreksjonsfaktoren, men generelt kan det sies at korreksjonen er tiltenkt å virke for knutepunktsgeometrier der endeplaten har en realistisk størrelse i forhold til hulprofilet.

Ligning 5.4 gir en flate i rommet som vist i figur 5.6. Flaten i rommet er plottet for å gi inntrykk av hvordan korreksjonsfaktoren endres i hele  $\frac{b_p}{t_p}$  og  $b_{HUP}$ -området.

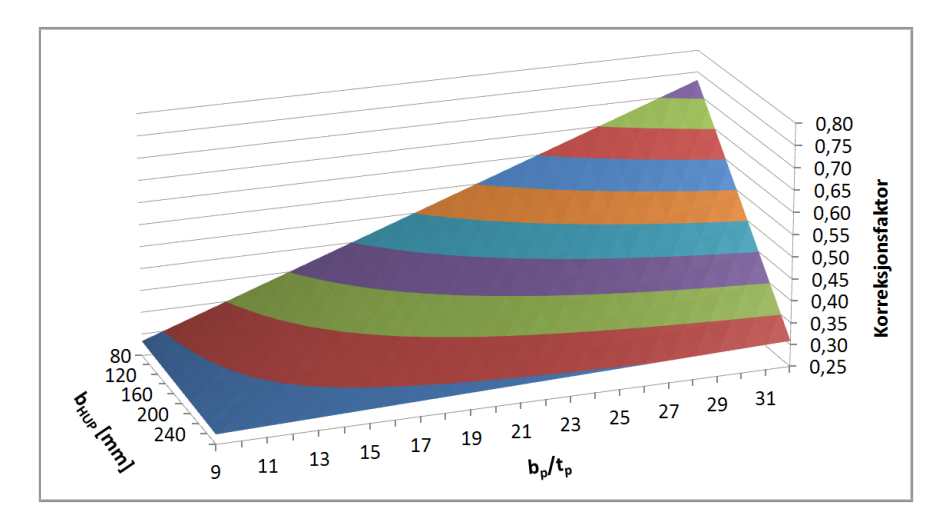

Figur 5.6: Korreksjonsfaktorer med lineær tilpasning, flate i rommet

Flaten i figur 5.6 er i figur 5.7 projisert ned i  $b_{HUP} - b_p/t_p$ -planet. Konturdiagrammet kan brukes som en forenklet måte å finne korreksjonsfaktoren på sammenlignet med å benytte ligning 5.4.

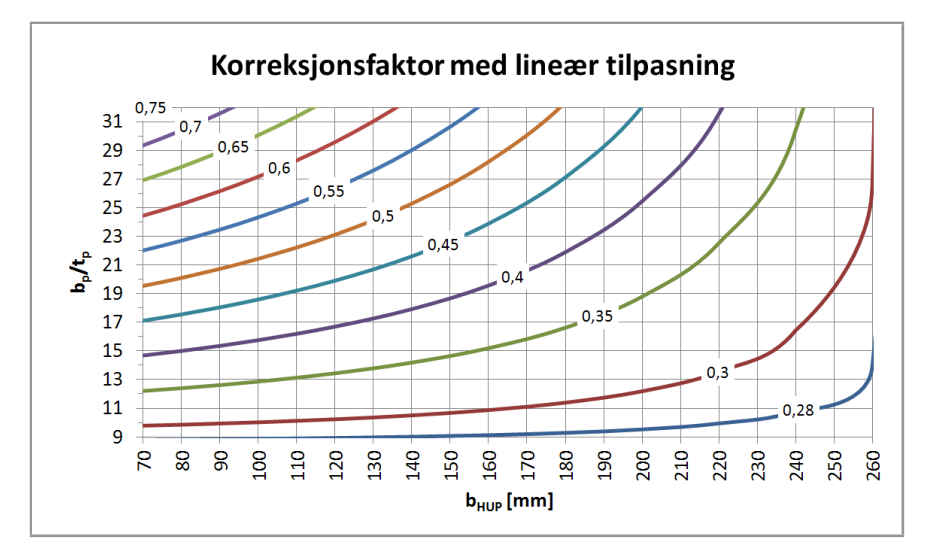

Figur 5.7: Korreksjonsfaktorer med lineær tilpasning

#### 5.5.1 Bruk av korreksjonsligning og konturdiagram

Med utgangspunkt i samme geometri som ble brukt i kapittel 4.10 kan man se hvordan korreksjonsligningen og konturdiagrammet kan brukes. De aktuelle størrelsene som trengs for å beregne korreksjonsfaktoren er hulprofilbredden  $b_{HUP}$ , endeplatebredden  $b_p$  og endeplatetykkelsen  $t_p$ . Verdiene er henholdsvis 80 mm, 200 mm og 10 mm.

Forholdet  $b_p/t_p$  beregnes til  $200/10 = 20$  og man kan dermed finne punktet  $(b_{HUP}, \frac{b_p}{t_p})$  $\frac{b_p}{t_p}$ )=(80,20) i konturdiagrammet og lese av verdien for korreksjonsfaktoren. Avlesningen vil sjelden treffe direkte på en konturkurve, og det antas at lineær interpolasjon kan benyttes. Figur 5.8 viser avlesningen, og verdien på korreksjonen ser ut til å ligge så vidt under 0.5. For enkelthets skyld rundes verdien til  $C_{avlesning} = 0.5$  slik at en sammenligning av korrigert stivhet kan gjøres mellom avlesning fra konturdiagrammet og beregning ved hjelp av ligningen.

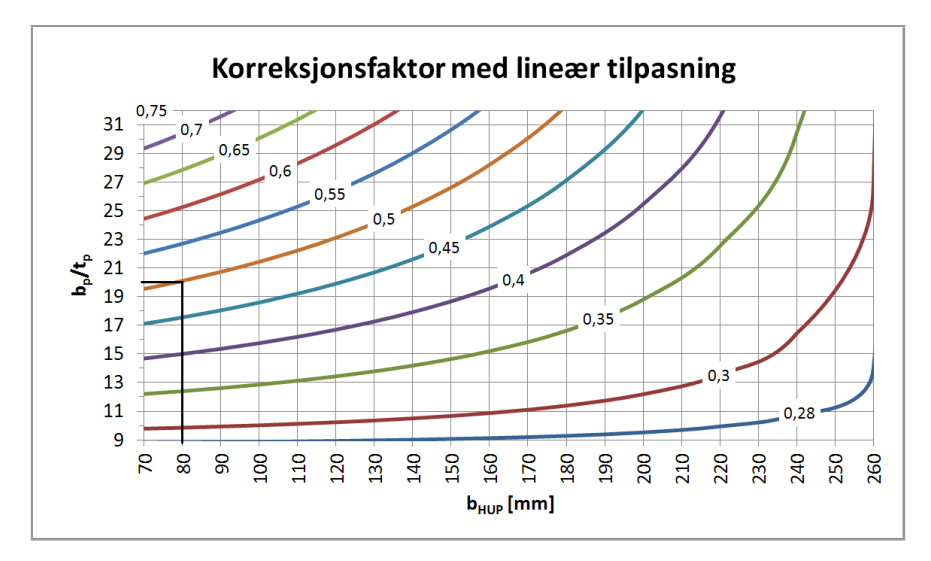

Figur 5.8: Korreksjonsfaktorer med lineær tilpasning, avlesningseksempel

Ved hjelp av ligning 5.4 beregnes korreksjonsfaktoren til å være:

$$
C_{ligning} = (-9.94 \cdot 10^{-5} \cdot 80 + 2.74 \cdot 10^{-2}) \cdot \frac{200}{10} + 8.32 \cdot 10^{-4} \cdot 80 + 4.17 \cdot 10^{-2} = 0.49722
$$

Den avleste verdien ligger dermed  $\frac{0.5 - 0.49722}{0.49733}$ 0.49722  $\approx\,5.59\%$  unna verdien som ble beregnet med ligning.

Om stivhetsmodellen fra kapittel 3.3 benyttes til å beregne stivheten for den nevnte geometrien får man verdien 217.91 $\frac{kN}{mm_{i,N_{i}}}$ . Dermed vil den avleste korreksjonsfaktoren gi en korrigert stivhet på  $0.5 \cdot 217.91 = 108.96 \frac{kN}{mm}$  og den beregnede korreksjonsfaktoren gir  $0,49722 \cdot 217.91 =$  $108.35 \frac{kN}{mm}$ .

Analysen i Abaqus ga en stivhet på 112.95 $\frac{kN}{mm}$  for denne geometrien. Avvikene for korrigerte stivhetstall for avlest og beregnet korreksjon blir dermed henholdsvis -3.59% og -4.07%.

# 5.6 Avvik mellom korrigert stivhetsmodell og Abaqus

Tabell 5.9 og 5.10 viser sammenligner mellom den korrigerte stivhetsmodellen og analyseresultater fra Abaqus. For senere å kunne vurdere hvor god korreksjonsfaktoren er, er det interessant å se hvor store avvik som fåes for geometriene som er brukt i utledningen. I vedlegg C.2 er det vist hvordan verdiene i tabellene beregnes.

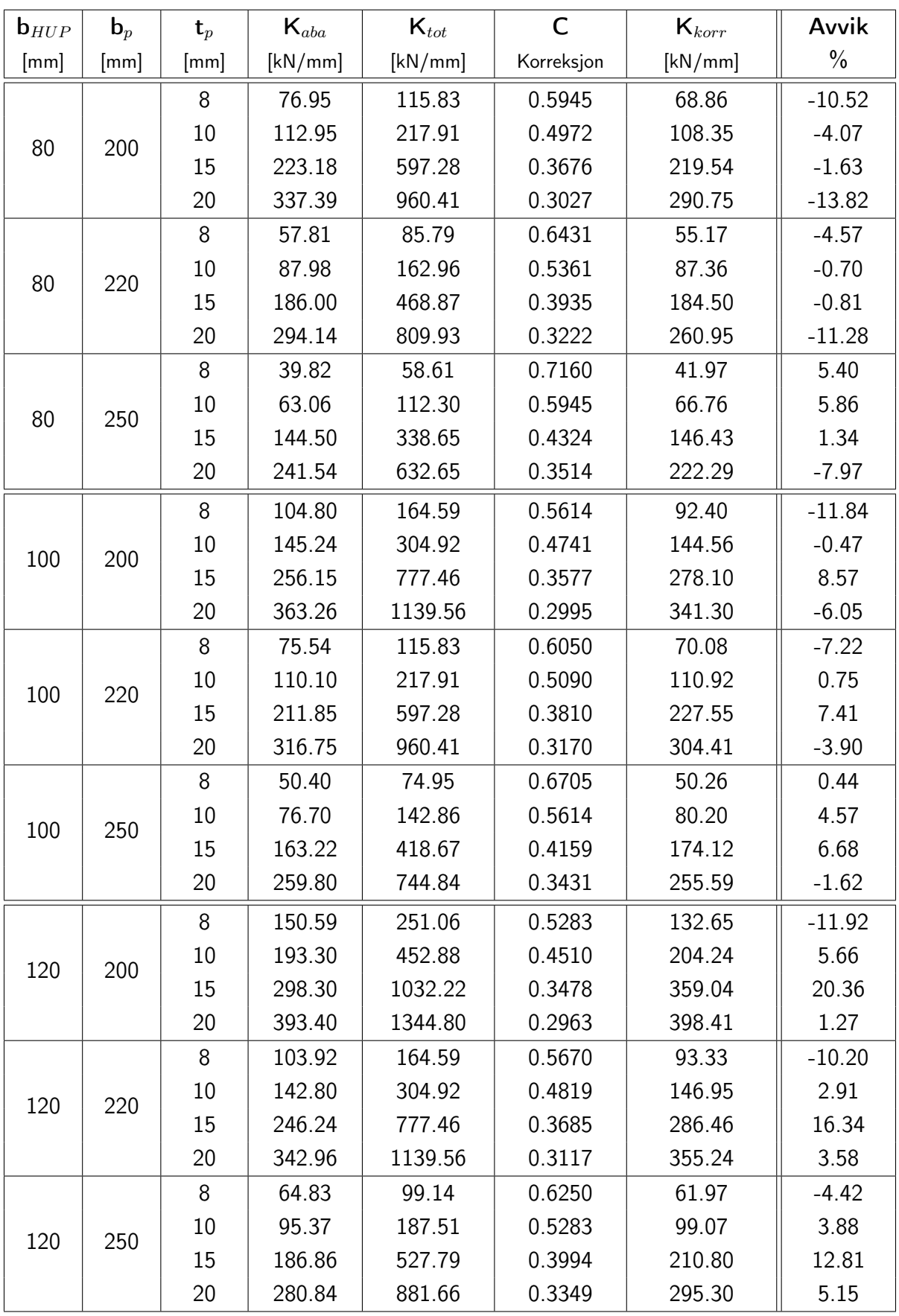

Tabell 5.9: Avvik for korrigert stivhetsmodell, 80, 100 og 120 mm hulprofil

| ${\bf b}_{HUP}$ | $\mathbf{b}_p$ | $\mathbf{t}_p$ | $\mathsf{K}_{aba}$ | $\mathsf{K}_{tot}$ | $\mathsf C$ | $\mathsf{K}_{korr}$ | Avvik    |
|-----------------|----------------|----------------|--------------------|--------------------|-------------|---------------------|----------|
| [mm]            | [mm]           | [mm]           | [kN/mm]            | [kN/mm]            | Korreksjon  | [kN/mm]             | $\%$     |
|                 |                | 15             | 159.08             | 442.58             | 0.4163      | 184.25              | 15.82    |
| 150             | 300            | 20             | 251.05             | 849.48             | 0.3539      | 300.59              | 19.75    |
|                 |                | 30             | 445.31             | 1393.29            | 0.2914      | 406.00              | $-8.83$  |
|                 |                | 15             | 118.40             | 262.97             | 0.4579      | 120.42              | 1.71     |
| 150             | 350            | 20             | 187.29             | 546.98             | 0.3851      | 210.63              | 12.46    |
|                 |                | 30             | 363.52             | 1098.14            | 0.3122      | 342.86              | $-5.68$  |
|                 |                | 15             | 79.01              | 172.81             | 0.4996      | 86.33               | 9.26     |
| 150             | 400            | 20             | 141.20             | 375.19             | 0.4163      | 156.19              | 10.62    |
|                 |                | 30             | 297.70             | 863.08             | 0.3330      | 287.43              | $-3.45$  |
|                 |                | 15             | 240.05             | 647.17             | 0.3816      | 246.97              | 2.88     |
| 180             | 300            | 20             | 343.99             | 1141.75            | 0.3341      | 381.44              | 10.89    |
|                 |                | 30             | 514.81             | 1591.24            | 0.2865      | 455.95              | $-11.43$ |
|                 |                | 15             | 154.41             | 354.13             | 0.4133      | 146.37              | $-5.21$  |
| 180             | 350            | 20             | 243.31             | 706.57             | 0.3578      | 252.85              | 3.92     |
|                 |                | 30             | 412.58             | 1268.59            | 0.3024      | 383.61              | $-7.02$  |
|                 |                | 15             | 105.85             | 220.10             | 0.4450      | 97.95               | $-7.47$  |
| 180             | 400            | 20             | 179.69             | 467.13             | 0.3816      | 178.27              | $-0.79$  |
|                 |                | 30             | 337.00             | 996.79             | 0.3182      | 317.21              | $-5.87$  |
|                 |                | 15             | 290.88             | 864.17             | 0.3092      | 267.20              | $-8.14$  |
| 250             | 350            | 20             | 379.64             | 1404.18            | 0.2943      | 413.29              | 8.86     |
|                 |                | 30             | 517.41             | 1724.31            | 0.2794      | 481.86              | $-6.87$  |
| 250             | 400            | 20             | 259.84             | 849.48             | 0.3007      | 255.44              | $-1.69$  |
|                 |                | 30             | 401.55             | 1393.29            | 0.2837      | 395.28              | $-1.56$  |

Tabell 5.10: Avvik for korrigert stivhetsmodell, 150, 180 og 250 mm hulprofil

Største positive avvik i %: 20.36 Største negative avvik i %: -13.82 Snitt avvik i %: 0.37

Som tidligere nevnt er det 59 kombinerte geometrier (36 pluss 23) som er benyttet til utvikling av korreksjonsfaktoren. Med alle kombinasjonene presentert i tabell 5.9 og 5.10 er det interessant å se hvor godt den korrigerte stivhetsmodellen treffer. Avvikene fra Abaqus-resultatene er gitt i prosent, og avvikene kan sorteres i intervaller. Nedenfor er det vist en liste der intervaller for prosentavvikene er gitt (i absoluttverdier) og antallet verdier innenfor intervallet er presentert.

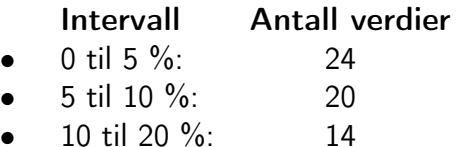

44 av 59 resultater ligger innenfor 10 %, og 58 av 59 resultater ligger innenfor 20 % av Abaqus-resultatene. Det 59. avviket er det maksimale positive avviket på 20.36%.

## 5.7 Stikkprøver av andre geometrier

For å se hvordan stivhetsmodellen sammen med korreksjonsfaktoren takler andre kombinasjoner av komponenter, er det valgt å analysere knutepunktsgeometrier som på ett eller flere områder skiller seg fra de geometriene som er brukt under utledningen av korreksjonsfaktoren. Her kan også størrelsene som ble valgt konstante i kapittel 5.2 varieres (hulprofiltykkelse, boltplassering og boltstørrelse). Tabell 5.11 viser hvilke geometrier som er testet, og hvor godt den korrigerte stivhetsmodellen treffer i forhold til Abaqus.

Tabellen er delt av med horisontale streker slik at de geometriene som har noe med hverandre å gjøre står innenfor de samme linjene. For eksempel er geometriene på linje to, tre og fire i diagrammet nøyaktig like utenom boltplasseringen. Videre er to geometrier med forskjellig endeplatestørrelse, men ellers like komponenter. Totalt er det analysert og sammenlignet 28 geometrier.

| $\mathbf{b}_{HUP}$<br>$t_{HUP}$ | $\mathbf{b}_p$ | $\mathbf{t}_p$ | $\mathsf{L}_m$ | $\mathsf{L}_n$ | Forb. mid. | $\mathsf{K}_{aba}$ | $K_{korr}$ | Avvik    |
|---------------------------------|----------------|----------------|----------------|----------------|------------|--------------------|------------|----------|
| [mm]                            | [mm]           | [mm]           | [mm]           | [mm]           | Bolt-Sveis | [kN/mm]            | [kN/mm]    | $\%$     |
| $80 - 4$                        | 180            | 9.8            | 35.36          | 35.36          | M16-5      | 131.39             | 134.47     | 2.35     |
| $90 - 5$                        | 200            | 12             | 31.11          | 46.67          | M14-5      | 223.35             | 298.60     | 33.69    |
| $90 - 5$                        | 200            | 12             | 34.65          | 43.13          | M14-5      | 192.36             | 228.95     | 19.02    |
| $90 - 5$                        | 200            | 12             | 42.43          | 35.36          | M14-5      | 137.81             | 129.14     | $-6.29$  |
| $90 - 5$                        | 210            | 11             | 42.43          | 42.43          | M16-5      | 133.40             | 132.32     | $-0.81$  |
| $90 - 5$                        | 235            | 11             | 51.27          | 51.27          | M16-5      | 100.29             | 101.66     | 1.36     |
| $100 - 5$                       | 200            | 10             | 31.82          | 38.89          | M16-5      | 174.50             | 198.06     | 13.50    |
| $100 - 5$                       | 200            | 20             | 31.82          | 38.89          | M16-5      | 412.58             | 405.30     | $-1.76$  |
| $100 - 5$                       | 220            | 8              | 42.43          | 42.43          | M14-5      | 70.91              | 69.44      | $-2.07$  |
| $100 - 5$                       | 220            | 10             | 42.43          | 42.43          | M14-5      | 103.24             | 108.69     | 5.28     |
| $100 - 5$                       | 220            | 15             | 42.43          | 42.43          | M14-5      | 198.16             | 211.02     | 6.49     |
| $100 - 5$                       | 220            | 20             | 42.43          | 42.43          | M14-5      | 290.14             | 262.11     | $-9.66$  |
| $100 - 5$                       | 220            | 8              | 42.43          | 42.43          | M18-5      | 78.87              | 70.37      | $-10.77$ |
| $100 - 5$                       | 220            | 10             | 42.43          | 42.43          | M18-5      | 115.07             | 111.97     | $-2.70$  |
| $100 - 5$                       | 220            | 15             | 42.43          | 42.43          | M18-5      | 221.00             | 236.20     | 6.88     |
| $100 - 5$                       | 220            | 20             | 42.43          | 42.43          | M18-5      | 332.74             | 329.66     | $-0.92$  |
| $115 - 5.5$                     | 260            | 13             | 56.57          | 45.96          | M16-5      | 110.73             | 104.38     | $-5.74$  |
| $130 - 6.3$                     | 300            | 20             | 60.10          | 60.10          | M16-5      | 219.97             | 232.20     | 5.56     |
| $150 - 5$                       | 250            | 13             | 35.36          | 35.36          | M16-5      | 198.20             | 236.64     | 19.39    |
| $180 - 8$                       | 380            | 18             | 70.71          | 70.71          | M24-5      | 183.35             | 172.72     | $-5.79$  |
| $200 - 8$                       | 375            | 25             | 49.50          | 74.25          | M30-7      | 566.27             | 700.66     | 23.73    |
| $200 - 8$                       | 375            | 25             | 56.57          | 67.18          | M30-7      | 475.19             | 518.35     | 9.08     |
| $200 - 8$                       | 375            | 25             | 63.64          | 60.10          | M30-7      | 399.32             | 382.33     | $-4.25$  |
| $225 - 8$                       | 380            | 22             | 38.89          | 70.71          | M20-5      | 447.22             | 584.99     | 30.81    |
| $225 - 8$                       | 380            | 22             | 45.96          | 63.64          | M20-5      | 370.19             | 442.99     | 19.67    |
| $225 - 8$                       | 380            | 22             | 60.10          | 49.50          | M20-5      | 253.70             | 240.72     | $-5.12$  |
| $230 - 8$                       | 390            | 18             | 56.57          | 56.57          | M24-5      | 241.43             | 215.78     | $-10.62$ |
| $230 - 8$                       | 390            | 25             | 56.67          | 56.57          | M24-5      | 370.73             | 389.61     | 5.09     |

Tabell 5.11: Avvik for andre geometrier

Største positive avvik i %: 33.69 Største negative avvik i %: -10.77 Snitt avvik i %: 4.84

For geometriene i tabell 5.11 kan man se at stivhetsmodellen og korreksjonen gir resultater som hovedsaklig ligger innenfor  $\pm$  10% av resultatene fra Abaqus. De store avvikene ser ut til å komme når boltplasseringen endres bort fra plasseringen der  $L_n = L_m$ . Dette kan forklares ved at korreksjonsfaktoren er utviklet med utgangspunkt i at boltplasseringen er nettopp slik at  $L_n = L_m$ . Stivhetsmodellen er derimot utviklet slik at boltplasseringen bestemmer hvor stor den effektive bredden av endeplaten skal være beregningsmessig. Ved å flytte bolten nærmere hulprofilet vil forholdet  $L_n/L_m$  øke, og den korrigerte stivhetsmodellen vil gi et resultat som er stivere enn resultatet fra Abaqus. Tilsvarende vil en bolt som er plassert lengre fra hulprofilet, sørge for at den korrigerte stivhetsmodellen gir et for mykt resultat fordi en for liten del av endeplaten er tatt med i stivhetsmodellen.

På figur 5.9 er tre forskjellige bolteplasseringer vist. Det er valgt å bruke relative verdier for de beregningsmessige breddene av endeplaten i stedet for de faktiske målene. Lengdene er relatert til bolteplasseringen  $L_n\,=\,L_m$  og kan kalles  $\lambda_l.$  Bolten plassert i midten (rød) er plassert slik at  $L_n/L_m = 1.00$ . Den øverste bolten (grønn) er plassert slik at  $L_n/L_m = 0.60$ og den nederste bolten (blå) slik at  $L_n/L_m = 2.01$ . Neste avsnitt tar for seg avvikene som kommer av at boltplasseringen varieres.

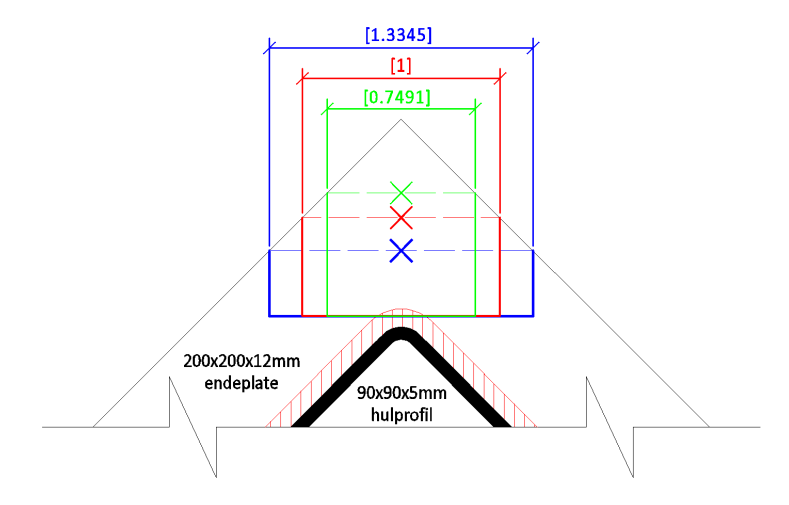

Figur 5.9: Boltplassering og beregnigsmessig bredde av endeplate

# 5.8 Korreksjon for bolteplassering

Det er ønskelig å finne en korreksjonsfaktor som kan multipliseres med den allerede korrigerte stivhetsmodellen slik at det tas hensyn til plassering av bolten og de avvikene dette medfører. Faktoren kalles  $C_{bolt} = C_{bolt}(m, n)$  slik at

$$
K_{korr \; bolt} = C_{bolt} \cdot K_{korr} \qquad \text{der} \qquad C_{bolt} = C_{bolt}(m, n)
$$

Ved å kjøre en analyseserie hvor bolteplasseringen varierer mens alle andre størrelser holdes konstant, kan en korreksjon for boltplasseringen utvikles. Det ble valgt å benytte et 90x90x5 mm hulprofil, sveis med a-mål lik 5 mm, en 200x200x12 mm endeplate og M14 bolter. Boltens plassering ble variert i følgende område:  $0.60 < L_n/L_m < 2.01$ . Tabell 5.12 viser data og resultater for analysene.

| $\mathsf{L}_m$ | $\mathsf{L}_n$ | $L_n/L_m$ | $\mathsf{K}_{aba}$ | $\mathsf{K}_{korr}$ | Korreksjon |
|----------------|----------------|-----------|--------------------|---------------------|------------|
| [mm]           | [mm]           |           | [kN/mm]            | [kN/mm]             |            |
| 48.65          | 29.13          | 0.60      | 106.09             | 82.16               | 1.29       |
| 45.82          | 31.96          | 0.70      | 119.49             | 100.93              | 1.18       |
| 42.43          | 35.36          | 0.83      | 137.81             | 129.14              | 1.07       |
| 40.87          | 36.91          | 0.90      | 147.05             | 144.64              | 1.02       |
| 38.89          | 38.89          | 1.00      | 160.44             | 167.20              | 0.96       |
| 36.20          | 41.58          | 1.15      | 179.58             | 203.90              | 0.88       |
| 34.65          | 43.13          | 1.24      | 192.36             | 228.95              | 0.84       |
| 33.09          | 44.69          | 1.35      | 205.24             | 257.24              | 0.80       |
| 31.11          | 46.67          | 1.50      | 223.35             | 298.60              | 0.75       |
| 29.42          | 48.37          | 1.64      | 240.23             | 339.45              | 0.71       |
| 27.72          | 50.06          | 1.81      | 258.65             | 385.86              | 0.67       |
| 25.88          | 51.90          | 2.01      | 280.12             | 442.97              | 0.63       |

Tabell 5.12: Knutepunktsstivheter og korreksjoner for varierende boltplassering

I tabell 5.13 er det vist en sammenligning mellom de relative lengdene på figur 5.9 og korreksjonene for de samme bolteplasseringene. Den inverse av de relative lengdene for beregningsmessig bredde av endeplaten er også tatt med. Tallene viser at det ikke bare er den effektive bredden av endeplaten som spiller inn på korreksjonen når boltplasseringen varieres, da de inverse forholdene og korreksjonene ville vært like.

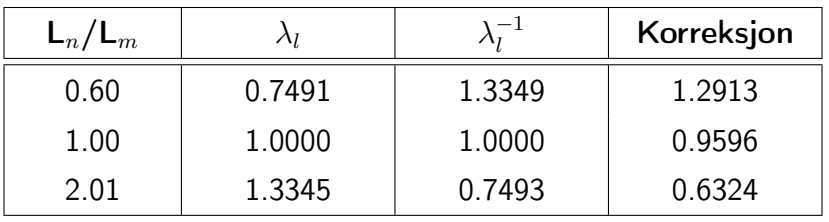

Tabell 5.13: Sammenligning av effektiv endeplatebredde og korreksjon, på grunn av boltplassering

Ved å plotte forholdet  $L_n/L_m$  og korreksjonene fra tabell 5.12 inn i et diagram kan en trendlinje legges på og et uttrykk for korreksjon på grunn av boltplassering finnes. Plottet er vist i figur 5.10, der også trendlinjen er tegnet inn. Trendlinjen (korreksjonsfaktoren) har formen

$$
C_{bolt}(x) = a \cdot x^b \tag{5.5}
$$

Der x er forholdet  $L_n/L_m$  og a og b er konstanter med verdier som gitt i tabell 5.14.

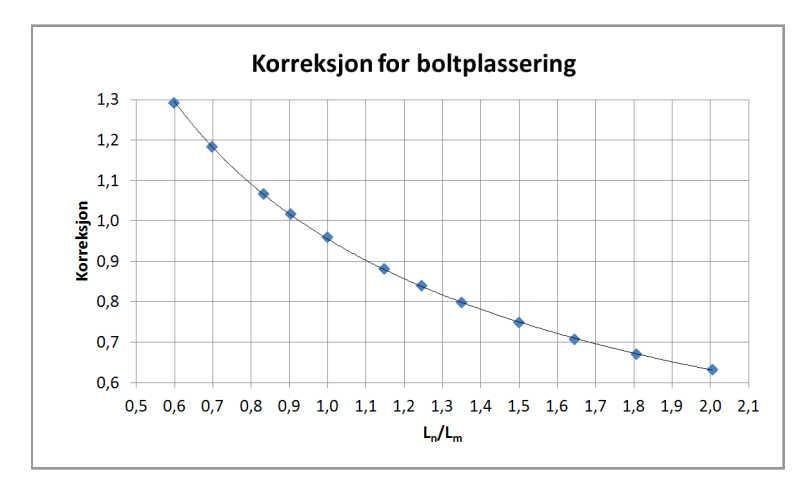

Figur 5.10: Korreksjonsfaktor for boltplassering

| 0.955318 | $-0.596370$ |
|----------|-------------|

Tabell 5.14: Koeffisienter for korreksjonsfaktor på grunn av boltplassering

Den endelige formen på korreksjonsfaktoren for boltplassering fås ved å erstatte  $x$  med  $L_n/L_m$ og sette inn avrundede koeffisienter fra tabell 5.14 inn i uttrykk 5.5. Dette er vist i ligning 5.6.

$$
C_{bolt}(\frac{L_n}{L_m}) = 0.9553 \cdot (\frac{L_n}{L_m})^{-0.5964} \tag{5.6}
$$

Korreksjonsfaktoren kan nå benyttes for å korrigere for boltplassering i tillegg til den opprinnelige korreksjonen. Tabell 5.15 viser avvikene mellom resultatene fra Abaqus og stivhetsmodellen korrigert for bolteplassering.

| $\mathsf{L}_m$ | $\mathsf{L}_n$ | $L_n/L_m$ | $\mathsf{K}_{aba}$ | $\mathsf{K}_{korr}$ | $\mathbf{C}_{bolt}$ | $\mathsf{K}_{korr}$ bolt | Avvik   |
|----------------|----------------|-----------|--------------------|---------------------|---------------------|--------------------------|---------|
| [mm]           | [mm]           | [mm]      | [kN/mm]            | [kN/mm]             | Korr. boltepl.      | [kN/mm]                  | $\%$    |
| 48.65          | 29.13          | 0.60      | 106.09             | 82.16               | 1.2970              | 106.56                   | 0.44    |
| 45.82          | 31.96          | 0.70      | 119.49             | 100.93              | 1.1842              | 119.53                   | 0.03    |
| 42.43          | 35.36          | 0.83      | 137.81             | 129.14              | 1.0650              | 137.54                   | $-0.20$ |
| 40.87          | 36.91          | 0.90      | 147.05             | 144.64              | 1.0152              | 146.83                   | $-0.15$ |
| 38.89          | 38.89          | 1.00      | 160.44             | 167.20              | 0.9553              | 159.73                   | $-0.44$ |
| 36.20          | 41.58          | 1.15      | 179.58             | 203.90              | 0.8796              | 179.35                   | $-0.13$ |
| 34.65          | 43.13          | 1.24      | 192.36             | 228.95              | 0.8383              | 191.93                   | $-0.22$ |
| 33.09          | 44.69          | 1.35      | 205.24             | 257.24              | 0.7986              | 205.43                   | 0.09    |
| 31.11          | 46.67          | 1.50      | 223.35             | 298.60              | 0.7501              | 223.98                   | 0.28    |
| 29.42          | 48.37          | 1.64      | 240.23             | 339.45              | 0.7102              | 241.06                   | 0.35    |
| 27.72          | 50.06          | 1.81      | 258.65             | 385.86              | 0.6715              | 259.09                   | 0.17    |
| 25.88          | 51.90          | 2.01      | 280.12             | 442.97              | 0.6308              | 279.43                   | $-0.24$ |

Tabell 5.15: Avvik for korrigert stivhetsmodell, korrigert for boltplassering

Tabell 5.16 tar for seg de geometriene fra tabell 5.11 hvor  $L_n \neq L_m$ . Denne tabellen er noe mangelfull med tanke på presentasjon av hele beregningsgangen, det henvises derfor til tabell C.3 i vedlegg C.3 for en fullstendig tabell. Der er det også vist hvordan verdiene i tabellen beregnes.

| $\mathbf{b}_{HUP}$<br>$t_{HUP}$ | $\mathbf{b}_p$ | $\mathbf{t}_p$ | $\mathsf{L}_m$ | $L_n/L_m$ | $\mathsf{K}_{aba}$ | $\mathsf{K}_{korr}$ bolt | Avvik    |
|---------------------------------|----------------|----------------|----------------|-----------|--------------------|--------------------------|----------|
| [mm]                            | [mm]           | [mm]           | [mm]           |           | [kN/mm]            | [kN/mm]                  | $\%$     |
| $90 - 5$                        | 200            | 12             | 31.11          | 1.50      | 223.35             | 223.98                   | 0.28     |
| $90 - 5$                        | 200            | 12             | 34.65          | 1.24      | 192.36             | 191.93                   | $-0.22$  |
| $90 - 5$                        | 200            | 12             | 42.43          | 0.83      | 137.81             | 137.54                   | $-0.20$  |
| $100 - 5$                       | 200            | 10             | 31.82          | 1.22      | 174.50             | 167.87                   | $-3.80$  |
| $100 - 5$                       | 200            | 20             | 31.82          | 1.22      | 412.58             | 343.51                   | $-16.74$ |
| $115 - 5.5$                     | 260            | 13             | 56.57          | 0.81      | 110.73             | 112.86                   | 1.92     |
| $200 - 8$                       | 375            | 25             | 49.50          | 1.50      | 566.27             | 525.56                   | $-7.19$  |
| $200 - 8$                       | 375            | 25             | 56.57          | 1.19      | 475.19             | 446.94                   | $-5.95$  |
| $200 - 8$                       | 375            | 25             | 63.64          | 0.94      | 399.32             | 377.91                   | $-5.36$  |
| $225 - 8$                       | 380            | 22             | 38.89          | 1.82      | 447.22             | 391.24                   | $-12.52$ |
| $225 - 8$                       | 380            | 22             | 45.96          | 1.38      | 370.19             | 348.53                   | $-5.85$  |
| $225 - 8$                       | 380            | 22             | 60.10          | 0.82      | 253.70             | 258.19                   | 1.77     |

Tabell 5.16: Avvik for andre geometrier, korrigert for boltplassering

Sammenlignet med avvikene i tabell 5.11 (sammenligningen vises i tabell C.3) blir alle avvikene unntatt to redusert. De to avvikene som ikke reduseres ligger innenfor samme horisontale linjer i tabellen. Grunnen til at disse to avvikene ikke reduseres kan skyldes feil i modelleringen eller at denne kombinasjonen av hulprofil- og endeplatestørrelse passer dårlig for korreksjonsfaktoren.

Nedenfor vises en liste der intervaller for prosentavvikene er gitt (i absoluttverdier) og antallet verdier innenfor intervallet er presentert. Opptellingen gjøres fra tabell 5.11 for bolteplassering  $L_n = L_m$  og fra tabell 5.16 for andre bolteplasseringer.

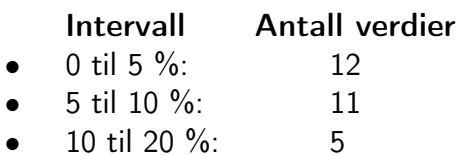

23 av 28 resultater ligger innenfor 10 %, og alle 28 resultater ligger innenfor 20 % av Abaqusresultatene.

For de samme tabellene er:

Største positive avvik i %: 19.39 Største negative avvik i %: -16.74 Snitt avvik i %: -1.60

# 5.9 Diskusjon

I dette kapittelet er resultater fra den nye stivhetsmodellen (kapittel 3.3) og Abaqus-analysene presentert. Resultatene er sammenlignet og det er utledet en generell korreksjonsfaktor og en korreksjonsfaktor for plassering av bolt.

For å se hvor godt grunnlaget for den generelle korreksjonsfaktoren er, kan geometriene som er brukt (endeplatetykkelse, endeplatestørrelse og hulprofilstørrelse) plottes. Dette er vist i figur 5.11 og aksene som er brukt er de samme som for det projiserte plottet for korreksjonsfaktoren. De tre minste hulprofilstørrelsene dekker tilnærmet hele  $b_p/t_p$ -skalaen. For de tre største hulprofilstørrelsene er det større gap mellom de to siste hulprofilstørrelsene, samtidig er  $b_p/t_p$ skalaen er dårligere dekket sammenlignet med de tre første hulprofilstørrelsene. I kapittel 5.7 ble det presentert resultater for analyser med hulprofilstørrelser som ligger i dette "gapet".

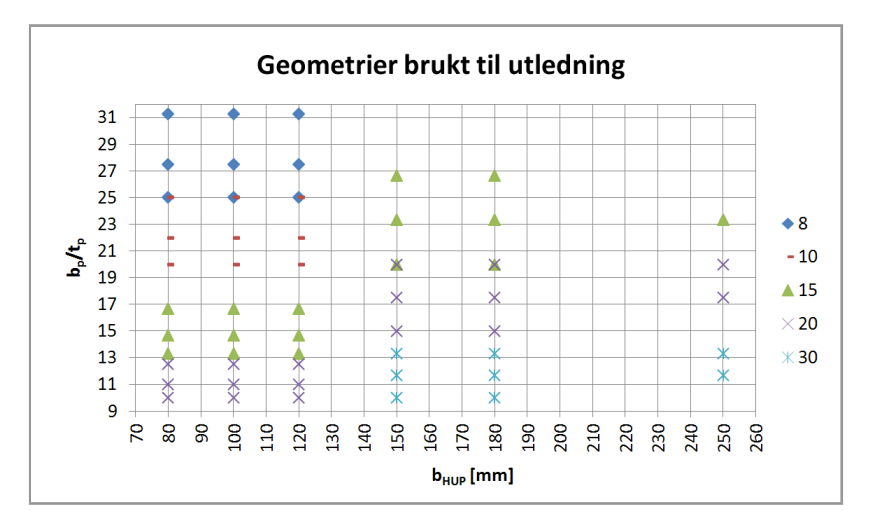

Figur 5.11: Geometrier brukt til utledning av korreksjonsfaktor

Med korreksjon for bolteplassering (se tabell 5.16) ble alle avvikene, med unntak av to, redusert betraktelig. Selv om korreksjonen for bolteplassering generelt sett ga bedre resultater på knutepunktsutformingene der korreksjon for boltplassering var nødvendig, kan ikke grunnlaget for denne korreksjonen sies å være tilstrekkelig. Det er kjørt for få analyser og kun én knutepunktsgeometri er betraktet i grunnlaget for utledningen. Dette gjør at korreksjonen for bolteplassering er usikker for andre geometrier, og bør benyttes kritisk. Korreksjonsfaktoren er heller ikke justert slik at faktoren for boltplasseringen  $L_n = L_m$  blir 1.0. Ved en null-justering av boltekorreksjonen vil kun den generelle korreksjonsfaktoren fra kapittel 5.5 benyttes ved bolteplasseringen  $L_n = L_m$ . Justeringen ble ikke gjort da det allikevel må jobbes videre med korreksjonen for bolteplassering før den kan benyttes sikkert i et større område.

# Kapittel 6 Stivhet til et T-stykke

# 6.1 Innledning

Dette kapittelet tar for seg stivheten til et T-stykke. Her er det utledet en ny stivhetsmodell for T-stykker, og denne er sammenlignet med stivhetsberegninger gjennomført i henhold til knutepunktstandarden (CEN, 2005) og resultater fra Abaqaus. I den nye stivhetsmodellen er bolten modellert som en translasjonsfjær i motsetning til knutepunktstandarden som har modellert bolten som et glidelager. Det er også tatt hensyn til at boltekraften varierer ved forskjellig plassering av bolten, mens knutepunktstandarden antar samme boltekraft for alle bolteplasseringer. For detaljer i beregninger henvises det til vedlegg D. Knutepunktutformingen som behandles i dette kapittelet er vist i figur 6.1.

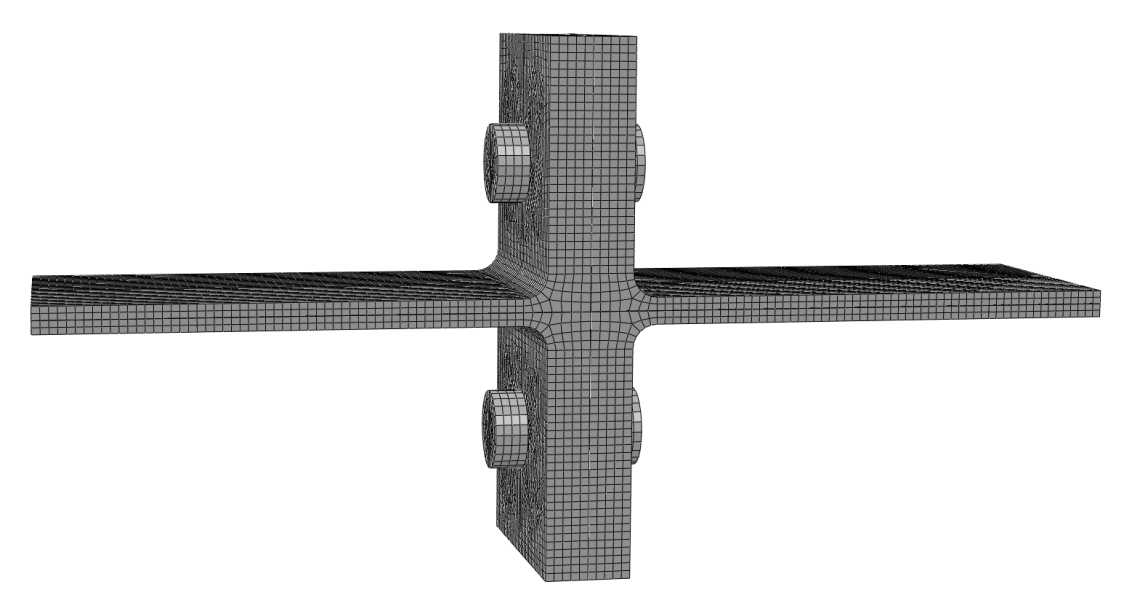

Figur 6.1: T-stykker i boltforbindelse

#### 6.2 Antagelser

I forbindelse med utledningen av den nye stivhetsmodellen for T-stykker er det gjort følgende antagelser. Bolten er modellert som en translasjonsfjær, det taes altså ikke hensyn til at bolten kan rotere. Prinsippet for å beregne boltens forlengelse er vist i ligning 6.1 og figur 6.2.

$$
\Delta L_b = \frac{F_b \cdot L_b}{E_b \cdot A_s} \tag{6.1}
$$

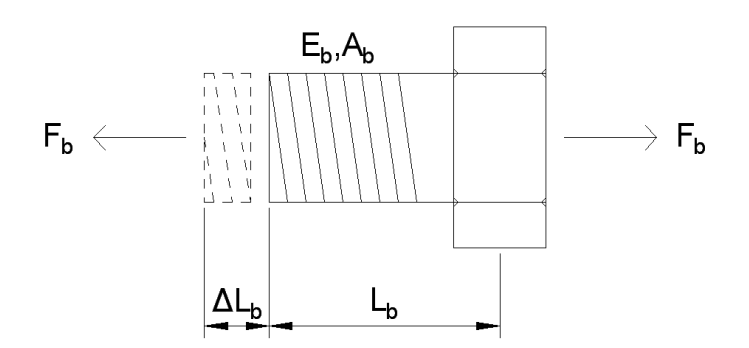

Figur 6.2: Bolteforlengelse

Resultanten fra hevarmskrafta er antatt å virke helt ytterst på endeplaten, mens resultanten fra boltekraften er antatt å virke i senter på bolten, og dermed i senter på boltehullet. Det er benyttet bjelketeori for endeplaten og kun bøyedeformasjoner er betraktet. Det statiske systemet som er benyttet for å finne stivheten er plassert på et T-stykke i figur 6.3.

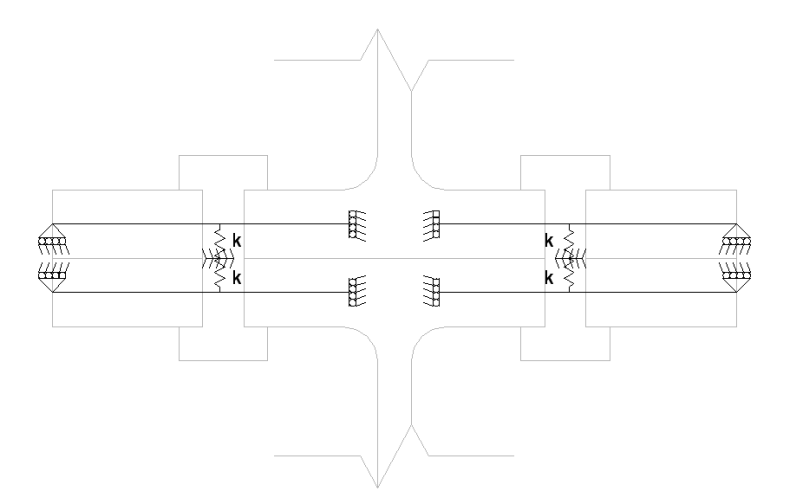

Figur 6.3: Statisk system for endeplate, plassert på T-stykke

#### 6.3 Utledninger

For å finne stivheten til et T-stykke er det valgt å ta utgangspunkt i forskyvningen i punkt C i det statiske systemet vist i figur 6.4. Hevarmskraften er representert ved et glidelager i punkt A og bolten ved en translasjonsfjær i punkt B. Innspenningen i punkt C er et punkt med avstand  $0.8 \cdot r + \frac{t_w}{2}$  $\frac{z_w}{2}$  fra senter av T-stykket. Dette er i samsvar med knutepunktstandarden (CEN, 2005). Forskyvningen er funnet ved å benytte enhetslastmetoden (Irgens, 2006).

#### 6.3.1 Boltekraft

Første steg i prosessen for å finne forskyvningen er å bestemme boltekraften i punkt B. Det er tatt utgangspunkt i det statiske systemet vist i figur 6.4.

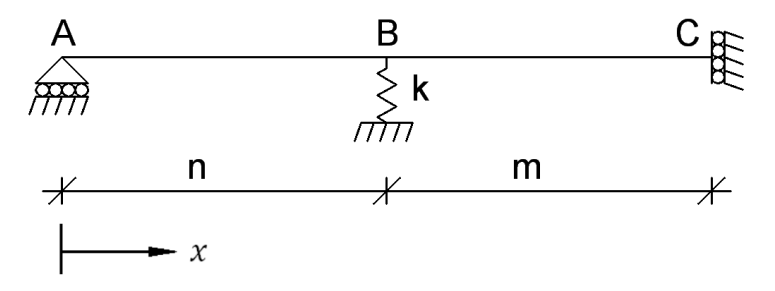

Figur 6.4: Statisk system for å finne boltekraften

For å lage et statisk bestemt system er translasjonsfjæren som representerer bolten fjernet, som vist i figur 6.5a. Deretter er momentdiagram for systemet under den ytre lasten  $0.5 \cdot F$ bestemt. Dette er vist i figur 6.5b og uttrykket for momentforløpet er vist i ligning 6.2.

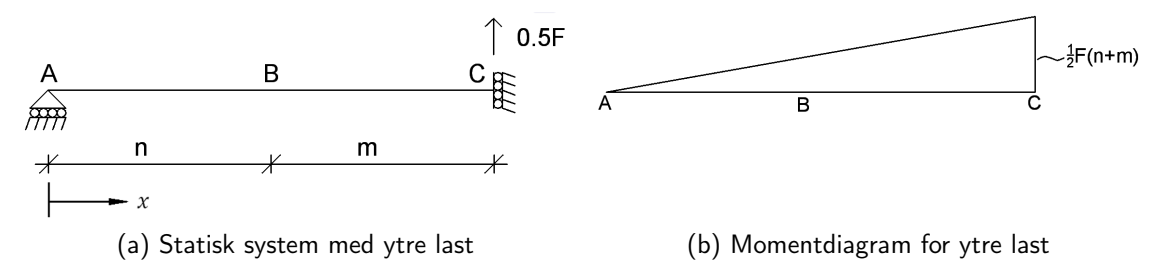

Figur 6.5: Statisk system og momentdiagram for ytre last

$$
M_1(x) = \frac{1}{2} \cdot F \cdot x \tag{6.2}
$$

Når momentdiagrammet for den ytre lasta er kjent er neste steg å påføre en vertikal virtuell enhetslast i punkt B, som vist i figur 6.6a. Momentforløpet er vist i figur 6.6b, og uttrykket er vist i ligning 6.3.

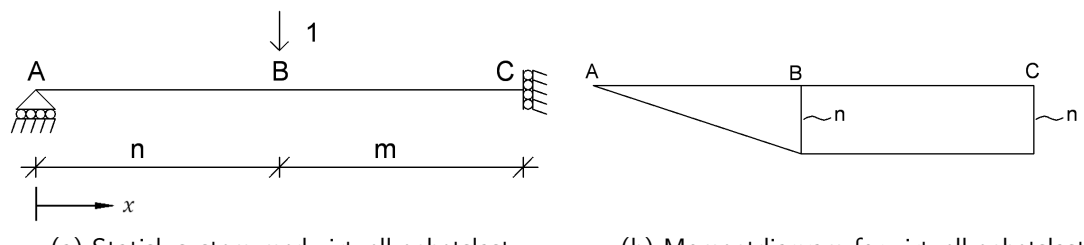

(a) Statisk system med virtuell enhetslast (b) Momentdiagram for virtuell enhetslast

Figur 6.6: Statisk system og momentdiagram for virtuell enhetslast

$$
\widetilde{M}_1(x) = \begin{cases}\n-x & \text{naar } 0 \le x \le n \\
-n & \text{naar } n < x \le m + n\n\end{cases}
$$
\n(6.3)

Ved å kombinere momentforløpene og integrere over lengden finnes  $\delta_1$  og  $\delta_2$  som er gitt i henholdsvis ligning 6.4 og 6.5.

$$
\delta_1 = \int\limits_L \frac{M_1(x) \cdot \widetilde{M}_1(x)}{E_p \cdot I} dx = -\frac{F \cdot n \cdot (2 \cdot n^2 + 3 \cdot m^2 + 6 \cdot m \cdot n)}{12 \cdot E_p \cdot I}
$$
(6.4)

$$
\delta_2 = \int\limits_L \frac{\widetilde{M}_1(x) \cdot \widetilde{M}_1(x)}{E_p \cdot I} dx = \frac{n^2 \cdot (n+3 \cdot m)}{3 \cdot E_p \cdot I} \tag{6.5}
$$

Siden det er kjent at den vertikale forskyvningen i punkt B skal være lik forlengelsen i bolten kan sammenhengen i ligning 6.6 benyttes. Høyresiden hentes fra ligning 6.1.

$$
\delta_1 + F_b \cdot \delta_2 = \frac{F_b \cdot L_b}{E_b \cdot A_s} \tag{6.6}
$$

Ved å løse ut  $F_b$  fra ligning 6.6 ender man opp med en boltekraft som gitt i ligning 6.7.

$$
F_b = \frac{F \cdot n \cdot E_b \cdot A_s \cdot (2 \cdot n^2 + 3 \cdot m^2 + 6 \cdot m \cdot n)}{4 \cdot E_b \cdot A_s \cdot n^2 \cdot (n + 3 \cdot m) + 12 \cdot L_b \cdot E_p \cdot I}
$$
(6.7)

I knutepunktstandarden er det antatt at  $n = 1.25 \cdot m$ . Hvis man setter inn  $n = 1.25 \cdot m$  i ligning 6.7 blir uttrykket for boltekraften som gitt i ligning 6.8.

$$
F_b = \frac{272.5 \cdot m^3 \cdot E_b \cdot A_s}{425 \cdot E_b \cdot A_s \cdot m^3 + 192 \cdot L_b \cdot E_p \cdot I} \cdot F \tag{6.8}
$$

I motsetning til knutepunktstandarden som antar bolten som et fastlager er bolten i denne modellen modellert som en translasjonsfjær. I tabell 6.1 er det vist hvordan boltekraften varierer med boltestørrelse når bolteplassering og endeplatestørrelse holdes konstant. I vedlegg D.1 er det vist hvordan verdiene i tabellen er beregnet.

| <b>Bolt</b>     | $\mathbf{A}_s$    | $\mathsf{L}_b$       | $F_b$            |
|-----------------|-------------------|----------------------|------------------|
|                 | $\text{[mm$^2$]}$ | $\lfloor mm \rfloor$ |                  |
| <i>M</i> 12     | 84                | 13.75                | $0.6390 \cdot F$ |
| M16             | 157               | 15.00                | $0.6399 \cdot F$ |
| M20             | 245               | 16.25                | $0.6403 \cdot F$ |
| <i>M</i> 24     | 353               | 17.50                | $0.6405 \cdot F$ |
| M30             | 561               | 19.35                | $0.6407 \cdot F$ |
| M <sub>33</sub> | 694               | 20.50                | $0.6408 \cdot F$ |

 $I = 8.33 \cdot 10^3 mm^4$ ,  $E_p = 70 GPa$ ,  $E_b = 210 GPa$ 

Tabell 6.1: Utvikling av boltekraft

For den gitte geometrien brukt i tabell 6.1 ser det ut til at boltekrafta ligger rundt  $0.64 \cdot F$ . I (Weynand et al., 1995) er det brukt en boltekraft på  $0.63 \cdot F$ . Sammenligningen er gjort for å vise forskjellen mellom boltekraften som er utledet her, og den som brukes i litteraturen.

#### 6.3.2 Forskyvning

Når boltekraften er bestemt er kraftfordelingen kjent og den vertikale forskyvningen i punkt C kan finnes ved hjelp av enhetslastmetoden. Det må imidlertid bestemmes to bidrag til forskyvningen for å finne totalverdien. Det ene bidraget kommer fra et statisk system der bolten er modellert som et fastlager og kraftfordelingen er som funnet i kapittel 6.3.1, mens det andre bidraget kommer fra et statisk system der det er foreskrevet en forskyvning lik forlengelsen av bolten i punkt B.

Først finnes  $\Delta_{C1}$  fra det statiske systemet i figur 6.7.

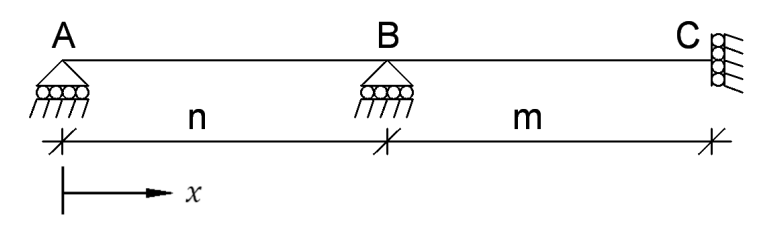

Figur 6.7: Statisk system for å finne  $\Delta_{C1}$ 

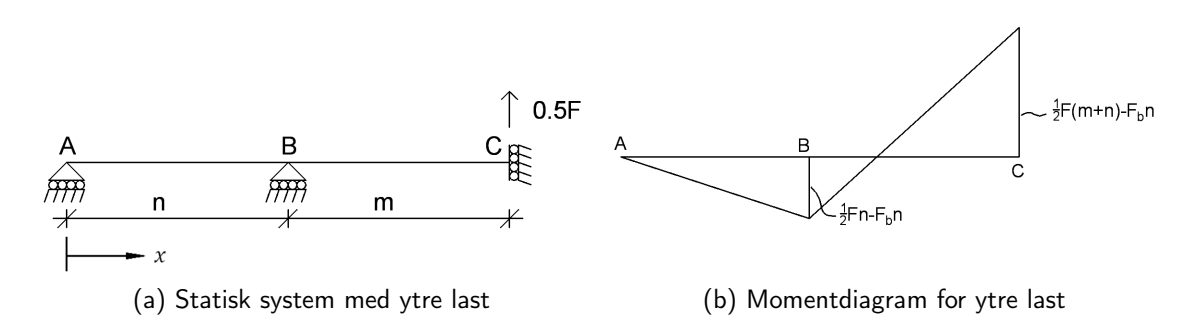

Momentforløpet under den ytre lasten (figur 6.8a) er gitt i figur 6.8b og ligning 6.9.

Figur 6.8: Statisk system og momentdiagram for ytre last

$$
M_2(x) = M_1(x) + F_b \cdot \widetilde{M}_1(x) = \begin{cases} \frac{1}{2} \cdot F \cdot x - F_b \cdot x & \text{när } 0 \le x \le n \\ \frac{1}{2} \cdot F \cdot x - F_b \cdot n & \text{när } n < x \le m + n \end{cases}
$$
(6.9)

Deretter påføres en enhetslast i punkt C som vist i figur 6.9a. Dette gir et momentdiagram som gitt i figur 6.9b og ligning 6.10.

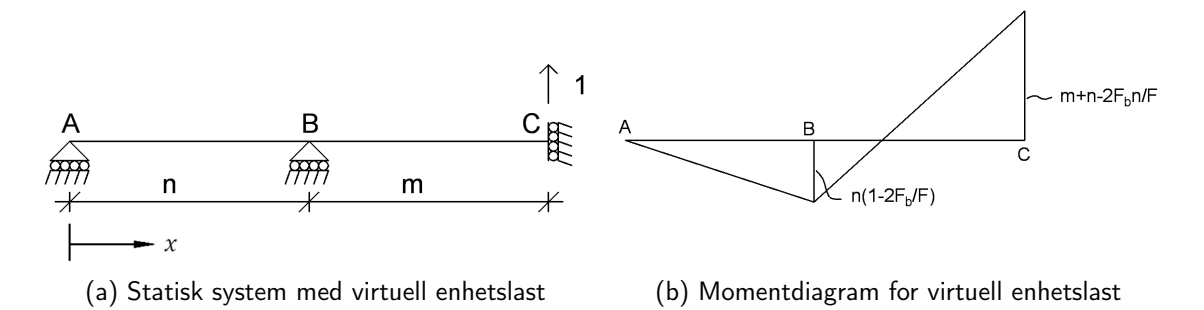

Figur 6.9: Statisk system og momentdiagram for virtuell enhetslast

$$
\widetilde{M}_2(x) = \frac{2}{F} \cdot (M_1(x) + F_b \cdot \widetilde{M}_1(x)) = \begin{cases} \frac{2}{F} \cdot (\frac{1}{2} \cdot F \cdot x - F_b \cdot x) & \text{nár } 0 \le x \le n \\ \frac{2}{F} \cdot (\frac{1}{2} \cdot F \cdot x - F_b \cdot n) & \text{nár } n < x \le m + n \end{cases} (6.10)
$$

Ved å kombinere  $M_2(x)$  og  $\widetilde{M}_2(x)$  finnes den vertikale forskyvningen i punkt C som vist i ligning 6.11.

$$
\Delta_{C1} = \frac{n^2}{6E_p I} \cdot (n(F - 4F_b + \frac{4F_b^2}{F}) + F\frac{m^3}{n^2} + 3F(\frac{m^2}{n} + m) - 6F_b(\frac{m^2}{n} + 2m - \frac{2F_b m}{F}))
$$
(6.11)

Det andre forskyvningsbidraget finnes ved å foreskrive en forskyvning som er like stor som bolteforlengelsen i punkt B, se ligning 6.1 og figur 6.10.

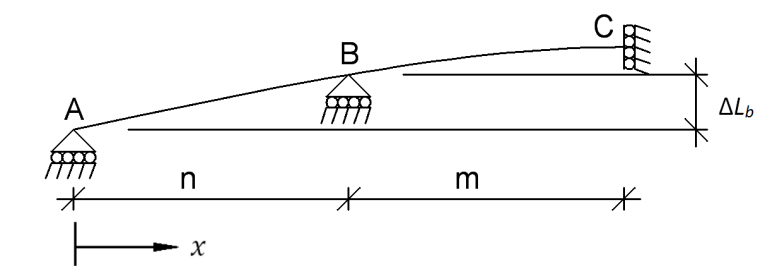

Figur 6.10: Statisk system med foreskrevet forskyvning

For å gjøre dette fjerner man først opplageret i punkt B, som vist i figur 6.11a og finner momentforløpet under den ytre lasten. Siden det ikke er påført noen ytre last vil det heller ikke bli noen momenter, som vist i figur 6.11b og ligning 6.12.

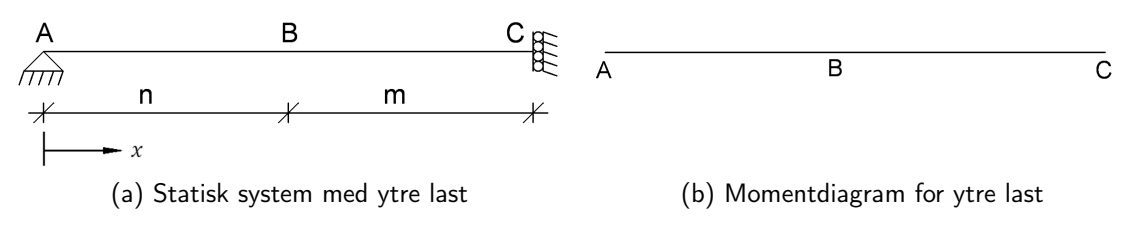

Figur 6.11: Statisk system og momentdiagram for ytre last

$$
M_3(x) = 0 \tag{6.12}
$$

Når momentforløpet under ytre last er kjent påføres så en virtuell enhetslast i punkt B som vist i figur 6.12a og man finner momentforløpet i dette tilfellet. Dette er vist i figur 6.12b og ligning 6.13.

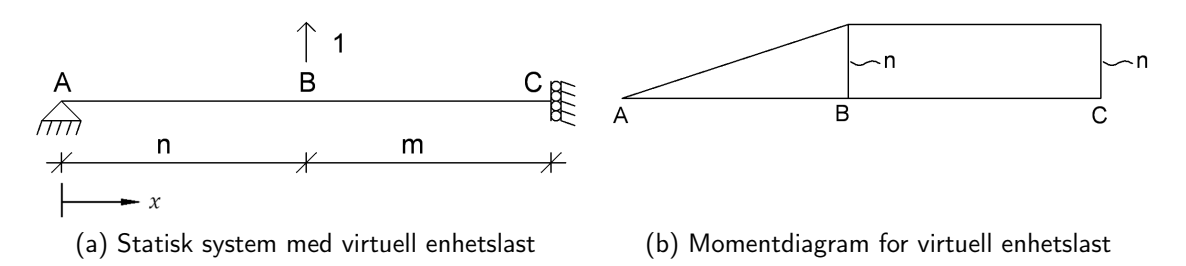

Figur 6.12: Statisk system og momentdiagram for virtuell enhetslast

$$
\widetilde{M}_3(x) = \begin{cases} x & \text{nár } 0 \le x \le n \\ n & \text{nár } n < x \le m + n \end{cases}
$$
\n(6.13)

Ettersom momentforløpene nå er kjent, kan  $M_3(x)$  kombineres med  $\widetilde{M}_3(x)$  for å finne  $\delta_1$  og  $\widetilde{M}_{3}(x)$  med  $\widetilde{M}_{3}(x)$  for å finne  $\delta_{2}$ . Resultatene av disse integrasjonene er vist i henholdsvis ligning 6.14 og 6.15.

$$
\delta_1 = \int\limits_L \frac{M_3(x) \cdot \widetilde{M}_3(x)}{E_p \cdot I} dx = 0 \tag{6.14}
$$

$$
\delta_2 = \int\limits_L \frac{\widetilde{M}_3(x) \cdot \widetilde{M}_3(x)}{E_p \cdot I} dx = \frac{n^2 \cdot (n+3 \cdot m)}{3 \cdot E_p \cdot I_p} \tag{6.15}
$$

Ved å sette ligning 6.14 og 6.15 inn i ligning 6.16 og løse ut for  $F_B$  finnes den ekvivalente kraften som gir den ønskede vertikale forskyvningen i punkt B. Den blir som vist i ligning 6.17. Høyresiden kommer fra ligning 6.1 og  $F_b$  kommer fra ligning 6.7.

$$
\delta_1 + F_B \cdot \delta_2 = \frac{F_b \cdot L_b}{E_b \cdot A_s} \tag{6.16}
$$

$$
F_B = \frac{3 \cdot F_b \cdot L_b \cdot E_p \cdot I}{E_b \cdot A_s \cdot n^2 \cdot (n+3\cdot m)}
$$
(6.17)

Når  $F_B$  er kjent kan det andre forskyvningsbidraget i punkt C,  $\Delta_{C2}$ , finnes ved å benytte enhetlastmetoden enda en gang. Nå betraktes et statisk system som vist i figur 6.13.

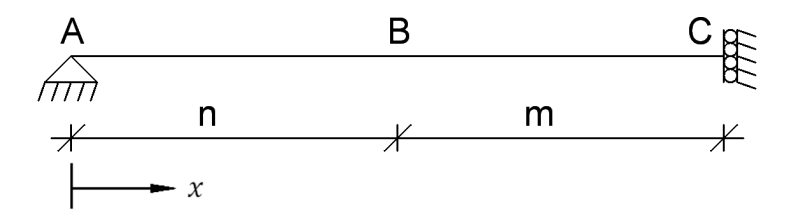

Figur 6.13: Statisk system for å finne  $\Delta_{C2}$ 

Først finnes momentforløpet under den ytre lasten, som nå blir  $F_B$  (figur 6.14a). Dette momentforløpet blir som vist i ligning 6.18 og figur 6.14b.

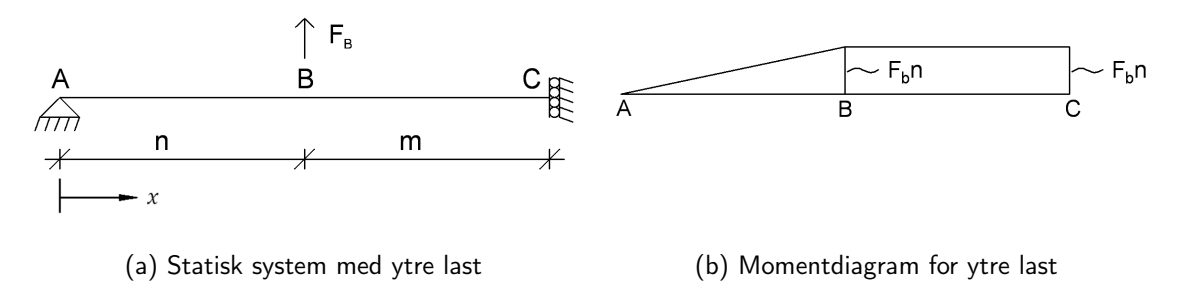

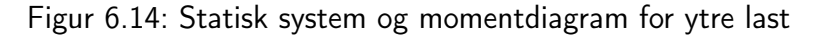

$$
M_4(x) = F_B \cdot \widetilde{M}_2(x) = \begin{cases} F_B \cdot x & \text{nár } 0 \le x \le n \\ F_B \cdot n & \text{nár } n < x \le m + n \end{cases}
$$
 (6.18)
Deretter påføres en enhetslast i punkt C (figur 6.15a) og tilhørende momentdiagram bestemmes. Momentforløpet fra enhetslasten blir som vist i ligning 6.19 og figur 6.15b.

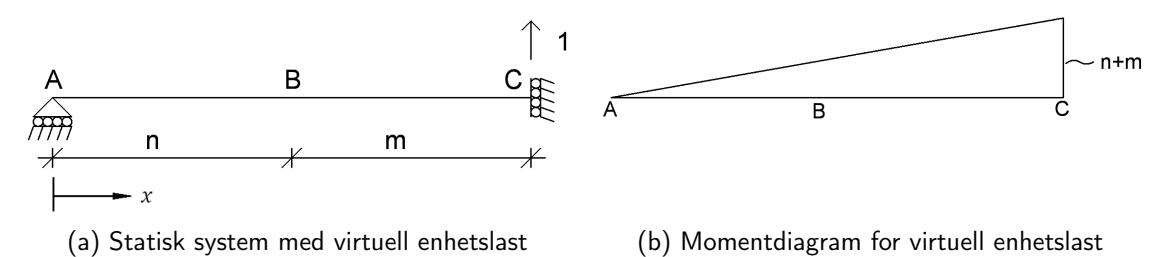

Figur 6.15: Statisk system og momentdiagram for virtuell enhetslast

$$
\widetilde{M}_4(x) = x \tag{6.19}
$$

Når momentforløpet under både ytre last og enhetslast er kjent kan  $\Delta_{C2}$  bestemmes ved å kombinere momentdiagrammer og integrere over lengden.  $\Delta_{C2}$  er gitt i ligning 6.20.

$$
\Delta_{C2} = \int_{L} \frac{M_4(x) \cdot \widetilde{M}_4(x)}{E_p \cdot I} dx = \frac{1}{2} \cdot \frac{F_b \cdot L_b \cdot (2 \cdot n^2 + 3 \cdot m^3 + 6 \cdot m \cdot n)}{E_b \cdot A_s \cdot n \cdot (n + 3 \cdot m)}
$$
(6.20)

Den totale forskyvningen i punkt C blir da summen av  $\Delta_{C1}$  og  $\Delta_{C2}$ .

#### 6.3.3 Stivhet

Den totale vertikale forskyvningen i punkt C for en belastning F er nå kjent ved å summere  $\Delta_{C1}$  og  $\Delta_{C2}$ . Dette er forskyvningen for ett av de to T-stykkene i knutepunktet. Verdien må multipliseres med 2 for å få den totale forskyvningen. For å finne stivheten til knutepunktet deles påført kraft på total forskyvning. Uttrykket for stivheten er vist i ligning 6.21.

$$
K_{tot} = \frac{1}{2 \cdot (\Delta_{C1} + \Delta_{C2})} \tag{6.21}
$$

hvor

$$
\Delta_{C1} = \frac{n^2}{6E_p I} \cdot (n(1 - 4F_b + F_b^2) + \frac{m^3}{n^2} + 3(\frac{m^2}{n} + m) - 6F_b(\frac{m^2}{n} + 2m - 2F_b m))
$$

$$
\Delta_{C2} = \frac{1}{2} \cdot \frac{F_b \cdot L_b \cdot (2 \cdot n^2 + 3 \cdot m^2 + 6 \cdot m \cdot n)}{E_b \cdot A_s \cdot n \cdot (n + 3 \cdot m)}
$$
  
\n
$$
F_b = \frac{n \cdot E_b \cdot A_s \cdot (2 \cdot n^2 + 3 \cdot m^2 + 6 \cdot m \cdot n)}{4 \cdot E_b \cdot A_s \cdot n^2 \cdot (n + 3 \cdot m) + 12 \cdot L_b \cdot E_p \cdot I}
$$
  
\n
$$
I = \frac{1}{12} \cdot l_{eff,ini} \cdot h^3
$$

Her er  $l_{eff,ini}$  en ekvivalent elastisk lengde.

#### 6.3.4 Sammenheng mellom  $l_{eff,ini}$  og  $l_{eff}$

Den effektive lengden,  $l_{eff}$ , som benyttes i knutepunktstandarden er basert på at plastiske flytelinjer oppstår, og kan derfor betraktes som en effektiv bruddlengde. Det er vist en metode i The Stiffness Model of revised Annex J of Eurocode 3 (Weynand et al., 1995) for å finne den effektive lengden som skal brukes i stivhetsberegninger. Denne metoden er også brukt i kapittel 2.5.1 i denne rapporten. I dette delkapittelet vil den samme metoden bli benyttet for å beregne en tilsvarende reduksjon som også tar hensyn til varierende boltekraft.

Først finner man det største momentet,  $M_{maks}$ , i endeplaten på T-stykket ved å ta momentlikevekt om punkt C i det statiske systemet vist i figur 6.16. Her er boltekraften gitt i ligning 6.22 og hevarmskraften gitt i ligning 6.23. Det er innført en variabel  $\alpha$  i ligning 6.22 for å forenkle de videre utregningene.

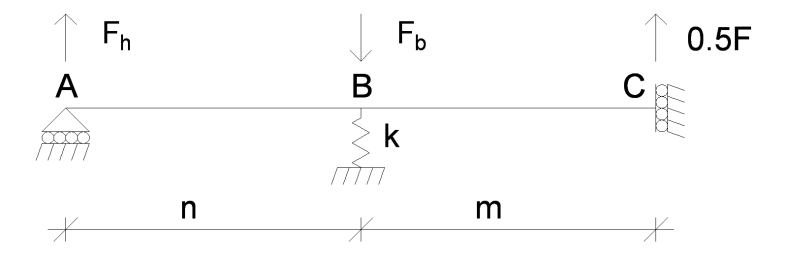

Figur 6.16: Statisk system for å finne  $M_{maks}$ 

$$
F_b = \frac{n \cdot E_b \cdot A_s \cdot (2 \cdot n^2 + 3 \cdot m^2 + 6 \cdot m \cdot n)}{4 \cdot E_b \cdot A_s \cdot n^2 \cdot (n + 3 \cdot m) + 12 \cdot L_b \cdot E_p \cdot I} \cdot F = \alpha \cdot F
$$
(6.22)  

$$
\alpha = \frac{n \cdot E_b \cdot A_s \cdot (2 \cdot n^2 + 3 \cdot m^2 + 6 \cdot m \cdot n)}{4 \cdot E_b \cdot A_s \cdot n^2 \cdot (n + 3 \cdot m) + 12 \cdot L_b \cdot E_p \cdot I}
$$

$$
F_h = F_b - \frac{F}{2} = (\alpha - \frac{1}{2}) \cdot F \tag{6.23}
$$

Momentlikevekt om punkt C i figur 6.16 gir  $M_{maks}$  som vist i ligning 6.24.

$$
M_{maks} = F_b \cdot m - F_h \cdot (m+n) = \left(\frac{m+n}{2} - \alpha \cdot n\right) \cdot F \tag{6.24}
$$

Ved å løse ut  $F$  fra ligning 6.24 finnes et uttrykk for den påførte strekkraften i knutepunktet. Uttrykket for  $F$  er vist i ligning 6.25.

$$
F = \frac{M_{maks}}{\frac{m+n}{2} - \alpha \cdot n} \tag{6.25}
$$

Den plastiske momentkapasiteten for et T-stykke med en bredde lik den ekvivalente elastiske lengden  $l_{eff,ini}$  vil tilsvare den elastiske momentkapasiteten for et T-stykke med en bredde  $l_{eff}$ . Dermed vil den elastiske momentkapasiteten av en endeplate med bredde  $l_{eff}$  kunne bestemmes som ligning 6.26.

$$
M_{Rd,el} = W_{pl} \cdot f_y = \frac{b \cdot h^2}{4} \cdot f_y = \frac{l_{eff,ini} \cdot t_p^2}{4} \cdot f_y \tag{6.26}
$$

Ved å sette momentet fra ligning 6.26 inn i 6.25 finner man et uttrykk for  $F_{Rd,el}$ . Dette uttrykket er gitt i ligning 6.27.

$$
F_{Rd,el} = \frac{l_{eff,ini} \cdot t_p^2}{4 \cdot \frac{m+n}{2} - \alpha \cdot n} \cdot f_y \tag{6.27}
$$

Den plastiske momentkapasiteten for endeplaten med bredde  $l_{eff}$  er gitt i ligning 6.28

$$
M_{Rd,pl} = W_{pl} \cdot f_y = \frac{1}{4} \cdot l_{eff} \cdot t^2 \cdot f_y \tag{6.28}
$$

Ved å forutsette at det i bruddtilstand vil dannes to flytelinjer (ved både bolten og steget) i endeplaten på T-stykket, blir bruddkapasiteten etter knutepunktstandarden som gitt i ligning 6.29.

$$
F_{T,1, Rd} = \frac{4 \cdot M_{pl,1, Rd}}{m} \tag{6.29}
$$

Ved å sette ligning 6.28 inn i ligning 6.29 kan den plastiske kapasiteten til T-stykket bestemmes som gitt i ligning 6.30.

$$
F_{Rd,pl} = \frac{l_{eff} \cdot t^2}{m} \cdot f_y \tag{6.30}
$$

I ligning 6.31 er forholdet mellom elastisk og plastisk momentkapasitet vist.

$$
M_{el} = \frac{b \cdot h^2}{6} \cdot f_y \quad \text{og} \quad M_{pl} = \frac{b \cdot h^2}{4} \cdot f_y \quad \Rightarrow \quad \frac{M_{pl}}{M_{el}} = \frac{3}{2} \tag{6.31}
$$

Det samme forholdet vil gjelde for elastisk og og plastisk kapasitet i T-stykket. Dermed kan ligning 6.27 og 6.29 kombineres hvis forholdet fra ligning 6.31 benyttes på ligning 6.27. Ved å gjøre dette finner man  $l_{eff,ini}$  uttrykt ved  $l_{eff}$ , som vist i ligning 6.32.

$$
\frac{3}{2} \cdot F_{Rd,el} = F_{T,1,Rd} \Rightarrow l_{eff,ini} = \frac{4 \cdot (m + (1 - 2 \cdot \alpha) \cdot n)}{3 \cdot m} \cdot l_{eff} \tag{6.32}
$$

Ved å bruke dette uttrykket forutsettes det at man kjenner boltekraften. Siden boltekraften avhenger av stivhetsforholdet mellom endeplaten i T-stykket og bolten, kan man ikke forutsi boltekraften før effektivlengden er kjent. Derfor vil man først være nødt til å anta et forhold  $(\alpha)$  mellom boltekraft og påført kraft, for så å se om denne stemmer når utregningene er gjort. Det må altså utføres en iterasjonsprosess for å finne korrekt stivhet. Ved å bruke en dimensjonsløs enhetslast som påført kraft, vil boltekraften  $F_b$  være lik  $\alpha$ . Uttrykket for stivhet for T-stykket blir som vist i ligning 6.33, der  $l_{eff} = b$ .

$$
K_{tot} = \frac{1}{2 \cdot (\Delta_{C1} + \Delta_{C2})} \tag{6.33}
$$

hvor

$$
\Delta_{C1} = \frac{n^2}{6E_p I} \cdot (n(1 - 4F_b + 4F_b^2) + \frac{m^3}{n^2} + 3(\frac{m^2}{n} + m) - 6F_b(\frac{m^2}{n} + 2m - 2F_b m))
$$
  
\n
$$
\Delta_{C2} = \frac{1}{2} \cdot \frac{F_b \cdot L_b \cdot (2 \cdot n^2 + 3 \cdot m^2 + 6 \cdot m \cdot n)}{E_b \cdot A_s \cdot n \cdot (n + 3 \cdot m)}
$$
  
\n
$$
F_b = \frac{n \cdot E_b \cdot A_s \cdot (2 \cdot n^2 + 3 \cdot m^2 + 6 \cdot m \cdot n)}{4 \cdot E_b \cdot A_s \cdot n^2 \cdot (n + 3 \cdot m) + 12 \cdot L_b \cdot E_p \cdot I}
$$
  
\n
$$
I = \frac{1}{12} \cdot l_{eff.ini} \cdot h^3
$$
  
\n
$$
l_{eff.ini} = \frac{4 \cdot (m + (1 - 2 \cdot \alpha) \cdot n)}{3 \cdot m} \cdot l_{eff}
$$

#### 6.4 Sammenlignet med Eurokode

Her gjøres sammenligninger av den nettopp utviklede stivhetsmodellen for T-stykker og beregninger fra knutepunktstandarden. T-stykkene er i aluminium og boltene er i stål. E-modulen for aluminium er 70 000 N/mm<sup>2</sup> og E-modulen for stål er 210 000 N/mm<sup>2</sup>. Endeplatetykkelsen,  $t_p$ , for T-stykkene er 16 mm.

#### 6.4.1 Total knutepunktstivhet

I knutepunktstandarden beregnes stivheten til et knutepunkt ved å kombinere stivhetskoeffisienter for de enkelte basiskomponentene. For endeplate påkjent av bøyning og skruer påkjent av strekk gjelder henholdsvis stivhetskoeffisient  $k_5$  og  $k_{10}$ . Uttrykkene for  $k_5$  og  $k_{10}$  er vist i ligning 6.34 og 6.35.

$$
k_5 = \frac{0.9 \cdot l_{eff} \cdot t_p^3}{m^3} \tag{6.34}
$$

$$
k_{10} = \frac{1.6 \cdot A_s}{L_b} \tag{6.35}
$$

For å finne den totale stivheten til knutepunktet regnes de to bidragene som fjærer i serie, og en  $k_{tot}$  kan beregnes, forutsatt at endeplata og skruene har samme E-modul. I dette kapittelet er det imidlertid benyttet T-stykker i aluminium og skruer i stål. Når dette er tilfelle må enten forholdet mellom E-modulene benyttes, eller et uttrykk som vist i ligning 6.36, der faktoren  $\frac{1}{2}$ kommer av at det er et tosidig knutepunkt som betraktes.

$$
K_{EK} = \frac{1}{2} \cdot \frac{1}{\frac{1}{E_p \cdot k_5} + \frac{1}{E_b \cdot k_{10}}} \tag{6.36}
$$

I tabell 6.2 er et utvalg stivheter beregnet etter den nye stivhetsmodellen for T-stykker og knutepunktstandarden. Boltene er plassert slik at  $n = 1.25 \cdot m$ . Prosentavviket mellom den nye stivhetsmodellen for T-stykker og knutepunktstandarden er også vist. I vedlegg D.2.1 er det vist hvordan verdiene i tabellen beregnes.

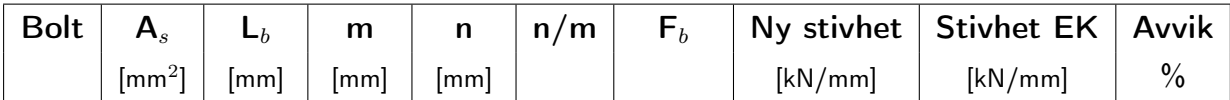

 $b = 60$  mm

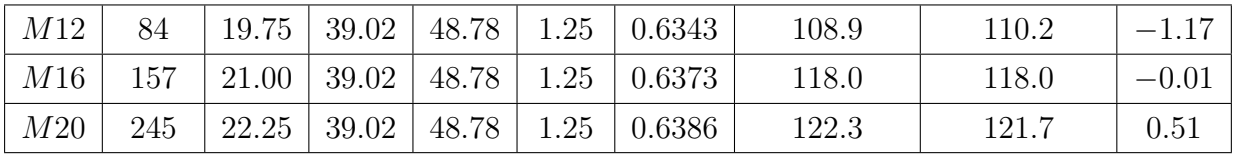

 $b = 100$  mm

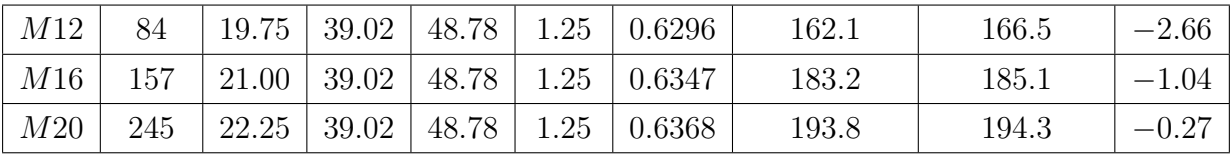

 $b = 140$  mm

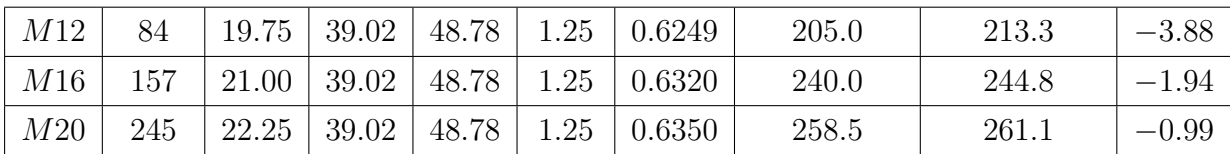

Tabell 6.2: Sammenligning av stivheter

Avvikene mellom stivheten fra den nye stivhetsmodellen og knutepunktstandarden ligger mellom −3.88 % og 0.51 % for de utvalgte geometriene. Ut i fra dette kan det sees at den nye stivhetsmodellen for det meste gir lavere stivhet enn knutepunktstandarden. Det eneste tilfellet der den nye stivhetsmodellen har høyere stivhet enn knutepunktstandarden er i geometrien med den minste platen og den største bolten.

For å undersøke om kombineringen av stivhetsbidrag som fjærer i serie er en fornuftig antagelse, er det i tabell 6.3 sett på verdien av stivhetskoeffisientene  $k_5$  og  $k_{10}$  i knutepunktstandarden og  $k_p$  og  $k_b$  stivhetsmodellen. Det er viktig å merke seg at boltestivhetskoeffisienten er multiplisert med 3. Dette på grunn av at endeplaten i aluminium har en E-modul på 70 000

kN/mm $^2$ , mens stålbolten har en E-modul som er tre ganger så stor, altså 210 000 kN/mm $^2$ . Dette innebærer at boltematerialet er tre ganger stivere enn endeplatematerialet. Det er ikke gitt direkte uttrykk for  $k_p$  og  $k_b$  i rapporten, for beregning av disse henvises det til vedlegg D.2.2.

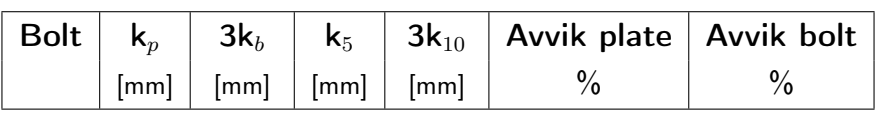

 $b = 60$  mm

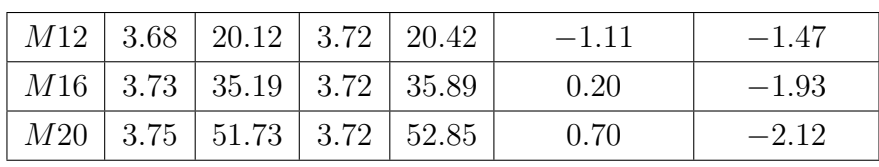

 $b = 100$  mm

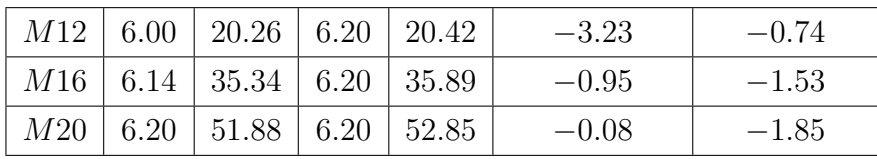

 $b = 140$  mm.

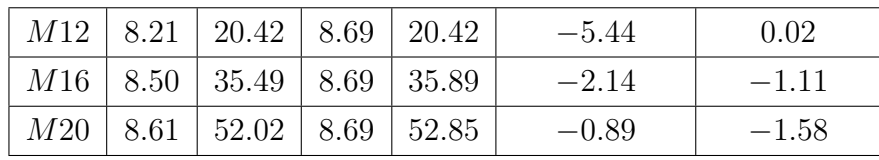

Tabell 6.3: Sammenligning av stivhetskoeffisienter

Det kan leses fra tabell 6.3 at  $k_p$  i alle tilfeller vil påvirke stivheten i større grad enn  $k_b$ . Det største positive avviket for platestivhetskoeffisienten 0.70 %, mens det største negative avviket er −5.44 %. Det største positive avviket kommer for en M20-bolt og en platebredde på 60 mm. Det største negative avviket kommer for en M12-bolt og en platebredde på 140 mm.

For bolten er det kun ett positivt avvik på 0.02%. Dette er for en endeplatebredde på 140 mm og en boltestørrelse M12. Det største negative avviket er på  $-2.12\%$  for en endeplatebredde på 60 mm og en boltestørrelse M20.

I tabell 6.4 er er det vist stivheter for et T-stykke med bredde 100 mm og boltestørrelse M20  $(A_s = 245mm^2)$ . Bolteplasseringen er variert for å undersøke virkningen av varierende boltekraft.

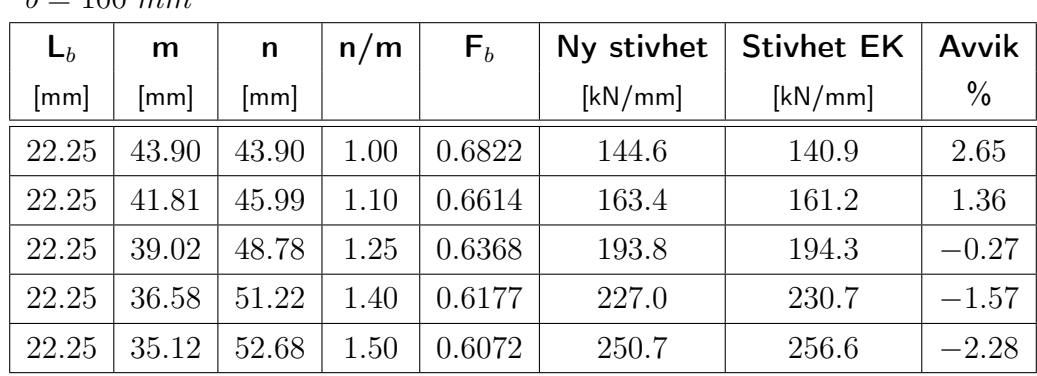

 $b = 100$  mm

Tabell 6.4: Sammenligning av stivheter for  $100$   $mm$  endeplatebredde med varierende bolteplassering

Fra tabell 6.4 kan det se ut til at det å øke n/m-forholdet fører til at den nye stivhetsmodellen blir stadig mykere sammenlignet med knutepunktstandardens modell.

I tabell 6.5 er plate- og boltebidragene til stivheten vist når n/m-forholdet varieres for en platebredde på 100 mm og en boltestørrelse M20.

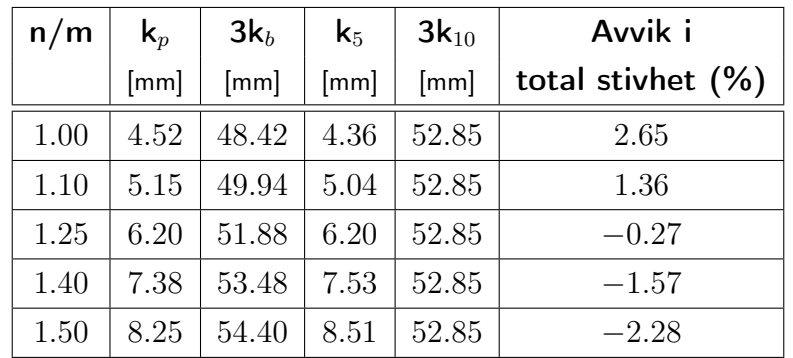

Tabell 6.5: Sammenligning av stivhetsbidrag for  $100$   $mm$  endeplatebredde med varierende bolteplassering

Denne tabellen er nærmere omtalt i kapittel 6.6.

### 6.5 Stivhetsmodell og numeriske analyser for T-stykke

I dette delkapittelet vil verdier beregnet med den nye stivhetsmodellen for T-stykket og Eurokoden, sammenlignes med resultater fra Abaqus-analyser. I vedlegg D.3 er det vist hvordan den numeriske modellen i Abaqus er bygd opp.

#### 6.5.1 Varierte T-stykkebredder og boltestørrelser

I tabell 6.6 er det vist resultater fra Abaqus-analyser av T-stykker med forskjellige bredder. Breddene som er betraktet er 60 mm, 100 mm og 140 mm. For hver bredde er det kjørt analyser med tre forskjellige boltestørrelser; M12, M16 og M20. Dette er gjort for å se hvordan den nye stivhetsmodellen for T-stykker og knutepunktstandarden samsvarer med stivheter fra Abaqus.

| Bolt i |          |         | Ny stivhet   Stivhet EK   Abaqus   Avvik ny   Avvik EK |         |  |
|--------|----------|---------|--------------------------------------------------------|---------|--|
|        | $ mm^2 $ | [kN/mm] | [kN/mm]                                                | [kN/mm] |  |

 $b = 60$  mm,  $n = 1.25 \cdot m$ ,  $m = 39.02$  mm,  $n = 48.78$  mm

| M12 | 84  | 0.6343 | 108.9 | 110.2 | 62.1 | 75.3 | 77.4 |
|-----|-----|--------|-------|-------|------|------|------|
| M16 | 157 | 0.6373 | 118.0 | 118.0 | 73.5 | 60.6 | 60.6 |
| M20 | 245 | 0.6386 | 122.3 | 121.7 | 86.6 | 41.3 | 40.6 |

 $b = 100$  mm,  $n = 1.25 \cdot m$ ,  $m = 39.02$  mm,  $n = 48.78$  mm

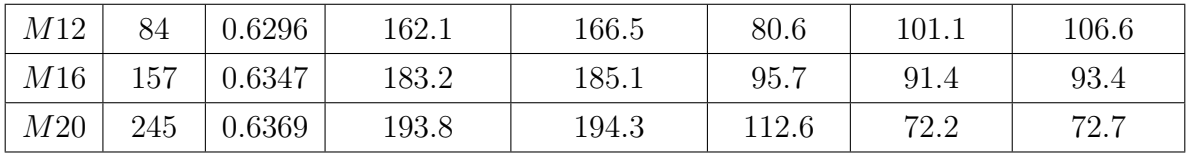

 $b = 140$  mm,  $n = 1.25 \cdot m$ ,  $m = 39.02$  mm,  $n = 48.78$  mm

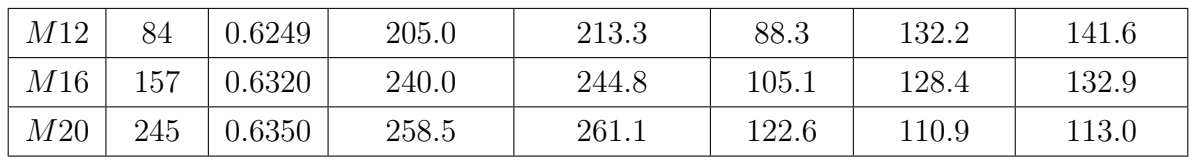

Tabell 6.6: Sammenligning av stivheter fra Eurokode, den nye modellen for T-stykker og Abaqus

Fra resultatene i tabellen over kan det sees at med ett unntak, M20-bolt og 60 mm plate, er den nye stivhetsmodellen for T-stykker nærmere Abaqus-resultatet enn knutepunktsstandarden.

#### 6.5.2 Variert bolteplassering

Det er også kjørt analyser der bolteplasseringen er variert for å se hvordan modellene stemmer med Abaqus når bolteplasseringen endres. I disse analysene er det brukt en endeplatebredde på 100 mm og en boltestørrelse M20, og det er brukt fem forskjellige bolteplasseringer, se tabell 6.7.

| n/m  | $\mathsf{F}_b$ | Ny stivhet | <b>Stivhet EK</b> | Abaqus  | Avvik ny      | Avvik EK      |
|------|----------------|------------|-------------------|---------|---------------|---------------|
|      |                | [kN/mm]    | [kN/mm]           | [kN/mm] | $\frac{0}{0}$ | $\frac{0}{0}$ |
| 1.00 | 0.6822         | 144.6      | 140.9             | 89.9    | 60.8          | 56.7          |
| 1.10 | 0.6614         | 163.3      | 161.2             | 98.3    | 66.1          | 63.9          |
| 1.25 | 0.6368         | 193.8      | 194.3             | 112.6   | 72.2          | 72.7          |
| 1.40 | 0.6177         | 227.0      | 230.7             | 124.5   | 82.3          | 85.3          |
| 1.50 | 0.6072         | 250.7      | 255.5             | 134.5   | 86.3          | 90.7          |

Tabell 6.7: Sammenligning av stivheter for varierende bolteplassering

Fra den foregående tabellen ser det ut til at det går et skille mellom den nye stivhetsmodellen og knutepunktsstandarden når  $n = 1.25 \cdot m$ . Når  $n < 1.25 \cdot m$  ser det ut til at knutepunktstandarden gir resultater nærmere Abaqus-resultatene enn den nye stivhetsmodellen for T-stykker.

## 6.6 Diskusjon

Den nye stivhetsmodellen for T-stykker som har blitt utledet i dette kapittelet er basert på det samme statiske systemet som stivhetsmodellen benyttet i knutepunktstandarden, med to unntak. Bolten er modellert som en translasjonsfjær fremfor et glidelager, og lengden  $n$  er ikke satt lik  $1.25 \cdot m$ . Uttrykket for den totale stivheten til knutepunktet vil ikke bli uttrykt som to separate stivhetskoeffisienter, men heller som to forskyvningsbidrag som ikke skilles i ren bolteforlengelse og ren endeplateforskyvning.

I kapittel 6.4 er det satt opp tabeller som viser stivhet og stivhetbidrag beregnet fra den nye stivhetsmodellen for T-stykker og knutepunktstandarden. Det som kan leses av tabell 6.2 er at den nye stivhetsmodellen ser ut til å gi en noe lavere stivhet enn knutepunktstandarden i de fleste tilfeller når  $n = 1.25 \cdot m$ . For å kunne si noe om hvorfor er det i tabell 6.3 vist hvordan stivhetsbidragene for plate og bolt utvikler seg ved endring av boltestørrelse. Det er stivhetsbidraget for platen som har størst innvirkning på totalstivheten for de geometriene som er betraktet. Dette da stivhetsbidraget fra platen konsekvent er lavere enn stivhetsbidraget fra bolten. Det eneste tilfellet der den nye stivhetsmodellen gir en høyere stivhet sammenlignet med knutepunktstandarden er når platebredden er 60 mm og bolten er en M20-bolt. I dette tilfellet vil forskjellen mellom  $k_5$  og  $k_p$  på 0.70 % ha mer å si enn forskjellen mellom  $k_10$  og  $k_b$  på -2.12 %. Dette er fordi den minste verdien for stivhetsbidrag er dominerende.

Det er også sett på hvordan variasjon av bolteplassering spiller inn på knutepunktets boltekraft, totale stivhet og stivhetsbidrag fra endeplate og bolt. Det kan leses fra tabell 6.4 at den totale knutepunktstivheten ser ut til å bli høyere for den nye stivhetsmodellen sammenlignet med knutepunktstandarden når  $n < 1.25 \cdot m$ . Ved å isolere stivhetsbidragene fra bolt og plate, som gjort i tabell 6.5, kan det sees at platebidraget fører til stivhetsforskjellen når  $n < 1.25 \cdot m$ . Der  $n > 1.25 \cdot m$  vil det også være platebidraget som fører til differansen i totalstivhet. For de geometriene som er beskrevet her, kan det se ut til at en endring i boltekraft ikke har nevneverdig betydning for den totale stivheten.

Abaqus-analysene som er gjort viser at både den nye stivhetsmodellen for T-stykker og knutepunktsstandarden gir langt høyere stivheter sammenlignet med de numeriske analysene. Størrelsene på avvikene tatt i betraktning vil den nye stivhetsmodellen ligge tett opptil knutepunktstandarden sammenlignet med hvor langt begge disse ligger unna resultatene fra Abaqus. De prosentvise forbedringene den nye stivhetsmodellen for T-stykker eventuelt bidrar med sammenlignet med knutepunktstandarden, er ikke tilstrekkelig for å nærme seg Abaqusresultatene i særlig grad.

## Kapittel 7 Laboratorieprøving

## 7.1 Innledning

For å få en bedre forståelse av oppførselen til et T-stykke er det gjort strekkprøver av to geometrier. Den ene geometrien består av smale T-stykker (bredde  $= 60$  mm) med kraftige bolter (M20). Den andre geometrien består av brede T-stykker (bredde = 140 mm) og små bolter (M12). Det er også sett på forskjellig grad av forspenning for å se om dette påvirker resultatene.

### 7.2 Geometrier

Det ble valgt å lage geometrier hvor endeplaten og bolten var sterkt underdimensjonert i hvert sitt tilfelle. Meningen var å ha én geometri der en stor del av endeplatens tverrsnitt er et boltehull, og én geometri der boltehullet utgjør kun en liten del av tverrsnittet. Stivhetstall fra strekkprøvene kan så sammenlignes med resultater fra knutepunktstandarden og resultater fra Abaqus. Siden knutepunktstandarden ikke tar hensyn til boltehullet i beregningen av platestivheten er det rimelig å anta at stivhetene for de to prøvegeometrien vil ha forskjellig avvik i forhold til standarden. Geometriene er presentert i tabell 7.1 nedenfor.

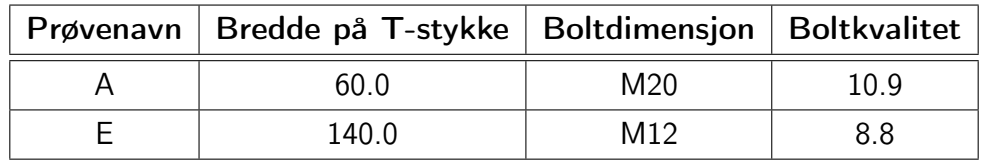

Tabell 7.1: Geometrier, laboratorieprøver

Boltkvalitetene er forskjellig, men dette vil ikke ha innvirkning på den elastiske stivheten ettersom E-modulen for stålbolter er lik for ulike kvaliteter. Det er imidlertid viktig å merke seg at T-stykkene er kappet fra et aluminiumsprofil og dermed har E-modul lik 70 000 N/mm $^2\!$ 

## 7.3 Forarbeid

For å lage T-stykkene ble et I-profil i aluminium kappet i spesifiserte bredder av Norsk Stål. Stykkene ble deretter vasket med White Spirit og merket før de ble delt i to slik at hvert I-stykke ble til to T-stykker. Figur 7.1 viser I-stykkene før de ble delt til T-stykker.

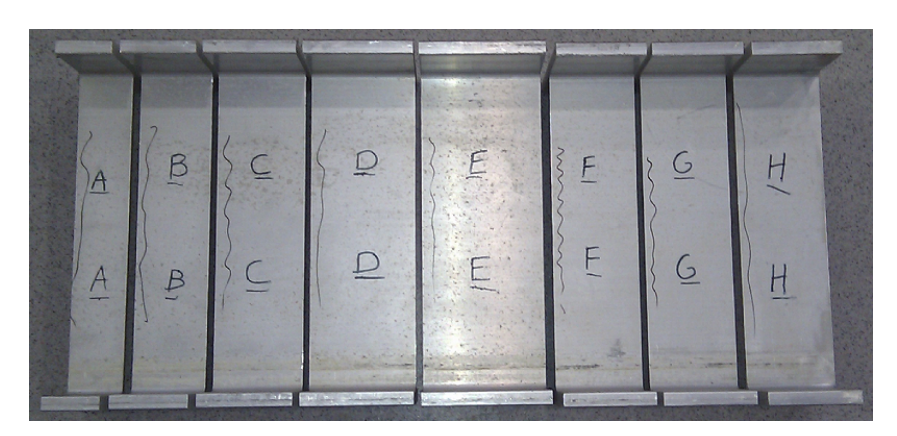

Figur 7.1: Kappede I-stykker etter vasking og merking

Det ble kappet i alt åtte I-stykker hvorav to (stykke A og E på figur 7.1) ble benyttet til laboratorieprøver.

Etter at I-stykkene var delt (saging vist på figur 7.2a) ble det boret hull til boltene. Hullene ble markert med syl og forboret med et lite bor for å ha et styrehull til boret i riktig dimensjon. For hullene i prøve A ble det brukt et bor med diameter på 22 mm og for prøve E et bor med diameter 13 mm, henholdsvis 2 og 1 mm større enn boltediameteren (i henhold til tabell 11 i NS-EN 1090-2:2008 (CEN, 2008)). Boring av 13 mm boltehull i prøve E er vist på figur 7.2b.

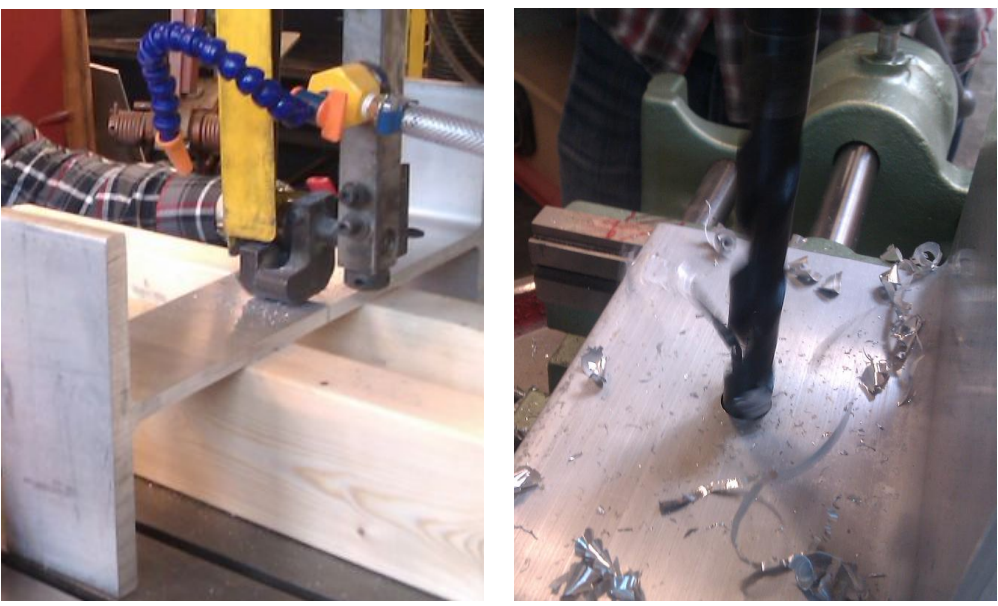

(a) Saging av I-stykker (b) Boring av T-stykker

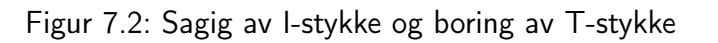

T-stykkene ble så montert sammen til endelige prøvegeometrier, disse er vist på figur 7.3.

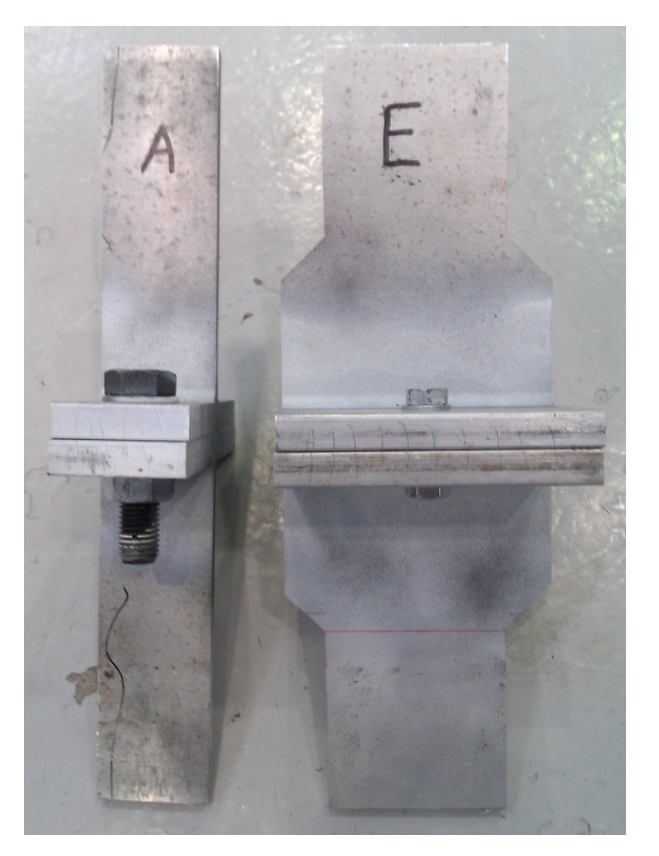

Figur 7.3: Ferdigmonterte prøvestykker

### 7.4 Utførelse

Før prøving ble T-stykkene malt med hvit maling og deretter sprayet lett med sorte prikker. Dette ble gjort for å kunne beregne forskyvninger ved hjelp av *Digital Image Correlation* (DIC) i etterkant. Dette er en metode som brukes for å måle forskjeller på bilder. Ved å ta bilder i høy oppløsning kan et dataprogram gå gjennom bildene og finne verdier for forskyvningen målt i piksler. Programmet som ble brukt til dette heter 7D.

Det ble benyttet en Instron 1255-maskin for strekkprøvingene. Samtlige strekkprøver ble gjennomført med en hastighet på 0.01 mm/sek. På bakgrunn av overslagsberegninger og Abaqus-analyser ble det valgt å kjøre prøve A til en last på 38 kN og prøve E til en last på 60 kN. Lastverdiene ble valgt slik at spenningene som ville oppstå lå godt innenfor elastisk område for både bolter og T-stykker. På den måten var det mulig å gjøre flere forsøk med samme prøvestykke. De tre forsøkene som ble gjort for hvert prøvestykke var

- Ingen forspenning av boltene
- Halv forspenning av boltene
- Full forspenning av boltene

der "ingen forspenning" er fingerstrammede bolter, "full forspenning" er tilstramming av bolt med 90 og 600 kNm for henholdsvis M12 og M20 bolt og "halv forspenning" er halvt moment. Etter avlasting av prøve A med full forspenning ble denne pålastet igjen for å sammenligne resultatene mellom de to pålastingene. Den siste pålastingen ble stoppet ved 100kN.

Under belastningen av prøvene ble det med faste intervaller overført kraftmålinger fra prøvemaskinen til en datamaskin. Med de samme intervallene ble det tatt bilder med to kameraer. Bildene kunne så behandles med 7D for å finne forskyvningen av de sorte malingprikkene fra bilde til bilde. Forskyvningene ble gitt i piksler. Det ble valgt å lese av forskyvninger på fire steder for hver bildeserie der to og to avlesninger brukes for å beregne relativ forskyvning. I figur 7.4 vises områdene hvor avlesningene ble gjort. Verdier fra ett punkt i hvert grønne område gjør det mulig å få to verdier for relativ forskyvning. Dette betyr at bildene fra ett kamera gir to verdier for relativ forskyvning, som igjen betyr at hver strekkprøve gir fire verdier for relativ forskyvning ettersom to kameraer brukes.

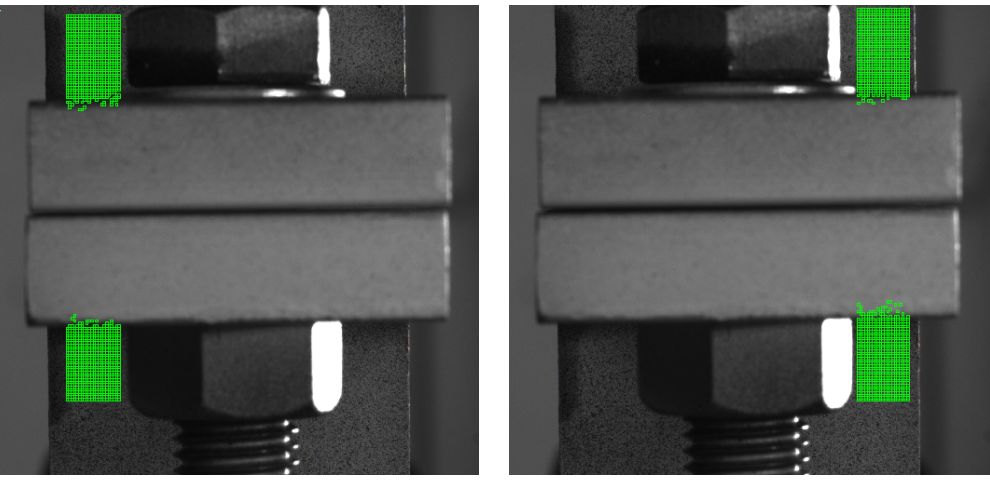

(a) Venstre side (b) Høyre side

Figur 7.4: Områder for bildegjenkjenning, kamera 1, prøve A

### 7.5 Kraft-forskyvningskurver for prøvene

Forskyvninger i millimeter kan beregnes fra pikselverdiene 7D presenterer etter bildebehandlingen. Omregningen krever at forholdet mellom pikselstørrelse og millimeter er kjent. Ved å telle antall piksler som utgjør en kjent lengde på et av bildene fra prøvingen kan dette forholdet beregnes. Det ble brukt et målebånd plassert inntil prøven som kjent lengde. Figur 7.5 viser kurver for de fire relative forskyvningene for prøve A. Kamera 1 og kamera 2 var plassert på hver sin side av T-stykket. "Høyre" og "venstre" i kurveforklaringen svarer til hvilken side av bolten den relative forskyvningen kommer fra, som vist på figur 7.4.

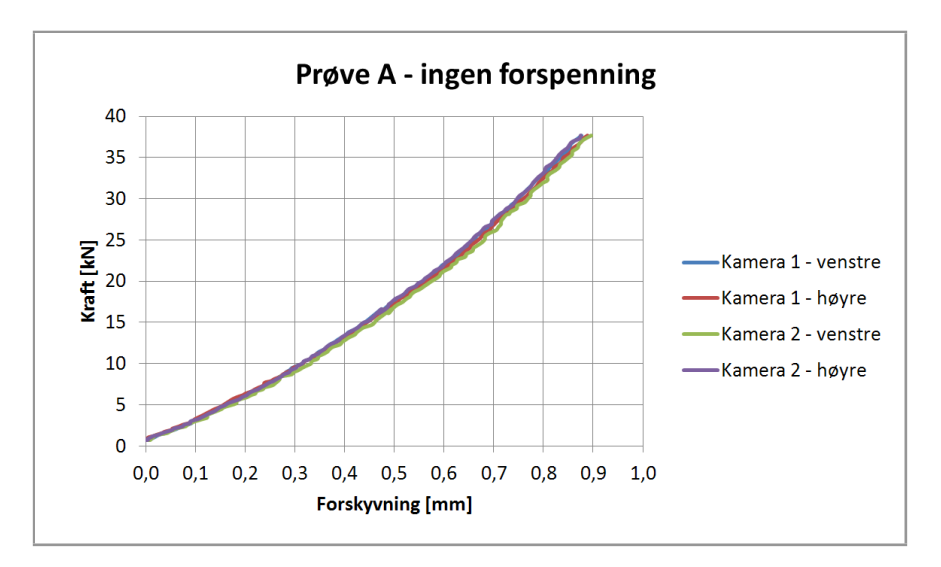

Figur 7.5: Kraft-forskyvningsdiagram for prøve A uten forspenning

Hverken kraft eller forskyvning er eksakt verdien 0 i startpunktet av hvert forsøk. Kraftforskyvningsdiagrammene er presentert slik de fremkommer fra forsøket. Derfor beregnes stivheten som stigningstallet til kraft-forskyvningskurven i bestemte intervaller. Forsøkene der boltene var forspent har en brattere stigning i starten på kraft-forskyvningskurven, før den slaker noe av rundt 0.025 mm forskyvning. Fra cirka 0.05 mm forskyvning antas oppførselen å være lineær frem til maksimal last. Det beregnes en stivhet  $K_{start}$  for den bratte delen av kurven der det første punktet som taes med i beregningene er det første punktet der last og forskyvning stiger konsekvent, det siste punktet som taes med er der forskyvningen er 0.025 mm. Det vil også beregnes en stivhet  $K_{linear}$  for den slakere lineære delen av kurven. Det første punktet som taes med er der forskyvningen er 0.05 mm og de siste punktet er ved maksimal belastning. For å beregne stivhetene brukes Microsoft Excel til å finne stigningstallet på en trendlinje for de aktuelle intervallene.

Ved å midle verdiene fra de fire forskyvningsmålingene i figur 7.5 fåes én kurve som utgjør gjennomsnittforskyvningen til knutepunktet. Kurven kan antas å representere knutepunktets oppførsel. Det er gjennomsnittskurven som benyttes når stivheten skal beregnes for hvert av de sju forsøkene.

I figur 7.6, 7.7 og 7.8 vises kraft-forskyvningskurven for prøve A henholdsvis uten forspenning, med halv forspenning og med full forspenning.

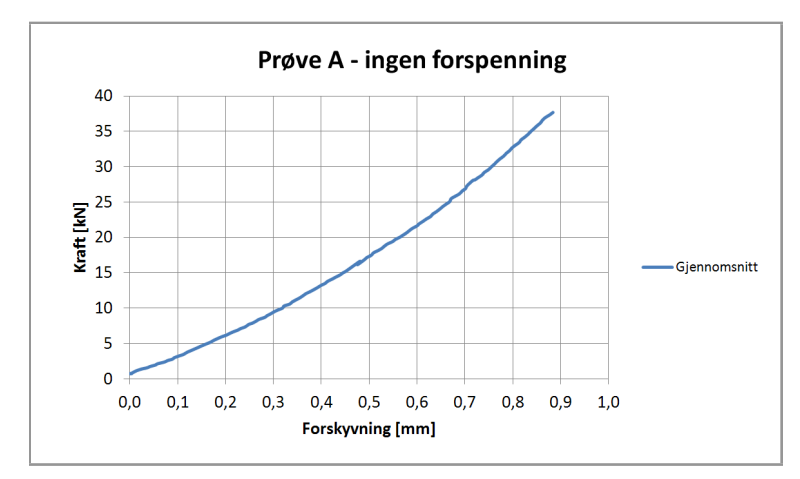

Figur 7.6: Kraft-forskyvningsdiagram for prøve A, uten forspenning, gjennomsnitt

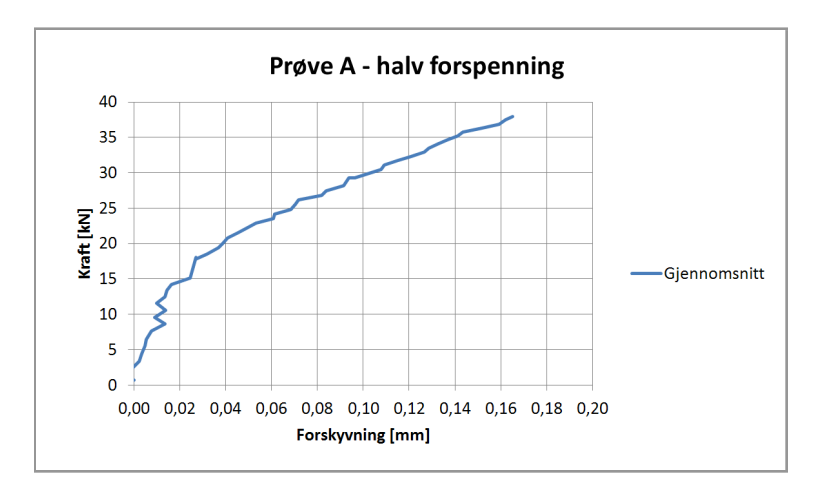

Figur 7.7: Kraft-forskyvningsdiagram for prøve A, halv forspenning, gjennomsnitt

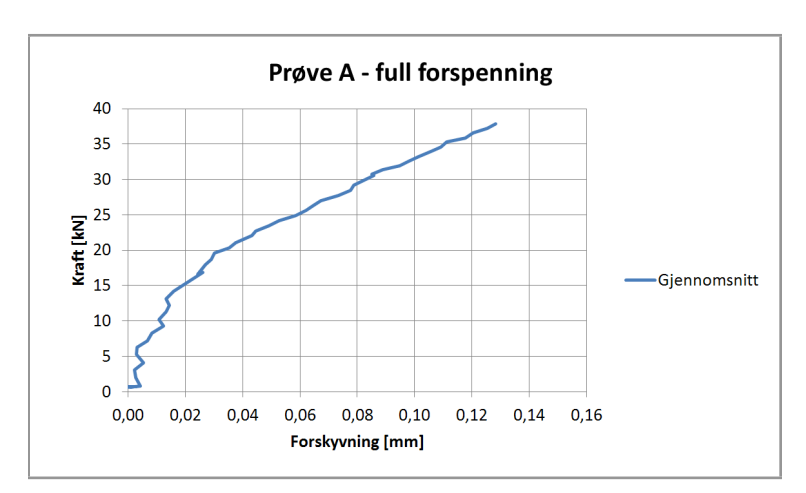

Figur 7.8: Kraft-forskyvningsdiagram for prøve A, full forspenning, gjennomsnitt

Figur 7.9 viser den gjennomsnittlige kraft-forskyvningskurven for prøve A med full forspenning og maksimal belastning på 100 kN.

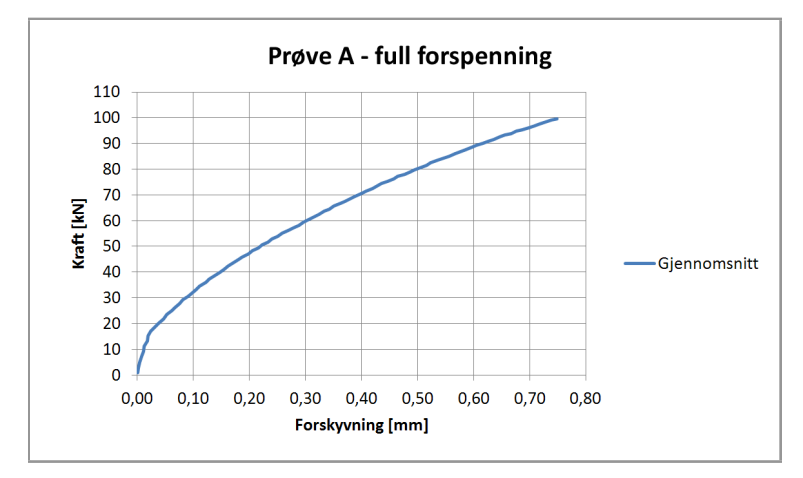

Figur 7.9: Kraft-forskyvningsdiagram for prøve A, full forspenning, gjennomsnitt

Figur 7.10, 7.11 og 7.12 viser den gjennomsnittlige kraft-forskyvningskurven for prøve E henholdsvis uten forspenning, med halv forspenning og med full forspenning.

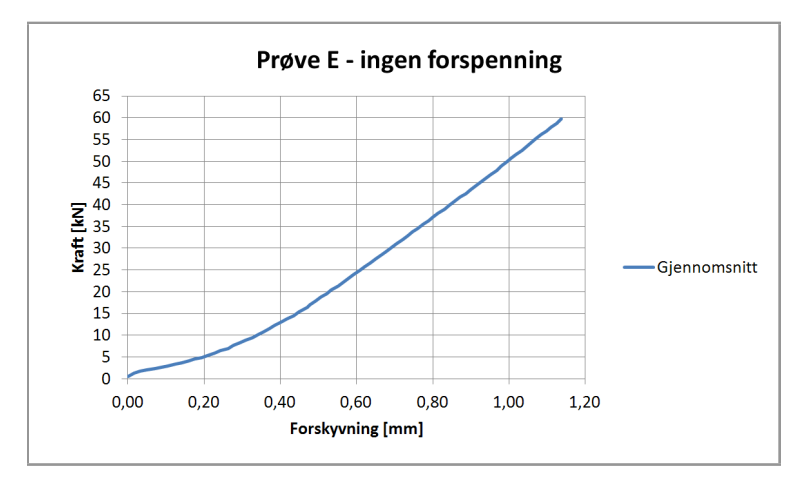

Figur 7.10: Kraft-forskyvningsdiagram for prøve E, uten forspenning, gjennomsnitt

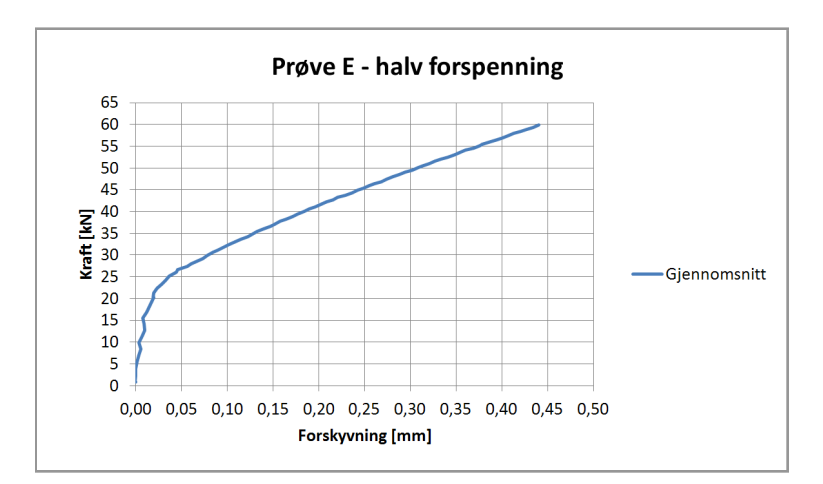

Figur 7.11: Kraft-forskyvningsdiagram for prøve E, halv forspenning, gjennomsnitt

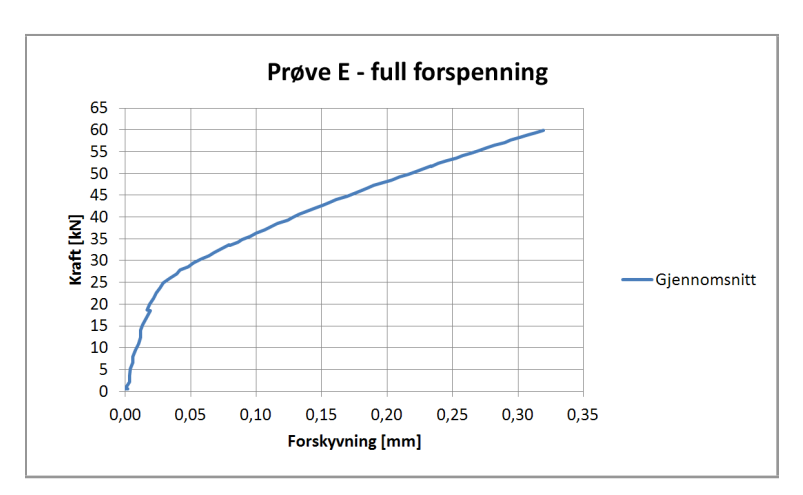

Figur 7.12: Kraft-forskyvningsdiagram for prøve E, full forspenning, gjennomsnitt

For de forspente prøvene er det store forstyrrelser på den første delen av kraft-forskyvningskurven. For å finne ut om forstyrrelsene kom fra kraftmålingene fra prøvemaskinen er det i figur 7.13 plottet kraftmålingene mot tid. Det er målingene fra prøve A med halv forspenning som er presentert. Kurven ser jevn ut og prøvemaskinens kraftmålinger ser ikke ut til å være grunnen til forstyrrelsene. Kurven har imidlertid to tydelige hopp som trolig skyldes prøvemaskinens forskyvningskontroll da de samme hoppene er til stede på både kraftmålings- og forskyvningskurvene fra prøvemaskinen for samtlige prøver. Det kan være at hydraulikken er ujevn eller at en ventil gir ujevn motstand og dermed kommer slike hopp i kurvene.

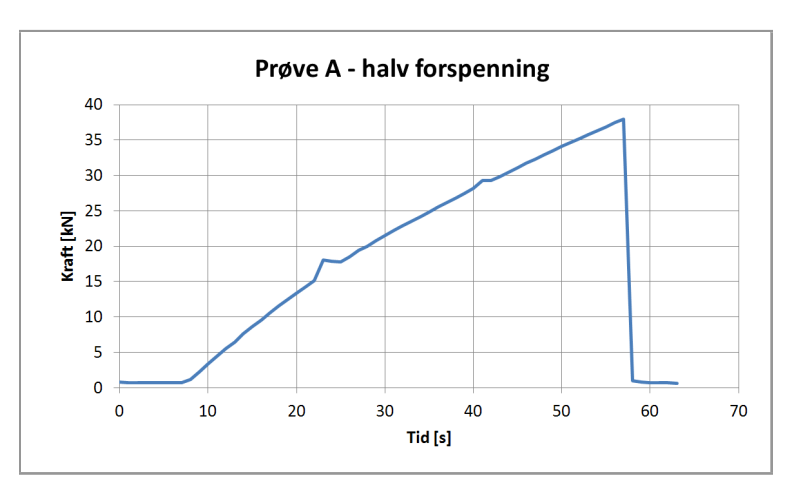

Figur 7.13: Målinger for kraft fra prøvemaskin

Tilsvarende er forskyvningsmålingene fra 7D plottet mot tid i figur 7.14 for å se om det er forstyrrelser, noe kurven tydelig viser at det er. Dette kan skyldes for lav oppløsning i bildene som ble behandlet i 7D.

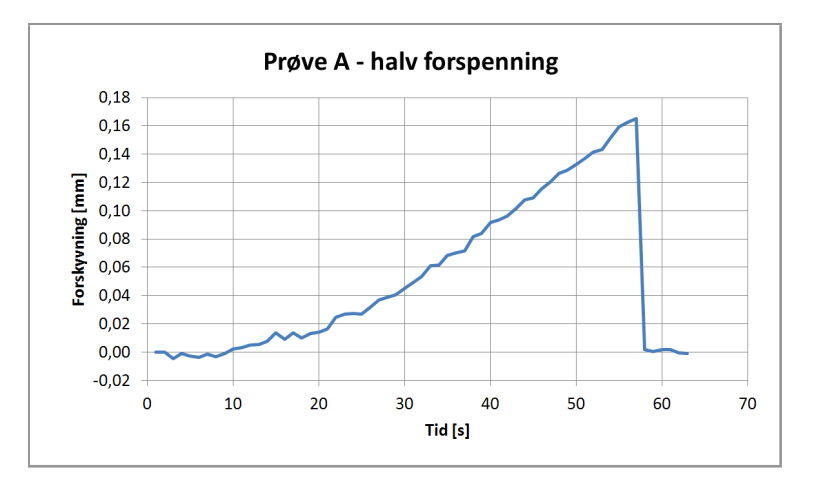

Figur 7.14: Målinger for forskyvning fra 7D

### 7.6 Sammenligninger av prøveresultater

Prøveresultatene vil her bli sammenlignet med resultater fra både Abaqus-analyser og beregninger fra knutepunktstandarden. Før sammenligningene begynner er det presentert effekter som kan gi utslag på prøveresultatene i forhold til beregningene fra knutepunktstandarden.

#### 7.6.1 Effekter som påvirker sammenligningene

I kapittel 3.2.2 ble to tidligere utviklede stivhetsmodeller for boltede knutepunkter vurdert. Deformasjonsfigurer av de aktuelle knutepunktsgeometriene viser at bøyningen av endeplaten foregår i to retninger, noe som gjør det vanskelig å beskrive oppførselen i et to-dimensjonalt statisk system. Det er rimelig å anta at en bred endeplate er mer utsatt for bøyning i flere retninger enn en smal endeplate.

Knutepunktstandarden tar utgangspunkt i at flytelinjene i endeplaten oppstår ved bolten og inne ved avrundingsradien. Bolten er også erstattet med et glidelager i det statiske systemet og det blir dermed ikke tatt hensyn til størrelsen på boltehodet (eventuelt underlagsskiven) som klemmer endeplaten ned over et større område. Dette fører til andre randbetingelser enn det som beskrives i det statiske systemet. Det er rimelig å anta at et stort boltehode vil gi en stivere endeplateoppførsel enn et lite boltehode. Det er også rimelig å anta at et stort boltehode i forhold til endeplatebredden vil forsterke effekten ytterligere.

Knutepunktstandarden tar ikke hensyn til at endeplatemateriale fjernes når et boltehull bores. Knutepunktstandarden vil dermed trolig overestimere stivheten til endeplaten. Der er rimelig å anta at et stort boltehull i forhold til endeplatebredden vil gi mykere oppførsel enn et lite boltehull i forhold til endeplatebredden.

Ved fingerstramming av boltene vil man trolig ikke oppnå full kontakt mellom endeplatene. Knutepunktstandarden antar at hevarmkrefter opptrer i hele deformasjonsforløpet, noe som ikke stemmer dersom endeplatenes endekanter ikke er i kontakt når belastningen begynner. Uten kontakt mellom ytterkant av endeplatene, vil deformasjonen som skjer i endeplaten frem til hevarmkrefter oppstår hovedsaklig være rotasjon inne ved steget. Se figur 7.15 for en illustrasjon av hvordan endeplaten deformeres før hevarmkrefter oppstår, der (a) er før belastning, (b) er ved en belastning som har dratt endeplatene fullstendig fra hverandre, og (c) er ved belastningen der hevarmkrefter oppstår.

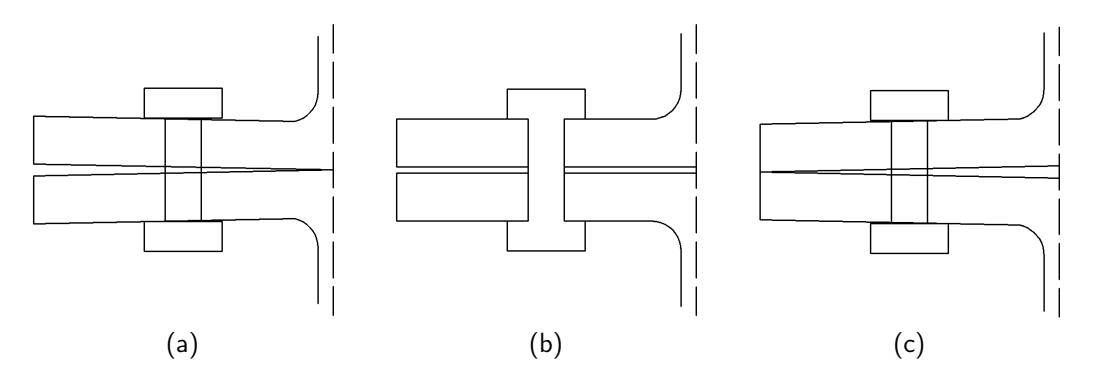

Figur 7.15: Deformasjon av endeplate for prøve A uten forspenning

Figur 7.15 viser deformasjonen av en utkrager. Denne deformasjonen vil kreve mindre kraft enn deformasjonen av det statiske systemet som knutepunktstandarden antar. For å oppnå bruddform 1 og samtidig ha hevarmkrefter i hele deformasjonsforløpet, vil det måtte være full kontakt mellom endeplatene før pålastingen starter. Det er derfor rimelig å anta at stivhetstallene for fingerstrammede prøver vil gi lavere stivhetstall enn det som beregnes etter knutepunktstandarden.

#### 7.6.2 Stivhetsdiagrammer

I de følgende figurene er det vist kraft-forskyvningsdiagram for de gjennomførte prøvene. På diagrammene er det også plottet resultater fra Abaqus-analyser og stivhet fra knutepunktstandarden.  $K_{start}$  og  $K_{linear}$  er også vist på figurene. Merk at det ikke er gjort numeriske analyser med forspente bolter. Kurvene kalt "Abaqus" i diagrammene for de forspente prøvene er altså de samme kurvene som er plottet for prøvene uten forspenning.

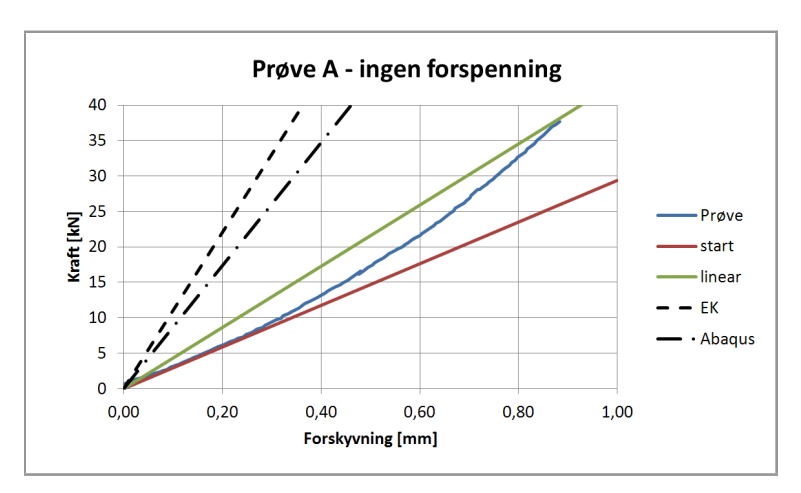

Figur 7.16 viser resultater for prøve A uten forspenning.

Figur 7.16: Kraft-forskyvningsdiagram og stivheter for prøve A, ingen forspenning

Figur 7.17 viser resultater for prøve A med halv forspenning.

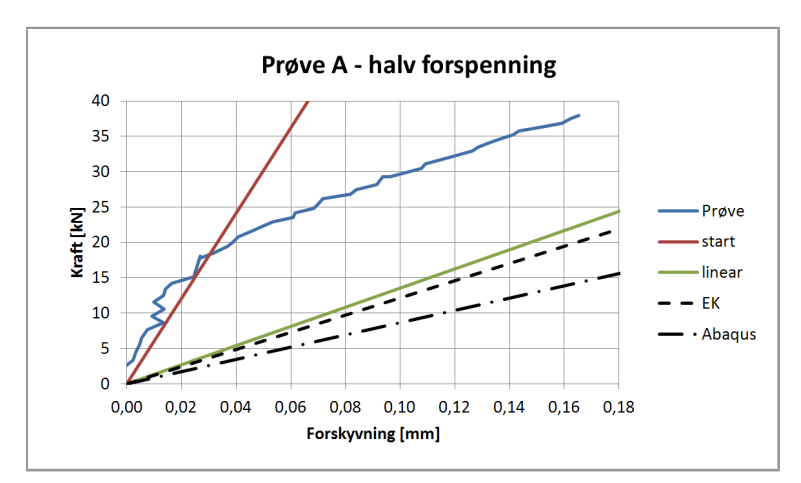

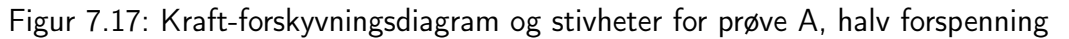

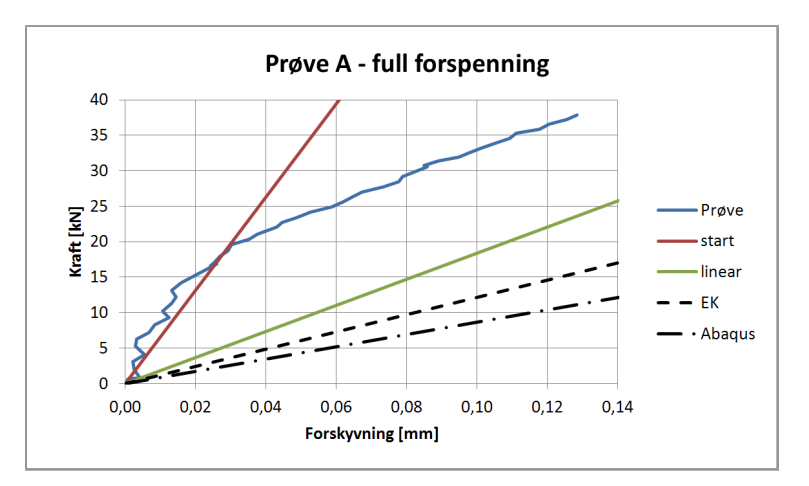

Figur 7.18 viser resultater for prøve A med halv forspenning.

Figur 7.18: Kraft-forskyvningsdiagram og stivheter for prøve A, full forspenning

Figur 7.19 viser resultater for prøve A med full forspenning og maksimal belastning på 100 kN.

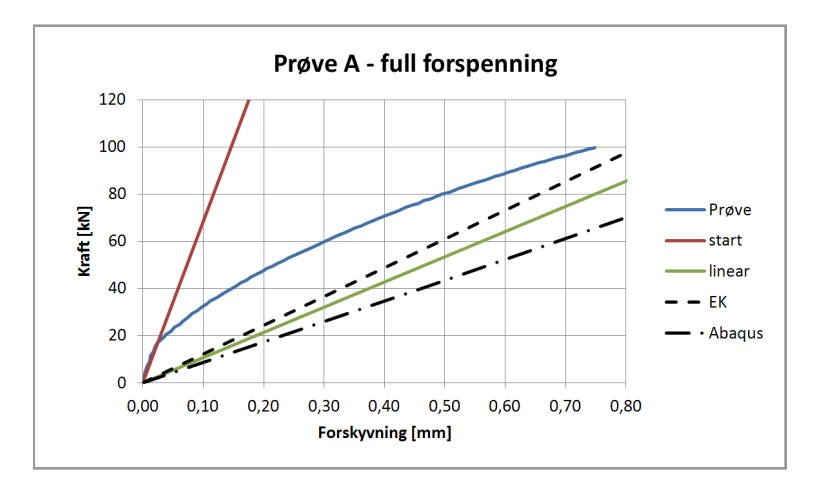

Figur 7.19: Kraft-forskyvningsdiagram og stivheter for prøve A, full forspenning

Figur 7.20, 7.21 og fig:e90-stivheter viser resultater for prøve E henholdsvis uten forspenning, med halv forspenning og med full forspenning.

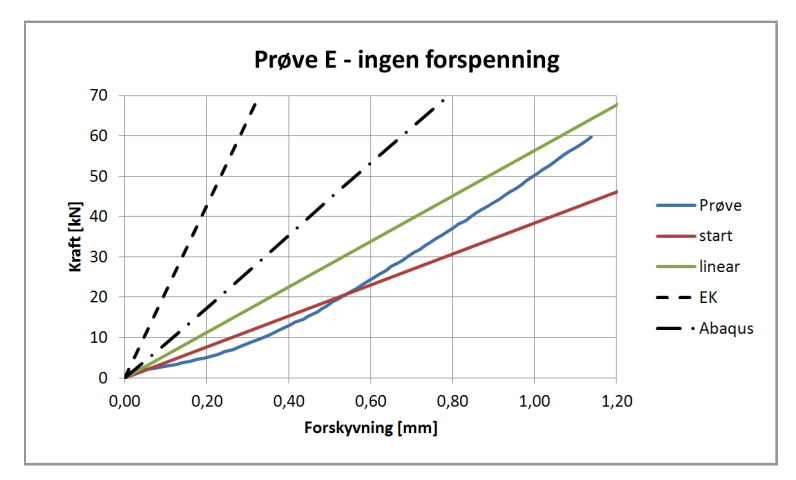

Figur 7.20: Kraft-forskyvningsdiagram og stivheter for prøve E, ingen forspenning

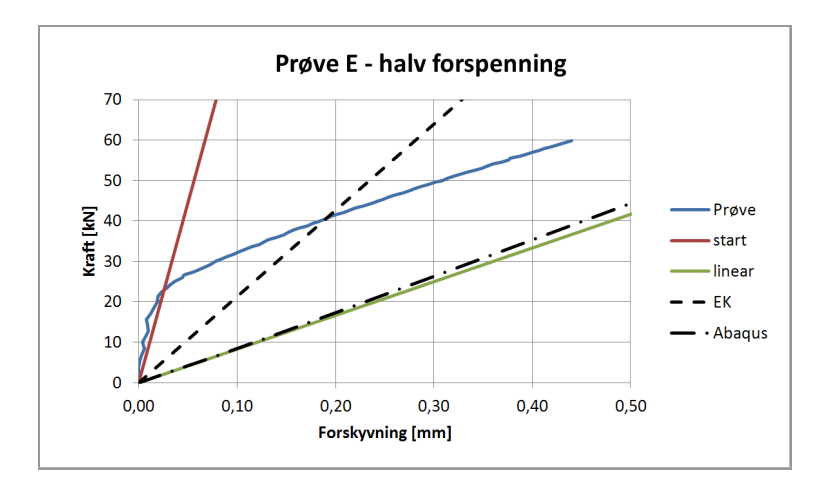

Figur 7.21: Kraft-forskyvningsdiagram og stivheter for prøve E, halv forspenning

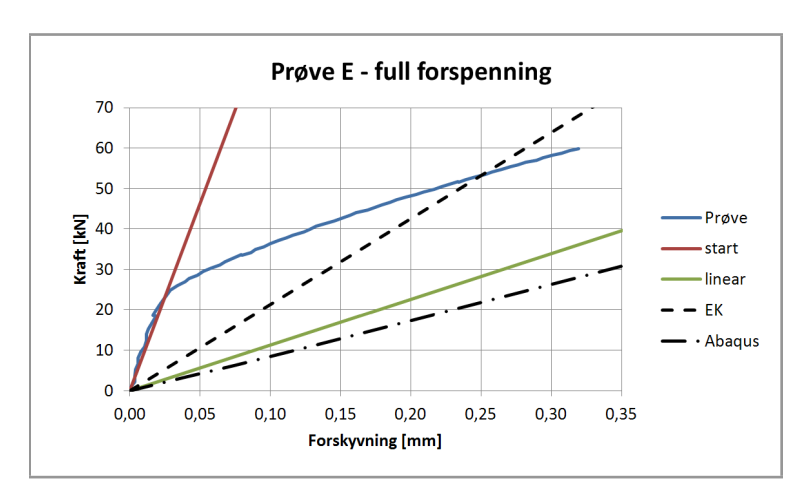

Figur 7.22: Kraft-forskyvningsdiagram og stivheter for prøve E, full forspenning

| Prøve | Forsp.       | $\mathsf{K}_{start}$ | $\mathsf{K}_{linear}$  | $\mathsf{K}_{aba}$ | $\mathsf{K}_{EK}$ |
|-------|--------------|----------------------|------------------------|--------------------|-------------------|
|       | [kNm]        | [kN/mm]              | [kN/mm]                | [kN/mm]            | [kN/mm]           |
| A     | 0            | 29.35                | 43.17                  | 86.57              | 121.71            |
| A     | 300          | 603.53               | 135.56                 | 86.57              | 121.71            |
| A     | 600          | 657.77               | 184.09                 | 86.57              | 121.71            |
| A     | 600, 2. gang | 682.53               | $106.84$ <sup>1)</sup> | 86.57              | 121.71            |
| E     | 0            | 38.43                | 56.41                  | 88.27              | 213.26            |
| E     | 45           | 889.15               | 83.37                  | 88.27              | 213.26            |
| E     | 90           | 926.10               | 113.27                 | 88.27              | 213.26            |

I tabell 7.2 er stivhetstallene fra kurvene i figur 7.16 til 7.22 presentert.

Tabell 7.2: Stivhetstall, prøveresultater sammenlignet med Abaqusresultater

Ut i fra figur 7.16 og 7.20, samt tabell 7.2, ser det ut til at resultatene fra hverken Abaqus eller knutepunktstandarden stemmer overens med prøveresultatene for de ikke-forspente prøvene. For prøve A er stivheten fra Abaqus cirka dobbelt så stor som  $K_{linear}$  fra prøveresultatet, mens for prøve E gir Abaqus en stivhet som er 1.5-1.6 ganger høyere enn  $K_{linear}$  fra prøveresultatet. Sammenlignet med verdiene fra knutepunktstandarden er forholdstallene enda større.

De to pålastingene av prøve A med full forspenning har forskjellig maksimal belasting og gir i utgangspunktet forskjellig verdi for  $K_{linear}$ . Kraft-forskyvningskurven for den andre pålastningen slaker tydelig ut mer og mer (se tilbake på figur 7.9) og gir derfor en langt lavere verdi for  $K_{linear}$  enn for den første pålastningen. Dette er fordi stivheten er beregnet fra 0.05 mm forskyvning til maksimal belastning. Ved å beregne stivheten for samme område som for den første belastningen, altså fra 0.05 mm forskyvning til 38 kN belastning, fåes verdien 180.82  $\textsf{kN/mm}\textsuperscript{2}$ . Dette er tilnærmet den samme verdien som for den første belastningen og forsøkene kan sies å gi like resultater opp til 38 kN belastning.

Ved å se på resultatene ( $K_{linear}$ ) fra de forspente prøvene kan det beregnes hvor stor økning man får i stivhet ved å øke forspenningsgraden. For prøve A økes stivheten med 35.80 % fra halv til full forspenning. For prøve E er økningen på 35.86 % fra halv til full forspenning. Dette betyr altså at en tilsvarende økning i forspenning målt i prosent, ser ut til å gi en prosentvis lik stivhetsøkning for forskjellige knutepunktstørrelser.

<sup>&</sup>lt;sup>1</sup>Dersom stivheten beregnes fra 0.05 mm forskyvning til 38 kN belasning (tilsvarende som for første gangs pålastning) vil stivheten beregnes til 180.82 kN/mm

## 7.7 Diskusjon

Bakgrunnen for valg av prøvegeometrier var en antagelse om at en relativ reduksjon av endeplatetverrsnittet ville gi en tilsvarende reduksjon i stivhetstall. Det ser imidlertid ut til at det er andre effekter som er mer dominerende enn reduksjonen i endeplatetverrsnitt. Dette på grunn av at prøve A (med forspenning) ser ut til å gi bedre resultater sammenlignet med knutepunktstandarden enn prøve E (med forspenning).

Basert på diagrammene 7.16 til 7.22 kan det se ut som at prøvene uten forspenning stemmer dårlig med resultatene fra knutepunktstandarden og Abaqus. Dette skyldes nok i stor grad at endeplatene ikke hadde full kontakt da pålastningen startet. Dette er vist i figur 7.23 der det kan se ut til at restgapet er på omtrent 1.5 mm.

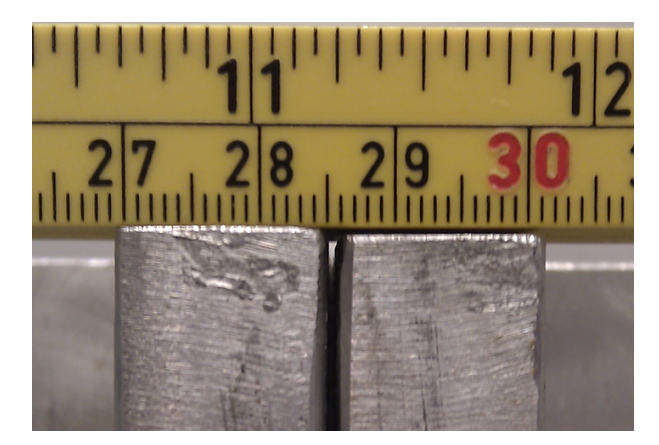

Figur 7.23: Restgap i prøvestykke

I regelverket står det at et restgap på opp til 4 mm er tillatt i kanten mellom bestanddeler som skal boltes sammen med ikke-forspente skruer (CEN, 2008). For den sentrale delen av forbindelsen må det allikevel oppnås full kontakt. For prøvestykkene omtalt i dette kapittelet vil det være stegene i T-stykkene som skal forbindes. Under stegene var endeplatene i full kontakt.

Kurvene for lineær, EK (eurokode) og Abaqus på figur 7.17, 7.18 og 7.19 (forspente A-prøver) ser ut til stemme bedre overens med hverandre enn for prøven uten forspenning. På de to første figurene ligger forsøksresultatene høyere enn resultatene fra Abaqus og knutepunktstandarden. Dette kan skyldes at boltehodet er så stort at endeplatens deformasjon begrenses i stor grad mellom bolten og steget.

E-prøvene med forspenning gir prøveresultater som stemmer godt med Abaqus, mens stivheten beregnet etter knutepunktstandarden er mye høyere. Grunnen til at standarden overestimerer stivheten såpass mye for E-prøvene er nok at det i stor grad foregår bøying også i tverretning av endeplaten, noe stivhetsformuleringene i standarden ikke tar hensyn til. Oppførselen til endeplaten er dermed mye mykere enn knutepunktstandarden antar.

 $K_{start}$  er basert på målinger med store forstyrrelser, og tallene må betraktes kritisk. Det som allikevel er tydelig er at stivheten helt i begynnelsen av pålastningen (opp til cirka 15-20 % av bruddlast) er betydelig høyere enn stivheten ved høyere last. Dette kan det dras nytte av ved dimensjonering av komponenter som har en veldig lav belastning i bruksgrensetilstand sammenlignet med bruddlasten.

For konstruksjoner der belastningen i bruksgrensetilstanden ligger nærmere bruddlasten vil  $K_{linear}$  være den aktuelle stivheten å betrakte. Om egen- og langtids nyttelast gjør at belastningen av knutepunktet ligger over området for  $K_{start}$  vil korttids nyttelast føre til deformasjoner i området for  $K_{linear}$ .

Generelt kan den se ut som om stivhetsverdiene beregnet etter knutepunktstandarden kan være vanskelig å gjenskape eksakt i praksis. Prøvestykkene omtalt her er utformet i det som kan sies å være ytterpunkter av normal dimensjonering, og det er vanskelig å si hvor gode resultatene ville vært for en normalt dimensjonert strekkskjøt med T-stykker. Den fysiske utføringen av knutepunktet som boring av boltehull, sammensetning av T-stykkene og forspenning av boltene må være nøyaktig for å kunne oppnå egenskaper som kan tilsvare betingelsene knutepunktstandarden antar. Overgangen fra teori til praksis gir også begrensninger ved for eksempel at de statiske systemene som brukes er todimensjonale representasjoner av tredimensjonale effekter.

# Kapittel 8 Konklusjon

Målet med å utvikle en ny stivhetsmodell for knutepunkter utført i kvadratisk hulprofil med påsveisede endeplater, var å få en stivhetsmodell som gav et bedre utgangspunkt sammenlignet med Erslands stivhetsmodell (Ersland, 2011). Erslands stivhetsmodell ga før høye stivhetstall og måtte ha en stor korreksjon for å få verdier som svarte til resultater fra Abaqus. Ved å minske den beregningsmessige endeplatebredden og ta hensyn til varierende boltekraft, gir den nye stivhetsmodellen konsekvent lavere verdier enn Erslands modell. Dette betyr at den nye stivhetsmodellen gir resultater nærmere Abaqusresultatene og at korreksjonen som trengs er mindre.

På bakgrunn av sammenligninger mellom resultater fra Abaqus og beregninger med den nye stivhetsmodellen er det utledet en korreksjonsfaktor som justerer den nye stivhetsmodellen. Det er gjort sammenligninger mellom Abaqusresultater og den korrigerte stivhetsmodellen for knutepunkter med størrelser innenfor 80  $mm \leq b_{HUP} \leq 250 \ mm$  og  $10.00 \leq \frac{b_{p}}{t_{p}}$  $\frac{b_p}{t_p} \leq 31.25$ forutsatt at  $200$   $mm \le b_p \le 400$   $mm$ . 67 av 87 stivheter beregnet med den korrigerte stivhetsmodellen ligger innenfor 10 % og 86 av 87 ligger innenfor 20 % av Abaqusresultatene. Vi mener derfor at den korrigerte stivhetsmodellen gir gode resultater.

Knutepunktstandarden beregner stivhetstall ved å koble sammen stivhetskoeffisienter som fjærer i serie. For å vurdere gyldigheten til denne antagelsen er det utledet og vurdert en alternativ stivhetsmodell for T-stykker. Denne modellen gir kun små avvik i forhold til knutepunktstandarden og er vesentlig mindre brukervennlig. Derfor vil vi ikke anbefale å bruke denne fremfor gjeldende regelverk.

Strekkforsøk av T-stykkeskjøter viste at reduksjon av endeplatetverrsnittet, i form av boltehull gjennom endeplaten, ikke er en dominerende effekt på totalstivheten. Dette betyr at andre effekter har mer å si for stivheten i et T-stykke. Prøver med forspente bolter viser at stivheten opp til cirka 15-20 % av bruddlast er betraktelig høyere enn det både knutepunktstandarden og Abaqus gir. For en høyere belastning faller stivheten i prøvene og stemmer bedre med resultater fra Abaqus og knutepunktstandarden, men det er fremdeles avvik av en viss størrelse. Dette forteller oss at idealiserte modeller og forenklede beregninger ikke alltid stemmer med hva som faktisk kan produseres.

#### Videreføring av arbeid

Det er ikke tatt hensyn til ulike hulprofiltykkelser ved utvikling av den generelle korreksjonsfaktoren i denne rapporten. I kapittel 4.10.7 er det vist at endring av hulprofiltykkelse kan gi avvik i stivhet. En videreutvikling av den generelle korreksjonsfaktoren der det taes hensyn til hulprofiltykkelsen, kan gi bedre resultater.

Korreksjonsfaktoren for bolteplassering som er utledet i denne rapporten kan det jobbes videre med. Selv om resultatene med denne korreksjonen viste seg å gi gode resultater, er grunnlaget for utledningen av faktoren er noe mangelfullt. I utledningen av korreksjonsfaktoren for bolteplassering er det kun betraktet én knutepunktsgeometri. Dette fører til at korreksjonsfaktoren kun gir pålitelige resultater for denne spesifikke geometrien. Ved å bruke et større antall knutepunktsgeometrier i utledningen vil grunnlaget for korreksjonsfaktoren bli bedre.

Fra laboratorieprøvene kommer det fram at forspenning av bolter har stor innvirking på stivheten til et T-stykke. Det kan antas at forspenning også kan ha innvirking på stivheten til andre knutepunktsutforminger. Det kan derfor være interessant å studere effekten av forspenning av bolter nærmere.

Prøvestykkene i denne rapporten kan sies å være ytterpunkter av normal dimensjonering. Det kan være interessant å gjøre flere laboratorieforsøk der boltene og endeplatene i T-stykkene ligger nærmere hverandre i kapasitet.

Denne rapporten har kun tatt for seg stivheten til strekkskjøter i hulprofil. I senere arbeider kan det være interessant å se på kapasitet av strekkskjøter, i tillegg kan det også sees på kapasitet og stivhet i momentbelastede skjøter.

## Kapittel 9

## Indekser

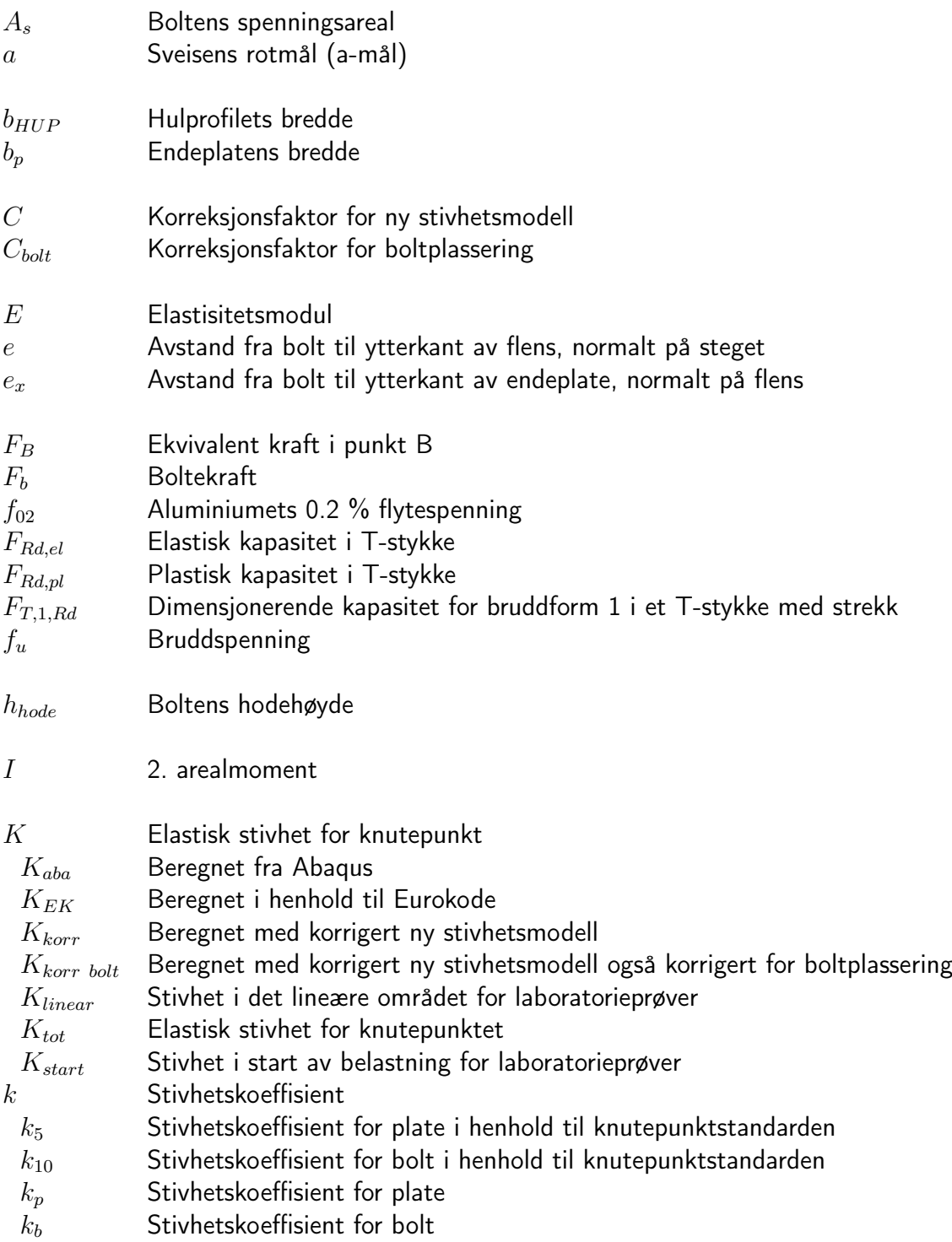

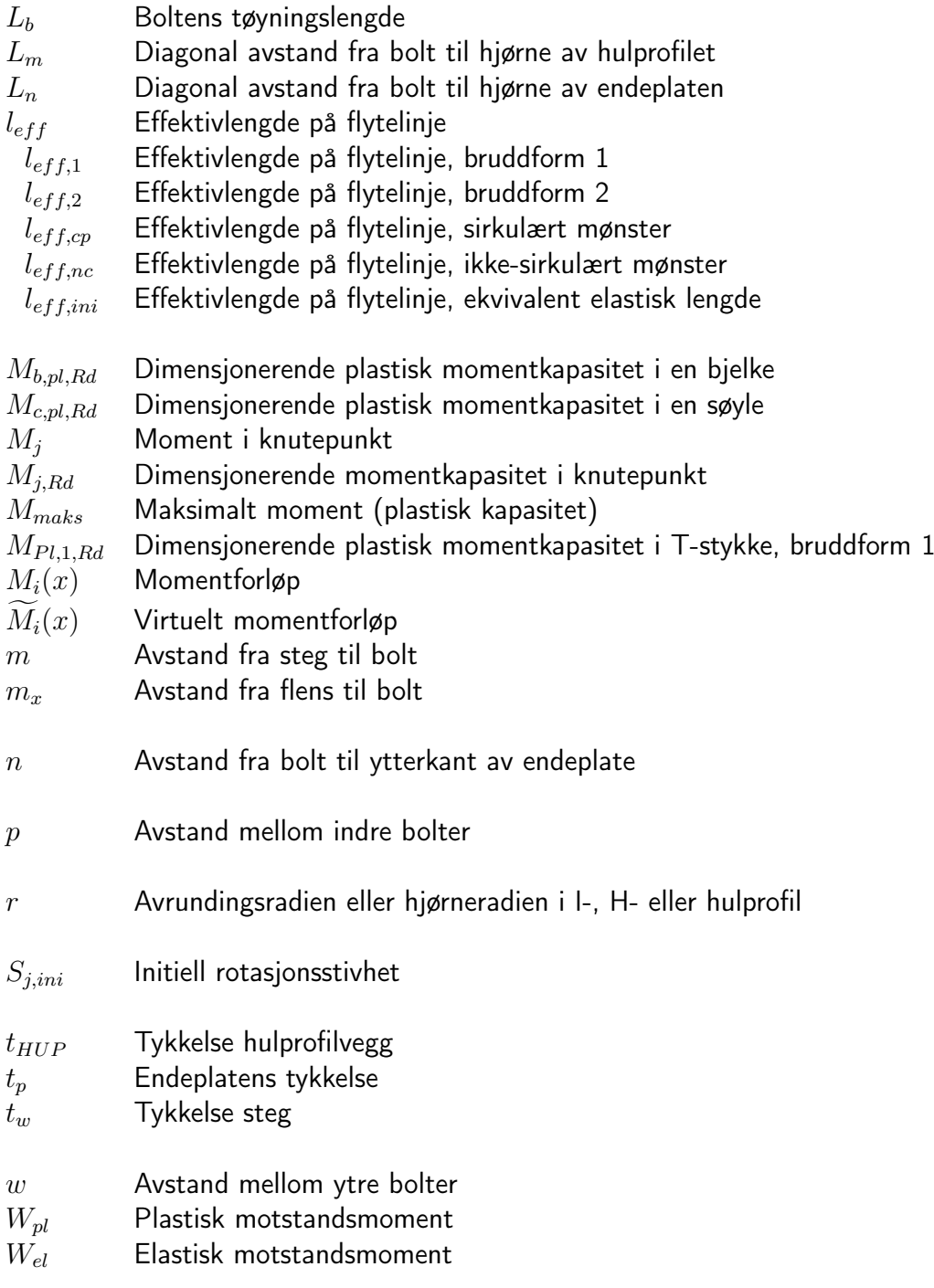

- $\alpha$  Hjelpefaktor for boltekraftutregning
- $\Delta_i$  Forskyvning
- $\delta_i$  Virtuell forskyvning
- ε Tøyning
- $\varepsilon_{tr}^{pl}$ Sann plastisk tøyning
- $\varepsilon_{true}$  Sann tøyning
- $\varepsilon^e$ Elastisk tøyning
- $\eta$  Modifikasjonskoeffisient for stivhet (fra knutepunktstandardens tabell 5.2)
- $\lambda_l$  Relative lengder for beregningsmessig bredde av endeplate
- $\sigma$  Spenning

 $\sigma_{true}$  Sann spenning

 $\phi$  Rotasjon i knutepunkt

## Bibliografi

- Gruppen Arvid Nilsson. Katalog 2005 Det mest komplette sortiment av festemidler. Arvid Nilsson, 2005.
- CEN. Eurokode 3: Prosjektering av stålkonstruksjoner Del 1-8: Knutepunkter og forbindelser. Standard Norge, 2005.
- CEN. Eurokode 3: Prosjektering av stålkonstruksjoner Del 1-5: Plater påkjent i plateplanet. Standard Norge, 2006.
- CEN. Utførelse av stålkonstruksjoner og aluminiumskonstruksjoner Del 2: Tekniske krav til stålkonstruksjoner. Standard Norge, 2008.
- CEN. Eurokode 9: Prosjektering av aluminiumskonstruksjoner Del 1-1: Allmenne regler. Standard Norge, 2009.
- Hilde Ersland. Endeplateskjøt for hulprofiler. Master's thesis, NTNU, 2011.
- Fridtjov Irgens. Fasthetslære. Tapir Akademiske Forlag, 7th edition, 2006.
- Fredrik Torp Karlsen. Knutepunkter for staver med hulprofiltversnitt. Master's thesis, NTNU, 2011.
- Per Kr. Larsen. Dimensjonering av stålkonstruksjoner. Tapir akademisk forlag, 2. utg edition, 2010.
- Per Kr. Larsen, Arild H. Clausen, and Arne Aalberg. Stålkonstruksjoner, profiler og formler. Tapir akademiske forlag, 3rd edition, 2003.
- Yngve Rønning. T-stub forbindelser i aluminium. Master's thesis, NTNU, 2007.
- Simulia. Abaqus 6.10 Online Documentation. Dassault Systèmes Simulia Corp., 2010.
- Klaus Weynand, Jean-Pierre Jaspart, and Martin Steenhuis. The Stiffness Model Of revised Annex J of Eurocode 3. 1995.
- Hugh D. Young and Roger A. Freedman. University physics. Pearson Education Inc., 12th edition, 2008.
- P. Zoetemeijer. A Design Method for the Tension Side of Statically Loaded, Bolted Beamto-Column Connections. Delft University of Technology, 1974.

## Vedlegg

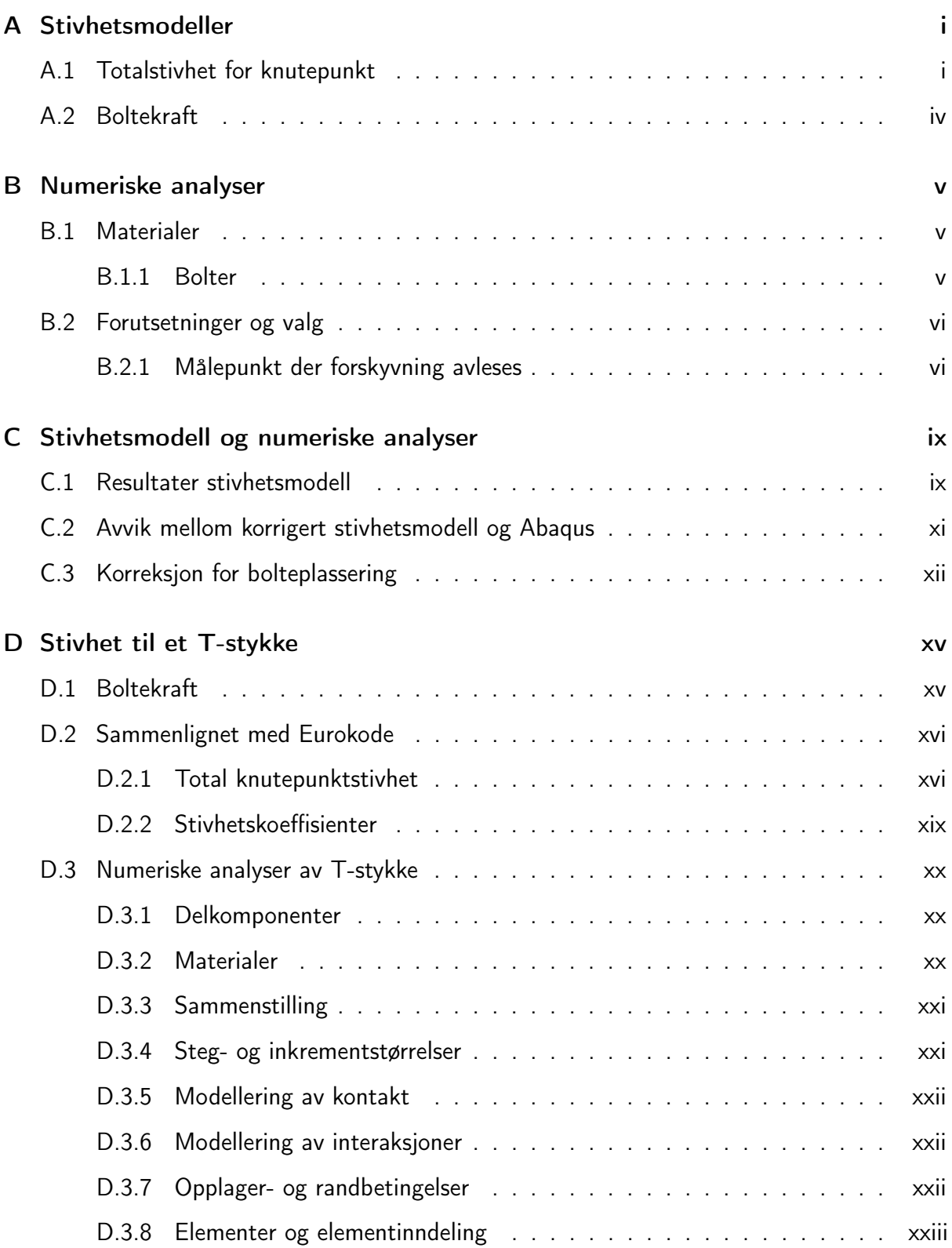
## Vedlegg A

## Stivhetsmodeller

## A.1 Totalstivhet for knutepunkt

I kapittel 3.4 er det gjort sammenligninger av stivhetsmodellen utledet av Hilde Ersland (Ersland, 2011) og den nye stivhetsmodellen utviklet i denne rapporten. Sammenligningene er gjort for å se på forskjellene av ukorrigerte stivhetsmodeller, slik at det kommer frem hvilke forskjeller som ligger i de statiske systemene for de forskjellige stivhetsmodellene. Et utdrag av tabell 3.1 er vist i tabell A.1 og det vises i dette vedlegget hvordan verdiene i den første linjen av tabellen beregnes.

| $\mathbf{t}_p$       | $\mathsf{L}_n/\mathsf{L}_m$ | $\mathsf{k}_{plate}$ | $\textbf{k}_{bolt}$ | $\mathsf{k}_p$ | $\mathsf{k}_b$ | $\mathsf{K}_{Ersland}$ | $\mathsf{K}_{tot}$ | Avvik   |
|----------------------|-----------------------------|----------------------|---------------------|----------------|----------------|------------------------|--------------------|---------|
| $\lfloor mm \rfloor$ |                             | [mm]                 | [mm]                | [mm]           | mm             | [kN/mm]                | [kN/mm]            | $\%$    |
| 10                   | 1.00                        | 3.14                 | 34.89               | 2.22           | 31.40          | 302.1                  | 217.9              | $-27.9$ |
| 10                   | 1.25                        | 4.52                 | 34.89               | 3.26           | 33.60          | 419.9                  | 312.4              | $-25.6$ |
| 10                   | 1.50                        | 5.78                 | 34.89               | 4.56           | 35.17          | 520.9                  | 423.6              | $-18.7$ |

HUP 80x80 mm, Endeplate 200x200 mm og M16-bolt  $(A_s = 157$  mm)

Tabell A.1: Sammenligning av Ersland's modell og den nye stivhetsmodellen, utdrag av tabell 3.1

Felles størrelser som må beregnes for de to stivhetsmodellene er  $L_m$ ,  $L_n$  og  $L_b$ . Lengdene  $L_m$ og  $L_n$  er vist på figur A.1.

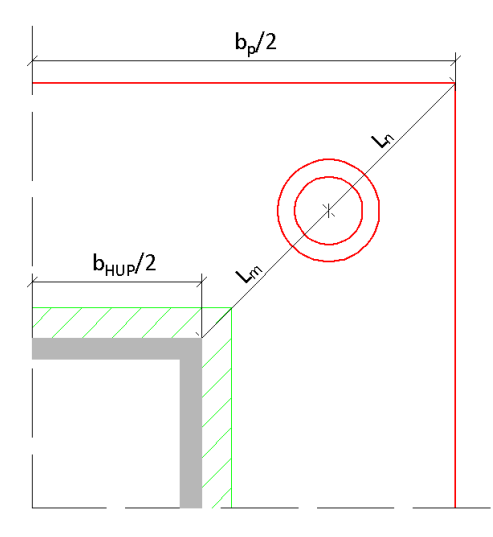

Figur A.1: Kvart tverrsnitt av knutepunkt

Med en boltplassering slik at  $L_n/L_m = 1$  er det kun nødvendig å beregne én av de to.

$$
L_m = \frac{\sqrt{2}}{2} \cdot \left(\frac{b_p}{2} - \frac{b_{HUP}}{2}\right) = \frac{\sqrt{2}}{2} \cdot \left(\frac{200 \, \text{mm}}{2} - \frac{80 \, \text{mm}}{2}\right) = 42.4264 \, \text{mm}
$$

$$
L_b = t_p + \frac{h_{node}}{2} = 10 \, mm + \frac{10 \, mm}{2} = 15 \, mm
$$

#### Stivhetstall beregnet etter Erslands stivhetsmodell

Først beregnes alle verdiene tilknyttet Erslands stivhetsmodell, altså  $k_{plate}$ ,  $k_{bolt}$  og  $K_{Ersland}$ . I kapittel 3.2.1 ble Erslands uttrykk for platestivhets- og boltestivhetskoeffisienten presentert i henholdsvis ligning 3.3 og 3.2. Uttrykkene er presentert nedenfor.

$$
k_{plate} = \frac{t_p^3}{0.03 \cdot L_n^2 + 2.16 \cdot ln(\frac{L_m + L_n}{L_n}) \cdot L_n^2 - 2.1 \cdot L_m \cdot L_n + 0.75 \cdot L_m^2}
$$

$$
k_{bolt} = \frac{1}{0.3} \frac{A_s}{L_b}
$$

Innsetting i uttrykkene av de nå kjente størrelsene for  $L_m$ ,  $L_n$  og  $L_b$ , i tillegg til størrelsene gitt i tabell A.1, gir stivhetskoeffisientene. På grunn av begrenset plass er ikke innsetting i uttrykket for  $k_{plate}$  vist, men den beregnede verdien er presentert.

$$
k_{plate} = 3.1352 \approx 3.14 \; mm
$$

$$
k_{bolt} = \frac{1}{0.3} \frac{157}{15} = 34.8889 \approx 34.89 \text{ mm}
$$

$$
K_{Ersland} = \frac{E}{2} \cdot \frac{1}{\frac{1}{k_{plate}} + \frac{1}{k_{bolt}}} = \frac{210000}{2} \cdot \frac{1}{\frac{1}{31352} + \frac{1}{34.8889}} = 302055.13 \approx 302.1 \text{ kN/mm}
$$

#### Stivhetstall beregnet etter ny stivhetsmodell

Fra kapittel 3.3.3 og 3.3.4 har vi uttrykk som beregner stivheten til endeplaten og stivheten til bolten. Uttrykkene er gitt nedenfor.

$$
k_p = 4 \cdot t_p^3 \cdot \frac{L_n \cdot (L_n + 2 \cdot L_m)}{L_m^3 \cdot (2 \cdot L_n + L_m)}
$$

$$
k_b = \frac{4 \cdot A_s}{L_b} \cdot \frac{L_n \cdot (2 \cdot L_m + L_n)}{(L_n + L_m)^2}
$$

Innsetting i uttrykkene gir følgende tall for  $k_p$ ,  $k_b$  og  $K_{ny}$ .

$$
k_p = 4 \cdot 10^3 \cdot \frac{42.4264 \cdot (42.4264 + 2 \cdot 42.4264)}{42.4264^3 \cdot (2 \cdot 42.4264 + 42.4264)} = 2.2222 \approx 2.22 \text{ mm}
$$
  
4 · 157 42.4264 · (2 · 42.4264 + 42.4264)

$$
k_b = \frac{4 \cdot 157}{15} \cdot \frac{42.4264 \cdot (2 \cdot 42.4264 + 42.4264)}{(42.4264 + 42.4264)^2} = 31.4000 = 31.40 \text{ mm}
$$

$$
K_{ny} = \frac{E}{2} \cdot \frac{1}{\frac{1}{k_{plate}} + \frac{1}{k_{bolt}}} = \frac{210000}{2} \cdot \frac{1}{\frac{1}{2.2218} + \frac{1}{31.4000}} = 217911.43 \approx 217.9 \, kN/mm
$$

## A.2 Boltekraft

For å vise at boltekraften i den nye stivhetsmodellen endrer seg med bolteplasseringen, er det i tabell 3.2 (kapittel 3.4) satt opp en sammenligning med boltekraft beregnet med Erslands forutsetninger. Deler av tabellen er gjengitt i tabell A.2 og det vil i dette vedlegget vises hvordan verdiene i første linje av tabellen beregnes.

| $\mathbf{t}_p$ | $L_n/L_m$ | $F_b$ Ersland | $F_b$ Ny | Avvik         |
|----------------|-----------|---------------|----------|---------------|
| [mm]           |           |               |          | $\frac{0}{0}$ |
| 10             | 1.00      | 0.2988        | 0.3333   | 11.6          |
| 10             | 1.25      | 0.2988        | 0.3115   | 4.3           |
| 10             | 1.50      | 0.2988        | 0.2976   | $-0.4$        |

HUP 80x80 mm, Endeplate 200x200 mm og M16-bolt

Tabell A.2: Sammenligning av boltekraft i Ersland's modell og den nye stivhetsmodellen, utdrag av tabell 3.2

Verdien for boltekraft brukt i Erslands stivhetsmodell,  $F_b = 0.2988$ , er hentet fra Erslands masteroppgave (Ersland, 2011).

Uttrykket for boltekraften i den nye stivhetsmodellen er gitt i ligning 3.9 i kapittel 3.3.2. Uttrykket er gjengitt nedenfor.

$$
F_b = \frac{F \cdot L^2}{4 \cdot L_n \cdot (2 \cdot L - L_n)}
$$

Verdien for  $L_n$  når  $L_n/L_m = 1$  ble funnet i vedlegg A.1 til å være  $L_n = 42.4264$  mm.

L er lengden  $L_m + L_n$  og siden  $L_n/L_m = 1$  vil L kunne beregnes som vist nedenfor

 $L = 2 \cdot L_n = 2 \cdot 42.4264$  mm = 84.8528 mm

Ved å sette  $F = 1$  kan dermed boltekraften beregnes.

$$
F_b = \frac{F \cdot L^2}{4 \cdot L_n \cdot (2 \cdot L - L_n)} = \frac{1 \cdot 84.8528^2}{4 \cdot 42.4264 \cdot (2 \cdot 84.8528 - 42.4264)} = 0.333333 \approx 0.3333
$$

# Vedlegg B Numeriske analyser

### B.1 Materialer

#### B.1.1 Bolter

Tallene i tabell 4.1 er beregnet ved hjelp av ligning 4.1 til 4.3 som er gjengitt nedenfor.

$$
\varepsilon^{e} = \frac{\sigma}{E}
$$

$$
\sigma_{true} = \sigma(1 + \varepsilon)
$$

$$
\varepsilon_{true} = \ln(1 + \varepsilon)
$$

Flytespenning  $f_y = 640$  MPa, Young's Modulus  $E = 2.1 \cdot 10^5$  MPa, bruddspenning  $f_u = 800$ MPa, bruddtøyning  $\varepsilon_u = 0.12$ 

Med gitte materialdata kan man beregne ingeniørtøyning, sann spenning og sann plastisk tøyning.

Ingeniørtøyning (ved flytspenning):

$$
\varepsilon^e = \frac{\sigma}{E} = \frac{f_y}{E} = \frac{640}{2.1 \cdot 10^5} = 0.003048
$$

Sann spenning (ved flytspenning):

$$
\sigma_{true} = \sigma(1 + \varepsilon^e) = f_y(1 + \varepsilon^e) = 640(1 + 0.003048) = 641.95 \; MPa
$$

Sann plastisk tøyning (ved flytspenning):

$$
\varepsilon_{true}^{pl} = \varepsilon_{true} - \varepsilon^e = ln(1 + \varepsilon) - \varepsilon^e = ln(1 + 0.003048) - 0.003048 = 0
$$

Ingeniørtøyning (ved bruddspenning), denne verdien er valgt ettersom materialet nå er plastifisert:

$$
\varepsilon^{pl} = 0.12
$$

Sann spenning (ved bruddspenning):

$$
\sigma_{true} = \sigma(1 + \varepsilon^{pl}) = f_y(1 + \varepsilon^{pl}) = 800(1 + 0.12) = 896 \; MPa
$$

Sann plastisk tøyning (ved bruddspenning):

$$
\varepsilon_{true}^{pl} = \varepsilon_{true} - \varepsilon^e = \ln(1 + \varepsilon^{pl}) - \frac{f_u}{E} = \ln(1 + 0.12) - \frac{896}{2.1 \cdot 10^5} = 0.1091
$$

## B.2 Forutsetninger og valg

### B.2.1 Målepunkt der forskyvning avleses

Tabell 4.4 inneholder stivhetstall der noen av verdiene er korrigert for forlengelsen av en tenkt kontinuerlig hulprofil gjennom knutepunktet, et utdrag av tabellen er vist i tabell B.1. Det er også nevnt i sammenheng med tabell 4.4 at hulprofilarealet som ble brukt til korreksjonen svarer til den numeriske modellen i Abaqus/CAE. Det vises her hvordan korreksjonen regnes ut.

| Avlesningspunkt, (nr. på figur)   |        | Benyttet stivhet   Ubenyttet stivhet   Forskjell i % |           |
|-----------------------------------|--------|------------------------------------------------------|-----------|
| Hulprofil, full korreksjon, (2)   | 112.95 | 114.50                                               | $-1.36\%$ |
| Hulprofil, full korreksjon, (4)   | 112.95 | 116.79                                               | $-3.29\%$ |
| Hulprofil, delvis korreksjon, (4) | 112.95 | 115.93                                               | $-2.58\%$ |

Tabell B.1: Målepunkt der forskyvning avleses, stivheter, utdrag fra tabell 4.4

Ettersom stivheten beregnes som:  $Stivhet = \frac{Kraft}{Forskyvning}$  kan forskyvningen korrigeres ved å finne ut hvor stor forskyvning et hulprofil vil ha over den aktuelle lengden mellom avlesningspunktet og midtpunktet i forbindelsen. Med en korrigert forskyvning kan hele stivheten korrigeres. Uttrykket for korreksjon av forskyvningen er gitt i ligning B.1, og utledningen vises under.

$$
\sigma=\frac{F}{A} \ \ \text{og} \ \ \varepsilon=\frac{\Delta L}{L} \ \ \text{innsatt i} \quad \sigma=E\varepsilon \ \ \text{gir} \ \ \frac{F}{A}=\frac{\Delta L}{L}E \ \ \text{som gir uttrykket under}
$$

$$
\Delta L = \frac{FL}{AE} \tag{B.1}
$$

Korreksjonslengder avlest i Abaqus/CAE (vist på figur B.1) og interpolerte verdier for kraft:

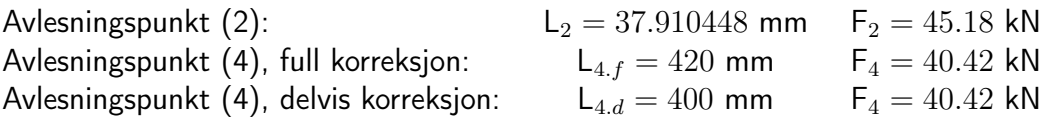

(Kraft for  $F_2$  og  $F_4$  er forskjellige da referanseforskyvningen 0.4 mm ble oppnådd etter forskjellig tid i analysen for de aktuelle avlesningspunktene.)

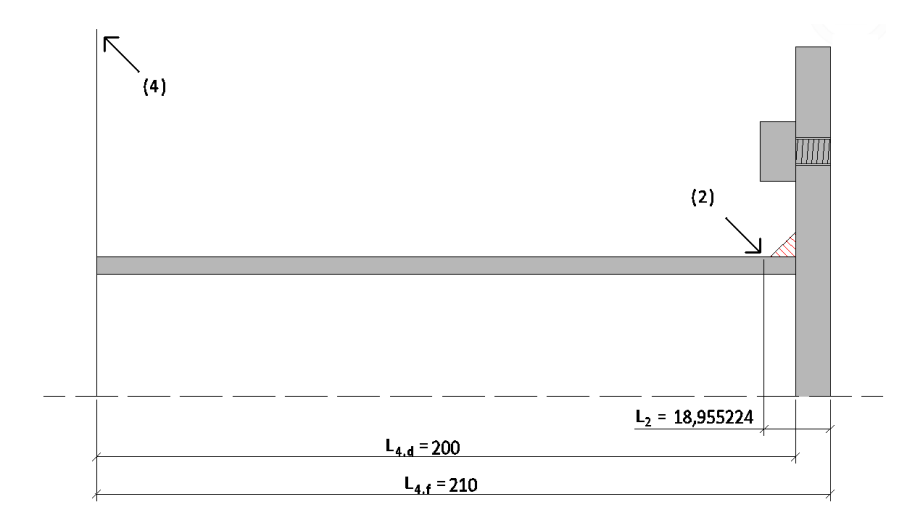

Figur B.1: Korreksjonslengder for målepunkt der forskyvning avleses

 $A_{hulprojil} = 2(80 \cdot 5 + 70 \cdot 5) = 1500$  mm<sup>2</sup> og  $E = 2.1 \cdot 10^5$  N/mm<sup>2</sup> Beregninger for punkt (2):

$$
\Delta L = \frac{FL}{AE} = \frac{45.18 \text{ kN} \cdot 37.910448 \text{ mm}}{1500 \text{ mm}^2 \cdot 2.1 \cdot 10^5 \text{ MPa}} = 0.005437 \text{ mm}
$$

Som gir korrigert lengde

$$
\Delta L_{korr} = 0.4 \ mm - 0.005437 \ mm = 0.394563 \ mm
$$

Og korrigert stivhet

$$
K_{korr} = \frac{F}{\Delta L_{korr}} = \frac{45.18 \text{ kN}}{0.394563 \text{ mm}} = 114.50 \frac{\text{kN}}{\text{mm}}
$$

Beregninger for punkt (4), full korreksjon:

$$
\Delta L = \frac{FL}{AE} = \frac{40.42 \ kN \cdot 420 \ mm}{1500 \ mm^2 \cdot 2.1 \cdot 10^5 \ MPa} = 0.053897 \ mm
$$

Som gir korrigert lengde

$$
\Delta L_{korr} = 0.4 \, mm - 0.053897 \, mm = 0.346103 \, mm
$$

Og korrigert stivhet

$$
K_{korr} = \frac{F}{\Delta L_{korr}} = \frac{40.42 \ kN}{0.346103 \ mm} = 116.79 \ \frac{kN}{mm}
$$

Beregninger for punkt (4), delvis korreksjon:

$$
\Delta L = \frac{FL}{AE} = \frac{40.42 \ kN \cdot 400 \ mm}{1500 \ mm^2 \cdot 2.1 \cdot 10^5 \ MPa} = 0.051330 \ mm
$$

Som gir korrigert lengde

$$
\Delta L_{korr} = 0.4 \, mm - 0.051330 \, mm = 0.348670 \, mm
$$

Og korrigert stivhet

$$
K_{korr} = \frac{F}{\Delta L_{korr}} = \frac{40.42 \ kN}{0.348670 \ mm} = 115.9331 \ \frac{kN}{mm}
$$

## Vedlegg C Stivhetsmodell og numeriske analyser

### C.1 Resultater stivhetsmodell

Nedenfor er det vist et utdrag av tabell 5.2 og det vil her vises hvordan verdiene i den første linjen beregnes.

| ${\bf b}_{HUP}$ | $\mathbf{b}_p$ | $\mathbf{t}_p$       | $L_m=L_n$ | $\mathsf{k}_b$ | $\mathbf{k}_p$     | k    | $\mathsf{K}_{tot}$ |
|-----------------|----------------|----------------------|-----------|----------------|--------------------|------|--------------------|
| [mm]            | mm             | $\lfloor mm \rfloor$ | [mm]      | [mm]           | $\vert$ mm $\vert$ | [mm] | [kN/mm]            |
|                 |                | 8                    | 42.43     | 36.23          | 1.14               | 1.10 | 115.83             |
| 80              | 200            | 10                   | 42.43     | 31.40          | 2.22               | 2.08 | 217.91             |
|                 |                | 15                   | 42.43     | 23.55          | 7.50               | 5.69 | 597.28             |
|                 |                | 20                   | 42.43     | 18.84          | 17.78              | 9.15 | 960.41             |

Tabell C.1: Knutepunktsstivheter for 80x80 mm hulprofil, utdrag fra tabell 5.2

Fra kapittel 3.3.3 og 3.3.4 har vi uttrykk som beregner stivheten til endeplaten og stivheten til bolten. Uttrykkene er gitt nedenfor.

$$
k_p = 4 \cdot t_p^3 \cdot \frac{L_n \cdot (L_n + 2 \cdot L_m)}{L_m^3 \cdot (2 \cdot L_n + L_m)}
$$

$$
k_b = \frac{4 \cdot A_s}{L_b} \cdot \frac{L_n \cdot (2 \cdot L_m + L_n)}{(L_n + L_m)^2}
$$

I dette tilfellet er bolten plassert midt mellom hjørnet av hulprofilet og hjørnet av endeplaten, som betyr at  $L_m = L_n$ . På figur A.1 er en kvart av knutepunktstverrsnittet tegnet opp, for å gjøre det letter å se hvilke lengder det er snakk om.  $L_m$  er beregnet i uttrykket nedenfor.

$$
L_m = L_n = \left(\frac{b_p}{2} - \frac{b_{HUP}}{2}\right) \cdot \sin(45^\circ) = \left(\frac{200 \text{ mm}}{2} - \frac{80 \text{ mm}}{2}\right) \cdot \frac{\sqrt{2}}{2} = 42.4264 \text{ mm} \approx 42.43 \text{ mm}
$$

Det er nevnt i kapittel 5.2 at M16 bolter ble brukt, disse har et spenningsareal  $A_s = 157$   $mm^2$ (Larsen et al., 2003) og en mutter/hode-høyde  $h_{node} = 10 \; mm$  (Arvid Nilsson, 2005).

Ved hjelp av uttrykkene over kan man da beregne stivhetene for endeplaten og bolten, og totalstivheten for knutepunktet:

$$
k_p = 4 \cdot t_p^3 \cdot \frac{L_n \cdot (L_n + 2 \cdot L_m)}{L_m^3 \cdot (2 \cdot L_n + L_m)} = k_p = 4 \cdot 8^3 \cdot \frac{42.43 \cdot (42.43 + 2 \cdot 42.43)}{42.43^3 \cdot (2 \cdot 42.43 + 42.43)} = 1.1376 \approx 1.14 \text{ mm}
$$

Tøryningslengde for en bolt beregnes som gitt i tabell 6.11 i Eurokode 1993-1-8 (CEN, 2005):

$$
L_b = t_p + \frac{h_{node}}{2} = 8 \, mm + \frac{10 \, mm}{2} = 13 \, mm
$$

$$
k_b = \frac{4 \cdot A_s}{L_b} \cdot \frac{L_n \cdot (2 \cdot L_m + L_n)}{(L_n + L_m)^2} = \frac{4 \cdot 157}{13} \cdot \frac{42.43 \cdot (2 \cdot 42.43 + 42.43)}{(42.43 + 42.43)^2} = 36.2308 \approx 36.23 \text{ mm}
$$

Med  $k_p$  og  $k_b$  kan den totale stivhetskoeffisienten beregnes

$$
k = \frac{1}{\frac{1}{k_p} + \frac{1}{k_b}} = \frac{1}{\frac{1}{1.14} + \frac{1}{36.23}} = 1.1031 \approx 1.10 \text{ mm}
$$

Ved å multiplisere med elastisitetsmodulen E og dividere med to (for å ta med begge sider av knutepunktet) får man elastisk stivhet for knutepunktet.

$$
K_{tot} = \frac{k \cdot E}{2} = \frac{1.10 \cdot 2.1 \cdot 10^5}{2} = 115\ 829\ \frac{N}{mm} \approx 115.83\ \frac{kN}{mm}
$$

### C.2 Avvik mellom korrigert stivhetsmodell og Abaqus

Nedenfor er det vist et utdrag av tabell 5.4 og det vil her vises hvordan verdiene i den første linjen beregnes, hovedsaklig den korrigerte verdien for stivhetsmodellen.

| $\mathbf{b}_{HUP}$ | $\mathbf{b}_p$ | $\mathbf{t}_p$ | $\mathsf{K}_{aba}$ | $\mathsf{K}_{tot}$ |            | $\mathsf{K}_{korr}$ | Avvik    |
|--------------------|----------------|----------------|--------------------|--------------------|------------|---------------------|----------|
| [mm]               | [mm]           | mm             | [kN/mm]            | [kN/mm]            | Korreksjon | [kN/mm]             | $\%$     |
|                    |                | 8              | 76.95              | 115.83             | 0.5945     | 68.86               | $-10.52$ |
| 80                 | 200            | 10             | 112.95             | 217.91             | 0.4972     | 108.35              | $-4.07$  |
|                    |                | 15             | 223.18             | 597.28             | 0.3676     | 219.54              | $-1.63$  |
|                    |                | 20             | 337.39             | 960.41             | 0.3027     | 290.75              | $-13.82$ |

Tabell C.2: Avvik for korrigert stivhetsmodell, utdrag fra tabell 5.9

Fra kapittel 5.5 har vi uttrykket som beregner korreksjonen for totalstivheten til knutepunktet. Ligningen er gitt nedenfor.

$$
C(b_{HUP}, b_p, t_p) = (-9.94 \cdot 10^{-5} \cdot b_{HUP} + 2.74 \cdot 10^{-2}) \cdot \frac{b_p}{t_p} + 8.32 \cdot 10^{-4} \cdot b_{HUP} + 4.17 \cdot 10^{-2}
$$

der  $b_{HUP}$  er hulprofilbredden  $b_p$  er endeplatebredden  $t_p$  er endeplatetykkelsen.

Ved hjelp av ligningen over kan man da beregne korreksjonsfaktoren for knutepunktsstivheten:

$$
C = (-9.94 \cdot 10^{-5} \cdot b_{HUP} + 2.74 \cdot 10^{-2}) \cdot \frac{b_p}{t_p} + (8.32 \cdot 10^{-4} \cdot b_{HUP} + 4.17 \cdot 10^{-2})
$$
  
= (-9.94 \cdot 10^{-5} \cdot 80 + 2.74 \cdot 10^{-2}) \cdot \frac{200}{8} + (8.32 \cdot 10^{-4} \cdot 80 + 4.17 \cdot 10^{-2})  
= 0.594460 \approx 0.5945

Verdien fra stivhetsmodellen kan nå korrigeres (K er beregnet i vedlegg C.1):

$$
K_{korr} = C \cdot K = 0.594460 \cdot 115.83 = 68.8558 \frac{kN}{mm} \approx 68.86 \frac{kN}{mm}
$$

Avvik i % regnes med resultatet fra Abaqus som utgangspunkt

$$
\text{Avvik} = \frac{K_{korr} - K_{Abagus}}{K_{Abagus}} = \frac{68.86 - 76.95}{76.95} = -0.105191 \approx -10.52\%
$$

## C.3 Korreksjon for bolteplassering

Tabell C.3 er den fullstendige tabellen det ble henvist til i kapittel 5.8. Den fullstendige tabellen blir presentert her fordi det ikke var plass til all dataene som var ønskelig å ha med i selve rapporten. For å gjøre det lett å se sammenhengen mellom avvikene med og uten korreksjon for bolteplassering, viser den siste kolonnen i tabellen avvikene uten korreksjon for bolteplassering. Den siste kolonnen viser altså avvikene i % som ble vist i tabell 5.11. Det vil også vises hvordan beregningene gjøres for å komme til verdiene som er presentert på første linje i tabellen.

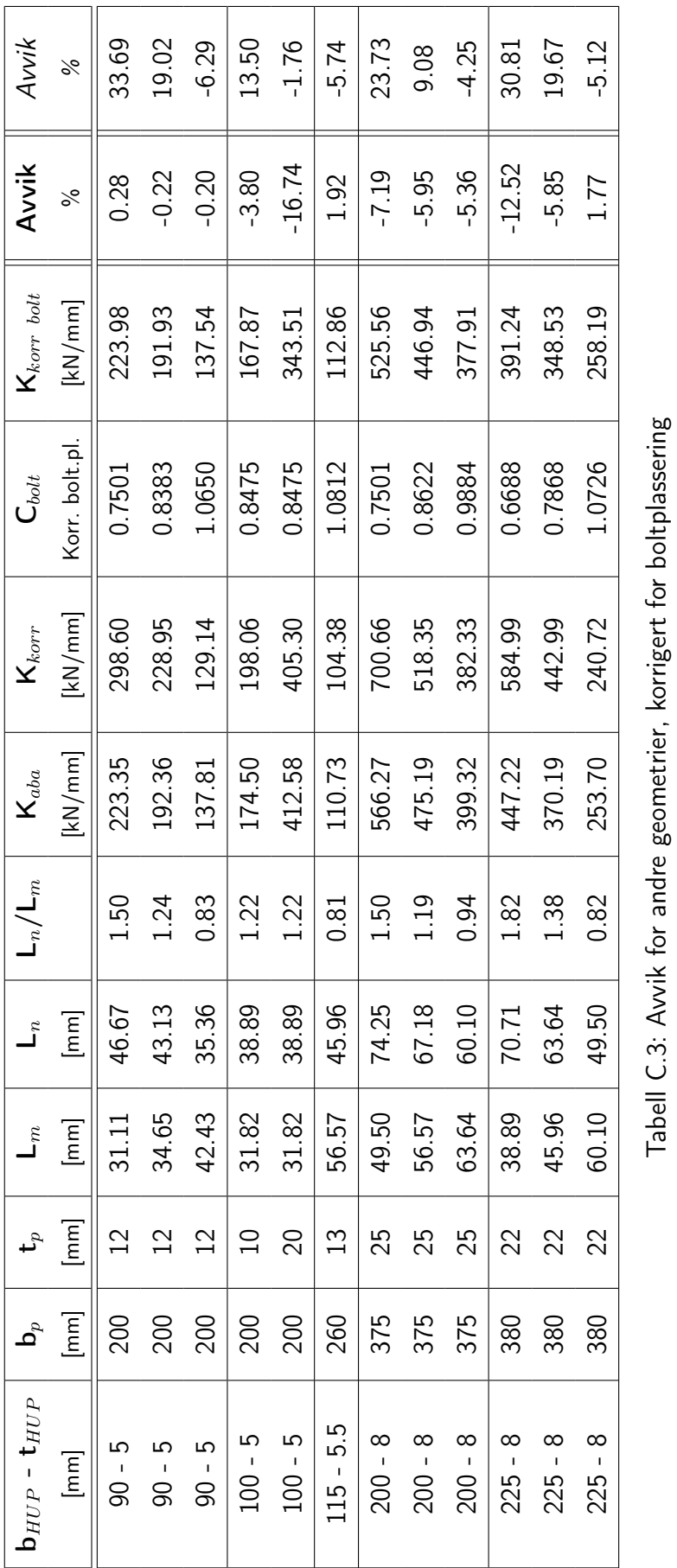

Tabell C.3: Avvik for andre geometrier, korrigert for boltplassering

I arbeidet med å lage geometrier for analyse i Abaqus er det lettere å jobbe med størrelsene m og n framfor  $L_m$  og  $L_n$ . Siden bolteplasseringen for geometriene i tabell C.3 nå ikke lenger kan beskrives ved  $L_n = L_m$ , må disse verdiene beregnes på en annen måte enn tidligere. For å komme fram til verdiene for disse størrelsene i tabellen, har utgangspunktet vært å bestemme en verdi  $m$  som benyttes i modelleringen av geometrien i Abaqus. Fra denne verdien beregnes så  $n$ ,  $L_m$  og  $L_n$ . For den første geometrien i tabellen var det ønskelig med en bolteplassering der bolten var plassert nærmere hulprofilet enn ut mot hjørnet av endeplaten. Beregningen er vist nedenfor.

Først beregnes avstanden som gir plasseringen  $n = m$  for å gi et utgangspunkt for valget av m.

$$
\frac{b_{hup} - b_p}{4} = \frac{200 \, \, mm - 90 \, \, mm}{4} = 27.5 \, \, mm
$$

m velges nå til 22 mm for å plassere bolten nærmere hulprofilet, og  $n$  kan beregnes.

$$
\frac{b_{hup} - b_p}{2} - m = \frac{200 \, mm - 90 \, mm}{2} - 22 \, mm = 33 \, mm
$$

Fra  $m$  og  $n$  kan nå  $L_m$  og  $L_n$  beregnes ved å multiplisere med  $sin(45^\circ)$ .

$$
L_m = m \cdot \sin(45^\circ) = 22 \, mm \cdot \sin(45^\circ) = 31.11 \, mm
$$
  

$$
L_n = n \cdot \sin(45^\circ) = 33 \, mm \cdot \sin(45^\circ) = 46.67 \, mm
$$

Disse gir

$$
\frac{L_n}{L_m} = \frac{46.67}{31.11} = 1.50
$$

som skal brukes i korreksjonen for boltplassering. Først må stivheten regnes ut med den korrigerte stivhetsmodellen

$$
K_{korr} = C \cdot K_{tot} = 0.4241 \cdot 704.01 \frac{kN}{mm} = 298.60 \frac{kN}{mm}
$$

Verdiene for  $K_{tot}$  og C i utregningen over fås ved å følge metodene beskrevet i henholdsvis avsnitt C.1 og C.2.

Korreksjon på grunn av boltplassering er gitt i ligning 5.6, og beregningen vises under

$$
C_{bolt} = 0.9553 \cdot (\frac{L_n}{L_m})^{-0.5964} = 0.9553 \cdot 1.50^{-0.5964} = 0.7501
$$

Nå multipliseres stivhetstallet fra den korrigerte stivhetsmodellen med korreksjonsfaktoren for boltplassering for å få endelig stivhetstall for knutepunktet.

$$
K_{korr \; bolt} = C_{bolt} \cdot K_{korr} = 0.7501 \cdot 298.60 = 223.98 \frac{kN}{mm}
$$

Avvik i % regnes med resultatet fra Abaqus som utgangspunkt

$$
\text{Avvik} = \frac{K_{korr \; bolt} - K_{aba}}{K_{aba}} = \frac{223.98 - 223.35}{223.35} = 0.002813 \approx -0.28\%
$$

# Vedlegg D Stivhet til et T-stykke

## D.1 Boltekraft

I tabell 6.1 i kapittel 6.3.1 er det vist hvordan boltekraften varierer med boltestørrelsen. Nedenfor er det vist hvordan verdien i første linje på tabellen (som er gjengitt i tabell D.1) beregnes.

| $m = 39mm$ , $I = 8.33 \cdot 10^{5}mm^{4}$ , $E_p = 70GPa$ , $E_b = 210GPa$ |                   |                      |                  |  |  |  |  |  |
|-----------------------------------------------------------------------------|-------------------|----------------------|------------------|--|--|--|--|--|
| <b>Bolt</b>                                                                 | $\mathbf{A}_s$    | $\mathsf{L}_b$       | ${\sf F}_b$      |  |  |  |  |  |
|                                                                             | $\text{[mm$^2$]}$ | $\lfloor mm \rfloor$ |                  |  |  |  |  |  |
| <i>M</i> 12                                                                 | 84                | 13.75                | $0.6390 \cdot F$ |  |  |  |  |  |
| M16                                                                         | 157               | 15.00                | $0.6399 \cdot F$ |  |  |  |  |  |
| M20                                                                         | 245               | 16.25                | $0.6403 \cdot F$ |  |  |  |  |  |
| M24                                                                         | 353               | 17.50                | $0.6405 \cdot F$ |  |  |  |  |  |
| M30                                                                         | 561               | 19.35                | $0.6407 \cdot F$ |  |  |  |  |  |
| M33                                                                         | 694               | 20.50                | $0.6408 \cdot F$ |  |  |  |  |  |

 $m = I - 9.99 \quad 103 \quad A \quad F$ ,  $E_p = 70GPa$ ,  $E_b = 210GPa$ 

Tabell D.1: Utvikling av boltekraft, gjengivelse av tabell 6.1

Uttrykket for boltekraften ble utledet i kapittel 6.3.1 (formel 6.8), og er gjengitt nedenfor.

$$
F_b = \frac{272.5 \cdot m^3 \cdot E_b \cdot A_s}{425 \cdot E_b \cdot A_s \cdot m^3 + 192 \cdot L_b \cdot E_p \cdot I} \cdot F
$$

Verdiene på  $m$  og  $I$  er beregnet med utgangspunkt i et T-stykke som er 100 mm bredt, har endeplatetykkelse 10 mm og er 100 mm fra senter av steg og ut til endeplatekant. Stegtykkelsen er 5 mm og avrundingsradien er 9 mm.

$$
m = \frac{100 \, \text{mm} - 5 \, \text{mm} - 0.8 \cdot 9 \, \text{mm}}{2.25} = 39.02 \, \text{mm} \approx 39 \, \text{mm}
$$
\n
$$
I = \frac{1}{12} \cdot b_p \cdot t_p^3 = \frac{1}{12} \cdot 100 \, \text{mm} \cdot (10 \, \text{mm})^3 = 8333.33 \, \text{mm}^4 \approx 8.33 \cdot 10^3 \text{mm}^4
$$
\n
$$
L_b = t_p + \frac{h_{hode}}{2} = 10 \, \text{mm} + \frac{7.5 \, \text{mm}}{2} = 13.75 \, \text{mm}
$$

Alle størrelser i uttrykket er nå kjent, og de oppgitte tallene fra tabell D.1 kan settes inn:

$$
F_b = \frac{272.5 \cdot 39^3 \cdot 210 \cdot 84}{425 \cdot 210 \cdot 84 \cdot 39^3 + 192 \cdot 13.75 \cdot 70 \cdot 8.33 \cdot 10^3} \cdot F = 0.638965 \approx 0.6390
$$

## D.2 Sammenlignet med Eurokode

### D.2.1 Total knutepunktstivhet

Tabell 6.2 (gjengitt nedenfor i tabell D.2) viser sammenligninger av stivheter beregnet etter Eurokode og etter modellen utledet i kapittel 6.3.

 $b = 60mm$ 

| <b>Bolt</b> | $\mathbf{A}_s$ | $\mathsf{L}_b$ | m     | n     | n/m  | $\mathsf{F}_b$ | Ny stivhet | <b>Stivhet EK</b> | Avvik   |
|-------------|----------------|----------------|-------|-------|------|----------------|------------|-------------------|---------|
|             | $\text{[mm}^2$ | mm             | mm    | mm    |      |                | [kN/mm]    | [kN/mm]           | $\%$    |
| M12         | 84             | 19.75          | 39.02 | 48.78 | 1.25 | 0.6343         | 108.9      | 110.2             | $-1.17$ |
| M16         | 157            | 21.00          | 39.02 | 48.78 | 1.25 | 0.6373         | 118.0      | 118.0             | $-0.01$ |
| M20         | 245            | 22.25          | 39.02 | 48.78 | 1.25 | 0.6386         | 122.7      | 122.0             | 0.59    |

Tabell D.2: Sammenligning av stivheter for  $60mm$  endeplatebredde, utdrag fra tabell 6.2

Formlene for stivhetsberegning etter Eurokoden ble presentert i ligning 6.34 til 6.36, der det siste uttrykket er resultatet av å slå sammen de to første. Formlene er gjengitt nedenfor.

$$
k_5 = \frac{0.9 \cdot l_{eff} \cdot t_p^3}{m^3}
$$

$$
k_{10} = \frac{1.6 \cdot A_s}{L_b}
$$

$$
K_{EK} = \frac{1}{2} \cdot \frac{1}{\frac{1}{E_p \cdot k_5} + \frac{1}{E_b \cdot k_{10}}}
$$

Stivheten beregnet etter Eurokode:

$$
k_5 = \frac{0.9 \cdot l_{eff} \cdot t_p{}^3}{m^3} = \frac{0.9 \cdot 60 \, mm \cdot (16 \, mm)^3}{(39.02 \, mm)^3} = 3.7224 \, mm
$$

$$
k_{10} = \frac{1.6 \cdot A_s}{L_b} = \frac{1.6 \cdot 84 \, mm^2}{19.75 \, mm} = 6.8051 \, mm
$$

For å gjøre innsetningen enklere beregnes først  $E_p \cdot k_5$  og  $E_b \cdot k_{10}$ .

$$
E_p \cdot k_5 = 70000 \ N/mm^2 \cdot 3.7224 \ mm = 260565.81 \ N/mm
$$

 $E_b \cdot k_{10} = 210000 \ N/mm^2 \cdot 6.8051 \ mm = 1429063.29 \ N/mm$ 

$$
K_{EK} = \frac{1}{2} \cdot \frac{1}{\frac{1}{E_p \cdot k_5} + \frac{1}{E_b \cdot k_{10}}} = \frac{1}{2} \cdot \frac{1}{\frac{1}{260565.81 \ N/mm} + \frac{1}{1429063.29 \ N/mm}} = 110190.99 \ N/mm
$$

$$
K_{EK} \approx 110.2 \; kN/mm
$$

For å beregne stivheten etter den nye stivhetsmodellen for T-stykker, er det nødvendig å gjøre iterasjoner. Ligning 6.33, som også er gjengitt nedenfor, viser hvilke størrelser som er nødvendig å beregne for hver iterasjon. Utgangspunktet for å kunne beregne knutepunktstivheten er å anta et forhold  $\alpha = \frac{F_b}{F}$  $\frac{F_b}{F}$ . Ved å si at  $F$  er en dimensjonsløs enhetslast  $(F=1)$  vil  $\alpha=F_b$ , slik at man i prinsippet antar en boltekraft i iterasjonsprosessen.

$$
K_{tot} = \frac{1}{2 \cdot (\Delta_{C1} + \Delta_{C2})} \tag{D.1}
$$

hvor

$$
\Delta_{C1} = \frac{n^2}{6E_p I} \cdot (n(1 - 4F_b + 4F_b^2) + \frac{m^3}{n^2} + 3(\frac{m^2}{n} + m) - 6F_b(\frac{m^2}{n} + 2m - 2F_b m))
$$
  
\n
$$
\Delta_{C2} = \frac{1}{2} \cdot \frac{F_b \cdot L_b \cdot (2 \cdot n^2 + 3 \cdot m^2 + 6 \cdot m \cdot n)}{E_b \cdot A_s \cdot n \cdot (n + 3 \cdot m)}
$$
  
\n
$$
F_b = \frac{n \cdot E_b \cdot A_s \cdot (2 \cdot n^2 + 3 \cdot m^2 + 6 \cdot m \cdot n)}{4 \cdot E_b \cdot A_s \cdot n^2 \cdot (n + 3 \cdot m) + 12 \cdot L_b \cdot E_p \cdot I}
$$
  
\n
$$
I = \frac{1}{12} \cdot l_{eff.ini} \cdot h^3
$$
  
\n
$$
l_{eff.ini} = \frac{4 \cdot (m + (1 - 2 \cdot \alpha) \cdot n)}{3 \cdot m} \cdot b
$$

Iterasjonsprosessen anbefales å gjøre i et beregningsprogram. Det er brukt Microsoft Excels "Problemløser"-tillegg for resultatene som er presentert i denne rapporten. Det vil allikevel vises hvordan iterasjonen kan gjøres manuelt. Merk at mellomregningene er presentert med et begrenset antall desimaler, mens det i videre bruk av den beregnede størrelsen er benyttet så mange desimaler som Microsoft Excel tillater. Ved å anta en verdi for  $F_b$  på 0.5 og bruke verdier gitt i tabellen vil de to første iterasjonene se slik ut:

$$
l_{eff.ini} = \frac{4 \cdot (39.02 + (1 - 2 \cdot 0.5) \cdot 48.78)}{3 \cdot 39.02} \cdot 60 = 80.00
$$

$$
I = \frac{1}{12} \cdot 80.00 \cdot 16^3 = 27306.67
$$

$$
F_b = \frac{48.78 \cdot 210000 \cdot 84 \cdot (2 \cdot 48.78^2 + 3 \cdot 39.02^2 + 6 \cdot 39.02 \cdot 48.78)}{4 \cdot 210000 \cdot 84 \cdot 48.78^2 (48.78 + 3 \cdot 39.02) + 12 \cdot 19.75 \cdot 70000 \cdot 27306.67} = 0.630911
$$

Dette gir en forskjell i boltekraft på -0.130911 og det må gjøres en ny beregningsrunde for å komme nærmere kriteriet om at antatt og beregnet boltekraft skal være like. Den beregnede boltekraften brukes for å regne ut  $l_{eff,ini}$  på nytt.

$$
l_{eff.ini} = \frac{4 \cdot (39.02 + (1 - 2 \cdot 0.630911) \cdot 48.78)}{3 \cdot 39.02} \cdot 60 = 53.82
$$

$$
I = \frac{1}{12} \cdot 53.82 \cdot 16^3 = 18369.81
$$

$$
F_b = \frac{48.78 \cdot 210000 \cdot 84 \cdot (2 \cdot 48.78^2 + 3 \cdot 39.02^2 + 6 \cdot 39.02 \cdot 48.78)}{4 \cdot 210000 \cdot 84 \cdot 48.78^2 (48.78 + 3 \cdot 39.02) + 12 \cdot 19.75 \cdot 70000 \cdot 18369.81} = 0.634234
$$

Forskjell i boltekraft er nå på -0.003323. Ved å gjenta prosessen i sju nye steg vil det ikke lenger være avvik mellom antatt og beregnet boltekraft. Beregningene viser en boltekraft på  $\approx 0.63432131$ . Denne verdien kan nå benyttes for å beregne knutepunktets elastiske stivhet ved først å beregne  $\Delta_{C1}$  og  $\Delta_{C2}$ . Det lar seg ikke gjøre å presentere utregningen for  $\Delta_{C1}$  her på grunn av likningens størrelse, men den beregnede verdien er presentert.

$$
\Delta_{C1} = 3.680551 \cdot 10^{-6}
$$

$$
\Delta_{C2} = \frac{1}{2} \cdot \frac{0.6343 \cdot 19.75 \cdot (2 \cdot 48.78^2 + 3 \cdot 39.02^2 + 6 \cdot 39.02 \cdot 48.78)}{210000 \cdot 84 \cdot 48.78 \cdot (48.78 + 3 \cdot 39.02)} = 9.107211 \cdot 10^{-7}
$$

Nå kan stivhetstallet beregnes.

$$
K_{tot} = \frac{1}{2 \cdot (3.680551 \cdot 10^{-6} + 9.107211 \cdot 10^{-7})} = 108902.29
$$

$$
K_{tot} \approx 108.9~kN/mm
$$

Avrundet til én desimal kunne dette resultatet bli funnet etter totalt tre iterasjoner.

### D.2.2 Stivhetskoeffisienter

Tabell 6.3 i kapittel 6.4 viste en sammenligning mellom stivhetsbidragene fra bolt og endeplate.  $k_p$  og  $k_b$  er beregnet med den nye stivhetsmodellen for T-stykker, og  $k_5$  og  $k_{10}$  er beregnet fra knutepunktstandarden. Tabellen er gjengitt nedenfor i tabell D.3, og det vil her vises hvordan bidragene  $k_b$  og  $k_b$  kan beregnes.

|      | $b=60$ mm      |        |                |           |                          |               |  |  |  |
|------|----------------|--------|----------------|-----------|--------------------------|---------------|--|--|--|
| Bolt | $\mathsf{k}_p$ | $3k_b$ | $\mathsf{k}_5$ | $3k_{10}$ | Avvik plate   Avvik bolt |               |  |  |  |
|      | [mm]           | [mm]   | [mm]           | [mm]      | $\%$                     | $\frac{0}{0}$ |  |  |  |
| M12  | 3.68           | 20.12  | 3.72           | 20.42     | $-1.11$                  | $-1.47$       |  |  |  |
| M16  | 3.73           | 35.19  | 3.72           | 35.89     | 0.20                     | $-1.93$       |  |  |  |
| M20  | 3.75           | 51.73  | 3.72           | 52.85     | 0.70                     | $-2.12$       |  |  |  |

Tabell D.3: Sammenligning av stivhetskoeffisienter for 60  $mm$  endeplatebredde, utdrag fra tabell 6.3

I forrige delkapittel ble  $\Delta_{C1} = 3.680551\cdot 10^{-6}$  og  $\Delta_{C2} = 9.107211\cdot 10^{-7}$  beregnet.  $\Delta_{C1}$ og  $\Delta_{C2}$  summert representerer knutepunktets totale forskyvning ved en påført enhetslast, og trengs for å beregne stivhetskoeffisienten for endeplaten.

Ved først å beregne ren boltforlengelse, kan denne trekkes fra den totale forskyvningen i knutepunktet slik at forskyvningen i endeplaten kan finnes. Uttrykket for boltforlengelse ble vist i ligning 6.1. Beregningen, med tall hentet fra forrige delkapittel, blir som følger.

$$
\Delta L_b = \frac{F_b \cdot L_b}{E_b \cdot A_s} = \frac{0.63432131 \cdot 19.75}{210000 \cdot 84} = 7.101953 \cdot 10^{-7}
$$

$$
\Delta_C=\Delta_{C1}+\Delta_{C2}=3.680551\cdot 10^{-6}+9.107211\cdot 10^{-7}=4.591272\cdot 10^{-6}
$$

$$
\Delta_{endeplate} = \Delta_C - \Delta L_b = 4.591272 \cdot 10^{-6} - 7.101953 \cdot 10^{-7} = 3.881077 \cdot 10^{-6}
$$

Med forskyvningene isolert i bolte- og plateforskyvning, kan stivhetskoeffisientene beregnes.  $\Delta_{C1}$ ,  $\Delta_{C2}$  og  $\Delta L_b$  er tidligere betegnet som forskyvninger ved en påført enhetslast. Dette betyr at forskyvningene vil øke ved en større kraft, og benevningen er derfor egentlig [mm/N]. Nedenfor vises det hvordan benevningen [mm] kommer frem.

$$
k_p = \frac{1}{\Delta_{endeplate} \cdot E_p} = \frac{1}{3.881077 \cdot 10^{-6} \cdot 70000} = 3.680864 \approx 3.68 \text{ mm}
$$
  

$$
3k_b = \frac{3}{\Delta L_b \cdot E_b} = \frac{3}{7.101953 \cdot 10^{-7} \cdot 210000} = 20.115190 \approx 20.12 \text{ mm}
$$

Beregninger av  $k_5$  og  $k_{10}$  ble gjennomgått i vedlegg D.2.1.

## D.3 Numeriske analyser av T-stykke

For å undersøke stivheten til et T-stykke i strekk er det gjort håndberegninger og numeriske analyser for å kunne gjøre sammenligninger. I dette kapittelet er det gitt en kort beskrivelse av Abaqus-modellene som har vært benyttet. For en mer detaljert beskrivelse av teorien rundt de forskjellige punktene henvises det til kapittel 4.

### D.3.1 Delkomponenter

For å bygge opp modellene er de forskjellige komponentene modellert hver for seg. De aktuelle komponentene for T-stykkeanalysene er bolter, T-stykket og stive plater. Bruk av symmetriplan gjør at det er tilstrekkelig å modellere en åttedel av hele knutepunktet. Dette gjør at man sparer analysetid siden modellen består av færre elementer. Delkomponentene som er modellert er vist i figur D.1.

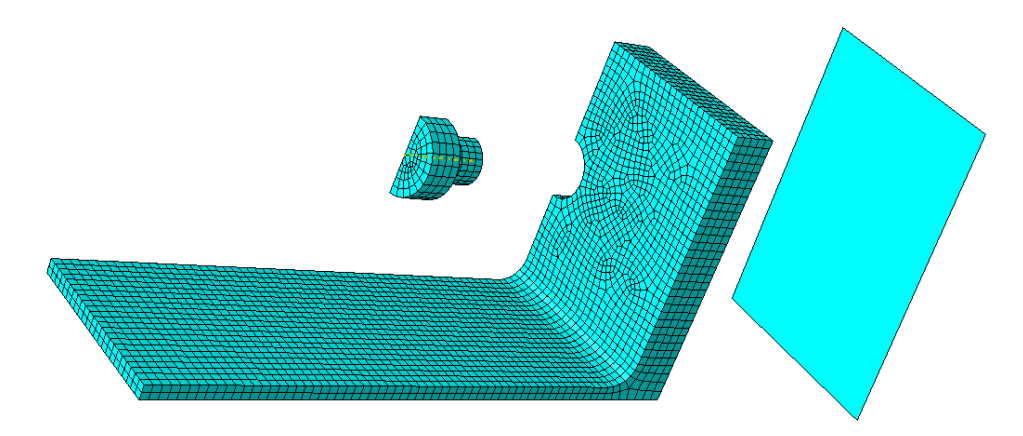

Figur D.1: Delkomponenter for T-stykkeanalyse med elementinndeling

### D.3.2 Materialer

T-stykkene som er analysert er tatt fra samme I-profil som Yngve Rønning benyttet i sin masteroppgave T-stub forbindelser i aluminium, skrevet våren 2007 på Institutt for konstruksjonsteknikk ved NTNU (Rønning, 2007). Siden Rønning gjorde strekkforsøk for å kartlegge materialegenskapene er det i denne oppgaven blitt valgt å bruke Rønning's data i analysene. Boltene som er brukt er stålbolter i kvalitet 8.8 og det henvises det til tabell 4.1 i kapittel 4.3 for materialdata. Materialdata for T-stykkene er vist i tabell D.4 og D.5.

| E-modul [MPa]     | 70000 |
|-------------------|-------|
| $f_{02}$ [MPa]    | 290   |
| $f_u$ [MPa]       | 365   |
| $\varepsilon_{u}$ | 0.08  |

Tabell D.4: Materialegenskaper T-stykke, (Rønning, 2007)

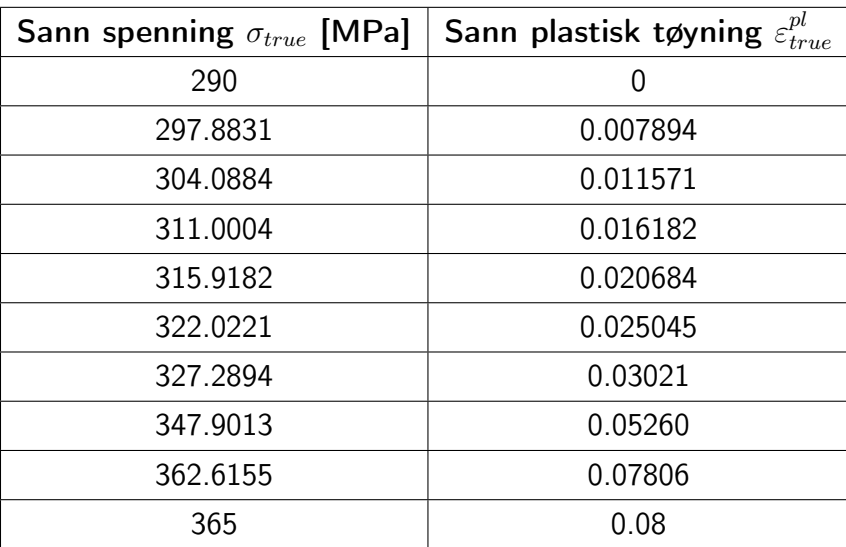

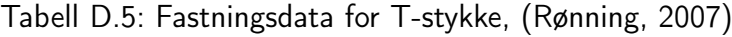

## D.3.3 Sammenstilling

Når delkomponentene er modellert må de sammenstilles til en komplett geometri som Abaqus kan analysere. I figur D.2 er det vist hvordan dette ble gjort.

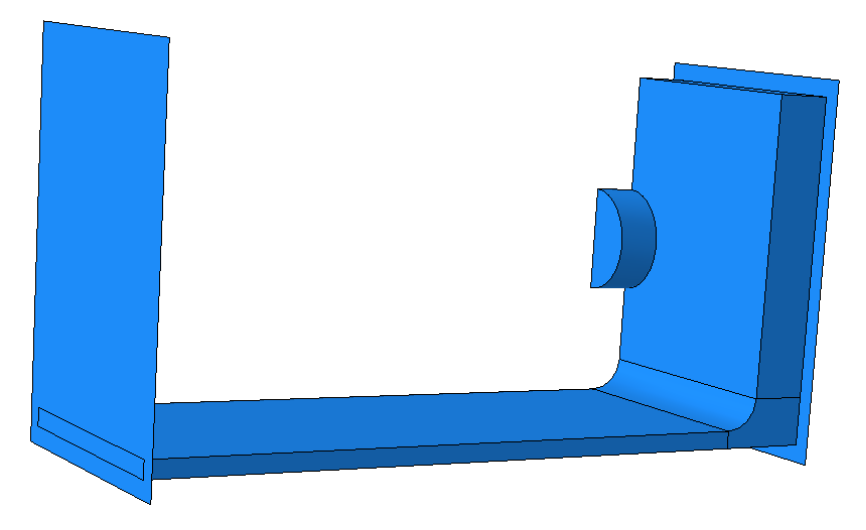

Figur D.2: Sammenstilling av delkomponenter til et T-stykke

### D.3.4 Steg- og inkrementstørrelser

Analysen av T-stykkene består av to steg. Det initiale steget sørger for å sette sammen modellen ved å ta hånd om sammenstilling av delkomponenter, materialegenskaper, randbetingelser etc. Det andre steget tar for seg selve analysen av modellen. Her påføres en forskyvning og valgte utdata loggføres.

Analysesteget for en ikke-lineær analyse må deles opp i inkrementer. Varigheten av analysesteget er satt til 1, mens det initiale inkrementet er satt til 0.04. Deretter er det valgt en maksimal inkrementstørrelse på 0.04 og en minste størrelse på 10<sup>−</sup><sup>5</sup> . Det er samtidig satt et tak på maksimalt 300 inkrementer. Underveis i analysen gjør Abaqus valg på om inkrementstørrelsen skal endres, og disse grensene gjør at analysen avbrytes hvis inkrementet blir mindre enn 10<sup>-5</sup> eller hvis det totale antallet inkrementer passerer 300. Dette gjøres for å hindre urimelig tidsbruk på en analyse, i tillegg til å begrense størrelsen på resultatfilen.

### D.3.5 Modellering av kontakt

For å kunne inkludere det som skjer når flater er/kommer i kontakt med hverandre må det legges til en kontaktegenskap. Denne egenskapen gjør at flater gjenkjenner kontakt seg i mellom og at friksjonskrefter oppstår.

### D.3.6 Modellering av interaksjoner

For å påføre forskyvning på modellen er steget i T-stykket festet til en stiv plate som forskyves. Det er nødvendig å knytte den stive platen og T-stykket sammen. Dette gjøres med en Tie-interaksjon som virker slik at hvis den ene flaten (master surface) forskyves, skal den andre flaten (slave surface) følge etter. I figur D.3 er det vist hvilke flater dette gjelder i T-stykkemodellen.

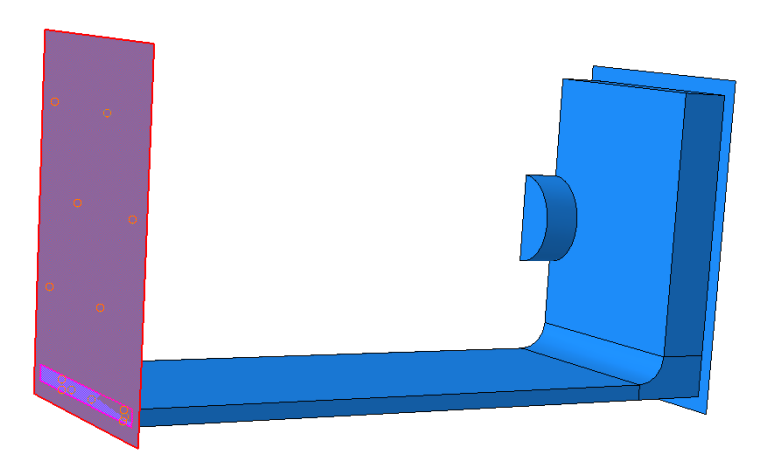

Figur D.3: Tie-interaksjon mellom stiv plate og T-stykke

### D.3.7 Opplager- og randbetingelser

Ved å benytte symmetriplan trenger man kun å modellere en åttedel av hele knutepunktet for å få ut ønskede resultater. Den stive platen som er koblet til T-stykket er fastholdt mot forskyvning og rotasjon i alle retninger, med unntak av y-retningen. I analysesteget er det påført en forskyvning i y-retning. Under bolten og endeplaten på T-stykket ligger det en stiv plate som er fastholdt mot forskyvning og rotasjon i alle retninger. Bolten er modellert med to symmetribetingelser, y- og z-symmetri. Y-symmetri tillater ingen forskyvning i y-retning, og ingen rotasjon om z- og x-aksen, mens x-symmetri ikke tillater forskyvning i x-retning, og ingen rotasjon om y- og z-aksen. T-stykket er modellert med to symmetribetingelser, x- og z-symmetri. Z-symmetri tillater ingen forskyvning i z-retning og heller ingen rotasjon om xog y-aksen. På figur D.4 er opplager- og randbetingelsene vist.

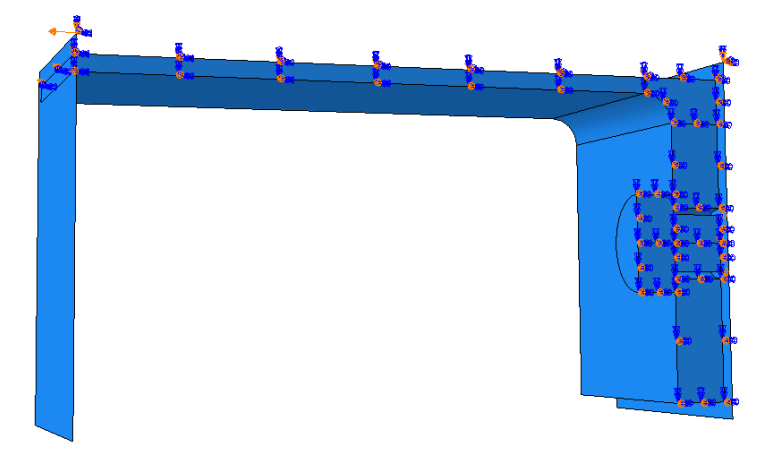

Figur D.4: Opplager- og randbetingelser for T-stykkemodellen

### D.3.8 Elementer og elementinndeling

For å kunne kjøre analysen må komponentene deles inn i elementer. Det er valgt å bruke C3D8R-elementer i analysene. Mer om bakgrunnen for valg av denne typen elementer finnes i kapittel 4.9.